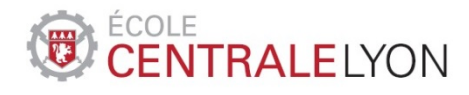

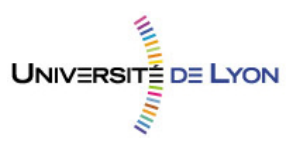

## **Thèse de l'Université de Lyon**

## **délivrée par l'Ecole Centrale de Lyon**

*en co-tutelle et double diplôme avec l'* Universidade Federal de Minas Gerais (Belo Horizonte, Brésil)

> Ecole Doctorale EEA de Lyon Spécialité : Génie Electrique

Soutenue publiquement le 18 décembre 2013 à Belo Horizonte par

**Moisés Ferber de Vieira Lessa** Ingénieur UFMG

Metodologias para Análise de Incertezas Paramétricas em Conversores de Potência

Méthodologies pour l'Analyse des Incertitudes Paramétriques des Convertisseurs de Puissance

Jury :

Prof. S. Clénet (L2EP, ENSAM, Lille), Président et rapporteur Prof. A. Raizer (UFSC, Florianópolis), rapporteur Prof. C. Vollaire (Lab. Ampère, ECL, Lyon) Prof. C.A.F. Sartori (LMAG, EP-USP, São Paulo) Prof. Adj. G.L. Soares (DEE, PUC-MG, Belo Horizonte) Prof. J.-A. Vasconcelos (DEE, UFMG, Belo Horizonte), Directeur de thèse Prof. J.-L. Coulomb (G2ELab, INP, Grenoble), co-encadrant L. Krähenbühl (DR CNRS, Lab. Ampère, ECL, Lyon), Directeur de thèse

*Cette thèse a été réalisée dans le cadre du Laboratoire International Associé franco-brésilien James Clerk Maxwell (CNRS LIA817) avec le soutien de l'ANR (E-CEM)*

## UNIVERSITE DE LYON, ECOLE CENTRALE DE LYON LABORATOIRE AMPÈRE, CNRS UMR5005

UNIVERSIDADE FEDERAL DE MINAS GERAIS PROGRAMA DE PÓS-GRADUAÇÃO EM ENGENHARIA ELÉTRICA

# **METODOLOGIAS PARA ANÁLISE DE INCERTEZAS PARAMÉTRICAS EM CONVERSORES DE POTÊNCIA**

Moisés Ferber de Vieira Lessa

Tese submetida à banca examinadora designada pelo colegiado do programa de Pós-Graduação em Engenharia Elétrica da Universidade Federal de Minas Gerais e pela École Centrale de Lyon, como requisito parcial à obtenção do título de Doutor em Engenharia Elétrica em regime de cotutela.

**Orientador (França)**: Dr. Laurent Krähenbühl **Orientador (Brasil)**: Prof. Dr. João Antônio de Vasconcelos (DEE/UFMG) **Coorientador (França)**: Prof. Dr. Jean-Louis Coulomb

**Linha de Pesquisa:** Compatibilidade Eletromagnética

Belo Horizonte, Minas Gerais, Brasil Dezembro – 2013

## **Palavras-Chave**

Emissões Conduzidas – Compatibilidade Eletromagnética – Análise de Sensibilidade – Análise de Incerteza

### **Index Terms**

Conducted Emissions - Electromagnetic Compatibility - Sensibility Analysis - Uncertainty Analysis

## **Mots Clés**

Émissions Conduites – Compatibilité Électromagnétique – Analyse de Sensibilité – Analyse d'Incertitudes

## **Указатели**

Проводимые Излучения – Электромагнитная совместимость – Анализ Чувствительности – Анализ Неопределенности

#### **Agradecimentos**

Aos meus pais por tudo.

À minha esposa Liza por estar sempre ao meu lado e compartilhar todos os momentos vividos durante a tese.

Aos meus familiares pelo apoio.

Aos Professores e Pesquisadores João Antônio de Vasconcelos, Laurent Krähenbühl, Christian

Vollaire e Jean-Louis Coulomb pela orientação, atenção, disponibilidade, apoio e amizade.

Ao Professor Florent Morel e ao pesquisador Ronan Perrussel pela oportunidade de trabalho em

conjunto e pelas discussões científicas.

Ao Olivier Fabrègue pelo seu bom humor e apoio.

À Josiane, Edith e Fatima pela organização das missões.

Ao Professor Carlos Sartori pelo excelente humor e amizade.

Aos colegas do Laboratoire Ampère, Anton Korniienko, Roberto Mrad, Catherine Larose, Arnaud

Breard, Tim Vogel, Sanâa Zangui, Maroanne, Olivier Poirion, Sylvain Toru pela amizade e companhia durante a tese.

À Daniela Wolter pela oportunidade de trocar ideias sobre sua tese.

Ao Professor Luiz Lebensztajn pela troca de ideias.

Ao Professor Gérard Scorletti pela disponibilidade e pelas discussões.

Ao Engenheiro Richard Perraud pela oportunidade de trocar ideias sobre CEM.

Aos colegas do Laboratório de Computação Evolucionária, em especial, Marcus, Carlos, João Batista, Marconi, Rafael e Claret pela amizade e troca de ideias.

A todos os meus amigos da ECL, em especial, Rodrigo Diana, Rodrigo Panza, Adrian Cardoso,

Frederico Spengler, Henrique Lobianco, Fernando Tinel, Guilherme Devens, etc.

À Professora de russo Elena Belyaeva pelas excelentes aulas de russo e pela amizade.

À Sofia Malikova pela atenção e bom humor na Universidade Técnica de Moscou Bauman.

#### **Resumo**

O desenvolvimento da tecnologia de semicondutores nas últimas décadas proporcionou um aumento no número de novas aplicações, nas quais dispositivos de eletrônica de potência são empregados. A rápida comutação dos transistores permitiu que a conversão de potência seja realizada com alta eficiência. Entretanto, esse benefício trouxe um novo desafio na fase de projeto: a Compatibilidade Eletromagnética. Os rápidos pulsos de tensão e corrente dentro dos conversores de potência são uma fonte indesejada de emissões eletromagnéticas conduzidas. Metodologias de modelagem de alta precisão, que consideram grande parte dos efeitos parasitas, foram desenvolvidas para avaliar o nível de emissões conduzidas de dispositivos eletrônicos. Estas metodologias, quando comparadas às medições, apresentam boa concordância numa ampla faixa de frequência, e portanto elas são consideradas ferramentas de previsão confiáveis para projeto de sistemas eletrônicos. Não obstante, a maioria dos parâmetros do modelo de um sistema eletrônico, na realidade, não podem ser determinados precisamente, devido às condições de operação incertas (por exemplo, variação de temperatura ou umidade), à dispersão de produção dos componentes ou à interferência externa imprevisível. Neste contexto, existe um grande interesse em desenvolver metodologias de modelagem que sejam capazes de levar em consideração incertezas paramétricas. Nesta tese, duas metodologias de análise de incertezas para conversores de potência são propostas. Na primeira, denominada Polinômios por Frequência, as incertezas paramétricas são modeladas usando funções densidade de probabilidade e o objetivo da análise proposta é determinar os momentos estatísticos, a função densidade de probabilidade ou o limite superior probabilístico das emissões conduzidas de um conversor de potência arbitrário. Na segunda, denominada Transformada de Incerteza Adaptativa, técnicas para abordar as dificuldades de nãolinearidade, tempo de simulação longo e alto número de dimensões são discutidas. As metodologias propostas são aplicadas em problemas teste e problemas do mundo real e os resultados são confrontados com metodologias clássicas. A precisão dos resultados das metodologias propostas é similar às técnicas clássicas, embora o tempo computacional necessário é significantemente reduzido. Finalmente, este trabalho deixa em aberto várias possibilidades para desenvolvimento adicional no campo da análise de incertezas de sistemas não-lineares e de alta-dimensão.

#### **Résumé**

Le développement de la technologie des semi-conducteurs dans les trente dernières années a augmenté le nombre des nouvelles applications dans lesquelles les dispositifs d'électronique de puissance sont utilisés. L'augmentation de la rapidité de commutation des transistors a permis que la conversion de puissance se produise de façon de plus en plus performante. Cet avantage apporte un nouveau challenge dans la phase de conception, lié à la Compatibilité Électromagnétique. En effet, les impulsions rapides de tension et courant dans les convertisseurs de puissance sont une source d'émissions électromagnétiques conduites indésirables. Des méthodologies de modélisation précises, qui prennent en compte une grande partie des effets parasites, ont été développées pour évaluer le niveau de ces émission conduites. Lorsque ces méthodologies sont confrontées aux mesures, les résultats sont en concordance dans une large gamme de fréquence, elles peuvent donc être considérées comme des outils fiables de pronostic. Néanmoins, la plupart des paramètres du modèle d'un système électronique ne peuvent pas réellement être déterminés précisément : les conditions d'opération sont souvent mal connues (variations de température ou d'humidité) ; les paramètres caractéristiques des composants présentent une certaine dispersion de production ; des interférences externes sont imprévisibles. Dans ce contexte, il est intéressant de développer des méthodologies de modélisation qui soient capables de prendre en compte des incertitudes paramétriques. Dans cette thèse, deux méthodologies d'analyse d'incertitudes, adaptées aux convertisseurs de puissance, sont proposées. Les incertitudes paramétriques sont modélisées en utilisant des fonctions de densité de probabilité et l'objectif de l'analyse proposée est de déterminer les moments statistiques, la fonction de densité de probabilité ou la limite supérieure probabiliste des émissions conduites d'un convertisseur de puissance quelconque. Des techniques pour aborder les difficultés liées aux non-linéarité, au temps de simulation important et au nombre élevé de dimensions sont discutées. Les méthodologies proposées sont appliquées à des problèmes test et à des problèmes réels, et les résultats sont comparés aux méthodologies classiques. La précision des résultats des méthodologies proposées est similaire aux techniques classiques, mais le temps de calcul est considérablement réduit. Finalement, ce travail ouvre des possibilité de développements nouveaux pour l'analyse des incertitudes des systèmes non-linéaires et à grande échelle.

#### **Abstract**

The development of semiconductor technology in the last decades has boosted numerous new applications in which power electronic devices have been employed. The fast switching of transistors has allowed power conversion to be performed with high efficiency. However, this improvement brought a new challenge in design: the Electromagnetic Compatibility. Both fast pulses of voltage and current, inside power converters, are a source of unwanted conducted electromagnetic emissions. High accurate modeling methodologies, which takes into account most of the parasitic phenomena, have been developed, in order to compute the level of conducted emissions of electronic devices. When these methods are confronted with measurement, they show good agreement in a large frequency range, and thus they are considered a trustful prediction tool for electronic systems design. Nevertheless, most of the parameters of the model of any electronic system, in reality, cannot be determined precisely, due to unknown operation conditions (i.e.: temperature or humidity variations), production dispersion of the components or unpredictable external interference. In this context, it is of great interest to develop modeling methodologies that are able to take into account parametric uncertainties. In this thesis, two methodologies for uncertainty analysis of power converters are proposed. In the first, namely Polynomials per Frequency, the parametric uncertainty is modeled using probability density functions and the objective of the proposed analysis is to determine the statistical moments, the probability density function or a probabilistic upper bound for the conducted emissions of an arbitrary power converter. In the second methodology, namely Adaptive Unscented Transform, techniques to tackle the difficulties of nonlinearity, long simulation time and high-dimensionality are discussed. The proposed methodologies are applied to benchmark and real-world problems and the results are confronted to classical approaches. The accuracy of the gotten results is similar to those obtained by classical methods, although the required computational time is significantly reduced. Finally, this work leaves many possibilities for further development in the field of uncertainty analysis of nonlinear and highdimensional systems.

#### **Введение**

Развитие полупроводниковых технологий в последние десятилетия привело к росту числа новых приложений, в которых использовались силовые электронные устройства. Быстрое переключение транзисторов позволило силовой конверсии осуществляться с большей эффективностью. Однако это улучшение привело к новым сложностям в дизайне: Электромагнитная совместимость. Быстрое напряжение и токовые импульсы в силовых преобразователях являются источником нежелательного электромагнитного излучения. Высокоточные моделирующие методы, которые ведут учет большинства этих паразитарных явлений, были развиты для вычисления уровня управляемых излучений электронных устройств. Когда эти методы сопоставляются с измерениями, они показывают хорошее согласование в широком диапазоне частот, и, следовательно, они считаются надежным инструментом выявления для проектирования электронных систем. Тем не менее, большинство параметров модели любой электронной системы, в действительности, не могут быть точно определены при неизвестных условиях эксплуатации (т.е. температуры или влажности), производстве дисперсии компонентов или непредсказуемых внешних помехах. В этом контексте, это представляет большой интерес для разработки методов моделирования, которые способны учитывать параметрическую неопределенность. В этой диссертации предложены два метода анализа неопределенности силовых преобразователей. Параметрическая неопределенность моделируется с помощью функции плотности вероятности и цель предлагаемого анализа заключается в определении статистических моментов, функции плотности вероятности или вероятностной верхней границы кондуктивного излучения произвольного преобразователя питания. Техники по преодолению трудностей нелинейности, долгого времени симуляции и высокой размерности рассмотрены. Предлагаемые методики применяются для проверки и решения реальных проблем и результаты сравнимы с классическими подходами. Точность результатов похожа на классические методы, хотя время, требуемое для вычисления, существенно снижается. Наконец, эта работа оставляет много возможностей для дальнейшего развития в области неопределенности анализа нелинейных, многомерных систем.

## **Lista de Abreviaturas**

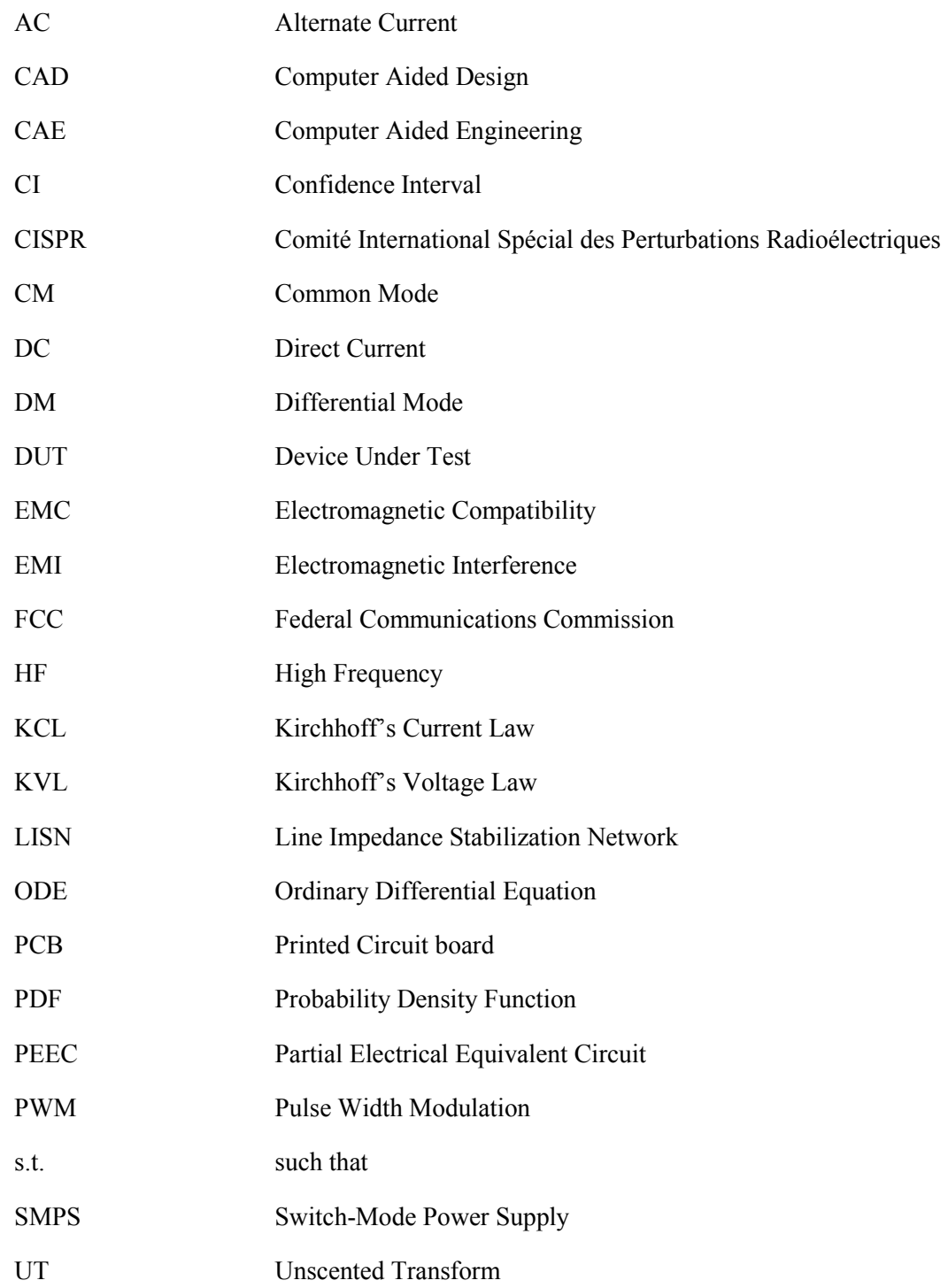

## **Lista de Figuras**

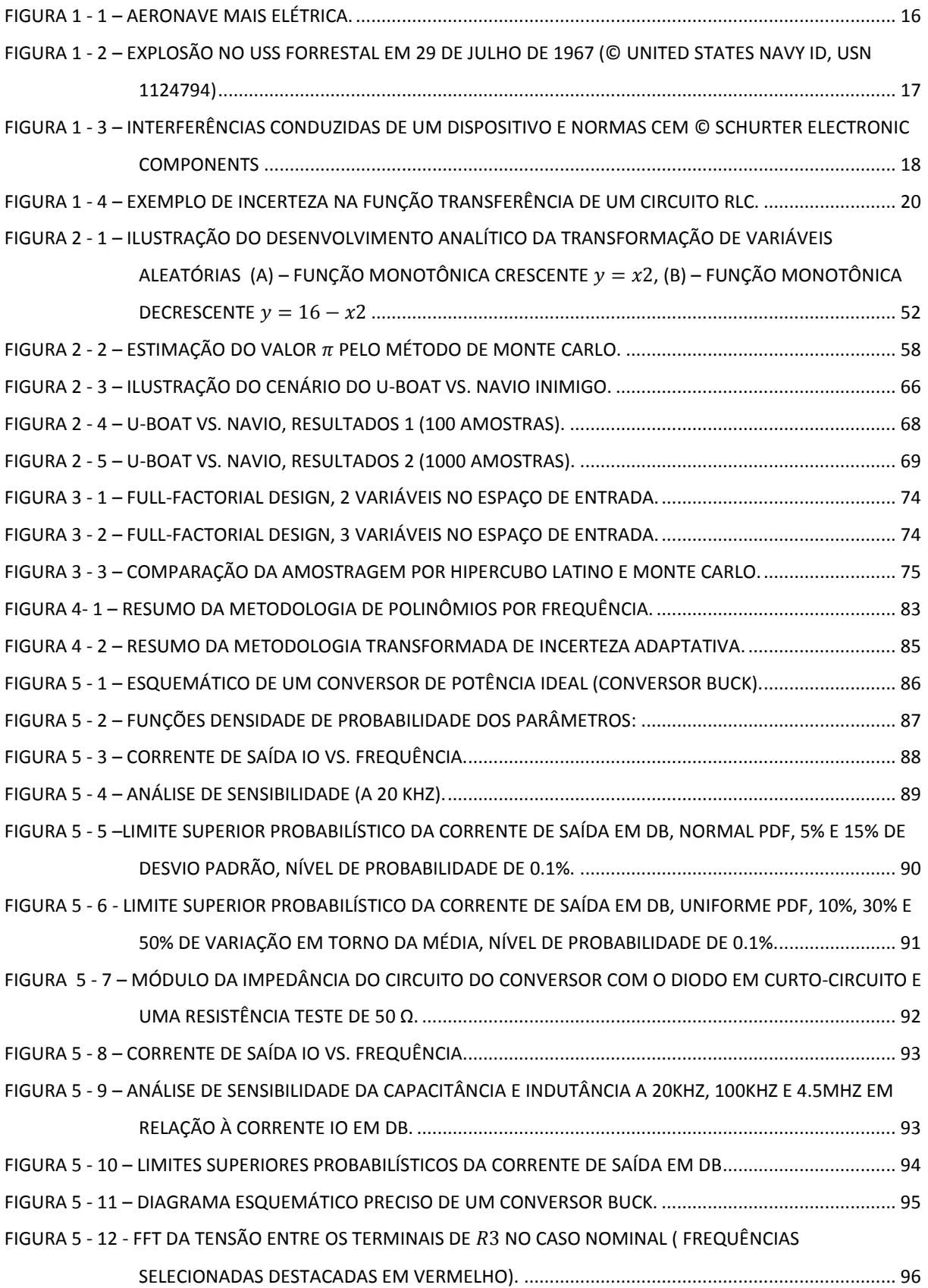

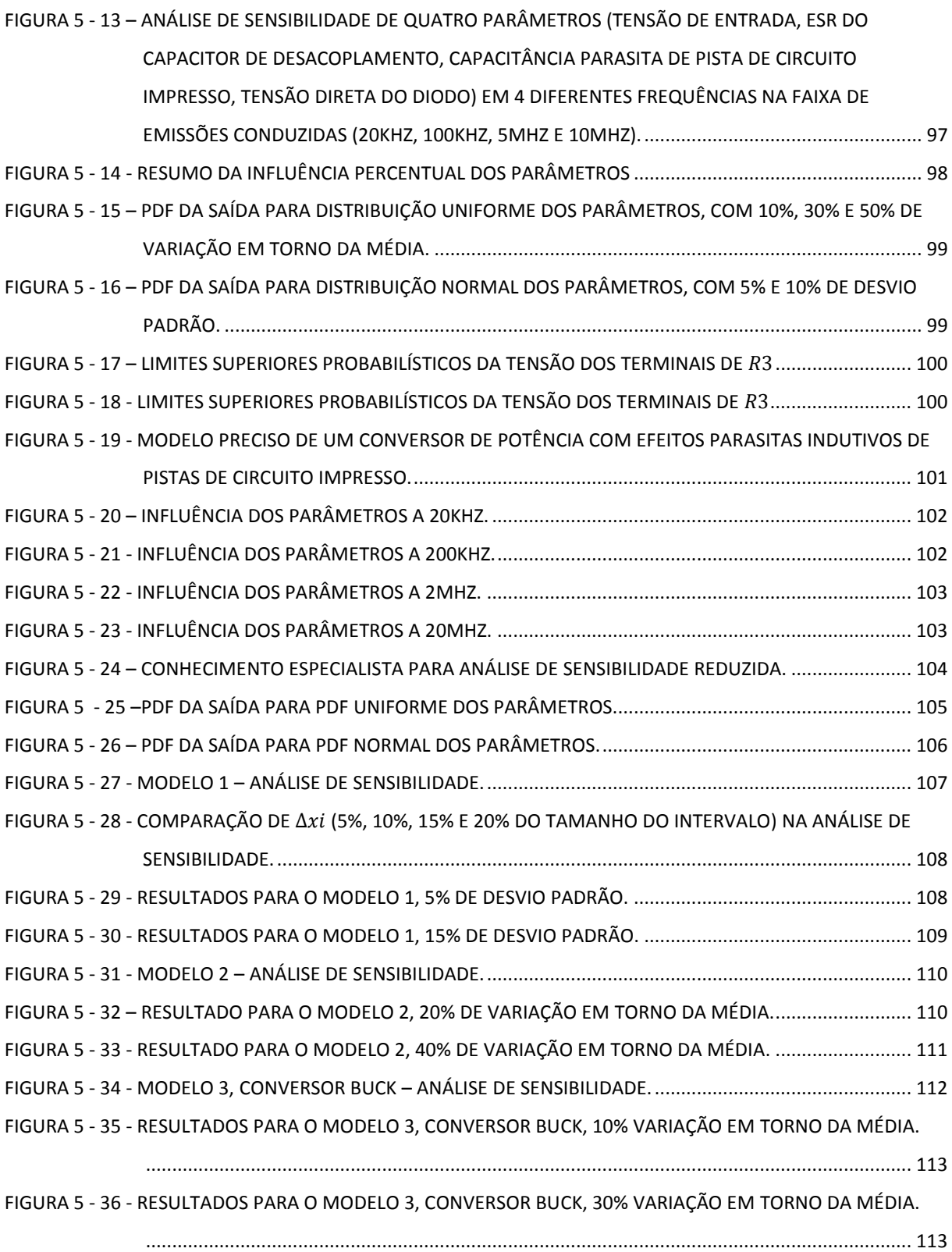

## **Lista de Tabelas**

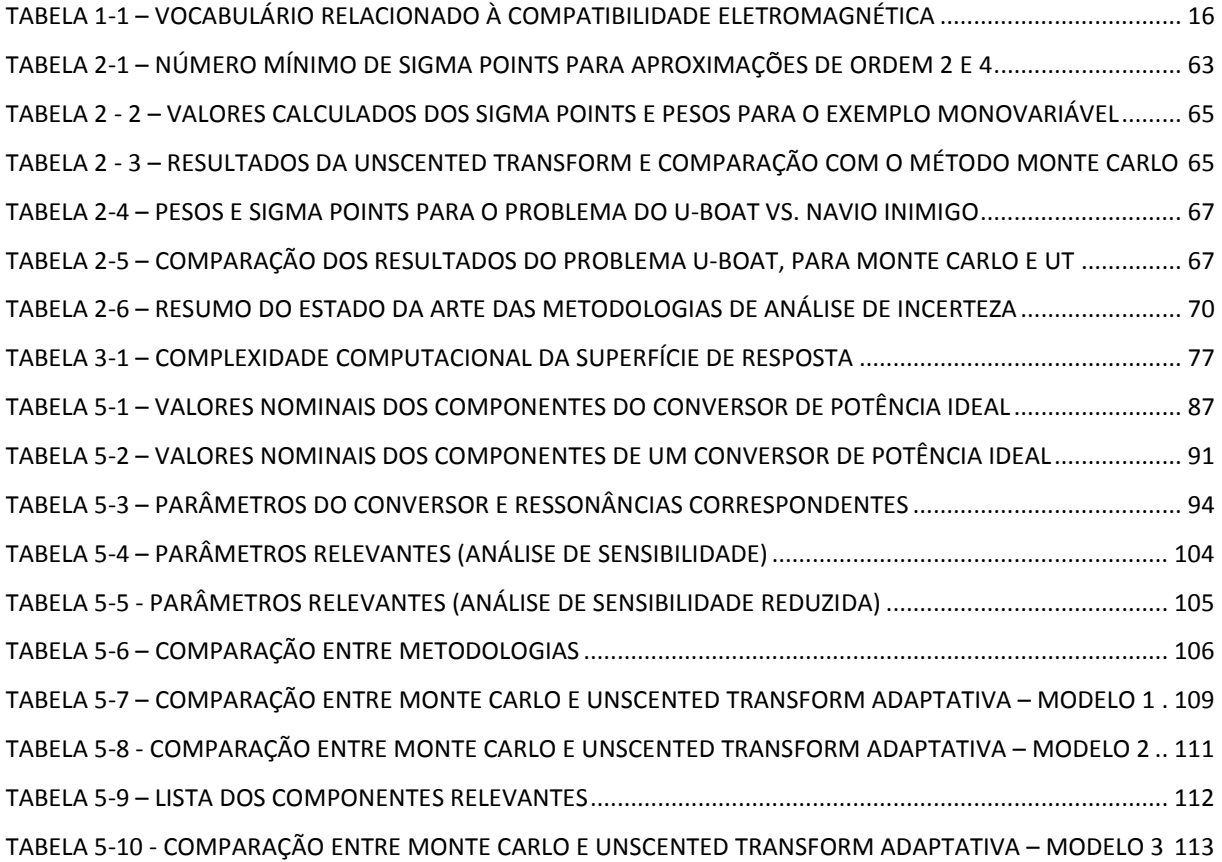

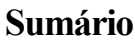

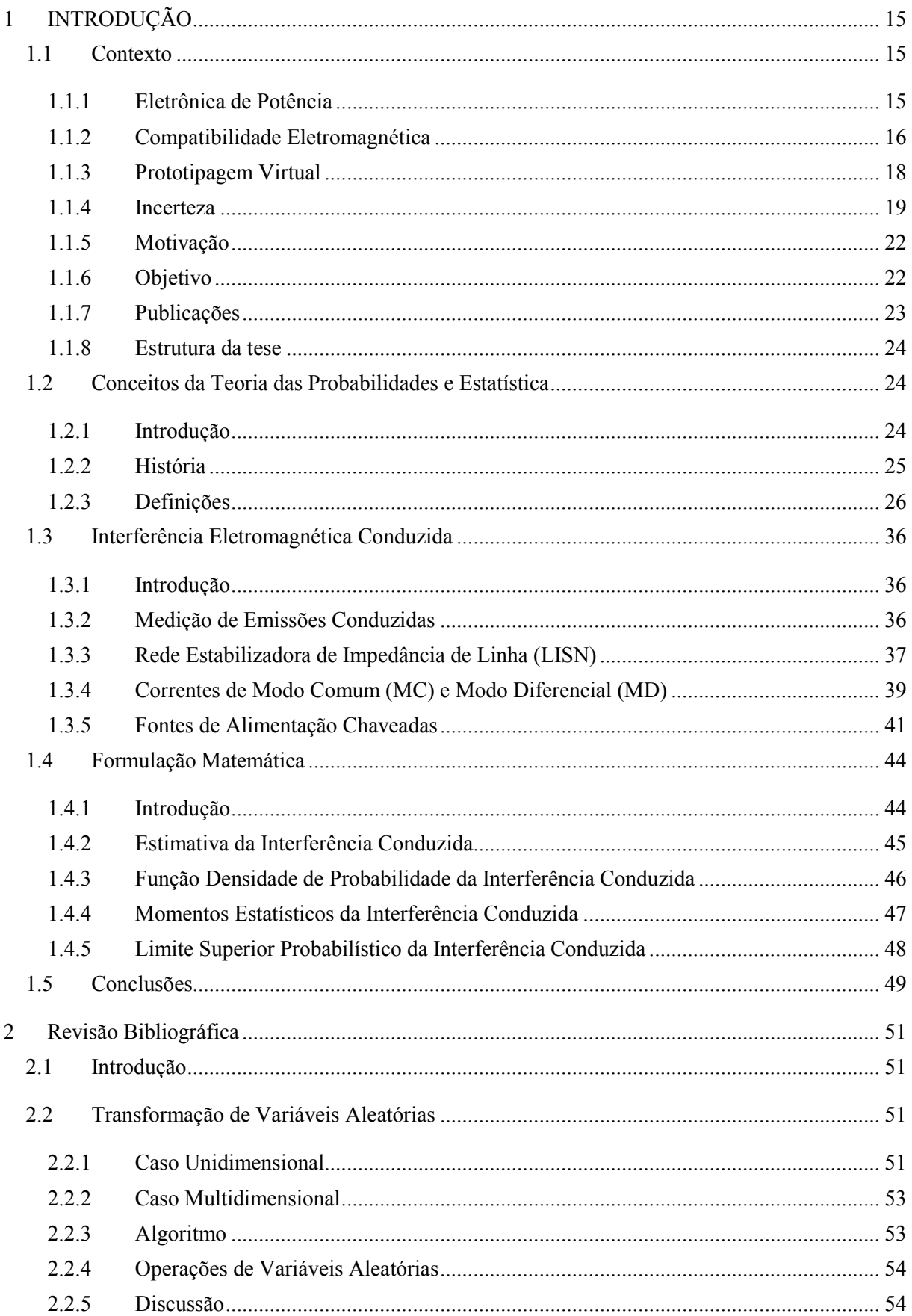

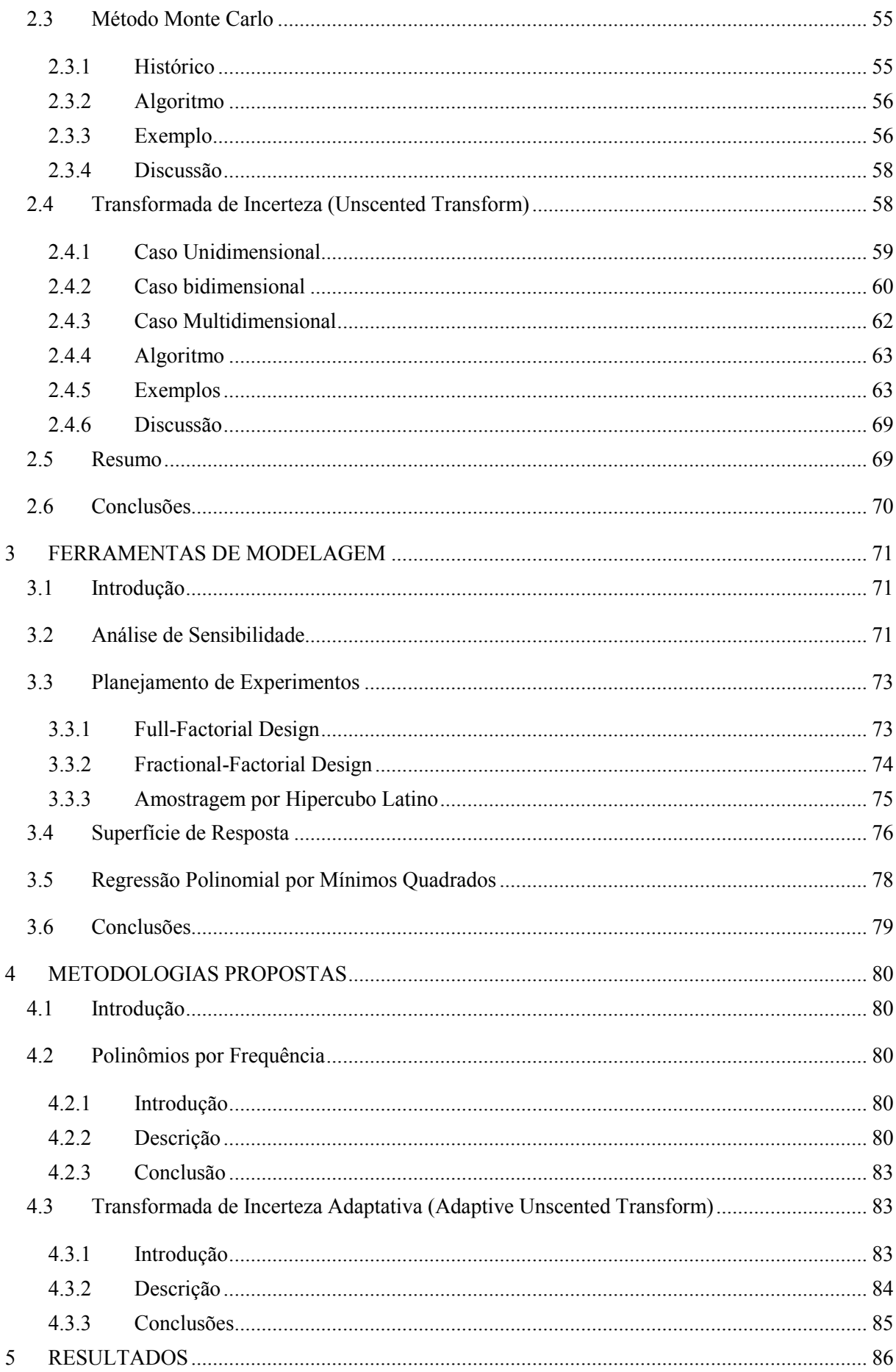

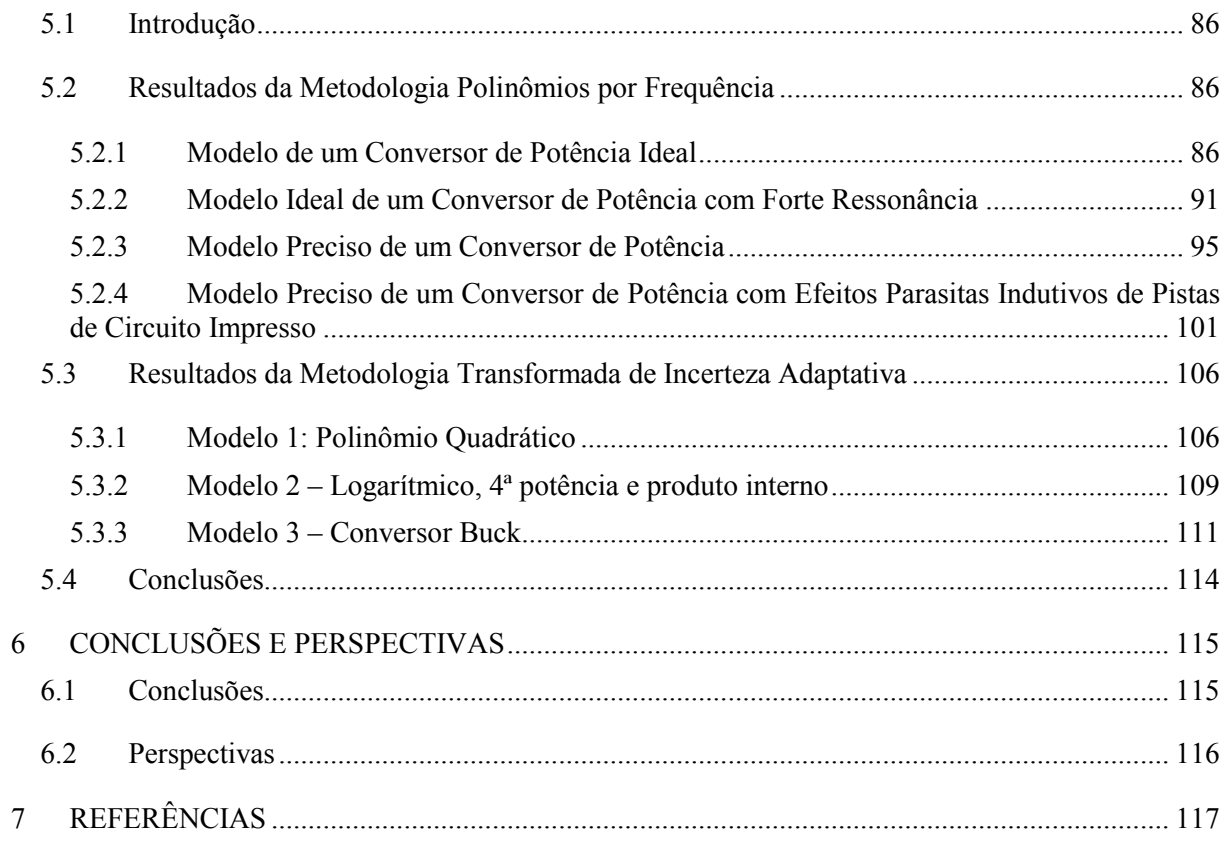

## **1 INTRODUÇÃO**

#### <span id="page-15-1"></span><span id="page-15-0"></span>**1.1 Contexto**

O rápido desenvolvimento da tecnologia de semicondutores nas últimas décadas aumentou significativamente a presença de conversores de potência em equipamentos elétricos e eletrônicos. Novas tecnologias trazem consigo novos desafios. A eficiência na conversão de potência implica aumento na interferência eletromagnética.

Metodologias de modelagem também evoluíram para prever mais precisamente o comportamento de conversores de potência e a interferência que estes produzem. Hoje em dia, está se tornando cada vez mais comum a tentativa de levar em consideração os fenômenos incertos, para que as chances de sucesso no projeto aumentem.

A relação entre eletrônica de potência, compatibilidade eletromagnética, prototipagem virtual e análise de incertezas será discutida nas subseções seguintes. A análise de incertezas é o principal tema discutido nesta tese.

#### <span id="page-15-2"></span>**1.1.1 Eletrônica de Potência**

A eletrônica de potência é um campo da engenharia que estuda a conversão de energia elétrica. Hoje em dia, a forma mais comum de conversão de energia elétrica se dá através de um circuito elétrico que contém dispositivos semicondutores que comutam, como por exemplo diodos, tiristores e transistores. Os sistemas de conversão de potência podem ser subdivididos em quatro categorias, de acordo com as características de entrada e saída: CA-CC (também chamado de retificador), CC-CA (também chamado de inversor), CC-CC e AC-AC (Batarseh, 2004).

Atualmente, os sistemas de eletrônica de potência são amplamente utilizados em aplicações como fontes de alimentação, carregadores de bateria, acionamentos com velocidade variável e balastros eletrônicos. Com o desenvolvimento destes sistemas eletrônicos, os veículos e aeronaves estão se tornando cada vez mais "elétricos". Na Figura 1-1, por exemplo, algumas das vantagens do avião "mais elétrico" são enfatizadas, como a ausência da caixa de marchas ou fontes hidráulicas locais ao invés de centralizada (Clean Sky EU, s.d.).

Na maioria dos casos, quanto mais rápido os semicondutores comutarem do estado desligado (*off-state*) para o estado ligado (*on-state*), e vice-versa, melhor se dará a conversão de potência. Contudo, esta melhora em desempenho implica na criação de interferência conduzida com outros sistemas eletrônicos ligados na mesma rede elétrica.

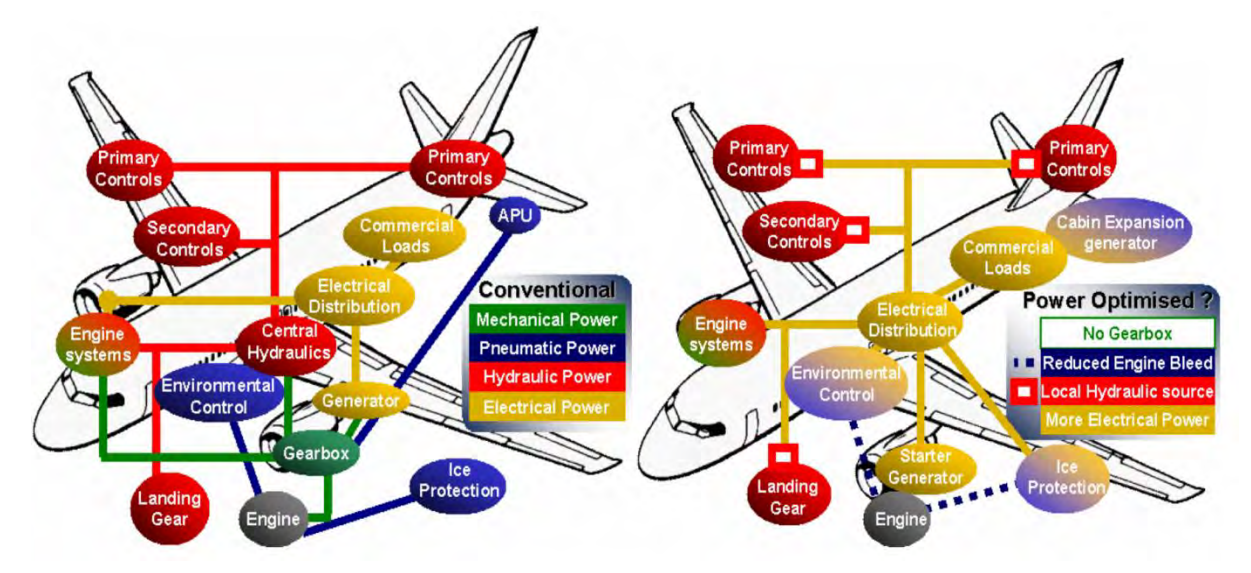

Figura 1 - 1 – Aeronave mais elétrica.

<span id="page-16-0"></span>A área da engenharia elétrica que trata do estudo de interferências entre sistemas será apresentada brevemente na subseção seguinte.

#### <span id="page-16-2"></span>**1.1.2 Compatibilidade Eletromagnética**

A compatibilidade eletromagnética (CEM) é um ramo da engenharia elétrica que estuda a geração nãointencionada, a propagação e a recepção de energia eletromagnética na forma de interferência. Este campo da engenharia elétrica tem por objetivo assegurar que sistemas eletrônicos não irão interferir entre si. Caso os sistemas não sejam compatíveies, durante a operação, eles podem produzir interferência eletromagnética indesejada, as quais podem interferir no funcionamento correto de outros sistemas na vizinhança (Paul, 2006). Na Tabela 1-1, alguns termos relacionados ao campo da compatibilidade eletromagnética são discutidos.

| Termo            | Significado                                                                     |
|------------------|---------------------------------------------------------------------------------|
| Emissão          | Geração indesejada de energia eletromagnética.                                  |
| Imunidade        | Habilidade de resistir à interferência eletromagnética.                         |
| Susceptibilidade | Contrário de imunidade.                                                         |
| Acoplamento      | Caminho pelo qual a interferência viaja do sistema fonte para o sistema vítima. |
| Acoplamento      | Acoplamento entre a fonte e a vítima formado por um contato condutivo direto,   |
| Condutivo        | como um fio, um cabo ou uma pista de circuito impresso.                         |
| Acoplamento      | Acoplamento entre a fonte e a vítima, que estão separados por uma distância     |
| <b>Indutivo</b>  | pequena, via campo magnético.                                                   |
| Acoplamento      | Acoplamento entre a fonte e a vítima, que estão separados por uma distância     |
| Capacitivo       | pequena, via campo elétrico.                                                    |
| Acoplamento      | Acoplamento entre a fonte e a vítima, que estão separados por uma distância     |
| Radiado          | grande, via ondas eletromagnéticas.                                             |

<span id="page-16-1"></span>*Tabela 1-1 – Vocabulário relacionado à Compatibilidade Eletromagnética* 

Se a compatibilidade eletromagnética não for levada em consideração em fase de projeto, o sistema

eletrônico projetado pode operar: com desempenho reduzido, defeituosamente ou cessar de operar no caso de interferência. Em algumas aplicações, como por exemplo engenharia aeroespacial, isso é evidentemente inaceitável. Dois exemplos de falhas devido a problemas relacionados à CEM, obtidos de um relatório da NASA, dentre vários outros, são apresentados a seguir (Leach & Alexander, 1995).

 Em 1967, na costa do Vietnã, durante a aterrissagem de um caça da marinha americana no portaaviões U.S.S. Forrestal, aconteceu um lançamento de munições não-comandado, que atingiu outro caça no convés, completamente abastecido e armado. O resultado foram explosões, a morte de 134 marinheiros e danos severos aos caças e ao porta-aviões. Este acidente foi causado quando o radar do porta-aviões iluminou o caça durante sua aterrissagem, provocando uma interferência eletromagnética na forma de um sinal indesejado ao sistema de lançamento de armas. Investigações mostraram que os terminais de blindagem estavam degradados, o que permitiu a interferência do radar, numa dada frequência, no sistema de rotinas operacionais. Como resultado deste caso, os requerimentos de CEM em nível de sistema foram revistos para incluírem considerações especiais em dispositivos explosivos (Von Achen, 1991).

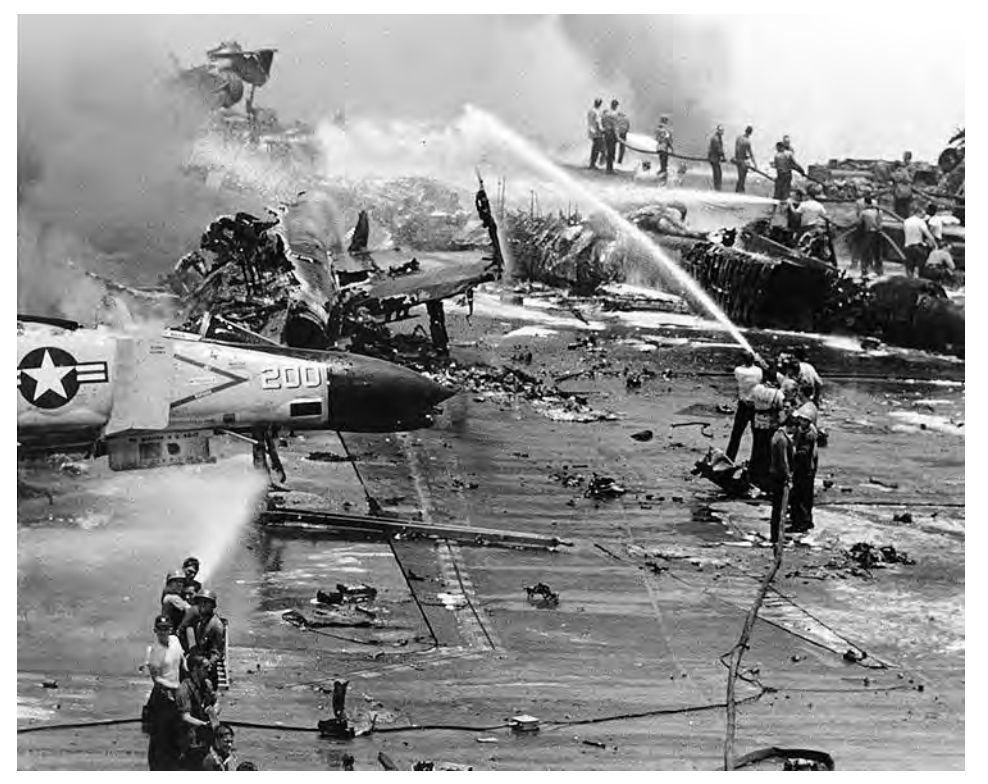

<span id="page-17-0"></span>Figura 1 - 2 – Explosão no USS Forrestal em 29 de Julho de 1967 (© United States Navy ID, USN 1124794)

 Quando sistemas de controle de voo baseados em amplificadores operacionais foram acrescentados pela primeira vez no sistema de aumento de estabilidade do piloto automático dos bombardeiros B-52, o uso de rádio HF resultou na ativação não-comandada de todos as superfícies de empenagem para controle de voo. O cabeamento do avião, que não havia sido trocado, era susceptível à interferência em alta frequência. Este foi um caso de utilização de

uma nova tecnologia (na época) que introduziu um problema potencialmente perigoso e que não existia antes da utilização desta nova tecnologia (Javor).

A fim de minimizar problemas relacionados à CEM, órgãos reguladores nacionais e internacionais foram estabelecidos para criar normas de compatibilidade eletromagnética. Cada país tem a sua própria norma, mesmo se existe um recente esforço internacional visando a harmonização. Conformidade com normas de CEM de um novo dispositivo elétrico é exigida por lei. Existem vários testes padronizados de CEM, a fim de assegurar a operação correta de um sistema, mesmo sob um determinado nível de interferência externa. Na Figura 1-3, por exemplo, é ilustrada a conformidade de um dispositivo arbitrário com a norma europeia EN55011.

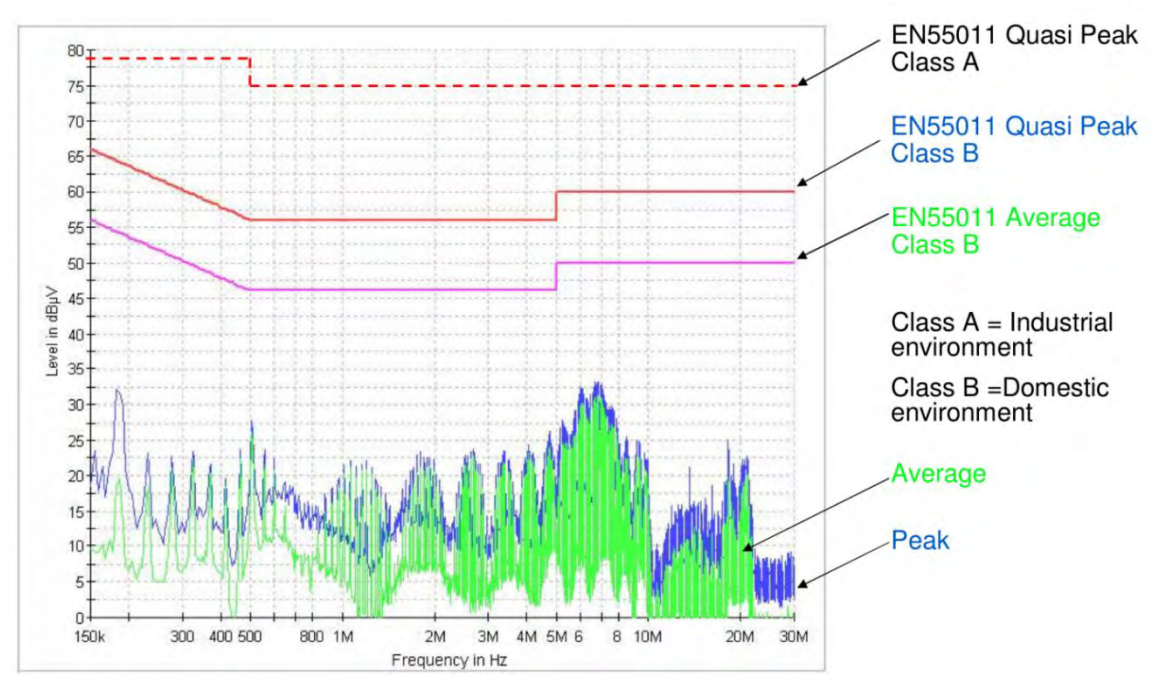

Figura 1 - 3 – Interferências conduzidas de um dispositivo e normas CEM © Schurter Electronic Components

<span id="page-18-0"></span>Desta forma, um projetista de equipamentos se interessa em saber se um novo equipamento estará em conformidade com as normas de CEM, antes da fabricação em massa. Isto pode ser feito através da construção de um protótipo e, em seguida, da realização dos testes de CEM apropriados. A construção de um protótipo é entretanto uma solução relativamente cara. Quanto maior e mais complexo for o sistema projetado, mais caro será a construção do protótipo. Uma alternativa à prototipagem clássica, que está se tornando cada vez mais popular com o desenvolvimento da informática, é a prototipagem virtual.

#### <span id="page-18-1"></span>**1.1.3 Prototipagem Virtual**

O projeto de um produto e o desenvolvimento de um processo costumavam depender principalmente da experiência e julgamento dos engenheiros em produzir um conceito inicial de modelo. Um protótipo

físico era então construído e testado para avaliar seu desempenho. Como não havia nenhuma forma para avaliar o desempenho antecipadamente, havia grandes chances do protótipo inicial não atender às expectativas. Os engenheiros eram obrigados a reprojetar o conceito inicial inúmeras vezes a fim de lidar com as falhas que eram reveladas durante os testes físicos.

Atualmente, fabricantes estão sob pressão para reduzir o tempo necessário para concepção e comercialização de um novo produto (*time-to-market*) e otimizá-lo, elevando seu nível de desempenho e confiabilidade. Um grande número de produtos estão sendo desenvolvidos através de prototipagem virtual, em que softwares são utilizados na análise do protótipo para prever o seu desempenho antes da construção do projeto. Os engenheiros podem explorar rapidamente o desempenho de milhares de alternativas de projetos sem investir o tempo e o dinheiro necessários para construir protótipos físicos. A habilidade de explorar um amplo conjunto de alternativas conduz a melhoras em desempenho e qualidade do produto, ao mesmo tempo reduzindo substancialmente o *time-to-market*, uma vez que protótipos virtuais podem ser produzidos mais rapidamente que protótipos físicos (LaCourse, 2003), (Ghazaleh, 2004) e (James C. Schaaf & Thompson, 1997).

Em outras palavras, prototipagem virtual é uma técnica do processo de desenvolvimento de produtos. Esta técnica envolve o uso de Projeto Assistido por Computador (PAC), em inglês Computer-Aided Design (CAD), e Engenharia Assistida por Computador (EAC), em inglês Computer-Aided Engineering (CAE), para validar um novo projeto antes de realizar um protótipo físico (James C. Schaaf & Thompson, 1997). Mesmo que existam muitas vantagens em usar simulações computacionais para projeto, ainda faltam métodos eficazes para levar em consideração um importante fenômeno, que é a incerteza.

#### <span id="page-19-0"></span>**1.1.4 Incerteza**

Incerteza é um conceito presente em muitos campos da ciência, tais como a física, economia, finanças, previsão do tempo e engenharia. Em física, por exemplo, a incerteza está na base da teoria da mecânica quântica e sem ela, os fenômenos em escala atômica não podem ser explicados. Em economia e finanças, a incerteza relacionada aos mercados impede que investidores tomem decisões sem assumir risco, uma vez que eles não podem ter certeza do valor futuro dos seus investimentos. A previsão do tempo é um exemplo clássico de uma ciência na qual a incerteza é inevitável. Finalmente, em engenharia, a incerteza pode ocasionar desempenho reduzido, avaria ou falha de um sistema. Em aplicações críticas, como por exemplo aeronáutica, a falha de um sistema pode significar uma catástrofe. Portanto, é de significativa importância que engenheiros sejam capazes de levar em consideração as incertezas no desenvolvimento de seus projetos (Russell & Norvig, 2009).

Em engenharia, incertezas aparecem frequentemente em medidas e na modelagem. Não importa o quão preciso e avançado seja um determinado dispositivo de medição, sempre haverá um erro associado a uma medição qualquer. Este erro pode ser chamado de incerteza da medição. Existem técnicas para reduzir esta incerteza, como por exemplo repetir a medição várias vezes e calcular a média aritmética (Bich, Cox, & and Harris, 2006). Entretanto, o erro sempre será diferente de zero. Na modelagem de um fenômeno físico existem três tipos de incertezas: (I) a incerteza relacionada à diferença entre a realidade e o modelo escolhido; (II) a incerteza relacionada à impossibilidade de quantificar perfeitamente os parâmetros de um modelo; e (III) a incerteza em entender o fenômeno.

Um exemplo da incerteza do tipo (I) em engenharia elétrica é o modelo a parâmetros concentrados de um circuito real em uma placa de circuito impresso. Neste caso, o modelo simplifica um sistema elétrico muito complexo, representando-o através de alguns resistores, indutores e capacitores. Portanto, a precisão do modelo é limitada a uma certa faixa de frequência. Um exemplo para ilustrar a incerteza do tipo (II) é um modelo RLC de um circuito RLC. Os valores do resistor, indutor e capacitor não podem ser determinados exatamente, devido à dispersão no processo de produção, variação de temperatura e umidade e outros fenômenos externos que não foram considerados. Na Figura 1-4, a função transferência de um circuito contendo um resistor, um indutor e um capacitor, no qual uma ressonância aparece em torno de 100 kHz, é mostrada. O caso nominal é apresentado juntamente com cinco amostras diferentes do mesmo circuito, variando-se os valores dos parâmetros. Note que o comportamento geral das seis curvas é muito similar, entretanto a variação paramétrica pode deslocar a frequência de ressonância. A intensidade desta variação na saída pode ser considerável em sistemas complexos e pode tornar-se a causa do aparecimento de fenômenos indesejados.

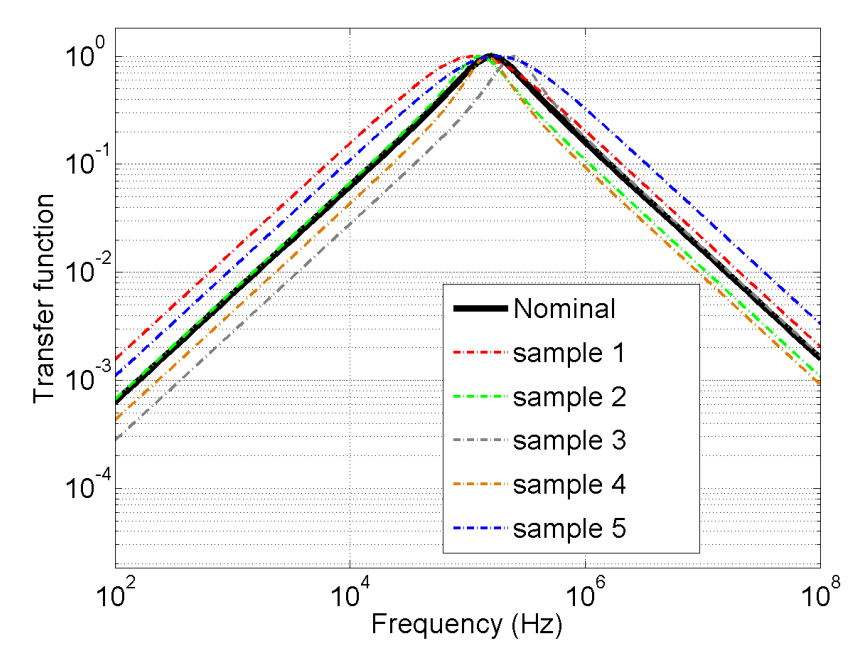

<span id="page-20-0"></span>Figura 1 - 4 – Exemplo de incerteza na função transferência de um circuito RLC.

Existem algumas dificuldades em considerar a incerteza em conversores de potência que merecem ser comentadas. Estes comentários são apresentados a seguir.

#### **1.1.4.1 Linearidade vs. Não-linearidade**

A simulação em computador de conversores de potência consiste em resolver um sistema de equações diferenciais não-lineares, uma vez que os semicondutores tem comportamento elétrico não-linear. Além disso, este sistema de equações diferenciais é variante no tempo, devido à presença dos interruptores. Estas características implicam em dificuldades adicionais, considerando que várias metodologias eficientes para a análise de incertezas são compatíveis apenas com sistemas lineares e invariantes no tempo.

#### **1.1.4.2 Domínio do Tempo vs. Domínio da Frequência**

A análise da interferência conduzida de conversores de potência é realizada no domínio da frequência, mesmo em não havendo modelo na frequência de um sistema não-linear e variante no tempo. Portanto, não é trivial obter e/ou analisar um modelo aproximado no domínio da frequência de um conversor. Por outro lado, a medição da corrente ou tensão de um componente arbitrário do conversor no domínio da frequência pode ser facilmente realizada.

#### **1.1.4.3 Intrusivo vs. Não-intrusivo**

Uma metodologia para a análise de incertezas pode ser intrusiva ou não-intrusiva. A metodologia é chamada intrusiva se o código original para resolver o problema determinístico é modificado a fim de levar em consideração as incertezas. Por exemplo, no contexto de simulação de circuitos, isso corresponde a modificar o *solver* do sistema de EDO a fim de considerar as incertezas. Por outro lado, a metodologia é chamada não-intrusiva se o código do *solver* não for modificado. Por exemplo, o método de Monte Carlo (Fishman, 1995) não requer modificação do código fonte do *solver*.

Metodologias não-intrusivas são mais populares na literatura por várias razões, como por exemplo a facilidade de implementação e a versatilidade em combinar diferentes abordagens com diferentes *solvers*. Entretanto, elas são em geral menos formais e/ou menos poderosas que as metodologias intrusivas.

#### **1.1.4.4 Elevado Número de Dimensões (Curse of Dimensionality)**

Em inglês, *Curse of dimensionality* (maldição da dimensionalidade) refere-se aos vários fenômenos que aparecem quando analisa-se problemas em espaços com elevado número de dimensões (Marimont & Shapiro, 1979).

Existem múltiplos fenômenos referentes a este nome em áreas como análise numérica, amostragem, análise combinatória, aprendizado de máquinas, mineração de dados e base de dados. O problema de espaços de muitas dimensões é que quando o número de dimensões aumenta, o volume do espaço aumenta tão rapidamente que o conjunto de dados disponíveis torna-se esparso. Esta escassez de dados é problemática para qualquer método que requer significado estatístico. A fim de obter um resultado confiável, a quantidade de dados necessários para sustentar este resultado geralmente cresce exponencialmente em relação ao número de dimensões (Marimont & Shapiro, 1979).

No contexto desta tese, *curse of dimensionality* aparece no elevado número de parâmetros necessário para capturar toda a complexidade dos acoplamentos indutivo e capacitivo das pistas de circuito impresso, e todos os efeitos parasitas dos componentes, num conversor de potência. Estes fenômenos são essenciais para uma previsão correta da CEM e, portanto, não podem ser ignorados, mesmo se o modelo computacional se torna muito complexo para as técnicas clássicas de análise de incertezas.

#### <span id="page-22-0"></span>**1.1.5 Motivação**

No contexto apresentado nas subseções de 1.1 a 1.4, esta tese foca no estudo da interferência eletromagnética conduzida produzida por um conversor de potência, levando em consideração as incertezas paramétricas dos componentes. A ideia principal é de ser capaz de prever se um conversor de potência estará em conformidade com a norma CEM correspondente, mesmo se os valores dos seus componentes são incertos, e portanto prever o nível de IEM conduzida.

Esta proposta é um passo à frente em metodologias de modelagem, em direção às previsões mais confiáveis do comportamento de um protótipo. É de grande interesse do fabricante de equipamentos eletrônicos ser capaz de fabricar dispositivos que irão apresentar conformidade com as normas de CEM, mesmo se os componentes são conhecidos apenas com uma certa tolerância e se as condições de temperatura e umidade do local de teste de CEM são desconhecidas.

#### <span id="page-22-1"></span>**1.1.6 Objetivo**

O objetivo desta tese é desenvolver metodologias novas e eficazes para a análise de incertezas, adaptadas a sistemas não-lineares, variantes no tempo e de elevado número de dimensões. Para cumprir este objetivo, as tarefas a seguir foram executadas:

- estudo bibliográfico sobre metodologias de análise de incertezas aplicadas em compatibilidade eletromagnética, planejamento de experimentos, análise de sensibilidade, *data fitting*, teoria da complexidade computacional, teoria da probabilidade e estatística;
- seleção dos trabalhos mais relevantes ao principal objetivo desta tese;
- reprodução de resultados dos trabalhos selecionados;
- desenvolvimento de algoritmos com características melhoradas em relação aos algoritmos existentes;
- comparação entre resultados das metodologias desenvolvidas nesta tese e metodologias clássicas em problemas teste; e
- aplicação das metodologias desenvolvidas a um modelo computacional de um conversor de potência de alta fidelidade.

#### <span id="page-23-0"></span>**1.1.7 Publicações**

As contribuições científicas em termos de publicações, oriundas do trabalho de pesquisa desenvolvido, são apresentadas a seguir.

#### **1.1.7.1 Artigos Publicados em Periódicos Internacionais**

- 1. [2013] **M. Ferber**, C. Vollaire, L. Krahenbuhl, J.-L. Coulomb, and J. A. Vasconcelos. Conducted EMI of DC–DC Converters With Parametric Uncertainties. **IEEE Transactions on Electromagnetic Compatibility**, PP(99):1 –8.
- 2. [2013] **M. Ferber**, C. Vollaire, L. Krahenbuhl, and J. Vasconcelos. Adaptive Unscented Transform for Uncertainty Quantification in EMC Large-Scale Systems. **The international Journal for Computation and Mathematics in Electrical and Electronic Engineering**.
- 3. [2011] **M. Ferber**, S. Zangui, C. Sartori, C. Vollaire, R. Perrussel, and L. Krahenbuhl. Evaluation of the inductive coupling between equivalent emission sources of components. **International Journal of Antennas and Propagation**, 2012(102495):1 –7.
- 4. [2011] S. Zangui, K. Berger, **M. Ferber**, B. Vincent, R. Perrussel, E. Clavel, C. A F Sartori, and C. Vollaire. Using equivalent emission sources to evaluate the coupling between components. **IEEE Transactions on Magnetics**, 48(2):439–442.

#### **1.1.7.2 Artigo Publicado em Periódico Nacional**

1. [2013] **M. Ferber**, C. Vollaire, L. Krahenbuhl, and J. Vasconcelos. Uncertainty Analysis of the Conducted Interferences in a Power Converter. **Journal of Microwaves, Optoelectronics and Electromagnetic Applications**.

#### **1.1.7.3 Artigos Publicados em Anais de Conferências**

- 1. [2012] E. Rondon, F. Morel, C. Vollaire, **M. Ferber**, and J.-L. Schanen. Conducted EMC prediction for a power converter with SiC components. In **Electromagnetic Compatibility (APEMC), 2012 Asia-Pacific Symposium on**, pages 281–284, May 2012.
- 2. [2012] **M. Ferber**, C. Vollaire, L. Krahenbuhl, J. Coulomb, and J.A. Vasconcelos. Conducted interferences of power converters with parametric uncertainties in the frequency domain. In

**Electromagnetic Compatibility (APEMC), 2012 Asia-Pacific Symposium on**, pages 681– 684, May 2012.

- 3. [2012] **Moises Ferber De Vieira Lessa**, Christian Vollaire, Laurent Krähenbühl, and Antonio Vasconcelos, João. Adaptive unscented transform for uncertainty quantification in EMC largescale systems. In Proc. of the **12th International Workshop on Optimization and Inverse Problems in Electromagnetism**, page CD, Ghent, Belgium, September 2012.
- 4. [2012] **M. Ferber**, C. Vollaire, L. Krähenbühl, and J. Vasconcelos. Uncertainty analysis of the conducted interferences in a DC-DC converter. In Proceedings of the **15 Simpósio Brasileiro de Microondas e Optoeletrônica e o 10 Congresso Brasileiro de Eletromagnetismo**, Joao Pessoa, Brasil, 2012.
- 5. [2011] Antonio França Sartori, Carlos, Sanaa Zangui, **Moises Ferber De Vieira Lessa**, Benjamin Vincent, Ronan Perrussel, Christian Vollaire, and Laurent Krähenbühl. Calibration methods for a large loop antenna measurement system. In Proceedings of the **18th Conference on the Computation of Electromagnetic Fields**, Sydney, Australian, July 2011.

#### <span id="page-24-0"></span>**1.1.8 Estrutura da tese**

O restante desta tese é organizada da seguinte maneira: no restante do Capítulo I, os conceitos mais relevantes em Probabilidade e Estatística, as principais definições em fenômenos de interferência eletromagnética conduzida e a formulação matemática do problema são discutidos. No Capítulo II, discute-se o estado-da-arte dos métodos de análise de incertezas. No Capítulo III, algumas técnicas de modelagem são introduzidas. No Capítulo IV são apresentas as duas metodologias propostas neste trabalho. A seguir, no Capítulo V, são apresentados os resultados da aplicação das duas metodologias propostas em problemas teste e problemas reais. Finalmente, no Capítulo VI, as conclusões e as perspectivas futuras são apresentadas. A seção de referências bibliográficas encerra o documento.

#### <span id="page-24-1"></span>**1.2 Conceitos da Teoria das Probabilidades e Estatística**

#### <span id="page-24-2"></span>**1.2.1 Introdução**

Esta seção é dedicada a rever alguns conceitos da teoria das probabilidades e estatística, que são importantes para a compreensão do estado da arte em análise de incertezas e para as metodologias propostas.

Primeiro, um breve histórico do assunto, que data do século 16, é apresentado. Em seguida, os conceitos mais relevantes são discutidos, com ênfase em funções densidade de probabilidade. Finalmente, o conceito de limite superior probabilístico é discutido.

#### <span id="page-25-0"></span>**1.2.2 História**

O fundador da teoria das probabilidades queria entender o resultado de um jogo de dados. Gerolamo Cardano (1501-1576) foi um matemático italiano com um conhecido vício em jogos de azar. Depois de entender as ideias básicas de probabilidade, Cardano escreveu cartas nas quais ele contava vantagens de si mesmo sobre sua habilidade em ganhar de seus amigos. Seu truque era apostar baseado em suas ideias vindas da matemática. Sua grande descoberta foi a habilidade em calcular a probabilidade de um determinado evento, como por exemplo obter dois número iguais jogando dois dados (O'Connor & Robertson, 2006).

Depois, os métodos matemáticos de probabilidade desenvolveram-se através de correspondências entre Pièrre de Fermat e Blaise Pascal (1654) sobre questões como a partilha justa de uma aposta em um jogo de azar interrompido (Hacking, 2006).

No século 18, a obra *Ars Conjectandi* de Jacob Bernoulli e *The Doctrine of Chances* de Abraham de Moivre deram à probabilidade uma base significativa, explicando como calcular uma ampla faixa de probabilidades complexas. Bernoulli provou uma versão da lei dos grandes números, que declara que em um grande número de tentativas, é provável que a média dos resultados seja bem próxima do valor esperado – por exemplo, em 1000 lançamentos de uma moeda justa, é bem provável que o número de caras ou coroas seja próximo de 500.

Então, no século 19, o poder dos métodos probabilísticos em lidar com as incertezas foram mostrados por Gauss, através da determinação da órbita de Ceres a partir de algumas observações. A teoria dos erros usa o método dos mínimos quadrados para corrigir observações propensas a erros, especialmente em astronomia, baseado na hipótese de uma distribuição normal para os erros para determinar o valor mais provável. Em 1812, Laplace publicou sua *Théorie analytique des probabilités* na qual ele consolidou vários resultados fundamentais em probabilidade e estatística, como por exemplo as funções de geração de momentos, o método dos mínimos quadrados, a probabilidade indutiva e os testes de hipótese.

No fim do século 19, um grande sucesso de uma explicação baseada em probabilidade foi a Mecânica Estatística de Ludwig Boltzmann e J. Willard Gibbs, que explicaram as propriedades dos gases, como por exemplo a temperatura, em termos de movimentos aleatórios de um grande número de partículas (von Plato, 1994).

Finalmente, no século 20, probabilidade e estatística se aproximaram bastante através do trabalho em teste de hipóteses, de R. A. Fischer e Jerzy Neyman (Salsburg, 2001), que é hoje em dia aplicado em experimentos de biologia, psicologia e testes clínicos de medicamentos. Por exemplo, a hipótese que um determinado medicamento é eficaz, implica em uma distribuição de probabilidade que seria

observada se a hipótese for verdadeira. Se as observações correspondem aproximadamente à hipótese, ela é confirmada, e se não, a hipótese é rejeitada (Salsburg, 2001).

A teoria dos processos estocásticos ampliou-se em áreas como os processos de Markov e o movimento Browniano, que é o movimento de minúsculas partículas suspensas em um fluido. Esta teoria forneceu um modelo para o estudo de flutuações aleatórias no mercado de ações, levando ao uso de modelos probabilísticos sofisticados em matemática financeira, incluindo a fórmula Black-Scholes para avaliação de opções, que é amplamente usada (Bernstein, 1996).

O século 20 também presenciou longas disputas na interpretação das probabilidades. Na metade do século, o frequentismo foi dominante, afirmando que a probabilidade significa frequência relativa em um grande número de tentativas. No final do século ocorreu um renascimento da visão Bayesiana, na qual a noção fundamental de probabilidade é relacionada a quão correta uma proposição é suportada por uma evidência.

O tratamento matemático de probabilidades, especialmente quando existem infinitas possibilidades de resultados, foi facilitada pelos axiomas do matemático russo Kolmogorov (1933) (Encyclopædia Britannica, s.d.).

#### <span id="page-26-0"></span>**1.2.3 Definições**

As definições a seguir são apresentadas para facilitar a compreensão do texto ao longo deste capítulo.

#### **1.2.3.1 Variável Aleatória**

Uma variável aleatória, ou variável estocástica, é uma variável cujo valor está sujeito a variações devido à aleatoriedade. Ao contrário de uma variável real, uma variável aleatória conceitualmente não possui um valor único ou fixo. Ela pode assumir um conjunto de possíveis valores diferentes, aos quais, para cada valor está associada uma probabilidade (Yates, Moore, & Starnes, 2003).

Variáveis aleatórias podem ser classificadas em discretas, assumindo qualquer valor exato de uma lista específica, ou em contínuas (variáveis aleatórias reais), assumindo qualquer valor numérico de um intervalo ou coleção de intervalos. A função matemática que descreve os possíveis valores que uma variável aleatória real pode assumir e suas probabilidades associadas é conhecida por função densidade de probabilidade.

#### **1.2.3.2 Espaço de Amostragem**

O espaço amostral de um experimento aleatório é um conjunto Ω que contém todos os seus possíveis resultados. O espaço amostral tem o papel de conjunto universal na modelagem de um experimento. Em

casos simples, o espaço amostral pode ser exatamente o conjunto de resultados possíveis. Em casos mais complexos, o espaço amostral é um conjunto que contém todos os possíveis resultados e talvez outros elementos, de forma que este conjunto seja matematicamente conveniente em ser definido. Por exemplo, se um experimento consiste em lançar um dado e observar o número resultante, o espaço amostral é  $\Omega = \{1,2,3,4,5,6\}$ , que é o conjunto de todos os resultados possíveis. Por outro lado, se um experimento consiste em medir o peso de um elefante qualquer, pode-se convenientemente definir o espaço amostral como sendo  $Ω = [0, ∞)$ , mesmo se a maioria dos elementos deste conjunto seja praticamente impossível de ser verificada.

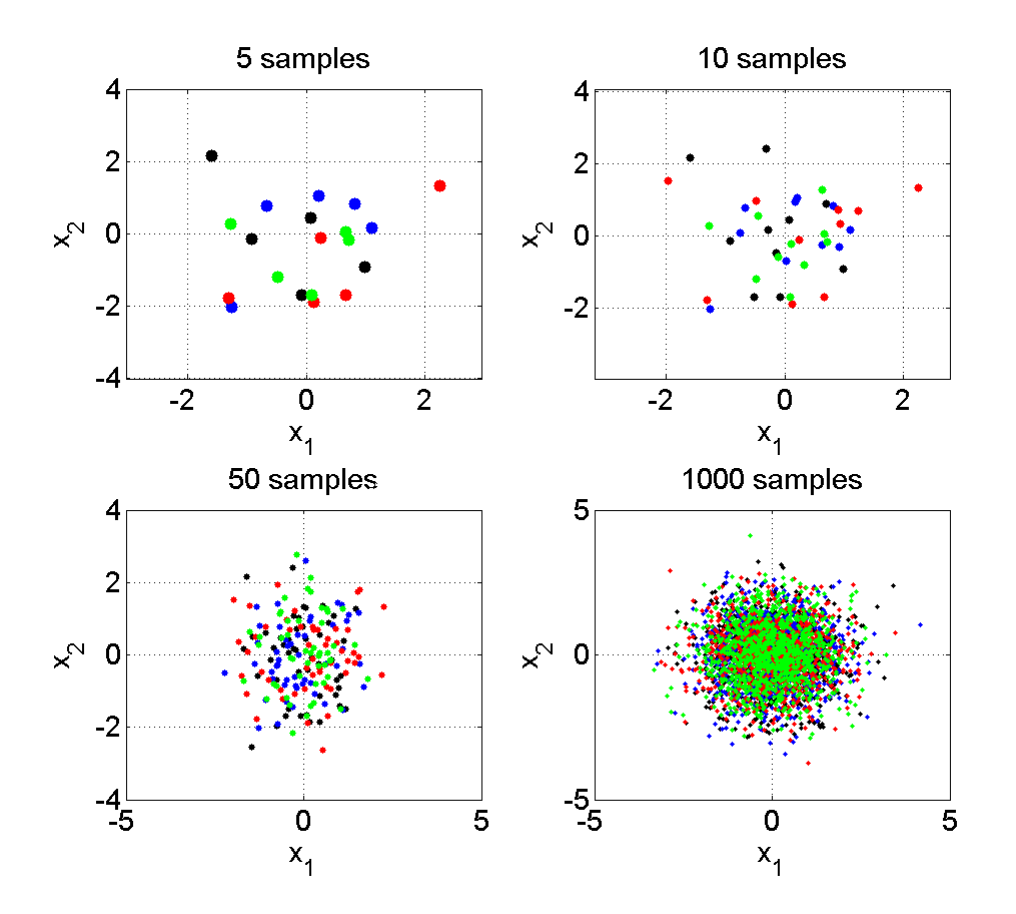

Figura 1 - 5 – Amostras de um experimento aleatório.

Na Figura 1-5, quatro experimentos independentes representados pelas cores vermelho, azul, preto e verde, e baseados na função densidade de probabilidade normal (que é explicada mais adiante neste capítulo), são realizados. Algumas características interessantes da amostragem tornam-se claras:

 quando os experimentos são realizados com apenas cinco ou dez amostras, aparentemente não existe relação entre cada experimento. Os pontos parecem não seguir uma regra comum aos quatro experimentos,

- quando cinquenta amostras são consideradas, pode-se verificar uma tendência de pontos próximo à origem. Isso é uma evidência de como o número de amostras tem um papel importante em detectar o comportamento de um experimento aleatório com mais precisão,
- quando mil amostras são consideradas, pode-se mesmo concluir que estes experimentos seguem a mesma função densidade de probabilidade.

#### **1.2.3.3 Função Densidade de Probabilidade**

Uma função densidade de probabilidade (PDF), de uma variável aleatória contínua, é uma função que descreve a probabilidade da variável aleatória assumir um determinado valor. A função densidade de probabilidade é não-negativa em todo seu domínio, e sua integral sobre todo o espaço amostral é igual à unidade.

A probabilidade de que uma variável aleatória real  $X$ , assuma qualquer valor entre  $a \in b$ , pode ser calculada usando a integral da função densidade de probabilidade  $f(x)$  da seguinte maneira:

$$
Pr[a < X < b] = \int_{a}^{b} f(x) dx,\tag{1-1}
$$

em que:

-  $Pr[e]$ : probabilidade do evento e ocorrer.

A quantidade  $f(x_0)dx$  pode ser interpretada como a probabilidade da variável aleatória contínua X ter valores entre  $x_0$  e  $x_0 + dx$ .

Finalmente, por convenção, temos

$$
\int_{-\infty}^{+\infty} f(x)dx = 1.
$$
 (1-2)

Existem várias funções densidade de probabilidade que modelam uma variedade de fenômenos aleatórios diferentes. A função densidade de probabilidade mais comum é provavelmente a PDF normal, que é dada pela expressão:

$$
f(x) = \frac{1}{\sigma\sqrt{2\pi}}e^{-\frac{(x-\mu)^2}{2\sigma^2}},
$$
\n(1-3)

em que:

- $-\mu$  : média,
- $\sigma$ : desvio padrão.

Estes dois valores são os parâmetros da PDF normal. A justificativa mais comum para o uso da distribuição normal em modelagem de fenômenos aleatórios é baseada no teorema do limite central (Rice, 1995), que estabelece que a soma de variáveis aleatórias independentes, cada uma seguindo qualquer função densidade de probabilidade, com média e variância finitas, converge para a distribuição normal quando o número de variáveis tende para infinito.

A função densidade de probabilidade uniforme é apropriada para representar a distribuição de erros de arredondamento, seguindo um determinado número de casas decimais. Portanto, esta PDF é muito comum na literatura científica. Ela é dada pela seguinte expressão:

$$
f(x) = \begin{cases} \frac{1}{b-a}, & \text{if } a < x < b \\ 0, & \text{otherwise} \end{cases} \tag{1-4}
$$

em que:

- $a$ : limite inferior do intervalo não-nulo de  $f(x)$ ,
- $\cdot$  b : limite superior do mesmo intervalo.

A distribuição beta é aplicada em modelagem do comportamento de variáveis aleatórias em intervalos de tamanho finito em uma grande variedade de disciplinas. Por exemplo, ela foi usada como uma descrição estatística da frequência de genes alelos em uma população (Balding & Nichols, 1995); alocação de tempo em administração de projetos / sistemas de controle (Malcolm, Roseboom, Clark, & Fazar, 1958); dados sobre tempo ensolarado (Sulaiman, Oo, Wahab, & Zakaria, 1999); variabilidade das propriedades do solo (Haskett, Pachepsky, & Acock, 1995); proporção de minerais em rochas em estratigrafia (Gullco & Anderson, 2009); e na heterogeneidade na probabilidade de transmissão do vírus HIV (Wiley, Herschkorn, & Padian, 1989). Ela é dada pela seguinte expressão:

$$
f(x) = \begin{cases} \frac{1}{B(a,b)} x^{a-1} (1-x)^{b-1}, & \text{se } 0 < x < 1 \\ 0, & \text{caso contrário} \end{cases} \tag{1-5}
$$

em que:

-  $B(a, b)$ : função Beta (Askey & Roy, 2010) com os parâmetros  $a \cdot b$ .

Finalmente, se as componentes da velocidade de uma partícula nas direções  $x \in y$  são duas variáveis aleatórias normais e independentes, com média zero e devios padrão iguais, então a distância que a partícula percorre por unidade de tempo segue a distribuição de Rayleigh. Além disso, em teoria da comunicação, distribuições de Nakagami, Rician e Rayleigh são usadas para modelar a dispersão de sinais que chegam ao receptor a partir de múltiplos caminhos. A distribuição de Rayleigh é dada pela seguinte expressão:

$$
f(x) = \frac{x}{b^2} e^{-\frac{x^2}{2b^2}},
$$
 (1-6)

em que:

- *b* : parâmetro arbitrário.

Na Figura 1-6, estas quatro PDFs são apresentadas para um conjunto de três valores de parâmetros distintos.

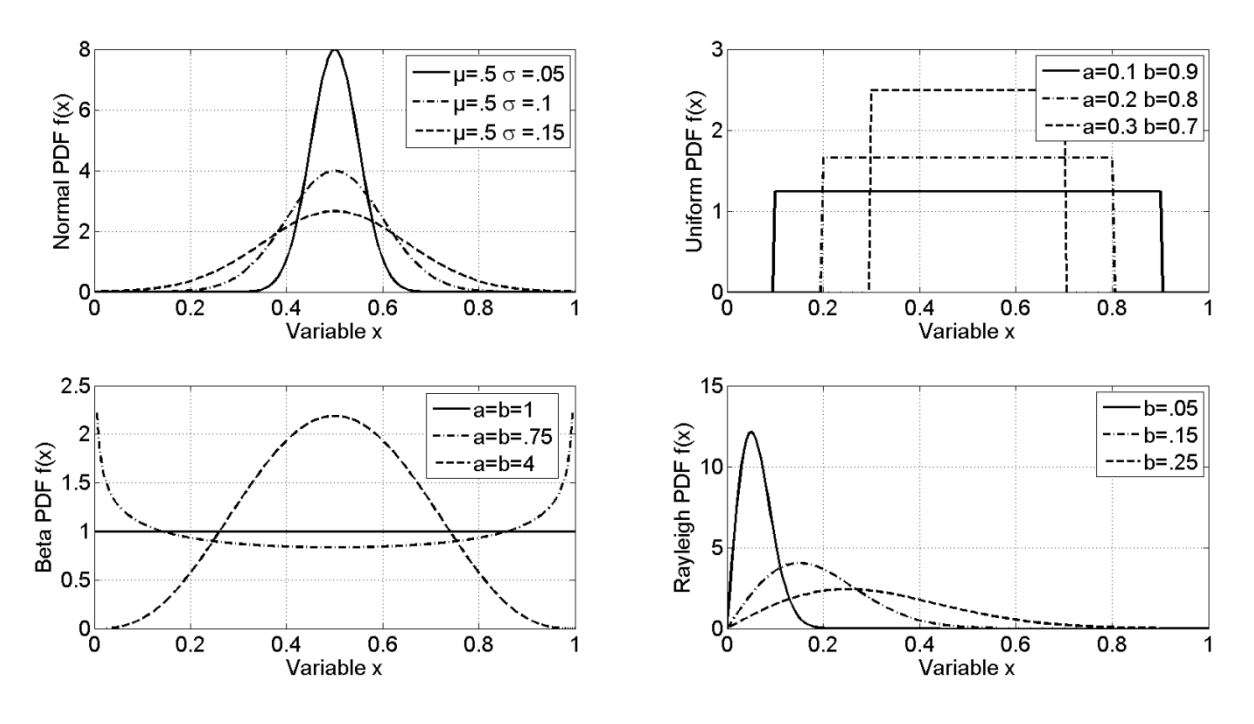

Figura 1 - 6 – Algumas Funções Densidade de Probabilidade Conhecidas (Normal, Uniforme, Beta e Rayleigh).

#### **1.2.3.4 Funções Densidade de Probabilidade Conjuntas**

Uma função densidade de probabilidade conjunta é definida para uma coleção de variáveis aleatórias  $X_1, ..., X_n$ , de forma análoga à função densidade de probabilidade de uma variável aleatória contínua.

A função densidade de probabilidade conjunta é uma função de  $n$  variáveis, tal que, para qualquer domínio D no espaço n-dimensional das variáveis  $X_1, ..., X_n$ , a probabilidade de um experimento resultar neste domínio é dada pela seguinte expressão:

$$
Pr[X \in D] = \int_{D} f_{x}(x_{1}, ..., x_{n}) dx_{1} ... dx_{n},
$$
\n(1-7)

em que:

-  $X$ : vetor de variáveis aleatórias  $X_1, ..., X_n$ ,

- $D$ : domínio arbitrário (ou subconjunto) do espaço amostral,
- $-f_x$ : função densidade de probabilidade conjunta,
- $\ldots$   $\ldots$   $\ldots$  número de variáveis aleatórias.

A quantidade  $f(x_1^0, ..., x_n^0)dx_1...dx_n$  pode ser interpretada como sendo a probabilidade que a variável aleatória multidimensional **X** assuma valor entre  $(x_1^0, ..., x_n^0)$  e  $(x_1^0 + dx_1, ..., x_n^0 + dx_n)$ .

A função densidade de probabilidade conjunta mais comum encontrada na literatura é a PDF normal conjunta, que é dada pela seguinte expressão:

$$
f(x) = \frac{1}{\sqrt{|E|(2\pi)^n}} e^{-\frac{(x-\mu)\Sigma^{-1}(x-\mu)}{2}},
$$
\n(1-8)

em que:

- : vetor multivariável relacionado à variável aleatória **X**,
- $\mu$ : vetor contendo os valores das médias de cada dimensão,
- $\Sigma$ : matriz *n*-by-*n*, simétrica, positiva semi-definida,
- $\ldots$  *n* : número de dimensões.

Na Figura 1-7, uma PDF normal de duas variáveis com  $\mu = [0 \ 0]$  e  $\Sigma = \begin{bmatrix} 0.4 & 0 \\ 0 & 0.4 \end{bmatrix}$ é apresentada.

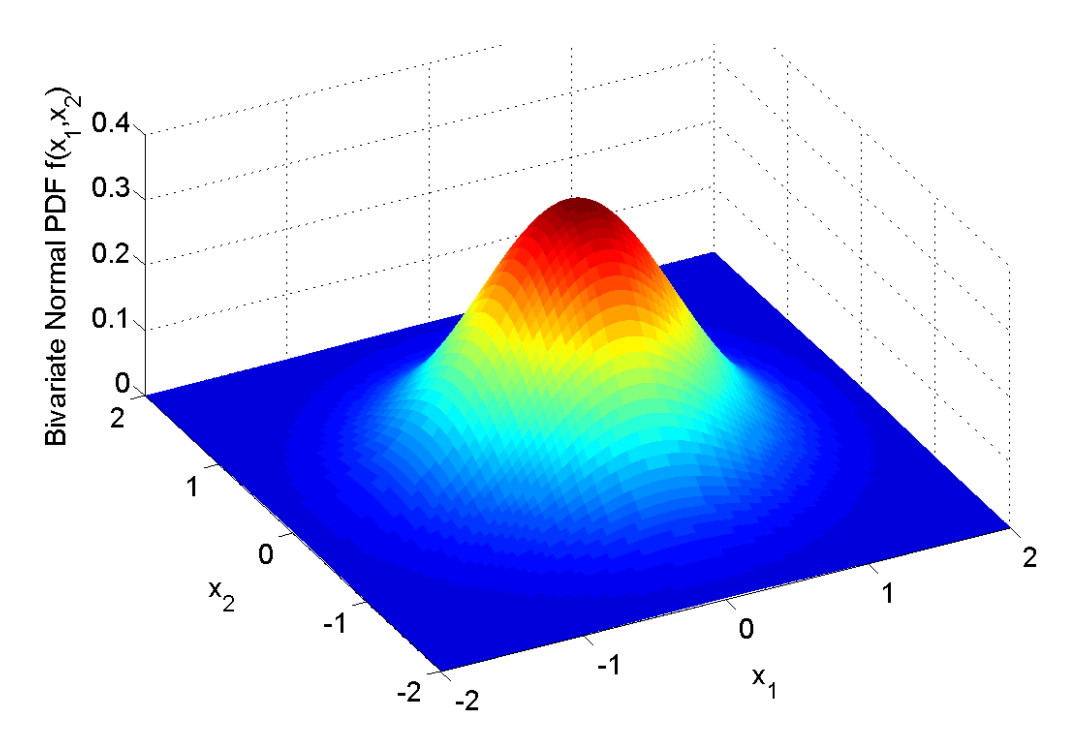

Figura 1 - 7 – Função de densidade de probabilidade normal de duas variáveis.

#### **1.2.3.5 Valor Esperado**

O valor esperado (ou esperança, ou média) refere-se ao valor de uma variável aleatória que se espera encontrar caso fosse possível realizar um número infinito de experimentos e tomar a média dos valores obtidos. O valor esperado pode ser definido matematicamente para o caso unidimensional através da expressão a seguir:

$$
\mu = E[X] = \int_{-\infty}^{\infty} x f(x) dx, \qquad (1-9)
$$

e para o caso multidimensional:

$$
\mu = E[X] = \int_{-\infty}^{\infty} \dots \int_{-\infty}^{\infty} X(x_1, \dots, x_n) f(x_1, \dots, x_n) dx_1 \dots dx_n.
$$
 (1-10)

em que:

- $\mu$  : valor médio,
- $E[.]$ : operador valor esperado (ou esperança),
- $x$ : variável real,
- $x_i$  para  $i = 1 ... n$ : variáveis reais,
- $\overline{X}$ : variável aleatória unidimensional,
- $\cdot$   $\cdot$   $\cdot$   $\cdot$   $\cdot$   $\cdot$  variável aleatória multidimensional,
- $\cdot$  f: função densidade de probabilidade.

#### **1.2.3.6 Desvio Padrão e Variância**

O desvio padrão é um valor que mostra quanta variação ou dispersão em relação à média existe. Um pequeno desvio padrão indica que a PDF está concentrada em torno da média; um grande desvio padrão indica que a PDF está espalhada em um grande intervalo em torno da média.

O desvio padrão de uma variável aleatória contínua é definido pela seguinte expressão:

$$
\sigma = \sqrt{\int_{-\infty}^{\infty} (x - \mu)^2 f(x) dx}.
$$
 (1-11)

em que:

-  $\sigma$  : desvio padrão.

A variância é simplesmente o quadrado do desvio padrão. Na Figura 1-8, as funções densidade de probabilidade normal e uniforme, com três valores diferentes de desvio padrão e média zero são apresentadas.

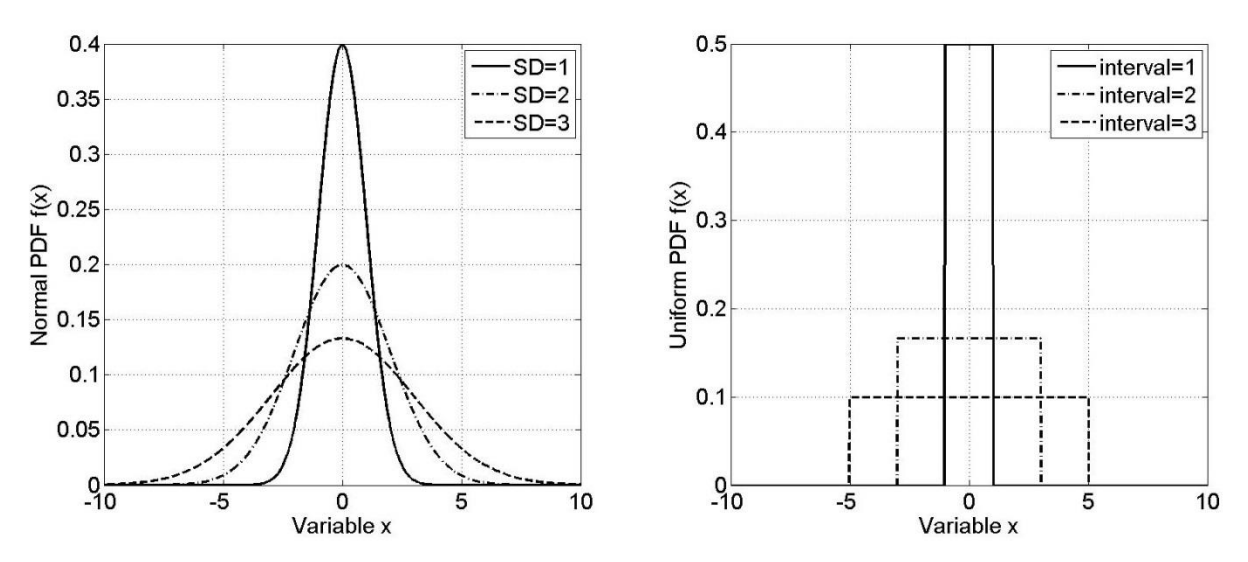

Figura 1 - 8 – Exemplo de PDF normal e uniforme para três valores distintos de desvio padrão.

#### **1.2.3.7 Obliquidade e Curtose**

O terceiro momento normalizado, chamado de Obliquidade, é uma medida do quanto a distribuição de probabilidade de uma variável aleatória contínua tende para um lado em relação à média. Em outras palavras, a obliquidade é uma medida de assimetria em relação ao valor esperado da função densidade de probabilidade. O valor da obliquidade pode ser positivo, negativo ou indeterminado (no caso de PDF's multimodais). Em distribuições unimodais, obliquidade negativa indica que a cauda à esquerda da função densidade de probabilidade é mais alongada que a cauda à direita. Contrariamente, obliquidade positiva indica que a cauda à direita é mais alongada que à esquerda. Obliquidade igual a zero indica que a função densidade de probabilidade equilibra-se ao redor da média.

A obliquidade é definida formalmente pela seguinte expressão:

$$
\gamma_1 = E\left[\left(\frac{X-\mu}{\sigma}\right)^3\right],\tag{1-12}
$$

em que:

-  $\gamma_1$ : obliquidade.

Na Figura 1-9, duas funções densidade de probabilidade com obliquidade positiva e negativa são apresentadas.

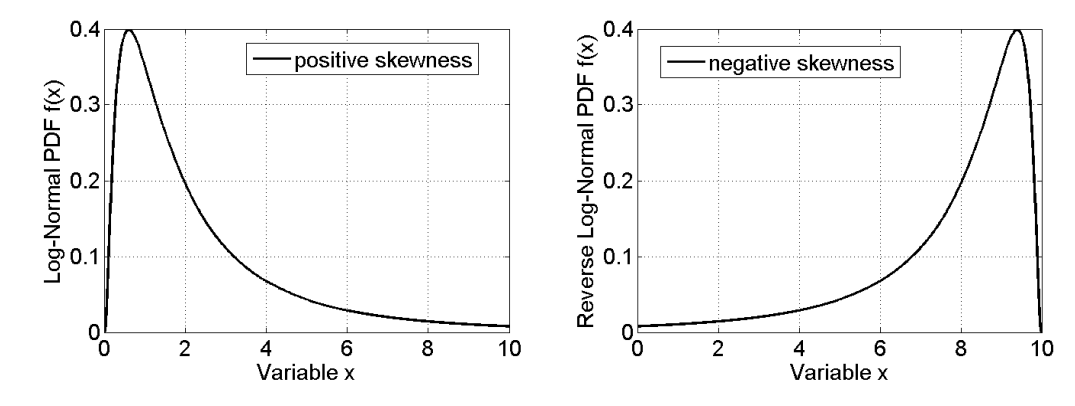

Figura 1 - 9 – Exemplo de obliquidade positiva e negativa.

O quarto momento padronizado, chamado de curtose, é a medida de achatamento (ou pico) da curva da função densidade de probabilidade de uma variável aleatória contínua (Dodge, 2003).

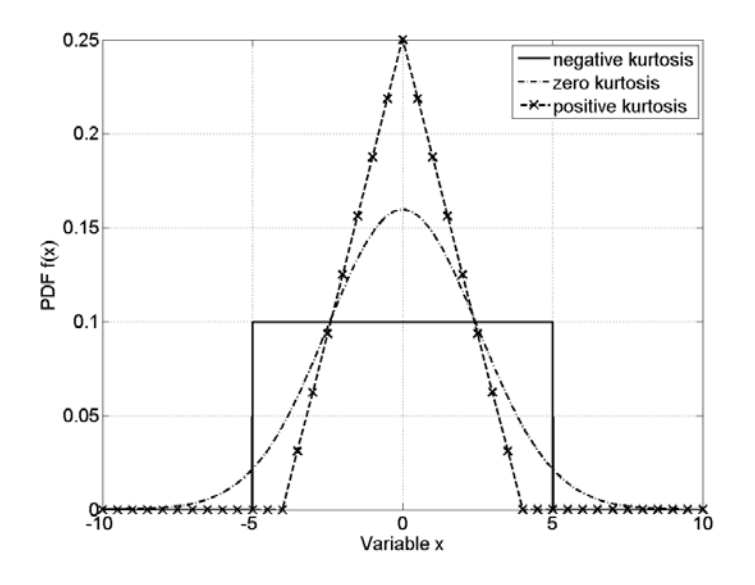

Figura 1 - 10 – Exemplo de curtose em três PDF diferentes.

De maneira similar ao conceito de obliquidade, curtose é um valor que descreve o formato da distribuição de probabilidade e existem diferentes formas de quantificá-la para uma distribuição teórica ou através de amostras. A curtose  $(\gamma_2)$  é definida matematicamente pela seguinte expressão:

$$
\gamma_2 = \frac{E[(X - \mu)^4]}{\sigma^4} - 3. \tag{1-13}
$$

#### **1.2.3.8 Limite Superior Probabilístico**

Nesta subseção, o limite superior probabilístico será definido e comparado à definição de limite superior de uma função real e contínua.

O limite superior  $U_d$  de uma função real e contínua  $f(x)$  é um valor, tal que,

$$
f(x) \le U_d, \forall x \in D,\tag{1-14}
$$

em que:

- $x$ : variável real.
- $D$ : domínio de  $x$ .

Deste modo, sabe-se que a função  $f(x)$  nunca é maior que o limite superior  $U_d$ . No contexto de variáveis aleatórias, pode-se estender este conceito de limite superior usando a ideia de probabilidade. Assim, o limite superior probabilístico  $U_p$ , associado à probabilidade  $\beta$  e à variável aleatória X, em relação à função densidade de probabilidade  $f_X(x)$ , é definido como sendo o limite superior da integral em (1-15) de forma que a probabilidade seja  $\beta$ .

$$
U_p s.t. \int_{-\infty}^{U_p} f_X(x) dx = \beta,
$$
 (1-15)

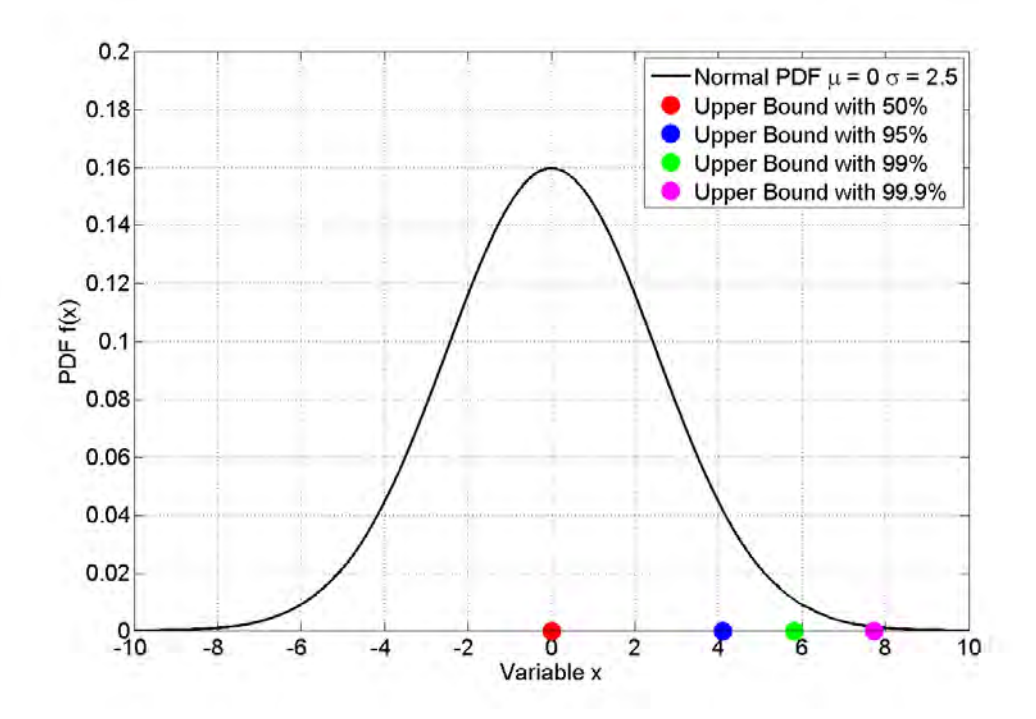

Figura 1 - 11 – Limites superiores probabilísticos, para diferentes probabilidades  $\beta$ .

Na Figura 1-11, quatro valores diferentes de probabilidade  $\beta$  são utilizados para o cálculo de  $U_p$  de uma função densidade de probabilidade normal, cuja média é igual a zero e o desvio padrão igual a 2,5. Note que o valor de probabilidade igual a 50% corresponde ao centro da PDF normal (como esperado, sabendo que a distribuição normal é simétrica), ao passo que  $\beta = 99.9\%$  está à extrema direita da cauda da distribuição.
O interesse no limite superior probabilístico é que seu valor pode ser muito menor que o limite superior determinístico  $U_d$ . O compromisso assumido na utilização do limite superior probabilístico corresponde à desconsideração de uma pequena fração de amostras com valores superiores a  $U_p$ . Em outras palavras, a probabilidade de que qualquer amostra seja superior ao limite superior probabilístico pode ser ajustada a um valor aceitável, e além disso, pode ser que  $U_p \ll U_d$ . Por exemplo, na Figura 1-11,  $U_p(99\%) \approx 6$ e  $U_p(99.9\%) \approx 8$ , ao passo que a variável x é ilimitada (ela pode ser infinito).

Portanto, é de grande interesse em engenharia definir limites probabilísticos à quantidade de interesse, de forma a reduzir as restrições de projeto e custos desnecessários (improváveis).

## **1.3 Interferência Eletromagnética Conduzida**

#### **1.3.1 Introdução**

Nesta seção, a importância em reduzir as emissões conduzidas de um equipamento em teste (EET), que em inglês é nomeado *Device Under Test* (DUT), assim como o procedimento de medição de emissões conduzidas serão discutidos. Em seguida, a rede estabilizadora de impedância de linha (*Line Impedance Stabilization Network* – (LISN)), que é usada para padronização, é apresentada. A decomposição em modo comum e modo diferencial é introduzida com a finalidade de compreender mais profundamente as características da emissão. Finalmente, os princípios de funcionamento de uma fonte de alimentação chaveada, que inevitavelmente gera emissão conduzida, são apresentados.

#### **1.3.2 Medição de Emissões Conduzidas**

Nesta subseção, o procedimento de medição de emissões conduzidas, que é realizado a fim de garantir conformidade com os limites regulatórios, será discutido. A faixa de frequências estabelecida pela *Federal Communications Commission* (FCC) e pelo *Comité International Spécial des Perturbations Radioélectriques* (CISPR) é de 150 kHz a 30 MHz. Uma rede estabilizadora de impedância de linha (LISN) deve ser inserida entre a fonte de alimentação e o equipamento em teste para verificação da conformidade com os limites regulatórios. O esquema de conexão, tomando como referência a fonte de alimentação, é o seguinte: a saída da fonte de alimentação deve ser conectada à entrada do LISN, e a saída do LISN deve ser conectada na entrada do DUT. Além disso, um analisador de espectro deve ser conectado a uma outra porta do LISN para medir as emissões conduzidas. A Figura 1-12 apresenta um diagrama do esquema de medição descrito.

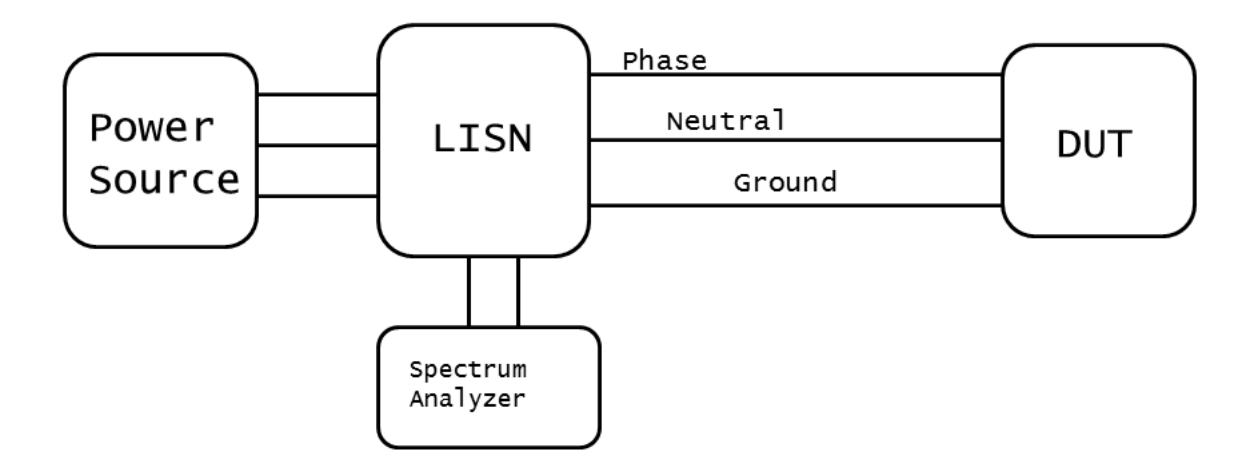

Figura 1 - 12 – Diagrama do teste de emissões conduzidas usando o LISN.

## **1.3.3 Rede Estabilizadora de Impedância de Linha (LISN)**

As correntes que atravessam os cabos de alimentação de um DUT poderiam ser medidas com simples sondas de corrente. Entretanto, este tipo de medição conduziria a diferentes resultados, se fosse realizado em laboratórios diferentes. A impedância de saída de fontes de alimentação variam significativamente de um lugar para outro, e consequentemente não seria possível comparar um conjunto de medidas e padronizar os limites regulatórios de emissão (Nicholson & Malack, 1973). O carregamento desigual na entrada do DUT afeta a quantidade de ruído nos cabos de alimentação.

Por esta razão, uma rede estabilizadora de impedância de linha (LISN) é introduzida entre a fonte de alimentação e o dispositivo sob teste (DUT), tornando os resultados de testes realizados em diferentes localidades consistentes. A impedância deve apresentar um valor constante em toda a faixa de frequência do limite regulatório.

A segunda razão que justifica a utilização de uma LISN é bloquear o ruído existente da fonte de alimentação, que pode ser diferente de um lugar para o outro. Este ruído externo não deve ser levado em conta num teste de emissão, sabendo que apenas o ruído produzido pelo DUT deve ser medido. Um requerimento adicional da LISN é deixar a potência fluir da fonte de alimentação ao DUT na frequência de 60 Hz, de forma que o DUT operará como projetado.

Basicamente, todas estas razões podem ser condensadas na ideia de que a LISN isola o ruído produzido pelo DUT de influência externa.

A rede estabilizadora (LISN) especificada para uso na medição de emissão conduzida é mostrada na Figura 1-13. Os capacitores de 1 µF entre fase e terra, e entre neutro e terra, no lado da fonte de alimentação, servem para redirecionar o ruído da fonte de alimentação, impedindo que ele chegue ao

instrumento de medição e deteriore os dados do teste. De forma semelhante, o objetivo dos indutores 50 µH é bloquear este ruído.

Os outros capacitores de 0,1 µF tem como objetivo impedir que qualquer corrente contínua sobrecarregue a entrada do receptor do teste. É interessante conhecer as impedâncias destes elementos nos valores de frequência mínimo e máximo do limite regulatório do FCC (Paul, 2006), que são dados na Tabela 1-2.

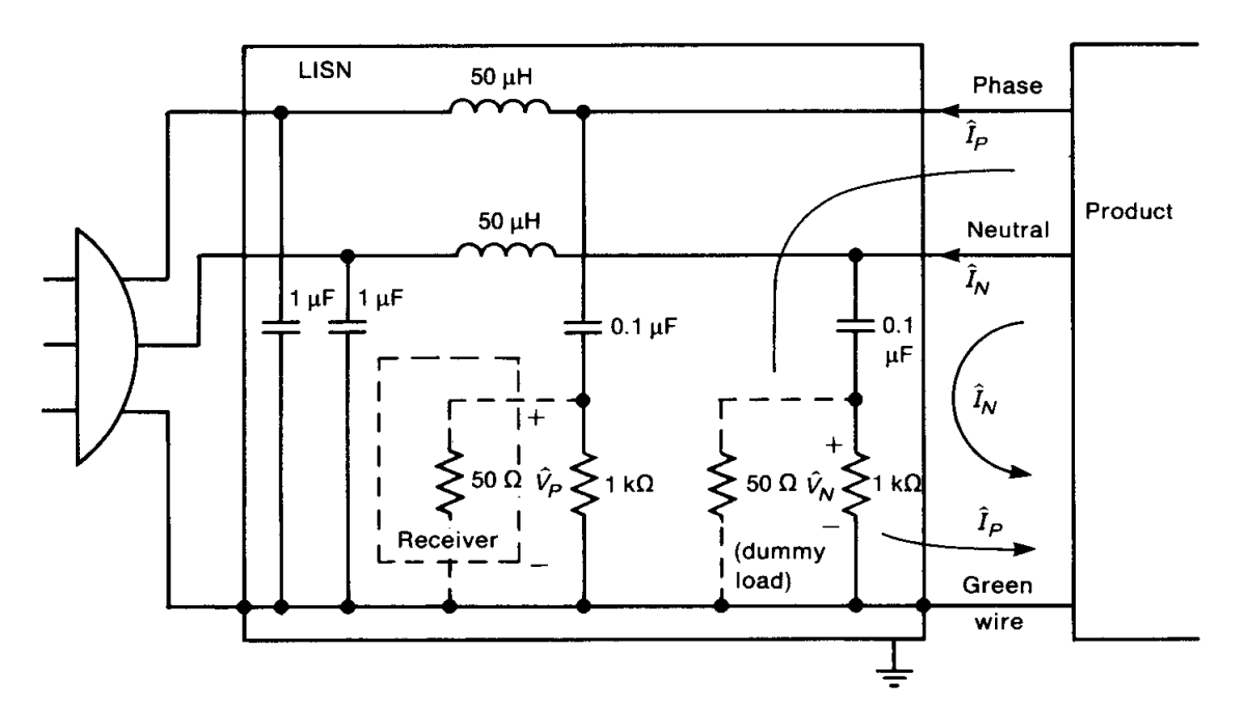

Figura 1 - 13 – Diagrama esquemático do LISN © Wiley, (Paul, 2006).

*Tabela 1-2 – Impedância dos componentes da LISN nas frequências mínima e máxima do limite regulatório.* 

| Componente            | $Z$ @ 150 kHz | $Z$ (a) 30 MHz    |
|-----------------------|---------------|-------------------|
| 50 µH indutor         | $47 \Omega$   | 9425 $\Omega$     |
| $0.1 \mu F$ capacitor | $10.6 \Omega$ | $0.053 \Omega$    |
| l µF capacitor        | $.06 \Omega$  | $0.0053$ $\Omega$ |

Ao longo da faixa de frequência da medição, os indutores têm alta impedância e os capacitores apresentam baixa impedância. Se o resistor de 50 Ω for retirado, o resistor de 1 kΩ é um caminho para o capacitor de 0,1 µF descarregar. Resistores de 50 Ω são conectados em paralelo com os resistores de 1 kΩ, de forma que eles são a impedância de saída da fonte de alimentação.

As tensões  $\hat{V}_P$  e  $\hat{V}_N$  são medidas entre a fase e a terra e entre o neutro e a terra. Ambas as tensões  $\hat{V}_P$  e  $\hat{V}_N$  devem ser medidas na faixa de frequência do limite de emissão conduzida e devem ser inferiores ao limite especificado em cada frequência.

Como estas tensões são medidas através de um ramo resistivo, elas são um espelho das correntes destes ramos, e portanto a relação entre estas tensões e correntes é trivial. Esta relação é dada pela expressão seguinte:

$$
\hat{V}_P = 50 \hat{I}_P,
$$
\n
$$
\hat{V}_N = 50 \hat{I}_N,
$$
\n(1-16)

assumindo que os capacitores da LISN são curtos-circuitos e os indutores são circuitos abertos ao longo da faixa de frequência da medição.

À frequência de 60 Hz, os indutores tem impedâncias iguais a 18.8 mΩ, os capacitores de 0.1 µF tem impedâncias iguais a 26.5 kΩ, e os capacitores 1 µF tem impedâncias iguais a 2.7 kΩ. Portanto, à frequência de alimentação de 60 Hz, a LISN não tem nenhum efeito, e a potência é fornecida ao DUT para sua operação normal.

## **1.3.4 Correntes de Modo Comum (MC) e Modo Diferencial (MD)**

As correntes de fase e neutro ( $\hat{I}_P$  e  $\hat{I}_N$ ) podem ser decompostas da seguinte maneira:

$$
\hat{I}_P = \hat{I}_C + \hat{I}_D,
$$
\n
$$
\hat{I}_N = \hat{I}_C - \hat{I}_D,
$$
\n(1-17)

em que:

-  $\hat{I}_C$ : corrente de modo comum,

-  $\hat{I}_D$ : corrente de modo diferencial.

A corrente de modo comum flui dos condutores fase e neutro para o condutor terra ao passo que a corrente de modo diferencial flui do condutor fase para o condutor neutro. A Figura 1-14 mostra um diagrama destas correntes, considerando a aproximação de curto-circuito e circuito aberto para os capacitores e indutores respectivamente.

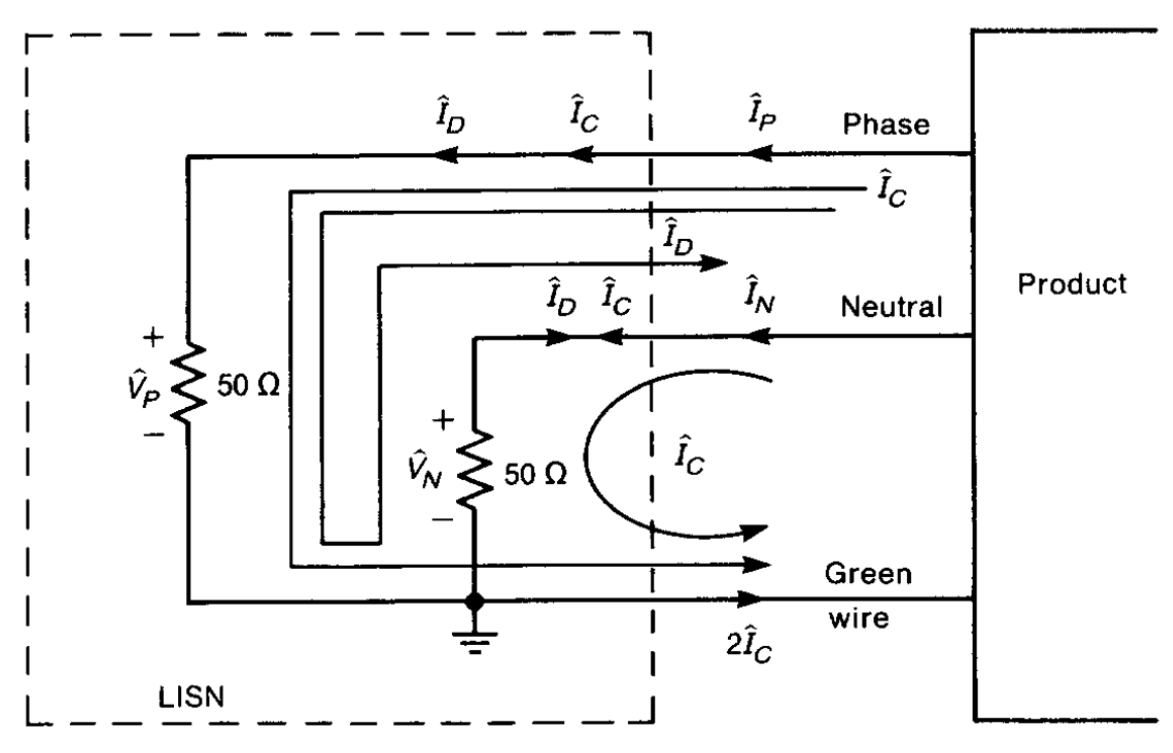

Figura 1 - 14 – Esquemático LISN © Wiley, (Paul, 2006).

Resolvendo a equação (1-17) para as correntes de modo comum e modo diferencial, tem-se:

$$
\hat{I}_D = \frac{1}{2} (\hat{I}_P - \hat{I}_N),
$$
\n
$$
\hat{I}_C = \frac{1}{2} (\hat{I}_P + \hat{I}_N),
$$
\n(1-18)

Uma das principais razões em introduzir a decomposição em modo comum e em modo diferencial é entender melhor o fenômeno de emissão conduzida. Por exemplo, se um DUT não está em conformidade com um limite regulatório, a decomposição das tensões medidas em modos comum (MC) e diferencial (MD) pode evidenciar a origem do problema, sabendo-se que um dos modos pode ser o fator dominante em uma determinada faixa de frequência. A Figura 1-15 mostra um exemplo.

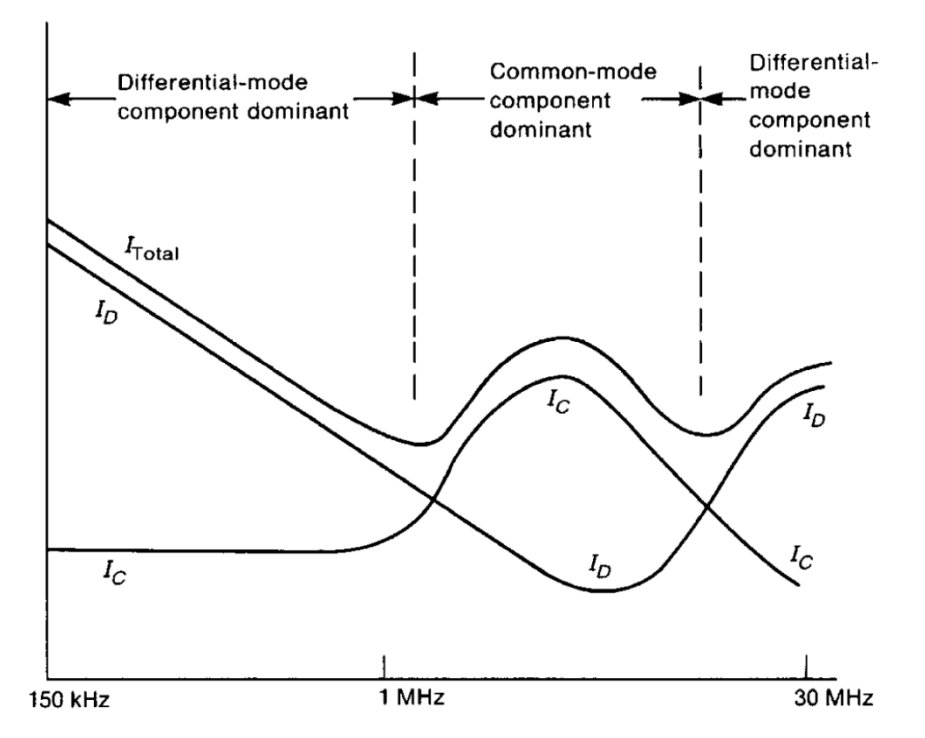

Figura 1 - 15 – Faixa de frequência dos modos comum e diferencial em um exemplo © Wiley, (Paul, 2006).

## **1.3.5 Fontes de Alimentação Chaveadas**

Geralmente, as emissões conduzidas de um DUT são geradas por sua fonte de alimentação. A subida e decida quase verticais dos pulsos de uma fonte de alimentação chaveada, por exemplo, são responsáveis por reduzir as perdas mas também aumentar as emissões conduzidas. Na Figura 1-16(a) e 1-16(b), uma onda quadrada e outra trapezoidal são apresentadas. Suponha que elas representem pulsos de uma fonte de alimentação chaveada.

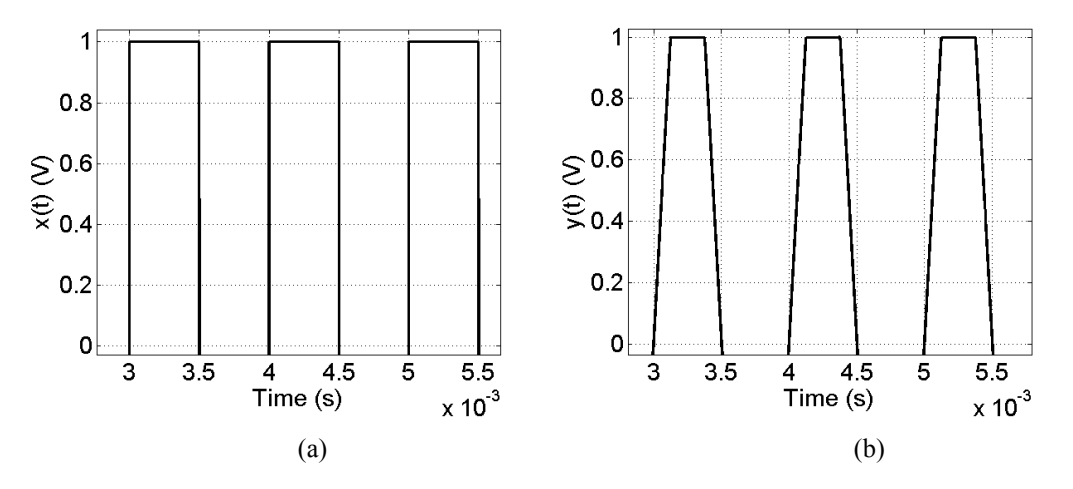

Figura 1 - 16 – Ondas quadrada e trapezoidal.

A onda trapezoidal tem um tempo de subida e descida mais longo. Este fato impacta consideravelmente na representação em frequência desta onda, quando comparada à onda quadrada, como pode ser visto na Figura 1-17.

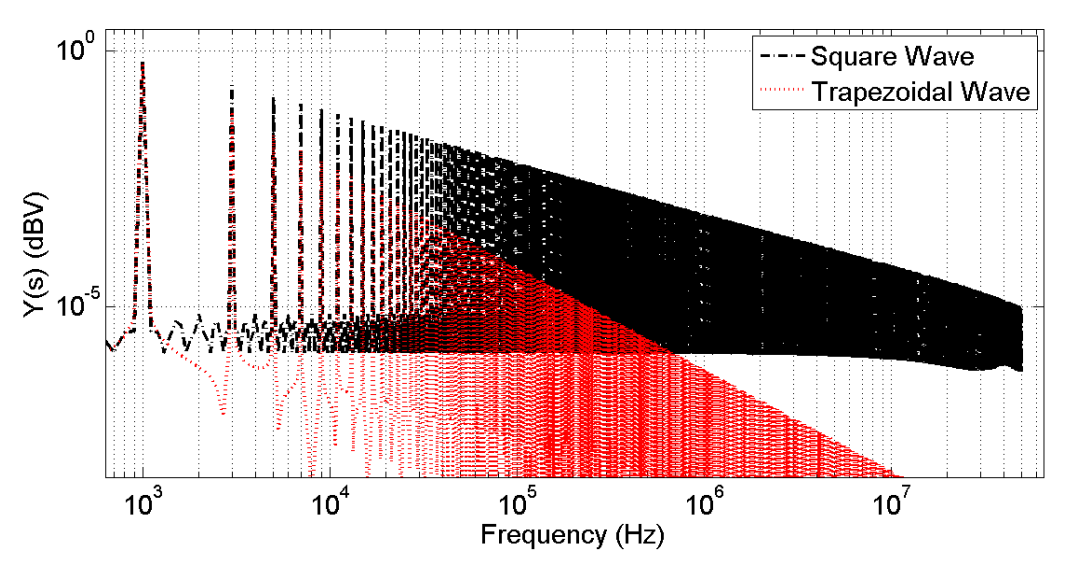

Figura 1 - 17 – Comparação do espectro das ondas quadrada e trapezoidal.

Note que, se dois DUT apresentassem dados de um teste de emissão correspondentes aos gráficos da Figura 1-17, então o DUT relacionado à curva vermelha teria provavelmente mais chance de estar em conformidade com os limites regulatórios. Entretanto, sua eficiência seria provavelmente menor. Este compromisso entre desempenho e CEM é um dos desafios em projeto de sistemas eletrônicos atualmente.

A popularidade das fontes de alimentação chaveadas é explicada por sua alta eficiência, que é em torno de 90%, enquanto a eficiência das fontes lineares é de 20% a 40% (Paul, 2006). Além disso, fontes chaveadas são muito mais leves que fontes lineares. Estas últimas usam transformadores volumosos a fim de operar com eficiência a 60 Hz ao passo que fontes chaveadas requerem que os transformadores operem na faixa dos kHz, que é a frequência comum de comutação. Portanto, os transformadores das fontes chaveadas são mais leves e menores. Atualmente, a frequência de comutação pode atingir valores da ordem de MHz.

Nesta tese, um conversor buck será utilizado como exemplo de uma fonte de emissão eletromagnética conduzida. Este conversor usa um transistor e um diodo como interruptores e outros elementos passivos, como um indutor e um capacitor. Um esquema elétrico do circuito deste dispositivo é apresentado na Figura 1-18.

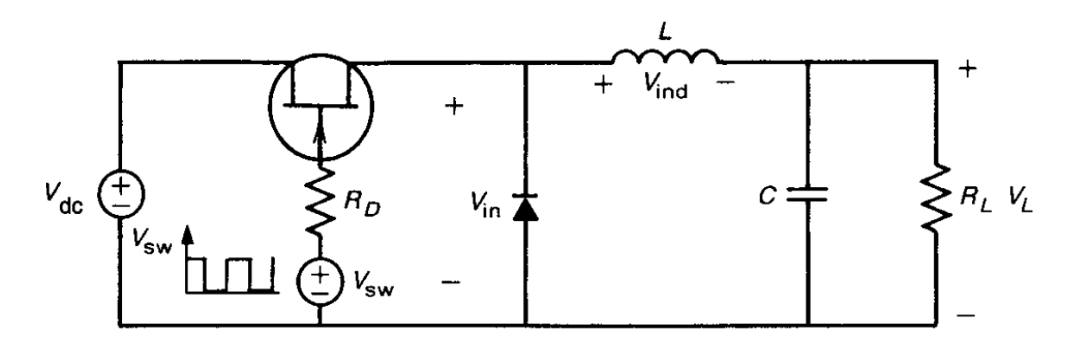

Figura 1 - 18 – Esquemático do conversor buck.

O funcionamento deste dispositivo pode ser descrito da seguinte forma: uma tensão constante  $V_{dc}$  é aplicada ao interruptor, que neste exemplo é um transistor MOSFET. Uma onda quadrada  $V_{sw}$  é então aplicada ao terminal *gate* do MOSFET. Esta forma de onda tem largura de pulso  $\tau$  e período  $T$ , que é o inverso da frequência de comutação. Este trem de pulsos aplicado ao gate, liga e desliga o MOSFET, que então fornece uma tensão pulsada  $V_{in}$  com o mesmo ciclo de trabalho (*duty cycle*) de  $V_{sw}$ .

O valor médio da tensão  $V_{in}$  é dado por:

$$
\overline{V_{in}} = \frac{\tau}{T} V_{dc} \tag{1-19}
$$

A razão  $D = \frac{\tau}{T}$  é chamada *ciclo de trabalho* da forma de onda. O valor médio  $\overline{V_{ln}}$  pode ser ajustado através do valor do *ciclo de trabalho* D. O indutor L e o capacitor C agem como um filtro passa baixa, impedindo que componentes de alta frequência sejam transferidas de  $V_{in}$  para  $V_L$ , mas permitindo que a componente DC passe. Finalmente, o diodo é um caminho para a corrente, quando o interruptor está desligado (circuito aberto).

O ciclo de operação do conversor buck pode ser resumido da seguinte forma:

- O MOSFET liga,  $V_{in} = V_{dc}$  e o diodo está bloqueado.
- O indutor e o capacitor começam a aumentar suas energias armazenadas.
- O MOSFET desliga, o diodo está conduzindo e  $V_{in} = 0$ .
- A energia armazenada é descarregada através da carga e do diodo.

A forma de onda resultante, na carga, é mostrada na Figura 1-19. A forma de onda  $V_L$  é aproximadamente constante, com um valor médio  $V_{av}$  e outras componentes de alta frequência.

Tipicamente, uma amostra da tensão de saída  $V_L$  é suprida a um modulador por largura de pulso (MLP). A saída do MLP é uma onda quadrada, que é suprida ao *gate* do MOSFET. O *ciclo de trabalho* desta

forma de onda é variada pelo MLP em resposta às variações de carga, a fim de fornecer a tensão média de saída desejada.

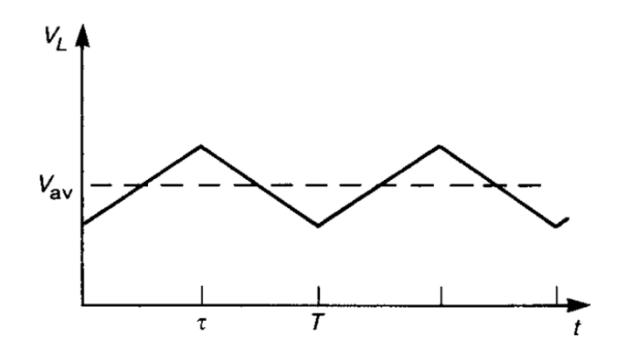

Figura 1- 19 – Forma de onda  $V_L$ 

Na Figura 1-20, a montagem do teste em laboratório de emissão de um conversor buck é apresentada.

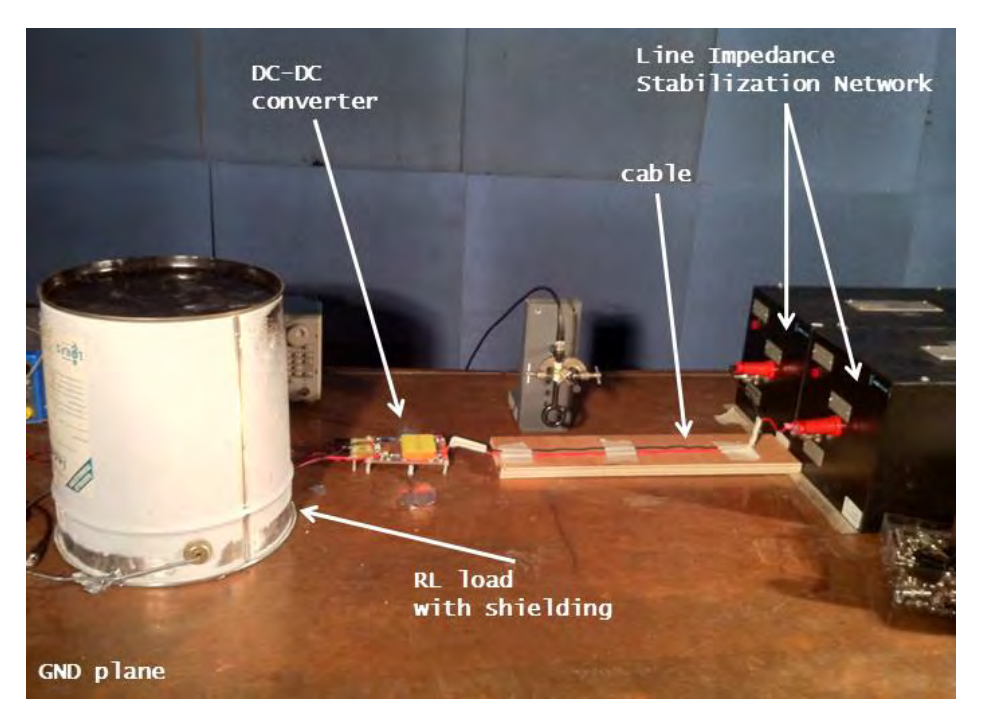

Figura 1- 20 – Medição correspondente aos Padrões da Norma EN55022.

# **1.4 Formulação Matemática**

## **1.4.1 Introdução**

Esta seção é dedicada à formulação matemática do problema. Primeiramente, a formulação do problema de estimativa da interferência conduzida de um modelo de conversor de potência que não possui incertezas paramétricas é apresentada. Em seguida, três diferentes formulações de problemas de estimativa da interferência conduzida são apresentadas, mas desta vez os conversores de potência possuem incertezas paramétricas. Os conceitos definidos nas seções anteriores são aqui utilizados.

#### **1.4.2 Estimativa da Interferência Conduzida**

A primeira formulação matemática define a metodologia de cálculo da interferência conduzida no domínio da frequência para o circuito de um conversor de potência.

O modelo matemático do circuito de um conversor de potência pode ser obtido através da aplicação das leis de Kirchhoff no diagrama esquemático do conversor. A Lei das Correntes (ou Lei dos Nós) ou a Lei das Tensões (ou Lei das Malhas) pode ser aplicada para obter um sistema de equações diferenciais que descreve o comportamento do conversor de potência. Este é um procedimento clássico em análise de circuitos e uma descrição detalhada pode ser encontrada em livros sobre a teoria de circuitos, como por exemplo (Nilsson & Riedel, 2007).

O sistema de equações diferenciais ordinárias obtido pela aplicação da Lei das Correntes de um conversor de potência arbitrário é representado por:

$$
\begin{pmatrix} v_1^{(n)} \\ v_2^{(n)} \\ \vdots \\ v_m^{(n)} \end{pmatrix} = \begin{pmatrix} F_1(t, \nu, \dot{\nu}, \dots, \nu^{(n-1)}) \\ F_2(t, \nu, \dot{\nu}, \dots, \nu^{(n-1)}) \\ \vdots \\ F_m(t, \nu, \dot{\nu}, \dots, \nu^{(n-1)}) \end{pmatrix},
$$
(1-20)

em que:

- $v_k$  para  $k = 1 ... m$ : a tensão no nó k,
- $-m$ : o número de nós considerados,
- $F_k$  para  $k = 1 ... m$ : a função que relaciona todas as tensões de nó à k-ésima tensão,
- $\cdot$   $\boldsymbol{v}$  : um vetor que contém todas as tensões de nó.

A formulação análoga usando a Lei das Tensões é dada por:

$$
\begin{pmatrix} i_1^{(n)} \\ i_2^{(n)} \\ \vdots \\ i_m^{(n)} \end{pmatrix} = \begin{pmatrix} F_1(t, \mathbf{i}, \mathbf{i}^{(1)}, \dots, \mathbf{i}^{(n-1)}) \\ F_2(t, \mathbf{i}, \mathbf{i}^{(1)}, \dots, \mathbf{i}^{(n-1)}) \\ \vdots \\ F_m(t, \mathbf{i}, \mathbf{i}^{(1)}, \dots, \mathbf{i}^{(n-1)}) \end{pmatrix},
$$
\n(1-21)

em que:

- $i_k$  para  $k = 1 ... m$  : corrente do ramo  $k$ ,
- $-m$ : número de ramos considerados,
- $F_k$  para  $k = 1 ... m$ : função que relaciona todas as correntes de ramo à k-ésima corrente,
- $\cdot$  *i* : vetor contendo todas as correntes de ramo.

O sistema de equações diferenciais ordinárias que representa o conversor pode ser resolvido analiticamente apenas para um número muito reduzido de casos, nos quais os interruptores são ideais e o circuito é simples. Porém, para a grande maioria dos casos, este sistema não tem solução analítica. Portanto, um método iterativo, como por exemplo o TR-BDF2 baseado no Runge-Kutta (Hosea & Shampineb, 1996), deve ser usado.

Uma vez que a tensão  $v_*(t)$  (ou a corrente correspondente) no resistor de 50 $\Omega$  da rede estabilizadora de impedância de linha é calculada, deve-se aplicar a Transformada de Fourier. Existem algumas definições diferentes da Transformada de Fourier, dependendo do campo onde ela é usada. Nesta tese, a definição que conserva a simetria entre a transformada direta e a inversa será adotada. A Transformada de Fourier direta é dada pela seguinte expressão

$$
\nu_*(j\omega) = \frac{1}{\sqrt{2\pi}} \int_{-\infty}^{+\infty} \nu_*(t) e^{-j2\pi\omega t} dt, \qquad (1-22)
$$

em que:

-  $v_*(j\omega)$ : Transformada de Fourier de  $v_*(t)$ .

Finalmente,  $|v_*(j\omega)|$  em dB ou dBµV é a quantidade que representa a interferência conduzida.

#### **1.4.3 Função Densidade de Probabilidade da Interferência Conduzida**

A primeira formulação matemática do problema considerando as incertezas paramétricas é apresentada nesta subseção, e tem como objetivo obter a função densidade de probabilidade da interferência conduzida de um conversor de potência com incertezas paramétrica. Nesta formulação, apenas a Lei das Correntes será considerada, uma vez que a formulação através da Lei das Tensões é análoga.

A função densidade de probabilidade  $f_{|V_*|}(|V_*(j\omega_0)|)$  do valor absoluto da interferência conduzida de um conversor de potência com incertezas paramétricas, na frequência angular  $\omega_0$ , é dada pela seguinte expressão:

$$
f_{|\mathcal{V}_*|}(|\mathcal{V}_*(j\omega_0)|) \to \mathcal{V}_*(j\omega) = FFT\big(V_*(t, \boldsymbol{p})\big), \qquad s.t. \tag{1-23}
$$

$$
\begin{pmatrix} V_1^{(n)} \\ V_2^{(n)} \\ \vdots \\ V_n^{(n)} \\ \vdots \\ V_m^{(n)} \end{pmatrix} = \begin{pmatrix} F_1(t, v, v, ..., v^{(n-1)}, p_1, p_2, ..., p_{n_{RV}}) \\ F_2(t, v, v, ..., v^{(n-1)}, p_1, p_2, ..., p_{n_{RV}}) \\ \vdots \\ F_n(t, v, v, ..., v^{(n-1)}, p_1, p_2, ..., p_{n_{RV}}) \\ \vdots \\ F_n(t, v, v, ..., v^{(n-1)}, p_1, p_2, ..., p_{n_{RV}}) \end{pmatrix}
$$

$$
= \begin{pmatrix} F_1(t, v, v, ..., v^{(n-1)}, p) \\ F_2(t, v, v, ..., v^{(n-1)}, p) \\ \vdots \\ F_k(t, v, v, ..., v^{(n-1)}, p) \\ \vdots \\ F_m(t, v, v, ..., v^{(n-1)}, p) \end{pmatrix},
$$

em que:

- $|\mathcal{V}_*(j\omega_0)|$ : variável aleatória representando o valor absoluto da FFT de  $V_*(t, \boldsymbol{p})$ ,
- FFT(): operador matemático que representa a Transformada de Fourier (que pode ser calculada através do algoritmo Fast-Fourier Transform (Brigham, 2002) ),
- $V_*(t, p)$ : variável aleatória que depende do tempo e do vetor de parâmetros incertos  $p$ ,
- $\cdot$   $\cdot$   $\cdot$   $\cdot$   $\cdot$   $\cdot$  vetor de variáveis aleatórias representando todos os parâmetros incertos,
- $p_l$  para  $l = 1 ... n_{RV}$ : 1-ésima variável aleatória, com PDF  $f_{p_l}(p_l)$ , representando um parâmetro incerto do conversor (resistor, indutor, capacitor, tensão direta do diodo, etc..),
- $V_k$  para  $k = 1 ... m$ : variável aleatória de tensão do nó  $k$ ,
- m: número de nós considerados,
- $F_k$  para  $k = 1 ... m$ : função que relaciona todas as tensões de nó à k-ésima tensão,
- $v$ : vetor contendo todas as tensões.

#### **1.4.4 Momentos Estatísticos da Interferência Conduzida**

A segunda formulação matemática do problema com incertezas paramétricas é apresentada nesta subseção, e tem como objetivo obter a média e o desvio padrão da interferência conduzida de um conversor de potência com incertezas paramétricas. A formulação do cálculo de momentos estatísticos de ordem mais elevada, como por exemplo obliquidade e curtose, é similar à formulação apresentada nesta subseção. Mais uma vez, apenas a formulação baseada na Lei das Correntes será considerada.

A média  $\mu(j\omega_0)$  e o desvio padrão  $\sigma(j\omega_0)$  da interferência conduzida, na frequência angular  $\omega_0$ , é dada pela seguinte expressão:

$$
\mu(j\omega_0) = E\{|\mathcal{V}_*(j\omega_0)|\}, \quad \sigma(j\omega_0) = E\left\{ \left(|\mathcal{V}_*(j\omega_0)| - \mu(j\omega_0)\right)^2 \right\} \to \mathcal{V}_*(s),
$$
  
= 
$$
FFT(V_*(t, \mathbf{p}))
$$

$$
s.t.
$$

$$
\begin{pmatrix} V_1^{(n)} \\ V_2^{(n)} \\ \vdots \\ V_k^{(n)} \\ \vdots \\ V_m^{(n)} \end{pmatrix} = \begin{pmatrix} F_1(t, \nu, \dot{\nu}, \dots, \nu^{(n-1)}, p_1, p_2, \dots, p_{n_{RV}}) \\ F_2(t, \nu, \dot{\nu}, \dots, \nu^{(n-1)}, p_1, p_2, \dots, p_{n_{RV}}) \\ \vdots \\ F_k(t, \nu, \dot{\nu}, \dots, \nu^{(n-1)}, p_1, p_2, \dots, p_{n_{RV}}) \\ \vdots \\ F_m(t, \nu, \dot{\nu}, \dots, \nu^{(n-1)}, p_1, p_2, \dots, p_{n_{RV}}) \end{pmatrix} = \begin{pmatrix} F_1(t, \nu, \dot{\nu}, \dots, \nu^{(n-1)}, p) \\ F_2(t, \nu, \dot{\nu}, \dots, \nu^{(n-1)}, p) \\ \vdots \\ F_k(t, \nu, \dot{\nu}, \dots, \nu^{(n-1)}, p) \\ \vdots \\ F_m(t, \nu, \dot{\nu}, \dots, \nu^{(n-1)}, p) \end{pmatrix}, \qquad (1-24)
$$

em que:

- $\mu(j\omega_0)$  : média da variável aleatória  $|\mathcal{V}_*(j\omega_0)|$ ,
- $\sigma(j\omega_0)$ : desvio padrão da variável aleatória  $|\mathcal{V}_*(j\omega_0)|$ ,
- $V_k$  para  $k = 1 ... m$ : variável aleatória de tensão do nó  $k$ ,
- m é o número de nós considerados,
- $F_k$  para  $k = 1 ... m$ : função que relaciona todas as tensões de nó à k-ésima tensão,
- $\cdot$   $\cdot$   $\cdot$   $\cdot$  vetor contendo todas as tensões,
- $\cdot$   $\boldsymbol{p}$  : vetor de variáveis aleatórias representando todos os parâmetros incertos,
- $p_l$  para  $l = 1 ... n_{RV}$ : l-ésima variável aleatória, com PDF  $f_{p_l}(p_l)$ , representando um parâmetro incerto do conversor (resistor, indutor, capacitor, tensão direta do diodo, etc..).

## **1.4.5 Limite Superior Probabilístico da Interferência Conduzida**

A terceira e última formulação matemática do problema com incertezas paramétricas é apresentada nesta subseção, que tem como objetivo obter limites superiores probabilísticos da interferência conduzida de um conversor de potência com incertezas paramétricas.

O limite superior probabilístico da interferência conduzida, na frequência angular  $\omega_0$ , é dado pela seguinte expressão:

$$
U_p(j\omega_0, \alpha) = \beta(j\omega_0)
$$
  
s.t. (1-25)

$$
\beta(j\omega_0): \int_{-\infty}^{\beta(j\omega_0)} f_{|\mathcal{V}_*|}(|\mathcal{V}_*(j\omega_0)|) d\mathcal{V}_* = 1 - \alpha \rightarrow \mathcal{V}_*(s) = FFT(V_*(t, \mathbf{p})),
$$

e

$$
\begin{pmatrix} V_1^{(n)} \\ V_2^{(n)} \\ \vdots \\ V_m^{(n)} \end{pmatrix} = \begin{pmatrix} F_1(t, \nu, \dot{\nu}, \dots, \nu^{(n-1)}, p_1, p_2, \dots, p_{n_{RV}}) \\ F_2(t, \nu, \dot{\nu}, \dots, \nu^{(n-1)}, p_1, p_2, \dots, p_{n_{RV}}) \\ \vdots \\ F_*(t, \nu, \dot{\nu}, \dots, \nu^{(n-1)}, p_1, p_2, \dots, p_{n_{RV}}) \\ \vdots \\ F_m(t, \nu, \dot{\nu}, \dots, \nu^{(n-1)}, p_1, p_2, \dots, p_{n_{RV}}) \end{pmatrix} = \begin{pmatrix} F_1(t, \nu, \dot{\nu}, \dots, \nu^{(n-1)}, p) \\ F_2(t, \nu, \dot{\nu}, \dots, \nu^{(n-1)}, p) \\ \vdots \\ F_*(t, \nu, \dot{\nu}, \dots, \nu^{(n-1)}, p) \\ \vdots \\ F_m(t, \nu, \dot{\nu}, \dots, \nu^{(n-1)}, p) \end{pmatrix}
$$

em que:

- $U_p(j\omega_0, \alpha)$ : limite superior probabilístico,
- $\alpha$  : valor de probabilidade desejado,
- $\beta$  : uma variável auxiliar,
- $V_k$  para  $k = 1 ... m$ : uma variável aleatória de tensão do nó  $k$ ,
- $-m:$  número de nós considerados,
- $\cdot$   $F_k$  para  $k = 1 ... m$ : função que relaciona todas as tensões de nó à k-ésima tensão,
- $v$ : vetor contendo todas as tensões,
- $\cdot$   $\cdot$   $\cdot$   $\cdot$   $\cdot$   $\cdot$  vetor de variáveis aleatórias representando todos os parâmetros incertos,
- $p_l$  para  $l = 1 ... n_{RV}$ : l-ésima variável aleatória, com PDF  $f_{p_l}(p_l)$ , representando um parâmetro incerto do conversor (resistor, indutor, capacitor, tensão direta do diodo, etc..).

## **1.5 Conclusões**

Neste primeiro capítulo desta tese, a relação entre eletrônica de potência, compatibilidade eletromagnética, prototipagem virtual e incerteza foi apresentada. Dois casos reais de acidentes envolvendo interferência eletromagnética foram descritos e a importância da compatibilidade eletromagnética foi ressaltada em segurança e confiabilidade de sistemas eletrônicos. Em seguida, foram discutidos o uso de simulações computacionais e a falta de ferramentas eficientes para a análise de incertezas. Ademais, os desafios mais importantes em utilizar as metodologias de análise de incertezas existentes para o problema considerado foram discutidos. A motivação e os objetivos da tese foram detalhados e finalmente, a estrutura do documento foi estabelecida.

A seguir, um breve histórico da teoria da probabilidade e alguns conceitos relevantes à compreensão desta tese, como por exemplo função densidade de probabilidade, momentos estatísticos e limite

,

superior probabilístico, foram introduzidos. A importância do último conceito em aplicações industriais foi enfatizada.

Na terceira parte deste capítulo, os conceitos de medição de emissões conduzidas, decomposição em modo comum e em modo diferencial e fontes de alimentação chaveadas foram discutidos. Estes conceitos são importantes na compreensão da formulação matemática do problema considerado nesta tese.

E finalmente, quatro formulações matemáticas foram apresentadas. Primeiro, o problema de estimar as emissões conduzidas de um conversor de potência sem incertezas paramétricas foi discutido. O procedimento é baseado na aplicação das leis clássicas de circuito de Kirchhof e na resolução do sistema de equações diferenciais originados desta aplicação. Em seguida, três diferentes formulações de problemas similares ao anterior foram apresentadas, mas desta vez os parâmetros do conversor foram considerados como variáveis aleatórias. Estas formulações matemáticas visaram estimar a função densidade de probabilidade, os momentos estatísticos e o limite superior probabilístico da emissão conduzida.

# **2 REVISÃO BIBLIOGRÁFICA**

#### **2.1 Introdução**

Neste capítulo, as metodologias de análise de incertezas encontradas na literatura científica, mais relevantes para o problema considerado nesta tese, são apresentadas. Primeiramente, o método analítico ou direto de propagação de incertezas, que é chamado de transformação de variáveis aleatórias, é discutido. Em seguida, a metodologia de Monte Carlo é introduzida e, finalmente, o método Transformada de Incerteza (Unscented Transform) - UT, recentemente aplicado em CEM, é analisado.

## **2.2 Transformação de Variáveis Aleatórias**

O primeiro método de análise de incerteza discutido nesta tese é a transformação de variáveis aleatórias (Papoulis, 1991). Este método é equivalente à solução analítica do problema e será discutido neste documento apenas para o caso de variáveis aleatórias contínuas.

#### **2.2.1 Caso Unidimensional**

Suponha ser X uma variável aleatória contínua e que se deseja obter a variável aleatória transformada  $Y = g(X)$ , para alguma função  $g : \mathbb{R} \to \mathbb{R}$ , contínua e estritamente monotônica (isto é,  $g^{-1}$  existe).

Suponha que  $g$  seja monotônica crescente. Então para  $y \in \mathbb{R}$ ,  $Y \le y \to X \le g^{-1}(y)$ . Além disto,

$$
F_Y(y) = P_Y(Y \le y) = P_X(X \le g^{-1}(y)) = F_X(g^{-1}(y)),
$$
\n(2-1)

em que:

- $F_Y(y)$ : função distribuição cumulativa (Papoulis, 1991) da variável aleatória Y,
- $F_X(x)$ : função distribuição cumulativa da variável aleatória X.
- $P_Y(Y \leq y)$ : probabilidade da variável aleatória Y ser menor ou igual a y.
- $P_X(X \le x = g^{-1}(y))$ : probabilidade da variável aleatória X ser menor ou igual a  $x = g^{-1}(y)$ .

Pela regra da cadeia (em derivação),

$$
f_Y(y) = F'_Y(y) = F'_X\{g^{-1}(y)\}g^{-1'}(y) = f_X\{g^{-1}(y)\}g^{-1'}(y).
$$
 (2-2)

Note que  $g^{-1'}(y) = \frac{d}{dx}$  $\frac{a}{dy}g^{-1}(y)$  é positivo uma vez que  $g$  é crescente. Se  $g$  for monotônica decrescente, então  $Y \leq y \rightarrow X \geq g^{-1}(y)$  e

$$
F_Y(y) = P_X(X \ge g^{-1}(y)) = 1 - F_X(g^{-1}(y)).
$$
\n(2-3)

Portanto, comparando com o caso anterior, tem-se que:

$$
f_Y(y) = F'_Y(y) = -f_X\{g^{-1}(y)\}g^{-1}(y),\tag{2-4}
$$

com  $g^{-1'}(y)$  sempre negativo. No geral, para  $Y = g(X)$  tem-se que

$$
f_Y(y) = f_X\{g^{-1}(y)\} |g^{-1'}(y)|. \tag{2-5}
$$

Na Figura 2-1, uma ilustração do desenvolvimento analítico discutido anteriormente é apresentada. Note que a probabilidade da variável aleatória Y assumir valores menores que  $y_0$  deve ser a mesma probabilidade da variável aleatória X assumir valores menores que  $g^{-1}(y_o)$  em (a), e maiores que  $g^{-1}(y_o)$  em (b). Esta é a ideia principal do método.

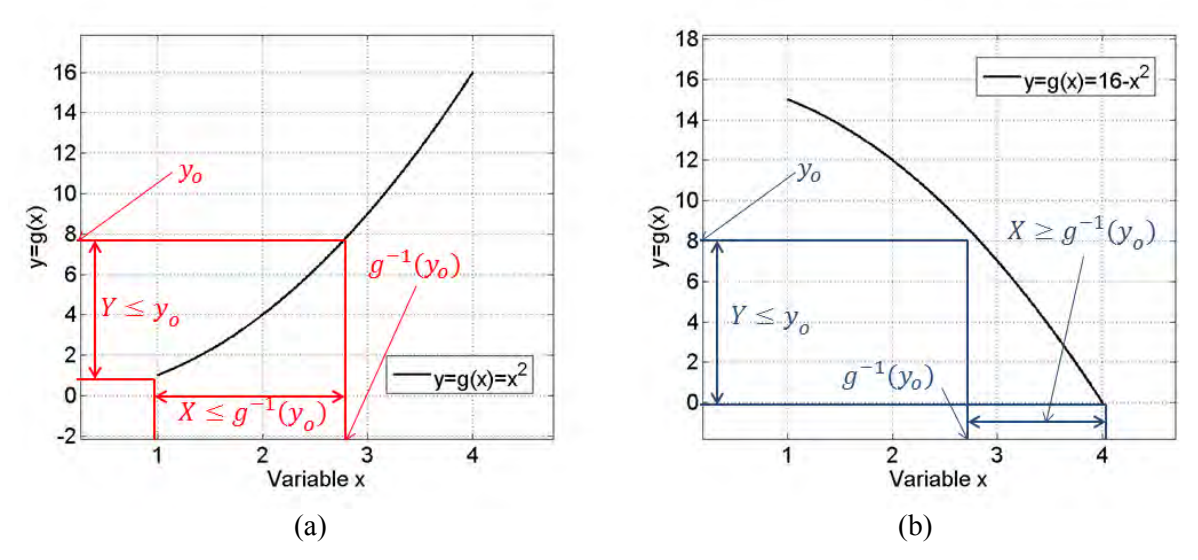

Figura 2 - 1 – Ilustração do desenvolvimento analítico da transformação de variáveis aleatórias (a) – função monotônica crescente  $y = x^2$ , (b) – função monotônica decrescente  $y = 16 - x^2$ 

 $\acute{E}$  importante ressaltar que o valor da derivada da função de transformação  $q$  tem grande impacto na forma da função densidade de probabilidade da variável aleatória transformada. Uma desvantagem evidente deste método é que a função  $q$  deve ser monotônica (possuir inversa) e deve ter derivada de primeira ordem. Além disso, deve-se primeiro calcular a derivada e a função inversa antes da aplicação da metodologia.

#### **2.2.2 Caso Multidimensional**

Seja  $X = (X_1, ..., X_n)$  e  $Y = g(X) = (Y_1, ..., Y_n)$  variáveis aleatórias contínuas multidimensionais, tais que  $g: \mathbb{R}^n \to \mathbb{R}^n$  é uma função de transformação bijetiva dada pela seguinte expressão:

$$
x = g^{-1}(y) = w(y) = (w_1(y), ..., w_n(y)).
$$
\n(2-6)

Suponha que  $w$  tenha derivadas parciais contínuas, e seja  $J$  dado pela seguinte expressão:

$$
\mathcal{J} = \begin{vmatrix} \frac{\partial w_1(\mathbf{y})}{\partial y_1} & \dots & \frac{\partial w_1(\mathbf{y})}{\partial y_n} \\ \vdots & \ddots & \vdots \\ \frac{\partial w_n(\mathbf{y})}{\partial y_1} & \dots & \frac{\partial w_n(\mathbf{y})}{\partial y_n} \end{vmatrix} .
$$
 (2-7)

Então, a generalização da expressão (2-5) ao caso multidimensional é dada por:

$$
f_Y(\mathbf{y}) = f_X\{g^{-1}(\mathbf{y})\}|\mathcal{J}|.\tag{2-8}
$$

Note que o número de dimensões da variável  $Y$  deve ser o mesmo que o número de dimensões da variável  $X$ . Quando este não for o caso, pode-se adicionar artificialmente dimensões extras à variável  $Y$ (Papoulis, 1991).

## **2.2.3 Algoritmo**

A metodologia apresentada na seção anterior pode ser aplicada de uma forma sistemática através do seguinte algoritmo, supondo que Y seja uma função das variáveis aleatórias  $X_1, ..., X_n$ .

*Algoritmo 2 - 1 – Algoritmo de Transformação de Variáveis Aleatórias* 

- 1. Defina o vetor y com a discretização desejada  $m$ .
- 2. Inicialize  $i = 1$ ;
- 3. Encontre a região  $y_i < Y < y_{i+1}$  no espaço  $(x_1, ..., x_n)$ .
- 4. Integre a PDF conjunta de  $X_1, ..., X_n$  ao longo da região do passo 3.
- 5.  $f_y(y_i)$  é igual ao resultado da integral do passo 4 multiplicado por  $y_{i+1} y_i$ .
- 6. Se  $i = m$ , vá para o passo 7. Senão,  $i = i + 1$  e vá para o passo 3.
- 7. Retorne  $f_v$ . Fim.

#### **2.2.4 Operações de Variáveis Aleatórias**

Algumas operações analíticas simples de variáveis aleatórias, como por exemplo a soma, a diferença, o produto e a divisão, têm formas analíticas fechadas, que podem ser determinadas usando (2-8).

Por exemplo, a soma de duas variáveis aleatórias independentes  $(Z = X + Y)$  é dada por (Papoulis, 1991)

$$
f_Z(z) = \int_{-\infty}^{+\infty} f_X(x) f_Y(z - x) dx.
$$
 (2-9)

em que:

- $f_Z(z)$ : PDF da variável aleatória Z,
- $f_X(x)$ : PDF da variável aleatória X,
- $f_Y(y)$ : PDF da variável aleatória Y.

A integral da expressão (2-9) é também chamada de convolução entre as funções  $f_X$  e  $f_Y$ . O produto de duas variáveis aleatórias independentes ( $Z = XY$ ) é dado por (Glen, Leemis, & Drew, 2002)

$$
f_Z(z) = \int_{-\infty}^{+\infty} \frac{1}{|x|} f_X(x) f_Y(\frac{z}{x}) dx.
$$
 (2-10)

Finalmente, o quociente entre duas variáveis aleatórias independentes ( $Z = Y/X$ ) é dado por (Papoulis, 1991)

$$
f_Z(z) = \int_{-\infty}^{+\infty} |x| f_X(x) f_Y(zx) dx.
$$
 (2-11)

A limitação de generalizar todas as operações de variáveis reais e contínuas para variáveis aleatórias é a correlação. Se não fosse pela correlação, poder-se-ia substituir todas as operações básicas, como por exemplo de um *solver* numérico, de tal forma que o resultado de uma simulação seria a função densidade de probabilidade de saída.

#### **2.2.5 Discussão**

A transformação de variáveis aleatórias é um método analítico de propagação de incertezas. Por ser analítico, ele é o método mais rápido e sua precisão pode ser ajustada: (I) pelo parâmetro de discretização  $m$  da variável transformada e (II) pela discretização da PDF das variáveis de entrada. Entretanto, a utilização desta metodologia em problemas do mundo real é um tanto quanto limitada, uma vez que ela necessita que as condições seguintes sejam satisfeitas:

- $\bullet$  expressão analítica de  $q$  deve ser conhecida,
- $\bullet$  derivada de  $q$  deve existir e ser conhecida,
- $\bullet$  *q* deve possuir uma inversa.

A primeira condição impede a utilização deste método para todos os sistemas aos quais a solução é obtida por um método iterativo, como por exemplo solvers de equações diferenciais ordinárias. Portanto, esta metodologia não é imediatamente aplicável ao problema considerado nesta tese.

## **2.3 Método Monte Carlo**

Método de Monte Carlo (MMC) é todo método de uma classe de métodos estatísticos que obtém resultados numéricos a partir de experimentos aleatórios repetidos várias vezes, isto é, repetindo sucessivas simulações em um elevado número de vezes, para calcular probabilidades heuristicamente, tal como se, de fato, se registassem os resultados reais em jogos de casino.

A ideia consiste em avaliar um determinado modelo muitas vezes para diferentes valores aleatórios das variáveis de entrada com a finalidade de se obter a probabilidade da variável de saída. Essa aleatoriedade assemelha-se aos jogos de azar dos cassinos, e por isso o método leva o nome de Monte Carlo, que é um dos cassinos mais famosos do mundo.

O MMC é utilizado geralmente em problemas físicos ou matemáticos e são mais apropriados quando é impossível obter uma expressão fechada para a solução do problema ou não é possível aplicar um algoritmo determinístico. O MMC é principalmente utilizado em três problemas distintos: otimização, integração numérica e geração de amostras de uma distribuição de probabilidade. Este último problema está no escopo desta tese.

#### **2.3.1 Histórico**

A versão moderna do MMC foi inventada na década de 1940 por Stanislaw Ulam (Rota, 1987), enquanto ele estava trabalhando no projeto da bomba nuclear no Laboratório Nacional de Los Alamos. Imediatamente depois da descoberta de Ulam, John von Neumann entendeu sua importância e programou o computador ENIAC para realizar cálculos Monte Carlo.

Em 1946, físicos no Laboratório Científico de Los Alamos estavam investigando a blindagem à radiação e a provável distância que nêutrons penetrariam em vários tipos de materiais. Apesar de terem a maior parte dos dados, como por exemplo a distância média que um nêutron viajaria dentro de uma substância antes de colidir com um núcleo atômico, e quanta energia o nêutron liberaria após uma colisão, os físicos de Los Alamos não foram capazes de resolver o problema usando métodos matemáticos determinísticos (convencionais). Stanislaw Ulam teve a ideia de usar experimentos aleatórios (Eckhardt, 1987).

Como era secreto, este trabalho de von Neumann e Ulam necessitava de um apelido. Von Neumann escolheu o nome Monte Carlo. O nome refere-se ao Cassino Monte Carlo em Mônaco, onde o tio de Ulam jogava regularmente (Anderson, 1986). O uso de listas de números "verdadeiramente aleatórios" era um procedimento muito lento. Von Neumann desenvolveu uma maneira de calcular números pseudoaleatórios, usando o método *middle-square* (Neumann, 1951). Apesar deste método ter sido criticado de grosseiro, Von Neumann estava ciente disso: ele justificou o uso deste método pela sua rapidez em relação a qualquer outro método disponível na época, e também pela facilidade em detectarse que o método falhara, ao contrário de outros métodos que poderiam falhar de forma sutil.

#### **2.3.2 Algoritmo**

A descrição matemática do Método de Monte Carlo varia dependendo da aplicação. No contexto de análise de incerteza, o algoritmo a seguir resume o procedimento.

#### *Algoritmo 2 - 2 – Método de Monte Carlo*

- 1. Defina uma faixa de variação da entrada.
- 2. Gere amostras aleatórias na faixa definida, seguindo a PDF de entrada.
- 3. Realize uma avaliação do modelo para cada amostra.
- 4. Combine os resultados para estimar a PDF de saída.

A convergência do MMC é baseada no Teorema do Limite Central e é da ordem de  $^{\rm 1}$  $\sqrt{\sqrt{N}}$ , em que N é o número de amostras (Papoulis, 1991).

#### **2.3.3 Exemplo**

O famoso número  $\pi$  pode ser estimado usando o método de Monte Carlo. O procedimento consiste em colocar aleatoriamente uma grande quantidade de pontos em um quadrado de área unitária e, a seguir, contar quantos destes pontos estão abaixo da curva de um quarto de círculo de raio unitário. O princípio deste procedimento é que a área do quadrado é igual a um, enquanto a área da seção do círculo é igual  $a \frac{\pi}{4}$ . Portanto, a seguinte expressão é válida:

$$
\frac{n^o \text{ pontos internos ao círculo}}{n^o \text{ total de pontos}} \approx \frac{\pi}{4} \rightarrow \pi \approx \frac{4 * (n^o \text{ pontos internos ao círculo})}{n^o \text{ total de pontos}}.
$$
 (2-12)

Quanto mais pontos são utilizados neste experimento, maior é a probabilidade da estimativa ser precisa. Como este experimento é aleatório, pode acontecer que em uma tentativa, um aumento de pontos leve inesperadamente a uma estimativa pior. Na Figura 2-2, um experimento com 2000 amostras é apresentado. Note que com o aumento de 50 até 1000 amostras, o valor estimado de  $\pi$  torna-se mais preciso. Entretanto, o aumento de 1000 para 2000 conduziu a um resultado pior. Esperava-se que o aumento no número de amostras iria conduzir a um resultado cada vez mais preciso. Isto não ocorreu talvez pela geração de números pseudoaleatórios, uma vez que os algoritmos típicos de geração de números aleatórios na verdade geram números pseudoaleatórios.

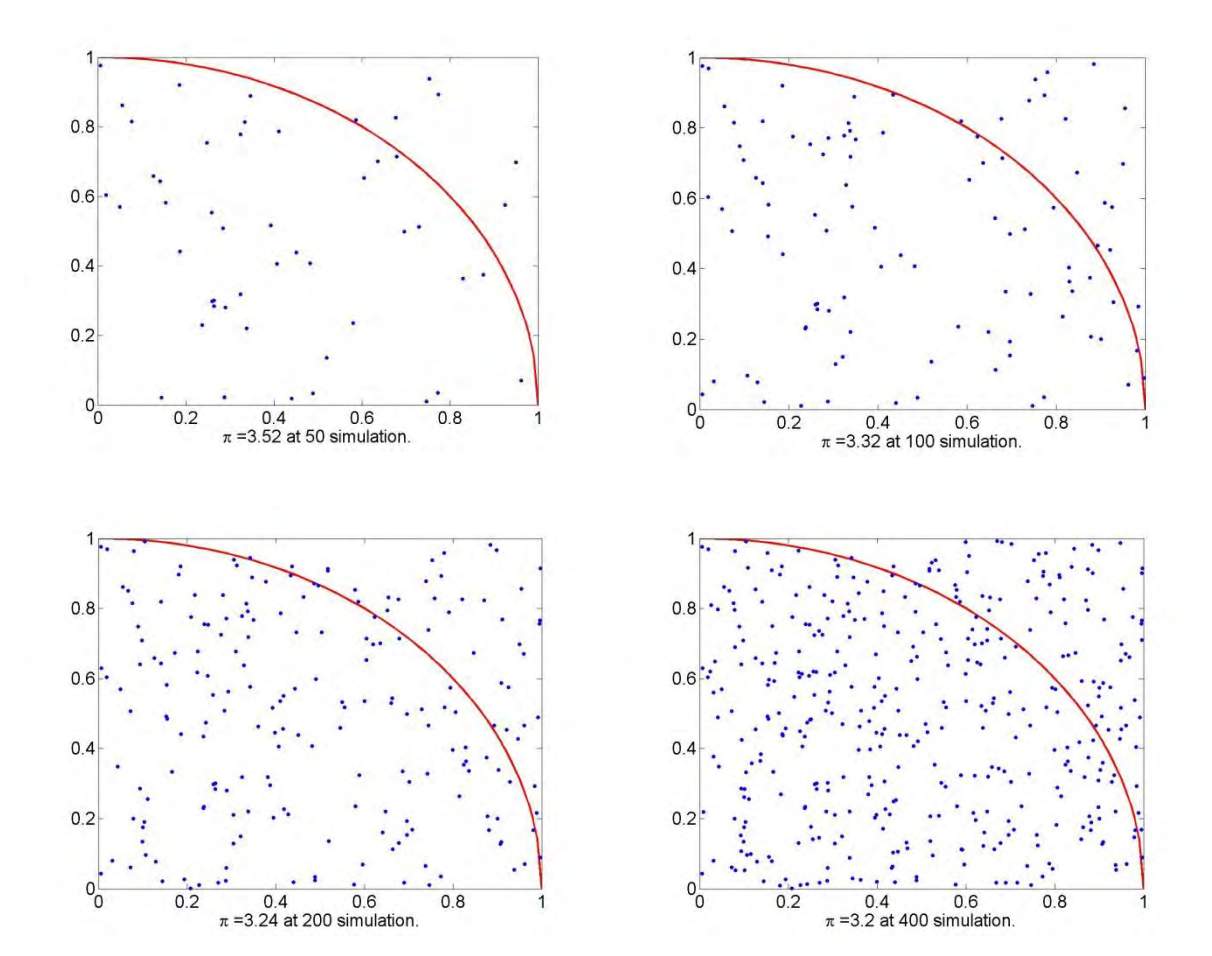

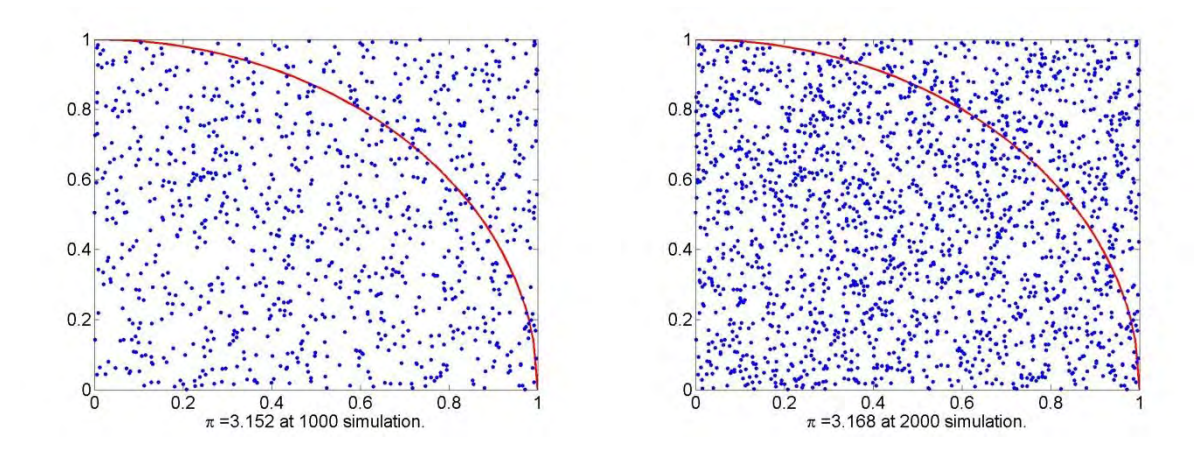

Figura 2 - 2 – Estimação do valor  $\pi$  pelo Método de Monte Carlo.

#### **2.3.4 Discussão**

O método de Monte Carlo é a abordagem força bruta para o problema, uma vez que, na ausência de uma solução analítica, realiza-se uma quantidade suficiente de simulações aleatórias a fim de obter uma ideia da resposta. As principais vantagens desta metodologia são sua simplicidade e o fato de que ela pode ser aplicada em qualquer problema:

- linear ou não-linear,
- estacionário ou variante no tempo,
- problema com solução fechada ou com resolução iterativa.

Na literatura científica, o MMC é geralmente usado para gerar resultados para fins de comparação com outras técnicas, uma vez que ele pode ser aplicado em qualquer problema. Entretanto, em algumas aplicações nas quais o tempo de uma avaliação do modelo não é insignificante, este método torna-se impraticável.

## **2.4 Transformada de Incerteza (Unscented Transform)**

A Transformada de Incerteza (UT) foi desenvolvida por Julier e Uhlmann em 1997 (Julier, 2004). No contexto de propagação de variáveis aleatórias, a ideia básica da UT é estimar alguns momentos estatísticos da variável aleatória de saída baseado nos momentos das variáveis aleatórias de entrada. Isto é realizado usando pontos selecionados deterministicamente, chamados *sigma points* (S). Estes pontos dependem da distribuição de probabilidade das variáveis estocásticas do problema. Uma vez que os *sigma points* são definidos, o cálculo de uma média ponderada do resultado do modelo nos pontos selecionados leva aos momentos da distribuição da saída.

## **2.4.1 Caso Unidimensional**

O cálculo do valor esperado  $\mu$  e da variância  $\sigma^2$  de uma função G utiliza a seguinte média ponderada (Julier, 2004):

$$
\mu = E\{G(\overline{U} + \hat{u})\} = w_o G(\overline{U}) + \sum_{i=1}^{N} w_i G(\overline{U} + S_i),
$$
  

$$
\sigma^2 = E\{ (G(\overline{U} + \hat{u}) - \mu)^2 \} = w_o (G(\overline{U}) - \mu)^2 + \sum_{i=1}^{N} w_i (G(\overline{U} + S_i) - \mu)^2,
$$
\n(2-13)

em que:

- $\overline{U}$  : média da variável aleatória de entrada,
- $\hat{u}$ : variável aleatória com média zero e normalizada,
- $\sim N$ : ordem da aproximação,
- $w_i$  para  $i = 1 ... N$ : pesos,
- $S_i$  para  $i = 1 ... N$ : sigma points.

Considerando que  $\hat{u}$  é uma variável aleatória de média zero e função densidade de probabilidade conhecida, uma forma de determinar valores apropriados dos pesos e *sigma points* é usar a expansão de Taylor da função  $G$ , que é dada pela seguinte expressão:

$$
G(\overline{U} + \hat{u}) = G(\overline{U}) + \frac{dG}{du}\hat{u} + \frac{1}{2!}\frac{d^2G}{du^2}\hat{u}^2 + \frac{1}{3!}\frac{d^3G}{du^3}\hat{u}^3 + \cdots
$$
 (2-14)

A expressão (2-14) pode ser escrita de maneira mais compacta:

$$
G(\overline{U} + \hat{u}) = G(\overline{U}) + p(\hat{u}).
$$
\n(2-15)

O valor esperado de (2-15) é dado por:

$$
\mu = E\{G(\overline{U} + \hat{u})\} = E\{G(\overline{U})\} + E\{p(\hat{u})\} = G(\overline{U}) + \overline{P},
$$
\n(2-16)

em que  $\bar{P}$  é o valor esperado de  $p(\hat{u})$ .

A variância de (2-15) é dada por:

$$
\sigma^2 = E\{ (G(\bar{U} + \hat{u}) - \mu)^2 \} = E\{p(\hat{u})\} - \bar{P}^2.
$$
 (2-17)

Como (2-16) e (2-17) devem ser iguais a (2-13), a representação de Taylor é usada para determinar os *sigma points* da seguinte maneira:

$$
G(\overline{U} + S_i) = G(\overline{U}) + p(S_i). \tag{2-18}
$$

A combinação de (2-16), (2-18) e (2-13) resulta no primeiro conjunto de condições para os *sigma points*, que é:

$$
w_o + \sum_i w_i = 1,
$$
  

$$
\sum_i w_i p(S_i) = E\{p(\hat{u})\} = \bar{P}.
$$
 (2-19)

A combinação de (2-17), (2-18) e (2-13) resulta no segundo conjunto de condições para os *sigma points*, que é:

$$
\sum_{i} w_{i} p(S_{i})^{2} = E\{p(\hat{u})^{2}\}
$$
\n(2-20)

Os resultados (2-19) e (2-20) podem ser condensados em um único sistema de equações, cuja ordem de aproximação é  $k$ :

$$
w_o = 1 - \sum_i w_i,
$$
  

$$
\sum_i w_i S_i^k = E\{\hat{u}^k\}
$$
 (2-21)

## **2.4.2 Caso bidimensional**

O desenvolvimento analítico para encontrar as condições para os pesos e *sigma points* do caso bidimensional é muito similar ao caso unidimensional, exceto que no caso bidimensional deve-se considerar: (I) produtos cruzados entre as variáveis de entrada e (II) a correlação entre estas variáveis. Desta maneira, é possível mostrar que o sistema de equações que descreve as condições para  $w_i$  e  $S_i$  é dado por (Menezes, A., Christopoulos, Sewell, & Borges, 2008):

$$
w_o = 1 - \sum_i w_i,
$$
  

$$
\sum_i w_i ({}_{1}S_i^m)({}_{2}S_i^n) = E\{\hat{u}_1^m \hat{u}_2^n\}
$$
 (2-22)

em que:

- $\cdot$   $\cdot$   $\cdot$   $\cdot$   $S_i^m$  : coordenada do *sigma point i* relativa à variável 1,
- $\int_{2}^{n}$ : coordenada do *sigma point i* relativa à variável 2,
- $m e n$ : expoentes, que assumem valores de 1 a N.

No sistema (2-22), deve-se considerar todas as possíveis combinações de m e n para definir os *sigmapoints* e os pesos. Estas combinações são formadas por todos os inteiros não-negativos que satisfazem à desigualdade  $1 \leq m + n \leq 4$ .

A correlação entre as variáveis 1 e 2 pode ser considerada de duas formas. A primeira consiste em reescrever as equações dos momentos estatísticos levando em consideração o coeficiente de correlação . A segunda consiste em calcular os *sigma points* como se as variáveis fossem independentes, e depois usar uma transformação para obter os novos *sigma points*. Esta transformação para o caso bidimensional é dada por (Weisstein, 2007):

$$
\frac{S_1'}{\sigma_1} = \sqrt{\frac{1+\rho}{2}} \frac{S_1}{\sigma_1} + \sqrt{\frac{1-\rho}{2}} \frac{S_2}{\sigma_2'},
$$
\n
$$
\frac{S_2'}{\sigma_2} = \sqrt{\frac{1+\rho}{2}} \frac{S_1}{\sigma_1} - \sqrt{\frac{1-\rho}{2}} \frac{S_2}{\sigma_2'},
$$
\n(2-23)

em que:

- $S_i'$ : sigma point transformado relativo à variável *i*, para *i* = 1 or 2,
- $\sigma_i$ : desvio padrão relativo à variável *i*, para *i* = 1 or 2.

## **2.4.3 Caso Multidimensional**

O procedimento geral para variáveis aleatórias consiste em determinar o conjunto de *sigma points* e pesos que satisfazem o seguinte sistema de equações:

$$
w_o = 1 - \sum_{i} w_i,
$$
  

$$
\sum_{i} w_i ({}_{1} S_i^{n_1}) ... ({}_{n_{RV}} S_i^{n_p}) = E\{\hat{u}_1^{n_1} ... \hat{u}_{n_{RV}}^{n_p}\},
$$
 (2-24)

em que:

- $w_i$  para  $i = 1 ... N$ : pesos,
- $S_i$  para  $i = 1 ... N$ : sigma points,
- $n_{RV}$ : número de variáveis aleatórias,
- $n_1$  e  $n_p$ : inteiros positivos menor ou igual a N.

O número mínimo de *sigma points* para o caso bidimensional é 5. A solução de um sistema de 14 equações determina estes pontos.

No caso de três variáveis aleatórias, o sistema possui 34 equações. Como cada *sigma point* tem 4 variáveis ( $w_i$ ,  ${}_{1}S_i$ ,  ${}_{2}S_i$  e  ${}_{3}S_i$ ), então o número mínimo de *sigma points* que satisfazem todas as condições é 9. Isto resulta em 34 equações e 36 variáveis. No caso geral, uma formulação combinatória caracteriza o número de *sigma points*. As combinações são formadas por todos os inteiros não-negativos que satisfazem à desigualdade  $1 \le n_1 + \cdots + n_p \le 4$ . Como cada *sigma point* acrescenta  $n_{RV} + 1$ incógnitas ao problema, o número de *sigma points*  $N<sub>S</sub>$  é o menor inteiro superior à razão entre  $N<sub>eq</sub>$  e + 1. No caso de uma aproximação de ordem N, o número de *sigma points* é (Menezes, A., Christopoulos, Sewell, & Borges, 2008):

$$
N_S = \frac{N_{eq}}{n_{RV} + 1} = \frac{1}{n_{RV} + 1} \sum_{k=1}^{2N} \frac{(n_{RV} - k + 1)!}{k!(n_{RV} - 1)!},
$$
\n(2-25)

em que:

- $N<sub>S</sub>$ : número de sigma points,
- $N_{eq}$ : número de equações,
- $\sim N$ : ordem de aproximação.

Como pode ser visto na Tabela 2-1, o número mínimo de *sigma points* para a aproximação de quarta ordem cresce muito rapidamente com o número de variáveis aleatórias. Além disso, a determinação dos *sigma points* depende da solução de (2-24). A solução de um sistema de equações não-lineares com um elevado número de variáveis pode ser bem complexa (Menezes, A., Christopoulos, Sewell, & Borges, 2008).

| $n_{RV}$ | $N_{eq}$ (Ordem 2) | $N_S$ (Ordem 2) | $N_{eq}$ (Ordem 4) | $N_S$ (Ordem 4) |
|----------|--------------------|-----------------|--------------------|-----------------|
|          | 4                  | $2+1$           | 8                  | $4 + 1$         |
|          | 14                 | $5 + 1$         | 43                 | $15+1$          |
|          | 34                 | $9 + 1$         | 155                | $39+1$          |
|          | 69                 | $14+1$          | 449                | $90+1$          |
|          | 125                | $21+1$          | 1121               | $187 + 1$       |
|          | 209                | $30+1$          | 2507               | $359+1$         |
|          | 329                | $42 + 1$        | 5147               | $644+1$         |
|          | 494                | $55 + 1$        | 9866               | $1097+1$        |
|          | 714                | $72 + 1$        | 16874              | $1788 + 1$      |
| 10       | 1000               | $91+1$          | 30887              | $2807+1$        |

*Tabela 2-1 – Número mínimo de sigma points para aproximações de ordem 2 e 4* 

## **2.4.4 Algoritmo**

O seguinte algoritmo resume a Transformada de Incerteza (*UT)* para a propagação de incertezas.

*Algoritmo 2 - 3 – Transformada de Incerteza (UT)*  1. Calcule o termo  $E\left\{\hat{u}_1^{n_1} \dots \hat{u}_{n_{RV}}^{n_p}\right\}$  de (2-24) dada as PDFs de entrada. 2. Resolva o sistema de equações não-lineares (2-24), determinando  $w_i$  e  $S_i$ , para  $i =$  $1 \dots N_S$ . 3. Calcule a média e o desvio padrão da variável de saída através de (2-13).

Momentos estatísticos de ordem mais elevada, como por exemplo a obliquidade ou a curtose, podem ser calculados no terceiro passo do algoritmo, se uma ordem de aproximação mais elevada for considerada. O custo computacional cresce exponencialmente com a ordem de aproximação (Julier, 2004).

## **2.4.5 Exemplos**

#### **2.4.5.1 Monovariável**

O primeiro exemplo que ilustra a aplicação da Transformada de Incerteza (*Unscented Transform)* é a transformação quadrática dada por  $Y = U^2$ , que é possivelmente uma das transformações não-lineares mais simples. Seja a variável aleatória de entrada X descrita por uma função densidade de probabilidade uniforme, cujo valor é 0,5 dentro do interval [-1,1] e zero no restante dos números reais. O objetivo deste exemplo é calcular a média e o desvio padrão de Y.

Existe um número infinito de conjuntos de *Sigma Points* que podem ser considerados para um determinado problema. Se o conjunto com o mínimo número de pontos for escolhido, deve-se resolver um sistema de equações não-lineares envolvendo  $w_i$ ,  $S_i$  e os valores esperados das variáveis aleatórias de entrada, que corresponde às etapas um e dois do algoritmo 2-3. Uma alternativa para evitar resolver este sistema é escolher um conjunto maior de *Sigma Points* (e consequentemente com mais avaliações da função G). Esta escolha de *Sigma Points* é discutida com mais detalhes em (Menezes, A., Christopoulos, Sewell, & Borges, 2008). Neste exemplo, será utilizado o conjunto mínimo de *Sigma Points*.

O primeiro passo da Transformada de Incerteza consiste em calcular os termos  $E\left\{\hat{u}_1^{n_1}...\hat{u}_{n_{RV}}^{n_p}\right\}$  de (2-24), que no caso monovariável, corresponde aos termos  $E\{\hat{u}^k\}$  de (2-21). Neste exemplo, este cálculo pode ser realizado analiticamente, e é dado pela seguinte expressão:

$$
E\{u^{k}\} = \int_{-\infty}^{+\infty} u^{k} f_{U}(u) du = \int_{-1}^{1} \frac{u^{k}}{2} du = \begin{cases} \frac{1}{k+1}, & \text{se } k \text{ é par} \\ 0, & \text{se } k \text{ é impar} \end{cases}
$$
 (2-26)

Uma investigação cautelosa de (2-21) permite escrever o seguinte sistema de equações não-lineares, para determinar os *Sigma Points*, com ordem de aproximação igual a 2.

$$
\begin{cases}\nw_0 + w_1 + w_2 = 1 \\
w_1 S_1 + w_2 S_2 = 0 \\
w_1 S_1^2 + w_2 S_2^2 = \frac{1}{3} \\
w_1 S_1^3 + w_2 S_2^3 = 0 \\
w_1 S_1^4 + w_2 S_2^4 = \frac{1}{5}\n\end{cases} (2-27)
$$

Se a ordem de aproximação for fixada em 4, então o sistema de equações não-lineares dado em (2-28) deve ser resolvido. Note que a complexidade desta etapa aumenta consideravelmente com a ordem de aproximação.

$$
\begin{cases}\nw_0 + w_1 + w_2 + w_3 + w_4 = 1 \\
w_1 S_1 + w_2 S_2 + w_3 S_3 + w_4 S_4 = 0 \\
w_1 S_1^2 + w_2 S_2^2 + w_3 S_3^2 + w_4 S_4^2 = \frac{1}{3} \\
w_1 S_1^3 + w_2 S_2^3 + w_3 S_3^3 + w_4 S_4^3 = 0 \\
w_1 S_1^4 + w_2 S_2^4 + w_3 S_3^4 + w_4 S_4^4 = \frac{1}{5} \\
w_1 S_1^5 + w_2 S_2^5 + w_3 S_3^5 + w_4 S_4^5 = 0 \\
w_1 S_1^6 + w_2 S_2^6 + w_3 S_3^6 + w_4 S_4^6 = \frac{1}{7} \\
w_1 S_1^7 + w_2 S_2^7 + w_3 S_3^7 + w_4 S_4^7 = 0 \\
w_1 S_1^8 + w_2 S_2^8 + w_3 S_3^8 + w_4 S_4^8 = \frac{1}{9}\n\end{cases} (2-28)
$$

Os sistemas dados por (2-27) e (2-28) não podem ser resolvidos analiticamente com facilidade. Entretanto, uma solução aproximada pode ser obtida numericamente. Neste caso, a função *fsolve* implementada na plataforma MATLAB foi usada para calcular os valores de  $w_i$  e  $S_i$ . O resultado com 4 casas decimais é dado na Tabela 2-2.

*Tabela 2 - 2 – Valores Calculados dos Sigma Points e Pesos para o Exemplo Monovariável* 

|         | W <sub>0</sub> | W·     | W <sub>2</sub> | W2     | $W_4$  | ◡      | J?        | ۔ ور   | ا پ       |
|---------|----------------|--------|----------------|--------|--------|--------|-----------|--------|-----------|
| UT      | 0.4444         | 0.2778 | 0.2778         |        |        | 0.7746 | $-0.7746$ |        |           |
| Ordem 2 |                |        |                |        |        |        |           |        |           |
| UT      | 0.2844         | 0.2393 | 0.2393         | 0.1185 | 0.1185 | 0.5385 | $-0.5385$ | 0.9062 | $-0.9062$ |
| Ordem 4 |                |        |                |        |        |        |           |        |           |

Finalmente, a média e o desvio padrão de  $Y$  podem ser obtidos aproximadamente, utilizando (2-13). Os resultados são apresentados na Tabela 2-3 e comparados com o Método de Monte Carlo, o qual foi executado com 10<sup>6</sup> amostras. Esta quantidade de amostras foi suficiente para obter um resultado confiável.

*Tabela 2 - 3 – Resultados da Unscented Transform e Comparação com o método Monte Carlo* 

| Metodologia                          | Média  | Desvio Padrão | Avaliações de G |
|--------------------------------------|--------|---------------|-----------------|
| <b>Monte Carlo</b>                   | 0.3333 | 0.0889        | 10 <sup>6</sup> |
| <b>Unscented Transform (Ordem 2)</b> | 0.3334 | 0.0889        |                 |
| <b>Unscented Transform (Ordem 4)</b> | 0.3333 | 0.0889        |                 |

#### **2.4.5.2 Bivariável**

Uma das mais importantes e mais usadas transformações de variáveis é a conversão de coordenadas polares para cartesianas. Esta transformação forma a base de modelos de observação de muitos sensores, como por exemplo radares ou lasers (Julier, 2004). Um exemplo de aplicação da *Transformada de Incerteza* nesta aplicação é dado a seguir.

Suponha que o sonar de um U-boat produz informação sobre um possível navio inimigo em coordenadas polares  $(r, \theta)$ , em relação à posição  $(0, 0)$ . Neste exemplo, considera-se o caso bidimensional para simplificar a compreensão. Este cenário é ilustrado na Figura 2-3. Neste momento, o U-boat ainda não sabe onde o navio inimigo está.

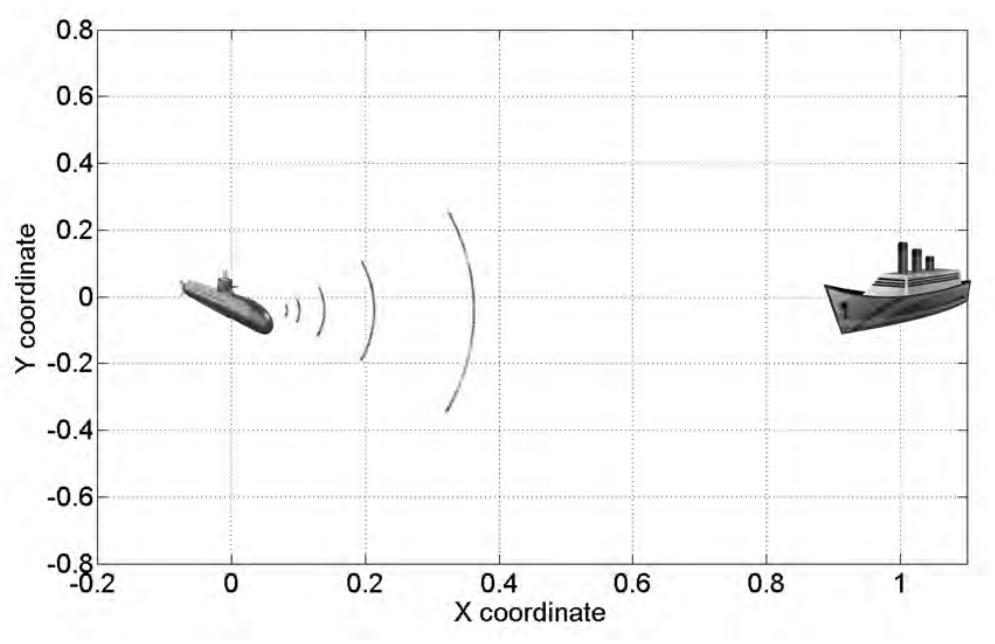

Figura 2 - 3 – Ilustração do cenário do U-boat vs. Navio inimigo.

Sonares com sensores otimizados para alcance tem pequeno erro na coordenada  $r$  mas elevado erro na coordenada  $\theta$  (Leonard & Durrant-Whyte, 1991). Neste exemplo, as medições de  $r \in \theta$  são consideradas como variáveis aleatórias, distribuídas por uma normal com desvio padrão de 0,02 unidades de distância e 15º, respectivamente. A distância é normalizada para simplificar o problema.

Em um determinado momento, as leituras do sensor do sonar são 1 unidade de distância e 0º. Portanto, o problema é determinar qual é o valor esperado e o desvio padrão da posição do navio no sistema de coordenadas  $(x, y)$ , baseado no conhecimento da média e do desvio padrão de cada coordenada polar do sensor.

A transformação de coordenadas polares para cartesianas é dada por:

$$
\begin{cases}\n x = r * cos(\theta) \\
 y = r * sin(\theta)\n \end{cases}
$$
\n(2-29)

Este problema pode ser resolvido por muitos métodos, mas neste exemplo o método de Monte Carlo e a Transformada de Incerteza (UT) serão usados e seus resultados comparados.

Uma vez realizados os passos 1 e 2 da UT (Algoritmo 2-3), o resultado dos pesos e dos sigma points para este problema são apresentados na Tabela 2-4.

| Pesos $(w_i)$      | "J        | 70<br>ച    |
|--------------------|-----------|------------|
| $\boldsymbol{0.1}$ | 0.04      | 30         |
| $\boldsymbol{0.1}$ | 0.0124    | 9.2705     |
| $0.1\,$            | $-0.0324$ | $-24.2705$ |
| $\boldsymbol{0.1}$ | $-0.0324$ | $-24.2705$ |
| 0.1                | 0.0124    | 9.2705     |

*Tabela 2-4 – Pesos e Sigma Points para o problema do U-Boat vs. Navio inimigo* 

Em seguida, os termos  $G(\overline{U})$  e  $G(\overline{U} + S_i)$  de (2-13) devem ser avaliados. Neste exemplo, a avaliação de é trivial pois existe uma expressão analítica que é dada por (2-29). Note que o segundo e o terceiro *sigma points* tem as mesmas coordenadas que o quinto e o quarto, respectivamente. Portanto, neste caso, apenas 4 avaliações de G são necessárias ao invés de 6.

Finalmente, aplicando (2-13) obtém-se a média e o desvio padrão no sistema de coordenadas cartesianas, para a leitura do sensor (1,0º) em coordenadas polares, considerando seus respectivos erros. Este resultado é apresentado na Tabela 5-3, assim como os resultados da abordagem por Monte Carlo com 100 e 1000 amostras.

O método UT necessita de 4 avaliações do sistema (2-29), uma vez que existem apenas 3 *sigma points*. O método de Monte Carlo, por sua vez, necessita de aproximadamente 1000 avaliações a fim de obter uma precisão similar nos resultados de média e desvio padrão, como pode ser verificado na Tabela 2-5. Note que a média de Y calculada através do MMC com 100 amostras tem um erro significativo quando comparado a UT ou MMC com 1000 amostras. Além disso, a UT apresenta boa concordância com o MMC.

|                                | Média  | Desvio Padrão |
|--------------------------------|--------|---------------|
| X(UT)                          | 0.9663 | 0.0513        |
| X (Monte Carlo, 100 amostras)  | 0.9676 | 0.0511        |
| X (Monte Carlo, 1000 amostras) | 0.9661 | 0.0516        |
| Y (UT)                         | 0.0051 | 0.2529        |
| Y (Monte Carlo, 100 amostras)  | 0.0196 | 0.2537        |
| Y (Monte Carlo, 1000 amostras) | 0.0077 | 0.2553        |

*Tabela 2-5 – Comparação dos Resultados do problema U-Boat, para Monte Carlo e UT*

Os mesmos resultados da Tabela 2-5 são apresentados nas Figuras 2-4 e 2-5, para 100 e 1000 amostras respectivamente. Note que, devido ao pequeno erro do alcance  $(r)$  e do elevado erro do ângulo  $(\theta)$  do sensor do sonar, amostras aleatórias da posição do navio aparecem em uma região no formato de uma banana.

Teoricamente, no referencial do U-boat, o navio inimigo pode estar em qualquer posição da região em forma de banana das Figuras 2-4 e 2-5, com valor esperado no ponto azul (ou vermelho) e com um contorno de confiança de um desvio padrão na forma de uma elipse. O contorno tem forma de elipse pois o desvio padrão das variáveis transformadas  $X \in Y$  tem valores diferentes.

Se o U-boat disparasse torpedos suficientes para cobrir a elipse, ele teria aproximadamente 68% de chance de afundar o navio inimigo, supondo que as funções densidade de probabilidade de  $X \in Y$  são normais (o que na realidade provavelmente não são).

Finalmente, note que o aumento de amostras no método de Monte Carlo de 100 para 1000 levou a média estimada para um valor mais próximo do valor estimado pelo método UT. Isto é uma evidência da eficiência e precisão do método UT.

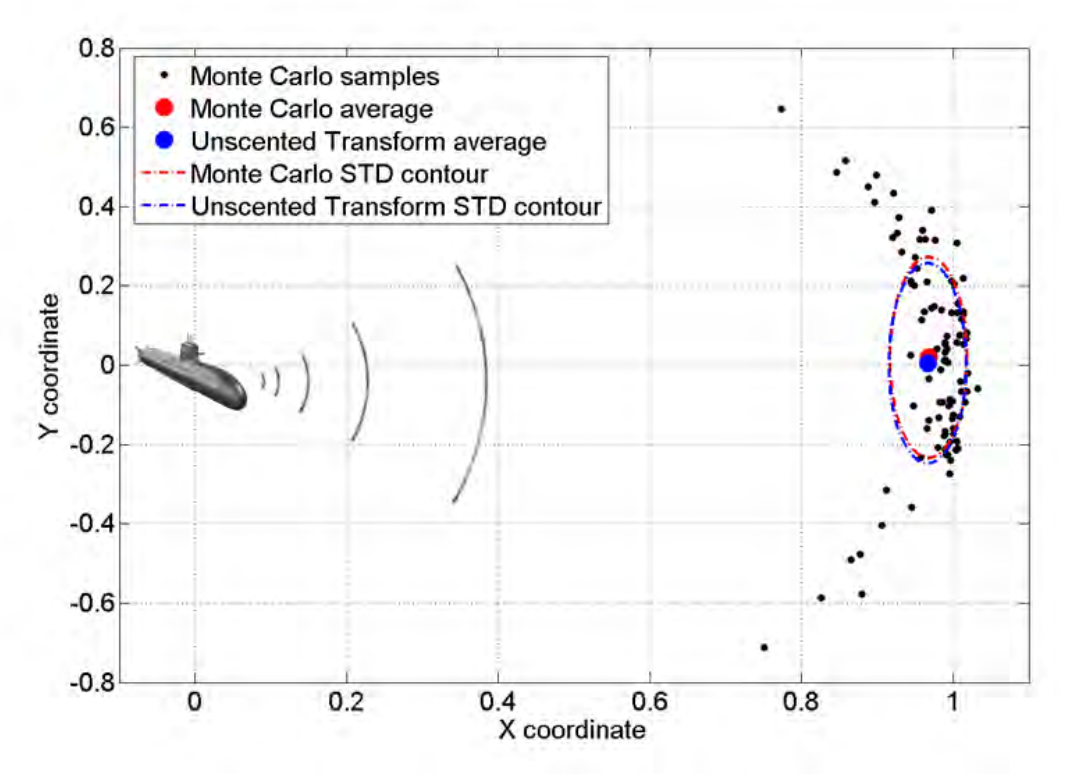

Figura 2 - 4 – U-boat vs. Navio, Resultados 1 (100 amostras).

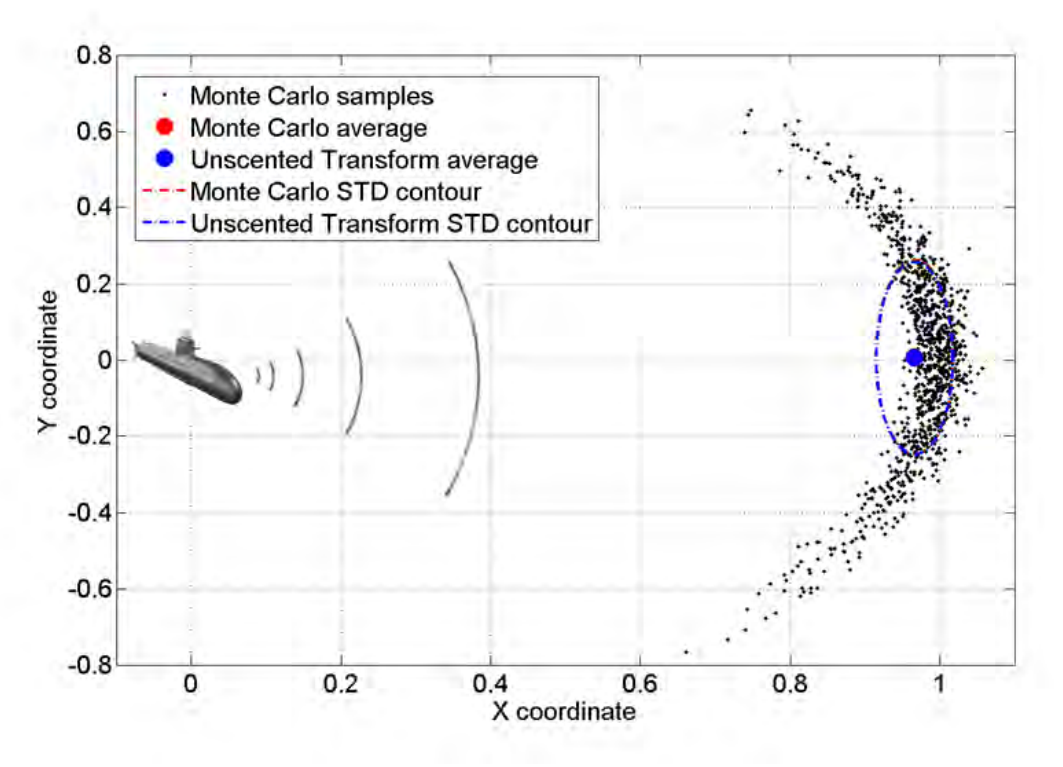

Figura 2 - 5 – U-boat vs. Navio, Resultados 2 (1000 amostras).

#### **2.4.6 Discussão**

Métodos de colocação estocástica, tal como o método de Transformação de Incerteza, foram aplicados recentemente em problemas de CEM (Christopoulos, 2010), (Ajayi, Ingrey, Sewell, & Christopoulos, 2008) e (Bagcı, Yücel, Hesthaven, & Michielssen, 2009). As principais vantagens desta metodologia são: (I) necessidade de um reduzido número de simulações para a avaliação dos momentos estatísticos de ordens mais baixas e (II) simplicidade de implementação. Entretanto, existem algumas desvantagens que merecem ser mencionadas, como por exemplo o crescimento exponencial do custo computacional com o número de parâmetros incertos, e o fato de que apenas os momentos estatísticos da variável aleatória de saída são determinados. Esta última desvantagem pode ser vista como uma informação incompleta para uma análise de pior caso ou avaliação da PDF de saída.

## **2.5 Resumo**

As três metodologias mais relevantes de análise de incerteza encontradas na literatura para o problema considerado possuem vantagens e desvantagens, cada método sendo mais apropriado para uma necessidade específica. Na Tabela a seguir, são discutidas as principais características dos métodos apresentados.

| Metodologia                              | Vantagens                                                                                                    | <b>Desvantagens</b>                                                                                                    |
|------------------------------------------|----------------------------------------------------------------------------------------------------|----------------------------------------------------------------------------------------------------|
| Transformação de<br>Variáveis Aleatórias | eficiente.<br>precisa,<br>adequada para problemas com<br>elevado número de dimensões.                                                                                                    | limitada a problemas analíticos,<br>intrusiva.                                                                                                    |
| Método de<br><b>Monte Carlo</b>          | Adequado para todos os problemas,<br>Adequado para momentos<br>estatísticos, PDF ou análise pior<br>caso,<br>não-intrusivo.<br>Adequado para problemas com<br>elevado número de dimensões. | impraticável para problemas com tempo<br>de computação não-insignificante.                                                                          |
| Transformada de<br>Incerteza             | eficiente,<br>não-intrusiva.                                                                                                    | não calcula a PDF,<br>não calcula o pior caso,<br>custo computacional cresce<br>exponencialmente com o aumento do<br>número de parâmetros incertos. |

*Tabela 2-6 – Resumo do estado da arte das metodologias de análise de incerteza* 

## **2.6 Conclusões**

Neste capítulo, três metodologias de análise de incertezas apropriadas para problemas de CEM foram apresentadas. Primeiro, o método analítico conhecido como transformada de variáveis aleatórias foi considerado. Este método seria provavelmente o método mais interessante para CEM se pudesse ser aplicado de uma forma não-intrusiva. Entretanto, a necessidade de uma expressão analítica impede sua usabilidade em problemas do mundo real.

Em seguida, o método clássico de Monte Carlo para análise de incertezas, que é apropriado para quase todos os problemas, foi apresentado. Esta metodologia é provavelmente a mais simples e fácil de ser implementada. Entretanto, ela não é apropriada para problemas cujo tempo de simulação não é insignificante, pois o número necessário de avaliações do modelo pode ser da ordem de centenas de milhares.

Finalmente, uma recente e popular metodologia de análise de incertezas em CEM, que é a Transformada de Incerteza (*Unscented Transform)*, foi apresentada. Este método pode ser um bom candidato para substituir o Método de Monte Carlo em problemas com custo computacional elevado. Contudo, suas desvantagens, especialmente o crescimento exponencial da complexidade computacional com o número de parâmetros incertos, motiva o desenvolvimento de novos e eficientes métodos de análise de incertezas para problemas com muitos parâmetros incertos, que geralmente é o caso de problemas de CEM.

# **3 FERRAMENTAS DE MODELAGEM**

## **3.1 Introdução**

Neste capítulo, o conceito de análise de sensibilidade será apresentado. Em seguida, alguns métodos de planejamento de experimentos, como por exemplo *Full-Factorial design* ou *Latin Hypercube* serão discutidos, assim como a complexidade computacional destes métodos. Finalmente, a metodologia de Superfície de Resposta (*Response Surface)* será introduzida, seguida pela regressão polinomial por mínimos quadrados.

## **3.2 Análise de Sensibilidade**

A Análise de Sensibilidade é o estudo de como uma variável de saída de um modelo matemático ou sistema está relacionada com suas variáveis de entrada (Saltelli, et al., 2008). A Análise de Incertezas é um procedimento semelhante à Análise de Sensibilidade, porém com ênfase em quantificação e propagação das incertezas. Estes dois tipos de análise devem ser realizados em conjunto, quando possível. A Análise de Sensibilidade pode ser útil para uma variedade de objetivos (Pannell, 1997), incluindo:

- testar a robustez dos resultados de um modelo ou sistema na presença de incertezas,
- aumentar a compreensão das relações entre variáveis de entrada e saída de um sistema ou modelo,
- reduzir as incertezas, identificando variáveis de entrada que causam influência relevante na variável de saída,
- encontrar erros no modelo,
- simplificar o modelo, fixando variáveis de entrada que não têm efeito relevante na variável de saída, ou identificando e removendo partes redundantes na estrutura do modelo,
- encontrar regiões no espaço das variáveis de entrada para as quais a variável de saída do modelo é mínima, máxima ou satifaz um determinado critério.

Um modelo matemático é definido por uma série de equações, variáveis de entrada e saída, e parâmetros, com o objetivo de caracterizar um determinado processo, sistema ou fenômeno. O modelo do clima para previsão do tempo ou um modelo do tipo elementos finitos em engenharia são alguns exemplos de modelos complexos.
Atualmente, os modelos estão cada vez mais complexos e, como resultado, a relação entrada/saída destes modelos é cada vez menos trivial. Nestes casos, o modelo pode ser visto como uma caixa preta.

Frequentemente, algumas ou todas as entradas de um modelo estão sujeitas a fontes de incertezas, incluindo erros de medição, ausência de informação e compreensão parcial do mecanismo em estudo. Estas incertezas impõem limites na credibilidade da previsão dada por um modelo. Além disso, os modelos devem levar em consideração a intrínseca variabilidade natural do sistema (aleatoriedade), como por exemplo a ocorrência de eventos estocásticos (Der Kiureghian & Ditlevsen, 2009).

A escolha do método de Análise de Sensibilidade é tipicamente baseada nas seguintes características do problema:

- Custo computacional: a análise de sensibilidade é, na maioria das vezes, realizada através de várias avaliações de um modelo, por exemplo em uma abordagem baseada em amostragem (Helton, Johnson, Salaberry, & Storlie, 2006). Isto pode ser um problema quando:
	- o uma única avaliação do modelo necessita de um tempo considerável para ser realizada (minutos, horas ou dias, o que não é raro em modelos complexos),
	- o o modelo possui um elevado número de parâmetros incertos. A Análise de Sensibilidade é essencialmente uma exploração do espaço multidimensional de entrada, que cresce exponencialmente com o número de dimensões.
- Correlação das entradas: os métodos mais comuns de Análise de Sensibilidade assumem independência entre as entradas dos modelos, o que nem sempre é verdadeiro.
- Não-linearidade: alguns métodos de Análise de Sensibilidade, como os que são baseados em regressão linear, não produzem resultados precisos quando a resposta do modelo é não-linear.
- Interações cruzadas: ocorrem quando a perturbação de duas ou mais entradas simultaneamente causa maior variação na saída quando comparado à perturbação de uma variável de cada vez. Estas interações estão presentes em qualquer modelo que não seja aditivo (Saltelli & Annoni, How to avoid a perfunctory sensitivity analysis, 2010).
- Múltiplas saídas: quase todos os métodos de análise de sensibilidade consideram uma única variável de saída, mesmo que muitos modelos possuem um elevado número de variáveis de saída, possivelmente dependentes no espaço ou tempo. Este fato não impede que uma análise de sensibilidade seja realizada para uma variável de saída de cada vez. Entretanto, para modelos em que as variáveis de saída estão correlacionados, a interpretação dos resultados pode ser difícil.
- Limitação de dados: em alguns casos, a análise de sensibilidade deve ser realizada com dados disponíveis de outro estudo (os pontos no espaço de entrada não podem ser escolhidos especificamente para esta análise) (Paruolo, Saisana, & Saltelli, 2012).

### **3.3 Planejamento de Experimentos**

O termo planejamento de experimentos refere-se a uma disciplina com um amplo leque de aplicações, em ciências naturais e sociais, mas também em engenharia (Montgomery, 1997). No contexto do problema discutido nesta tese, *planejamento de experimentos pode ser descrito como um método inteligente de escolha de pontos no domínio dos parâmetros*, tal que simulações do sistema serão realizadas nos pontos selecionados, e finalmente a média, desvio padrão, limite superior probabilístico e funções densidade de probabilidade serão estimados, com base nos resultados das simulações*.*

Se os pontos no domínio dos parâmetros forem escolhidos sem planejamento prévio, a estimação das quantidades de interesse podem ter baixa precisão. Por outro lado, o aumento do número de pontos no espaço dos parâmetros pode levar a tempos de simulação muito elevados. Portanto, é interessante discutir alguns dos algoritmos de planejamento de experimentos, a fim de melhorar a precisão das estimativas usando o mínimo de recursos computacionais.

#### **3.3.1 Full-Factorial Design**

Seja  $y = G(x_1, ..., x_n)$  um sistema cuja relação entre as variáveis  $x_i$ , para  $i = 1 ... n$  e a variável y é desconhecida. Em outras palavras, o sistema  $G$  é uma caixa preta com  $n$  entradas e 1 saída. Um experimento corresponde à avaliação  $y = G(x)$  em um determinado x, tal que x tenha uma ou mais de suas coordenadas (ou coordenadas, ou entradas) variada de seu valor nominal. À seguir, depois de realizados alguns experimentos diferentes, estima-se o comportamento de primeira ordem de  $\gamma$  em relação à cada  $x_i$  para  $i = 1 ... n$ , e também em relação a todas as combinações possíveis de termos cruzados  $x_i \dots x_j$ , para  $i = 1 \dots n, \dots, j = 1 \dots n$  e  $i \neq j$ .

Se cada  $x_i$ , para  $i = 1 ... n$ , é particionado em k níveis em seu domínio, então o *Full-Factorial design* consiste em tomar todas as possíveis combinações de  $k$  níveis das  $n$  variáveis, a fim de estimar o comportamento de G. O número total de experimentos necessários para este design é  $k^n$ .

Nas Figuras 3-1 e 3-2, *Full-Factorial designs*, normalizados no intervalo [−1,1], para 2 e 3 variáveis são apresentados. Note que, na Figura 3-1, três níveis podem preencher melhor o domínio quando comparado a dois níveis, como esperado. Além disso, na Figura 3-2, pode-se ver o aumento de 8 a 27 experimentos para o *Full-Factorial design* com 3 variáveis, para dois e três níveis respectivamente.

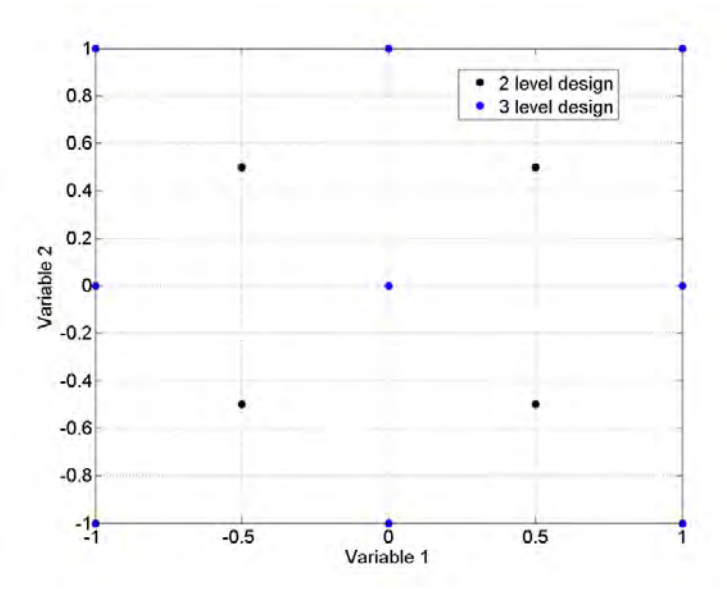

Figura 3 - 1 – Full-Factorial design, 2 Variáveis no espaço de entrada.

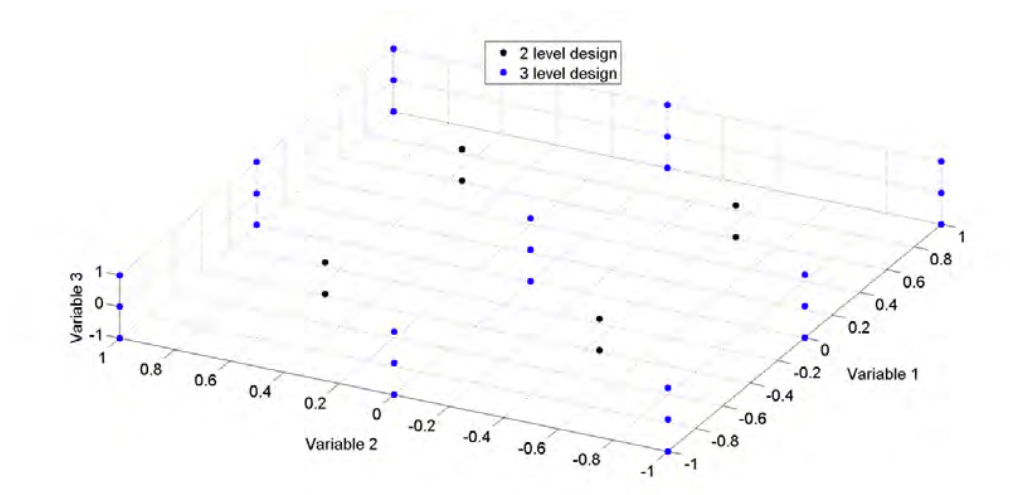

Figura 3 - 2 – Full-Factorial design, 3 variáveis no espaço de entrada.

# **3.3.2 Fractional-Factorial Design**

*Fractional factorial designs* são métodos de planejamento de experimentos que consistem em um subconjunto (ou fração) cuidadosamente escolhido dos experimentos de um *Full-Factorial design*. Este subconjunto é escolhido para explorar o princípio de esparsidade dos efeitos (*sparsity-of-effects principle)* (Wu & Hamada, 2000). Este planejamento de experimentos captura as características mais importantes do problema estudado, usando apenas uma fração do esforço de um *Full-Factorial design* em termos de experimentos e recursos.

O princípio de esparsidade dos efeitos (*sparsity of effects principle)* estabelece que um sistema é geralmente dominado por termos do tipo  $x_i$  e interações de baixa ordem do tipo  $x_i x_j$ . Interações de ordem elevada do tipo  $x_i x_j x_k$  ou com mais termos são muito raras, e, portanto, são estatisticamente insignificantes.

### **3.3.3 Amostragem por Hipercubo Latino**

Um método alternativo aos *Full e Fractional-Factorial Design* é considerar simplesmente uma amostragem aleatória do espaço de entrada. Este método é a abordagem Monte Carlo para o problema. O número de experimentos pode ser escolhido, considerando o tempo disponível para realizá-los e, em seguida, fazer a estimativa com os resultados obtidos.

Esta abordagem é interessante e pode produzir bons resultados quando um número elevado de experimentos é considerado. Entretanto, com um número limitado de experimentos, o espaço de entrada pode ser explorado insuficientemente. Portanto, uma abordagem mais recente de amostragem aleatória chamada amostragem por hipercubo latino foi desenvolvida, com o objetivo de distribuir mais uniformemente as amostras aleatórias no espaço de entrada.

No caso particular de duas variáveis, a ideia consiste em alocar apenas uma amostra em cada coluna ou linha. A generalização para N dimensões é trivial. Dessa forma, o espaço de entrada tende a ser explorado mais uniformemente (Tang, 1993).

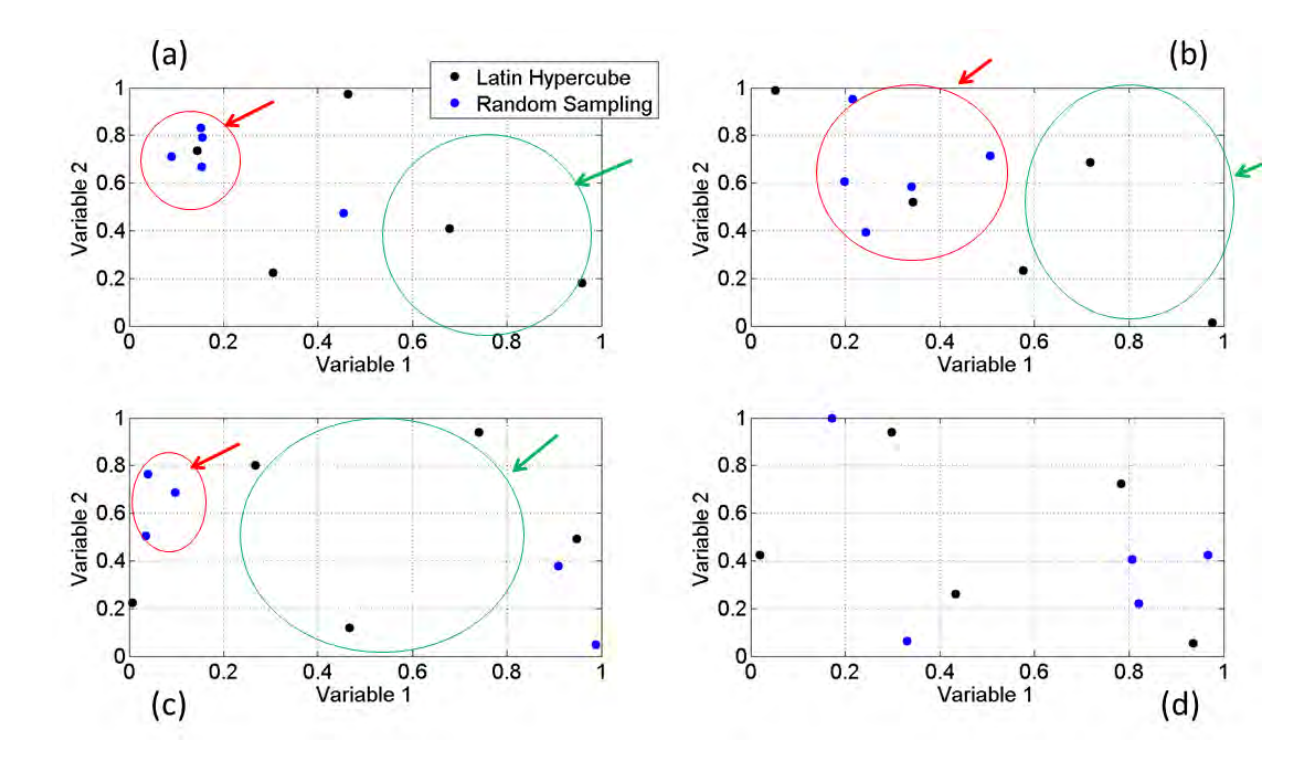

*Figura 3 - 3 – Comparação da amostragem por Hipercubo Latino e Monte Carlo.* 

Na Figura 3-3, quatro amostragens independentes, cada uma com 5 experimentos, usando o método de Monte Carlo e a amostragem por Hipercubo latino são apresentadas. Nestes quatro experimentos, as áreas mais exploradas foram destacadas em vermelho e as áreas menos exploradas em verde.

Na Figura 3-3(a), as amostras MC concentraram-se em valores baixos da Variável 1 e em valores altos da Variável 2. Efeitos similares podem ser observados na Figura 3-3(b) e (c). Note que apenas na Figura 3-3(d) torna-se difícil concluir que a amostragem por hipercubo latino é mais conveniente que o método de Monte Carlo.

### **3.4 Superfície de Resposta**

A ideia principal da metodologia de superfície de resposta consiste em determinar a superfície que melhor modela um conjunto de dados amostrados. Por exemplo, o número de amostras necessárias para determinar um polinômio de segunda ordem com efeitos cruzados de primeira ordem é muito menor que um *Full-Factorial design*, para um elevado número de variáveis de entrada. O *Full-Factorial design*, neste caso, é equivalente a um método de exploração do espaço usando força bruta.

O método da superfície de resposta é baseado na suposição que, para o intervalo considerado das variáveis de entrada, um superfície de ordem K representa o comportamento do modelo com uma precisão aceitável, sendo  $K$  pequeno.

Considere o seguinte polinômio de primeira ordem sem efeitos cruzados:

$$
y = a_0 + a_1 x_1 + \dots + a_n x_n,\tag{3-1}
$$

em que:

- $a_i$  para  $i = 0 ... n$ : coeficientes do polinômio,
- $x_i$  para  $i = 1 ... n$ : variáveis de entrada,
- $y$  : variável de saída.

O número mínimo de amostras para determinar unicamente  $a_i$  é dado por  $n + 1$ , n sendo o número de variáveis de entrada. Considere desta vez o seguinte polinômio de segunda ordem sem efeitos cruzados:

$$
y = a_0 + a_1 x_1 + \dots + a_n x_n + b_1 x_1^2 + \dots + b_n x_n^2. \tag{3-2}
$$

em que:

- $a_i$  para  $i = 0 ... n$ : coeficientes dos termos de primeira ordem do polinômio,
- $\cdot$  *b<sub>i</sub>* para  $i = 1 ... n$ : coeficientes dos termos de segunda ordem do polinômio,
- $x_i$  para  $i = 1 ... n$ : variáveis de entrada,
- $y$  : variável de saída.
- O mínimo número de amostras para determinar todos os coeficientes é  $2n + 1$ .

A seguir, considere o seguinte polinômio de segunda ordem com efeitos cruzados de duas variáveis de primeira ordem dado pela seguinte equação:

$$
y = a_0 + a_1 x_1 + \dots + a_n x_n + b_1 x_1^2 + \dots + b_n x_n^2 + c_{12} x_1 x_2 + \dots + c_{ij} x_i x_j + \dots
$$
  
+ 
$$
c_{n(n-1)} x_n x_{n-1},
$$
 (3-3)

em que:

- $a_i$  para  $i = 0 ... n$ : coeficientes dos termos de primeira ordem do polinômio,
- $\cdot$  *b<sub>i</sub>* para  $i = 1 ... n$ : coeficientes dos termos de segunda ordem do polinômio,
- $c_{ii}$  para  $i = 1 ... n$ ,  $j = 1 ... n$  e  $i \neq j$ : coeficientes dos termos cruzados do polinômio,
- $x_i$  para  $i = 1 ... n$ : variáveis de entrada,
- $v$ : variável de saída.

O número mínimo de amostras para determinar unicamente os coeficientes é dado por:

$$
n^{\circ} \quad \text{amostras} = 1 + 2n + \frac{n(n-1)}{2} = \frac{n^2}{2} + \frac{3n}{2} + 1. \tag{3-4}
$$

Os termos cruzados de duas variáveis introduziram um dependência quadrática do número de amostras em relação ao número de variáveis de entrada. Isso pode ser expressado usando a notação de ordem "O" grande (Black, s.d.) pela seguinte expressão:

$$
n^{\circ} \quad \text{amostras} = O(n^2). \tag{3-5}
$$

Finalmente, termos cruzados de ordem superior levam à dependência polinomial de ordem maior entre o número de amostras e o número de variáveis de entrada. No caso geral, para termos cruzados com variáveis, o número de amostras necessárias é  $O(n^k)$ . Note que o número de amostras necessárias aumenta rapidamente com  $n \in k$ . Na Tabela 3-1, a complexidade computacional do método de superfície de resposta para polinômios de diferentes ordens é apresentada.

*Tabela 3-1 – Complexidade Computacional da Superfície de Resposta* 

| Polinômio                       | # de amostras |
|---------------------------------|---------------|
| Sem termos cruzados             | O(n)          |
| Termos cruzados com 2 variáveis | $O(n^{2})$    |
| Termos cruzados com K variáveis | $O(n^k)$      |

Muitos problemas de engenharia, incluindo análise de circuitos, efeitos cruzados entre três ou mais variáveis tem menor relevância que os efeitos de uma ou de duas variáveis cruzadas (Ferber, Vollaire, Krahenbuhl, Coulomb, & Vasconcelos, 2013). Portanto, a metodologia de superfície de resposta tornase um método eficiente em modelagem de sistemas reais.

## **3.5 Regressão Polinomial por Mínimos Quadrados**

Um polinômio genérico multivariável, com  $n$  variáveis e grau  $p$  é dado pela seguinte expressão:

$$
y = f(\mathbf{x}) = \sum_{i_1, \dots, i_n} a_{i_1 \dots i_n} x_1^{i_1} \dots x_n^{i_n} = m(\mathbf{x}) \mathbf{a}, \tag{3-6}
$$

em que:

- $\cdot$  f: função, tal que  $f : \mathbb{R}^n \to \mathbb{R}$ ,
- $i_j$  para  $j = 1, ..., n$ : indices, tais que  $i_j \ge 0$   $\forall j$  e  $\sum_{j=1}^{n} i_j \le p$ ,
- $a_{i_1...i_n}$ : coeficiente do polinômio multivariável,
- $x_1^{i_1} ... x_n^{i_n}$  : monômio,
- $-m(x)$ : vetor linha de todos os monômios possíveis que satisfazem a restrição de grau,
- $\alpha$ : vetor coluna dos coeficientes do polinômio.

Considere um sistema  $G(x) : \mathbb{R}^n \to \mathbb{R}$ , no qual um polinômio multivariável deve ser ajustado. Então,  $m_e$  experimentos (ou amostras, ou resultados de uma simulação) são realizados em  $G$ , de acordo com um dos métodos de planejamento de experimentos discutidos na seção anterior. Um conjunto de dados contendo todos os resultados dos experimentos é formado, tal que cada  $x_k$  para  $k = 1, ..., m_e$  tem um  $y_k = G(x_k)$  correspondente.

Finalmente, o problema de ajuste polinomial pode ser formulado como um problema de encontrar o vetor de coeficientes  $a$ , tal que a saída do polinômio é a mais próxima possível do sistema  $G$ , para todos os  $m_e$  experimentos. Um caso particular deste problema é a formulação usando mínimos quadrados, que é dada por:

$$
\min_{\mathbf{a}} \sum_{k=1}^{m_e} (G(\mathbf{x}_k) - m(\mathbf{x}_k)\mathbf{a})^2.
$$
 (3-7)

Seja M uma matriz, tal que sua k-ésima linha é  $m(x_k)$ . Então, o problema dado em (3-7) pode ser reescrito como:

$$
M^T M a = M^T y. \tag{3-8}
$$

Esta formulação é amplamente usada, uma vez que sua solução analítica é dada pela seguinte expressão:

$$
\mathbf{a} = (M^T M)^{-1} M^T \mathbf{y} = M^{\dagger} \mathbf{y}.
$$
 (3-9)

em que:

-  $M^{\dagger}$  é a matriz chamada pseudoinversa de M.

Ao invés de resolver o problema (3-9) diretamente, pode-se considerar a decomposição QR (Stoer & Bulirsch, 2002) de M, ( $M = QR$ , tal que Q é ortogonal e R é triangular superior e é inversível), que é dada por:

$$
R^T Q^T Q R \mathbf{a} = R^T Q^T \mathbf{y},
$$
  
\n
$$
\rightarrow R \mathbf{a} = \widetilde{\mathbf{y}} \tag{3-10}
$$

em que:

-  $\widetilde{\mathbf{y}}$  é dado por  $Q^T \mathbf{y}$ .

A decomposição QR (ou fatoração QR) pode ser rapidamente calculada (MATLAB, s.d.) e como R é triangular superior, sua inversa pode ser determinada trivialmente. Portanto,  $\boldsymbol{a}$  é determinado de maneira muito eficiente.

## **3.6 Conclusões**

Neste capítulo, o conceito de análise de sensibilidade foi discutido. Ela é uma ferramenta de pré-análise de modelos do tipo caixa preta para identificação de variáveis de entrada relevantes. Em seguida, alguns métodos de planejamento de experimentos foram introduzidos, como por exemplo o *Full-Factorial design* e a amostragem *Hipercubo Latino*. As dificuldades relacionadas à complexidade computacional em amostragem foram discutidas. A seguir, a metodologia de superfície de resposta e a regressão polinomial usando a decomposição QR foram apresentadas.

A primeira metodologia de análise de incertezas proposta nesta tese (polinômios por frequência) é baseada em uma combinação destas técnicas de modelagem. A segunda metodologia proposta (*Adaptive Unscented Transform* ou Transformada de Incerteza adaptativa) é também baseada em ferramentas de análise de sensibilidade.

# **4 METODOLOGIAS PROPOSTAS**

### **4.1 Introdução**

Neste capítulo, duas metodologias não-intrusivas de análise de incertezas de conversores de potência são propostas para lidar com modelos de elevado número de dimensões e de longo tempo de simulação. A primeira metodologia proposta, Polinômios por Frequência, pode ser generalizada sem grande esforço para utilização em qualquer modelo caixa preta, enquanto a segunda metodologia, Transformada de Incerteza Adaptativa, demonstrou ser apropriada para análise de incertezas de conversores de potência.

# **4.2 Polinômios por Frequência**

### **4.2.1 Introdução**

A primeira metodologia de análise de incertezas por Polinômios de Frequência, proposta nesta tese, consiste em aplicar os seguintes conceitos já discutidos nos capítulos anteriores: planejamento de experimentos, análise de sensibilidade, redução de modelo, regressão polinomial e transformação de variáveis aleatórias.

### **4.2.2 Descrição**

A metodologia pode ser aplicada ao modelo genérico de um conversor de potência representado pela seguinte expressão:

$$
Y = G(X_1, X_2, \dots, X_n, f), \tag{4-1}
$$

em que:

- : interferência conduzida no domínio da frequência (que é função dos parâmetros do modelo e da frequência),
- : modelo de circuito (SPICE (Nagel & Rohrer, 1971), SABER (Synopsys, s.d.), etc..),
- $X_i$ , para  $i = (1,2, \ldots, n)$ : i-ésimo parâmetro do conversor (resistor, capacitor, indutor, etc..),

 $- f$ : frequência.

O primeiro passo consiste em selecionar um conjunto de frequências da seguinte maneira:

$$
\tilde{\mathbf{f}} = (f_1, f_2, \dots, f_m), \tag{4-2}
$$

em que  $f_k$  para  $k = (1,2,...,m)$  são valores de frequência, cuidadosamente escolhidos, que permitem a correta estimação da função densidade de probabilidade da interferência conduzida gerada por G, em  $(4-1)$ .

Para cada  $f_k$ , obtém-se um  $Y_k$ . Este subconjunto de Y's formam um vetor de variáveis de saída  $\tilde{Y}$ , de dimensão m, descrito em (4-3).

$$
\widetilde{\mathbf{Y}} = \begin{pmatrix} Y_1 \\ Y_2 \\ \vdots \\ Y_m \end{pmatrix} = G(\mathbf{X}, \begin{pmatrix} f_1 \\ f_2 \\ \vdots \\ f_m \end{pmatrix}) = G(\mathbf{X}, \widetilde{\mathbf{f}}), \tag{4-3}
$$

em que  $\tilde{Y}$  é o conjunto de variáveis de saída  $Y_k$ , quando o conversor G é avaliado nos valores de frequência dados por  $\tilde{f}$ , e  $X$  é o vetor de parâmetros  $X_i$ .

A relação entre cada componente da saída  $Y_k$  e o vetor de parâmetros  $X$  pode ser expresso como:

$$
Y_k = G_k(X_1, X_2, \dots, X_n) = G_k(X),
$$
\n(4-4)

em que  $G_k$  é um modelo aproximado de  $Y_k$  em relação a  $X$  na frequência  $f_k$ , para  $k = (1, 2, ..., m)$ . Desta forma, a saída  $Y_k$  independe da frequência.

Sistemas descritos por um elevado número de parâmetros  $n$ , em  $(7-3)$ , geralmente apresentam um subconjunto de parâmetros dominantes. Este subconjunto seria capaz de reproduzir o comportamento geral do sistema para uma determinada precisão, mas com menor esforço computacional. Assim, o segundo passo da metodologia consiste de uma análise de sensibilidade para avaliar quais são os parâmetros de maior sensibilidade que formam o subconjunto mencionado, e qual a tendência que existe entre cada parâmetro  $X_i$  e a saída a  $Y_k$ . Esta tendência serve para escolher qual a ordem do polinômio a ser utilizada.

A análise de sensibilidade pode ser realizada pelo método *One-factor-At-a-Time* (OAT) (Czitrom, 1999), considerando o sistema como um modelo caixa preta, ou pelo *Reduced OAT* (ROAT) usando conhecimento especialista, a fim de reduzir o número de simulações necessárias. O método OAT é dado pela seguinte expressão,

$$
rank_i = \left| \frac{\partial G}{\partial X_i} \right| * \sigma_i = \left| \frac{G(X_1, \dots, X_i + dX_i, \dots, X_n) - G(X_0)}{dX_i} \right| * \sigma_i,
$$
\n(4-5)

em que:

- $rank_i$  é o i-ésimo parâmetro em ordem de importância,
- $\sigma_i$ : i-ésimo desvio padrão do i-ésimo parâmetro,
- $\ldots$   $\ldots$   $\ldots$  número de parâmetros incertos,
- $-G(X_0) = G(X_1, ..., X_i, ..., X_n)$ : avaliação de G na condição nominal.

O método OAT requer  $n + 1$  simulações. Uma vez que todos os  $rank_i$  são calculados, apenas aqueles que possuem valores elevados serão considerados no próximo passo da metodologia. O critério de escolha de quantos parâmetros serão mantidos é um compromisso entre precisão e desempenho da metodologia.

Uma possibilidade de se avaliar a importância dos parâmetros, com número de simulações menor que  $n + 1$ , é utilizando-se do conhecimento de especialistas sobre o modelo. Não é necessário avaliar o  $rank<sub>i</sub>$  de um determinado parâmetro se sua relevância é conhecida a priori, ou se sua relevância é similar a de outro parâmetro devido à simetria ou características físicas. Esta idéia será esclarecida no capítulo de resultados.

Uma vez determinado o subconjunto de parâmetros de maior sensibilidade e supondo que este subconjunto tenha dimensão  $n_k$ , o modelo do conversor ( G da expressão (4-1)), com *n* parâmetros, é reduzido a m modelos simplificados, isto é k=[1,2,..,m] com  $n_k$  parâmetros, descritos a seguir:

$$
Y_k = G_k(\widetilde{X_k}),\tag{4-6}
$$

em que:

- $G_k$ : k-ésimo modelo simplificado (k=[1,2,..,m]),
- $\widetilde{X}_k$ : k-ésimo subconjunto de parâmetros relacionados ao modelo  $G_k$ , de dimensão  $n_k$ .

Considerando que os parâmetros impactam de forma diferente a saída, espera-se que  $n_k < n$ , para todo . Além disso, alguns parâmetros podem apresentar influência relevante apenas em uma faixa limitada de frequência.

Finalmente, o último passo é determinar a função densidade de probabilidade da saída pelo método da Transformação de Variáveis Aleatórias aplicado a cada modelo reduzido separadamente.

A Figura 4-1 apresenta um diagrama da metodologia com os passos de A a D destacados a fim de facilitar a compreensão do leitor.

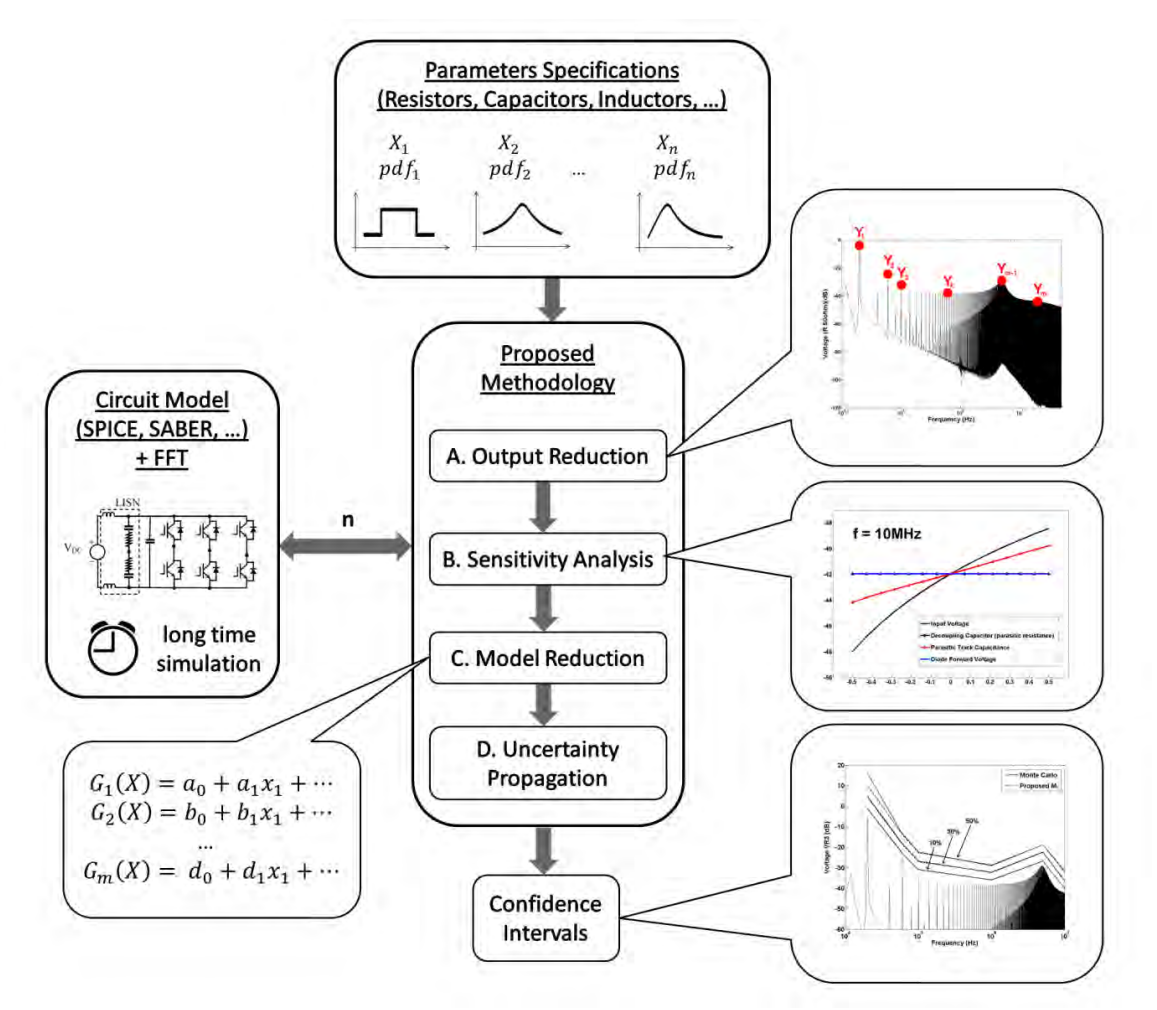

Figura 4- 1 – Resumo da metodologia de polinômios por frequência.

### **4.2.3 Conclusão**

Nesta seção, uma metodologia de análise de incertezas baseada em modelos polinomiais por frequência foi apresentada. Este método pode ser aplicado a um modelo de conversor de potência com incerteza paramétrica. O método é indicado para modelos cujo tempo de simulação não é desprezível e, portanto, o método de Monte Carlo não é uma solução prática.

# **4.3 Transformada de Incerteza Adaptativa (Adaptive Unscented Transform)**

#### **4.3.1 Introdução**

A segunda metodologia de propagação de incertezas proposta nesta tese consiste em uma versão adaptativa da transformada de incerteza (UT), a fim de superar o problema da maldição da dimensionalidade verificada no método de transformada de incerteza (UT) original.

### **4.3.2 Descrição**

A UT adaptativa pode ser descrita da seguinte maneira: classificam-se os parâmetros do modelo pela sua influência na variável de saída, aplica-se a UT considerando apenas o parâmetro mais importante, e sucessivamente mais um parâmetro, seguindo a ordem de classificação, até que o critério de convergência seja satisfeito. Em um modelo com elevado número de parâmetros que possui apenas alguns parâmetros influentes, esta abordagem é muito eficiente.

Existem várias maneiras de se classificar a importância dos parâmetros de um modelo em relação à variável de saída, como foi anteriormente discutido. Na UT adaptativa proposta, considera-se uma alternativa simples, que consiste em estimar a derivada parcial da variável de saída em relação a cada parâmetro e a quantidade de incerteza de cada parâmetro. A expressão correspondente à classificação é dada por:

$$
rank_i = \left| \frac{\partial G}{\partial x_i} \right| * \sigma_i,
$$
\n(4-7)

em que:

- $rank_i$ : importância do i-ésimo parâmetro,
- $\frac{\partial G}{\partial u}$  $\frac{\partial G}{\partial x_i}$ : derivada parcial do sistema *G* em relação ao i-ésimo parâmetro,
- $\sigma_i$ : i-ésimo desvio padrão.

Assim, ambas a derivada e a quantidade de incerteza de cada parâmetro são levadas em conta. Por exemplo, um parâmetro com forte influência na saída mas com pouca incerteza ou um parâmetro com fraca influência na saída mas com muita incerteza podem estar classificados como menos importantes que um parâmetro com influência e incerteza moderadas.

A derivada parcial é dada pela seguinte expressão aproximada:

$$
\left|\frac{\partial G}{\partial x_i}\right| \approx \left|\frac{G(X_0) - G(X_0 + \Delta x_i)}{\Delta x_i}\right|,\tag{4-8}
$$

em que:

- $X_0$ : vetor de parâmetros nominais,
- $-\Delta x_i$ : pequena variação do i-ésimo parâmetro.

Em geral, o valor de  $\Delta x_i$  em (7-8) não tem muito impacto no processo de classificação. O critério de convergência utilizado é baseado na variância da média e pela variância da variância, dados pelas seguinte expressões:

$$
var{median\{N\}} < \varepsilon_1,
$$
  
\n
$$
var{var{N\}} < \varepsilon_2,
$$
\n(4-9)

em que:

- $var\$ : variância de uma variável aleatória,
- $m\acute{e}dia$  : média de uma variável aleatória,
- $\sim N$ : número de amostras,
- $\varepsilon_1$  e  $\varepsilon_2$  : tolerâncias.

Em outras palavras, a convergência é atingida quando a variância da média da saída é menor que uma determinada tolerância e a variância da variância é menor que uma outra determinada tolerância. Esta forma de comparação com Monte Carlo é mais justa e representativa. Muitos artigos na literatura definem um valor elevado de simulações para o método de Monte Carlo sem verificar a convergência.

Na Figura 4-2, é dado um resumo da metodologia.

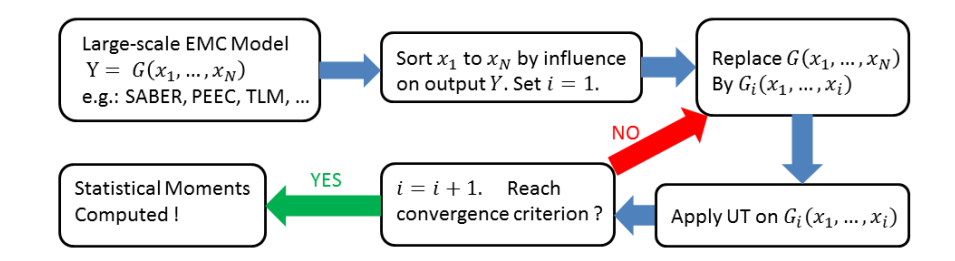

Figura 4 - 2 – Resumo da metodologia Transformada de Incerteza Adaptativa.

### **4.3.3 Conclusões**

Nesta seção, um método de análise de incertezas adaptativo foi apresentado. Este método consiste numa versão adaptativa do método clássico de colocação estocástica UT. Este método pode ser aplicado ao modelo de conversor de potência com incertezas paramétricas, no qual o número de parâmetros incertos é muito elevado para usar-se o métoco UT clássico.

# **5 RESULTADOS**

## **5.1 Introdução**

Neste capítulo, os resultados das metodologias propostas aplicadas a casos teste e problemas do mundo real são apresentados. Na primeira parte do capítulo, a metodologia de polinômios por frequência é aplicada a um modelo ideal de conversor de potência. Em seguida, esta metodologia é aplicada a um modelo de conversor ideal que possui uma ressonância, a fim de demonstrar a validade do método para casos especiais. À seguir, o método é aplicado a um modelo realístico de conversor de potência. Finalmente, a metodologia de polinômios por frequência é aplicada a um modelo preciso de conversor de potência, que inclui os efeitos das pistas de circuito impresso, modelados a partir do método PEEC (Ruehli, 1974).

Na segunda parte do capítulo, a metodologia Transformada de Incerteza Adaptativa é aplicada em dois casos teste, que correspondem a um polinômio quadrático e a um logaritmo de um polinômio de quarta ordem. Em seguida, o método proposto é aplicado a um modelo realístico de conversor de potência.

## **5.2 Resultados da Metodologia Polinômios por Frequência**

### **5.2.1 Modelo de um Conversor de Potência Ideal**

O primeiro exemplo usado para ilustrar a metodologia é um modelo de um conversor de potência ideal com dois parâmetros incertos, que são a indutância e a capacitância. Os semicondutores, os componentes passivos e a fonte de tensão são considerados como ideais (sem efeitos parasitas). A variável de saída é a corrente que flui pelo indutor. A Figura 5-1 apresenta o esquemático correspondente.

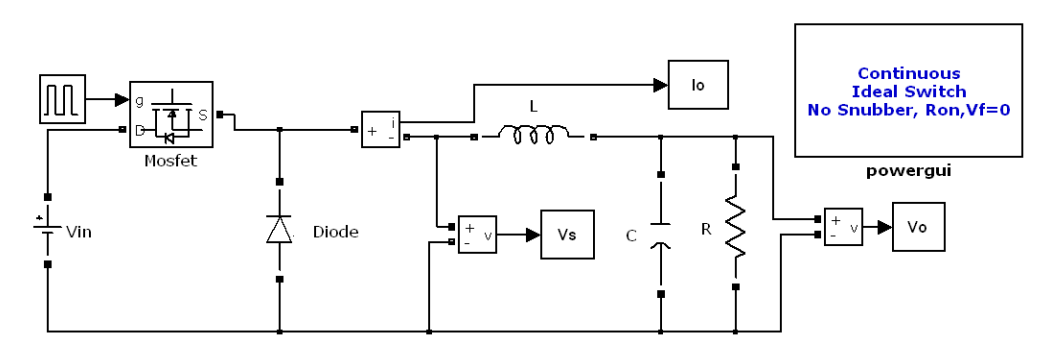

Figura 5 - 1 – Esquemático de um Conversor de Potência ideal (Conversor Buck).

Os valores nominais dos componentes da Figura 5-1 são dados na Tabela 5-1. A resolução deste circuito é obtida no ambiente MATLAB® SimPowerSystems™, usando um solver baseado na fórmula implícita Runge-Kutta, descrita em (Shampine & Hosea, 1996) e (Bank, et al., 1985).

| Símbolo      | Parâmetro               | Valor       |
|--------------|-------------------------|-------------|
|              |                         |             |
|              |                         |             |
| Vin          | Tensão de Entrada       | 100V        |
|              |                         |             |
|              | Indutância              | $50 \mu H$  |
|              |                         |             |
|              | Capacitância            | $5 \mu F$   |
|              |                         |             |
|              | Resistência             | $10 \Omega$ |
|              |                         | $20$ kHz    |
| $\rm f_{sw}$ | Frequência de Comutação |             |
|              |                         |             |

*Tabela 5-1 – Valores Nominais dos Componentes do Conversor de Potência Ideal* 

A metodologia de polinômios por frequência será aplicada em cinco cenários diferentes, que são descritos pelas cinco funções densidade de probabilidade mostradas na Figura 5-2, na qual o valor nominal dos parâmetros está normalizado em 100.

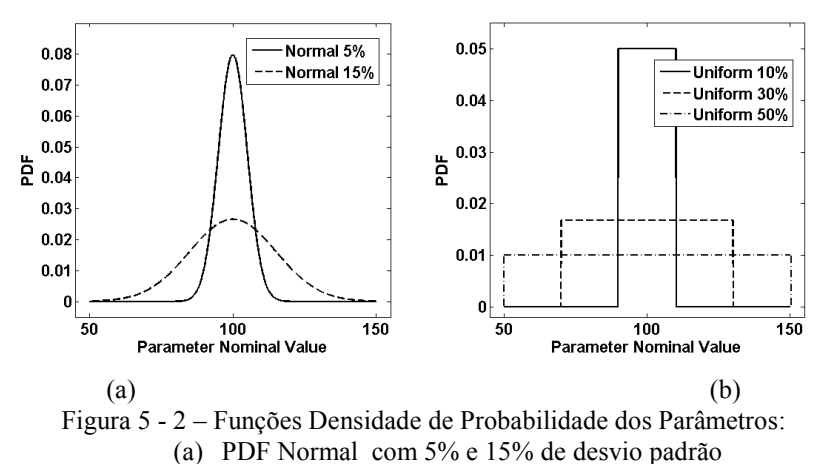

(b) PDF Uniforme com 10%, 30% e 50% de variação em torno da média.

A etapa de redução da saída requer um subconjunto de frequências que seja suficiente para estimar corretamente o limite superior probabilístico da interferência conduzida. Deve-se escolher os valores de frequência deste subconjunto a partir da simulação correspondente aos valores nominais dos componentes e também das curvas de impedância vistas pela indutância  $L$ , na Figura 5-1, substituindo os semicondutores por circuito aberto e curto circuito (Rondon, Morel, Vollaire, Ferber, & Shanen, 2012). Neste caso, o circuito não apresenta ressonância. A Figura 5-3 mostra a simulação do circuito para os valores nominais de seus parâmetros e uma possível escolha de  $\tilde{f}$ , em (4-2).

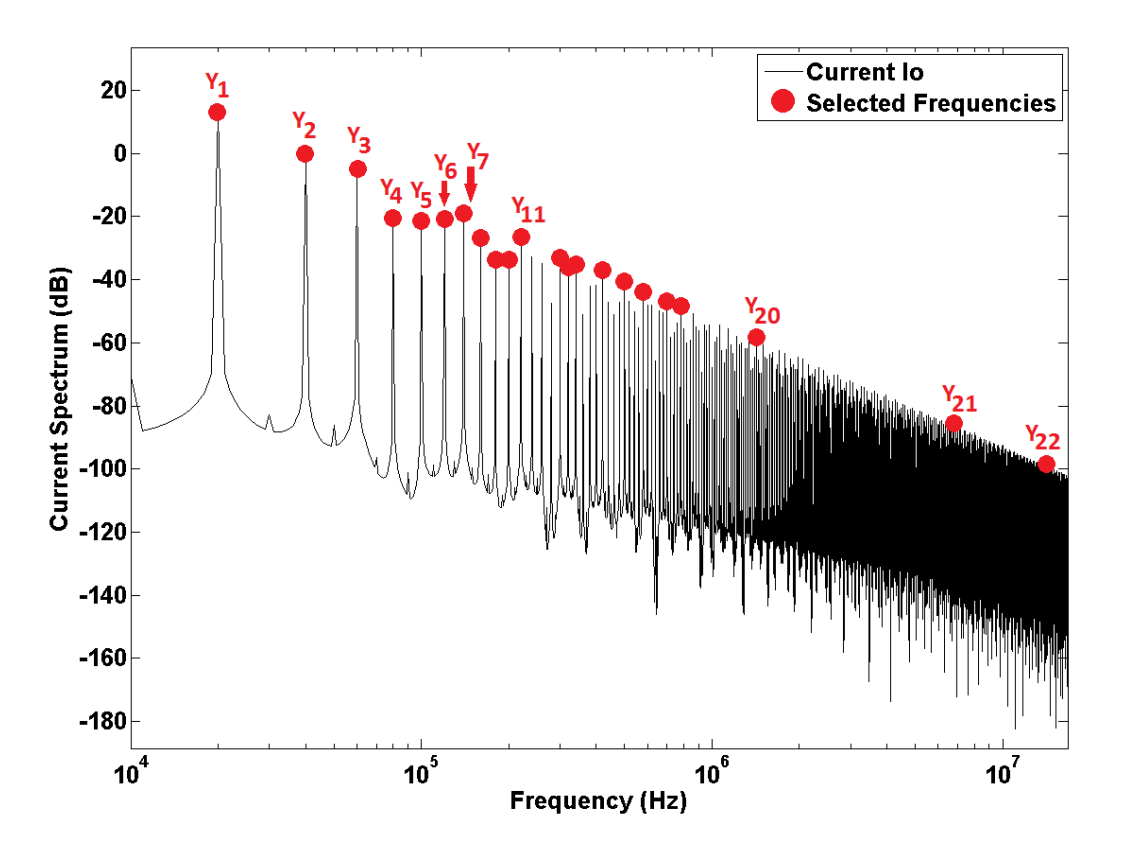

Figura 5 - 3 – Corrente de saída Io vs. Frequência. Frequências selecionada marcadas em vermelho (Redução da saída).

A análise de sensibilidade fornece pistas sobre quais são os parâmetros que mais influenciam a saída, e sobre qual tipo de modelo deve-se usar para representar corretamente o sistema. A Figura 5-4 apresenta um gráfico 3D do comportamento da corrente de saída para dois parâmetros incertos (capacitância e indutância) a 20 kHz. Para as outras frequências selecionadas, a forma das curvas é similar, porém apresentam valores diferentes nas bordas.

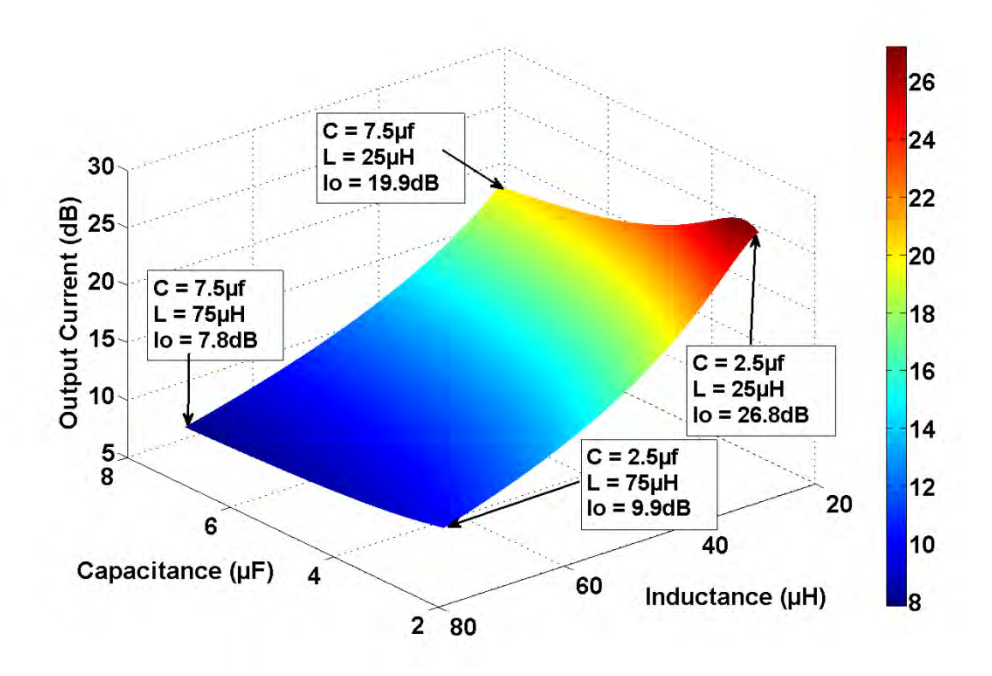

Figura 5 - 4 – Análise de Sensibilidade (a 20 kHz).

Note na Figura 5-4 que a inclinação da curva no eixo da indutância é muito maior que a inclinação no eixo da capacitância, o que significa que a indutância influencia mais a resposta de saída nesta frequência. Além disso, o formato da curva sugere que pode-se modelar a relação entre os parâmetros de entrada e a saída por um polinômio quadrático sem efeitos cruzados, exceto por uma pequena região próxima a valores baixos de indutância e valores baixos de capacitância.

Portanto, a etapa de redução do modelo é realizada para as frequências selecionadas e modelos equivalentes são calculados usando o método dos mínimos quadrados. Os primeiros três polinômios encontrados ( $G_1$ ,  $G_2$ e  $G_3$ ) são apresentados a seguir, com 2 casas decimais:

$$
Y_1(C, L) = 0.5C^2 - 1.98C + 2.87L^2 - 7.67L + 13.04,
$$
  
\n
$$
Y_2(C, L) = 0.34C^2 - 0.55C + 1.95L^2 - 5.84L - 0.61,
$$
  
\n
$$
Y_3(C, L) = 0.14C^2 - 0.23C + 1.74L^2 - 5.51L - 4.81.
$$
\n(5-1)

em que:

- $Y_k$ : k-ésimo polinômio,
- : capacitância normalizada,
- : indutância normalizada.

Os parâmetros são normalizados de forma que seus valores mínimos são iguais a -1 e seus valores máximos iguais a +1. Desta forma, o valor dos coeficientes está diretamente relacionado à importância do termo correspondente.

Note que os termos constantes dos polinômios em (5-1) correspondem ao valor da corrente de saída, em dB, da simulação determinística apresentada na Figura 5-3. Os outros termos dos polinômios servem para modelar a variação desta corrente em relação à variação dos parâmetros L e C.

Como os coeficientes destes polinômios são normalizados, pode-se imediatamente verificar que a indutância influencia mais a corrente de saída que a capacitância. Uma vez que todos os modelos de são determinados, a análise de incertezas através da transformação de variáveis aleatórias pode ser realizada de maneira eficiente. Os resultados são apresentados na forma de limites superiores probabilísticos na Figura 5-5 e Figura 5-6, para a PDF Normal e PDF Uniforme, respectivamente.

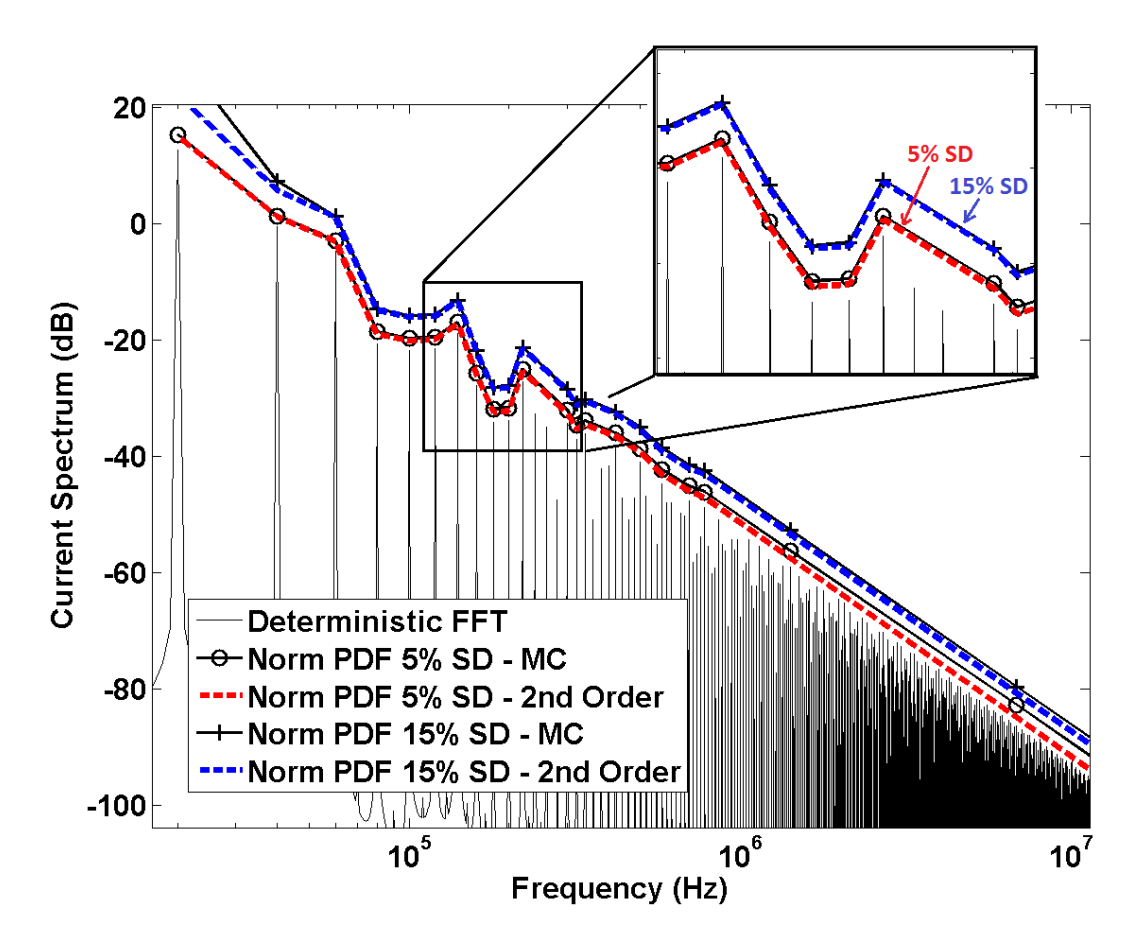

Figura 5 - 5 –Limite Superior Probabilístico da Corrente de Saída em dB, Normal PDF, 5% e 15% de Desvio Padrão, Nível de Probabilidade de 0.1%.

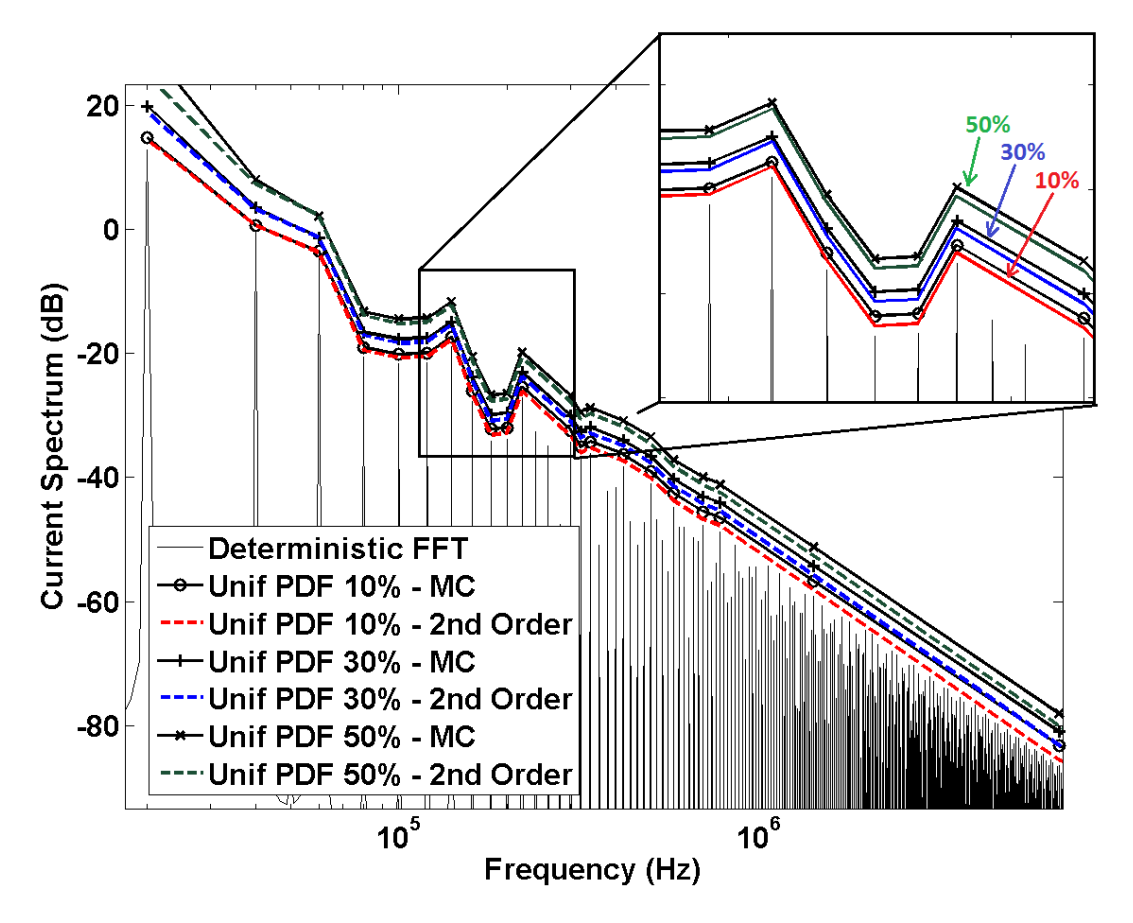

Figura 5 - 6 - Limite Superior Probabilístico da Corrente de Saída em dB, Uniforme PDF, 10%, 30% e 50% de Variação em torno da média, Nível de Probabilidade de 0.1%.

# **5.2.2 Modelo Ideal de um Conversor de Potência com Forte Ressonância**

O segundo exemplo a ser investigado é um conversor de potência com a mesma topologia do conversor da seção anterior, mas com valores nominais de capacitância, indutância e resistência dados na Tabela 5-2. Este valores foram escolhidos para ilustrar como a metodologia leva em consideração sistemas com forte ressonância.

| Símbolo                  | Parâmetro               | Valor         |
|--------------------------|-------------------------|---------------|
| Vin                      | Tensão de Entrada       | 100V          |
|                          | Indutância              | $100 \mu H$   |
|                          | Capacitância            | $25.33 \mu F$ |
|                          | Resistência             | $2 k\Omega$   |
| $\mathbf{I}_{\text{sw}}$ | Frequência de Comutação | $20$ kHz      |

*Tabela 5-2 – Valores Nominais dos Componentes de um Conversor de Potência Ideal* 

Este conversor tem uma ressonância à frequência de 100 kHz, que corresponde exatamente a um dos harmônicos gerados pela comutação. A Figura 5-7 apresenta o esquemático da medição de impedância e o módulo da impedância, a fim de mostrar o efeito da ressonância.

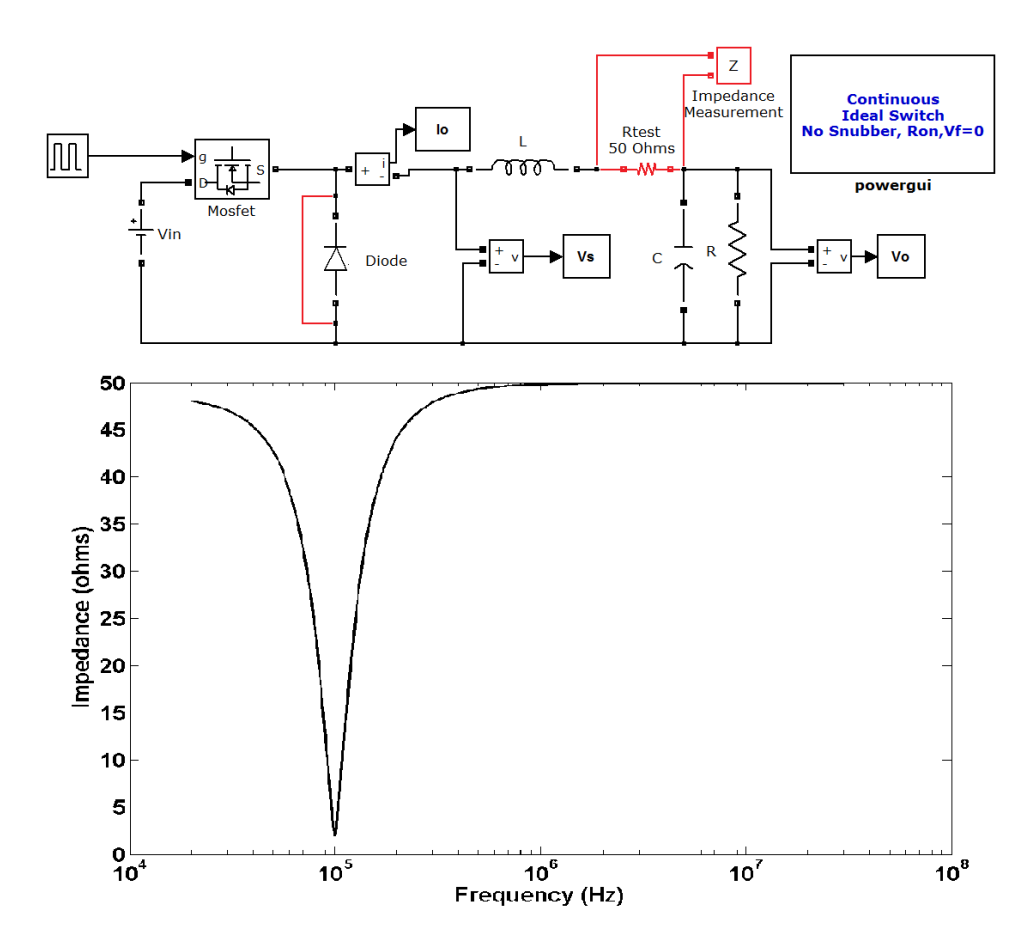

Figura 5 - 7 – Módulo da impedância do circuito do conversor com o diodo em curto-circuito e uma resistência teste de 50 Ω.

A metodologia de polinômios por frequência será aplicada em dois dos cinco cenários descritos na Figura 5-2, que são PDF uniforme com 10% e 50% de variação em torno da média. A escolha de frequências correspondente à etapa de redução da saída deve levar em consideração o efeito ressonante que acontece em torno de 100 kHz, selecionando pontos suficientes em torno deste valor de frequência. Uma possível escolha é apresentada na Figura 5-8.

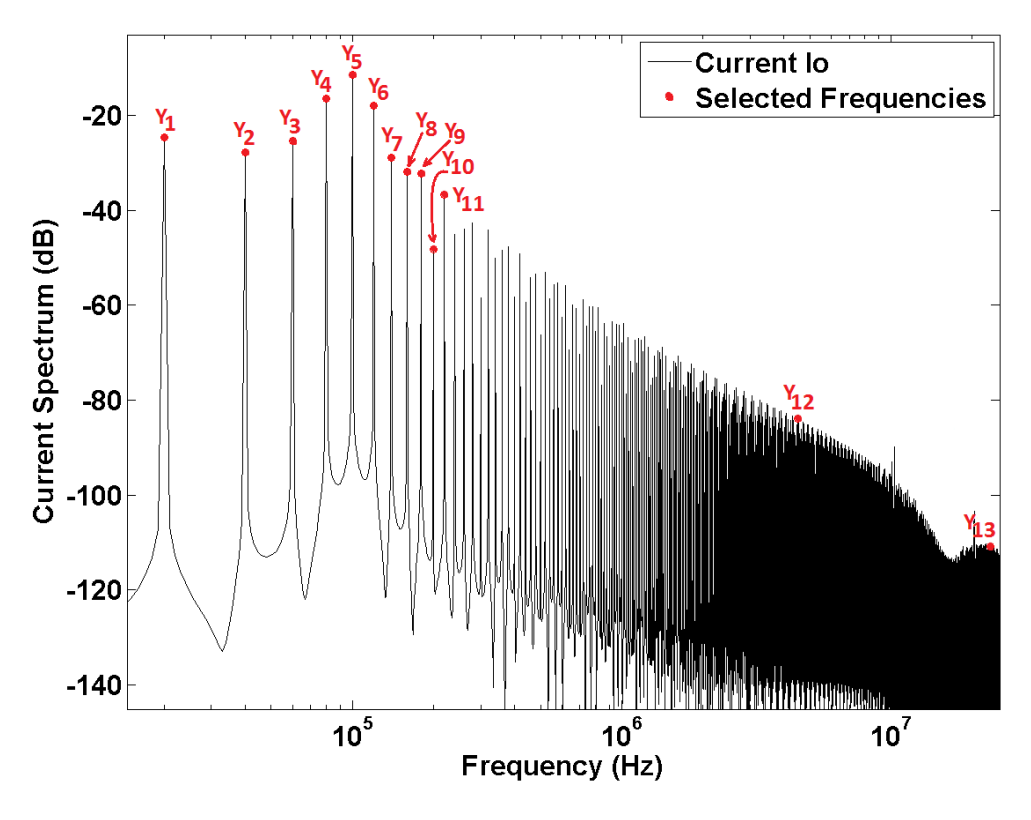

Figura 5 - 8 – Corrente de Saída Io vs. Frequência Frequências selecionadas destacadas em vermelho (redução da saída).

Uma análise de sensibilidade em frequências inferior, igual e superior à frequência de ressonância, que correspondam às saídas  $Y_1$ ,  $Y_5$  and  $Y_{12}$ , respectivamente, são apresentadas na Figura 5-9.

Os valores da capacitância e indutância foram normalizados. Note que em baixa frequência, a influência da capacitância na corrente de saída é dominante ao passo que em alta frequência a indutância é mais relevante. Além disso, estes parâmetros têm uma relação quase linear e independente com a saída, quando eles são dominantes, como pode ser visto na Figura 5-9 para as frequências de 20 kHz e 4,5 MHz. Entretanto, na frequência de ressonância, ambos os parâmetros devem ser considerados com termos cruzados.

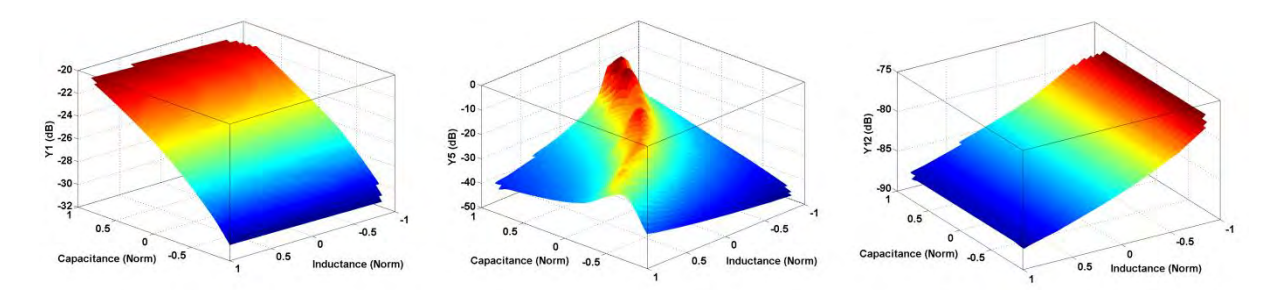

Figura 5 - 9 – Análise de Sensibilidade da capacitância e indutância a 20kHz, 100kHz e 4.5MHz em relação à corrente Io em dB.

Uma vez que todos os modelos reduzidos  $Y_k$ , para  $k = 1$  a 13, são obtidos, a análise de incertezas através da transformação de variáveis aleatórias torna-se eficaz. Os resultados são apresentados na forma de limites superiores probabilísticos, com 0.01% de probabilidade, na Figura 5-10.

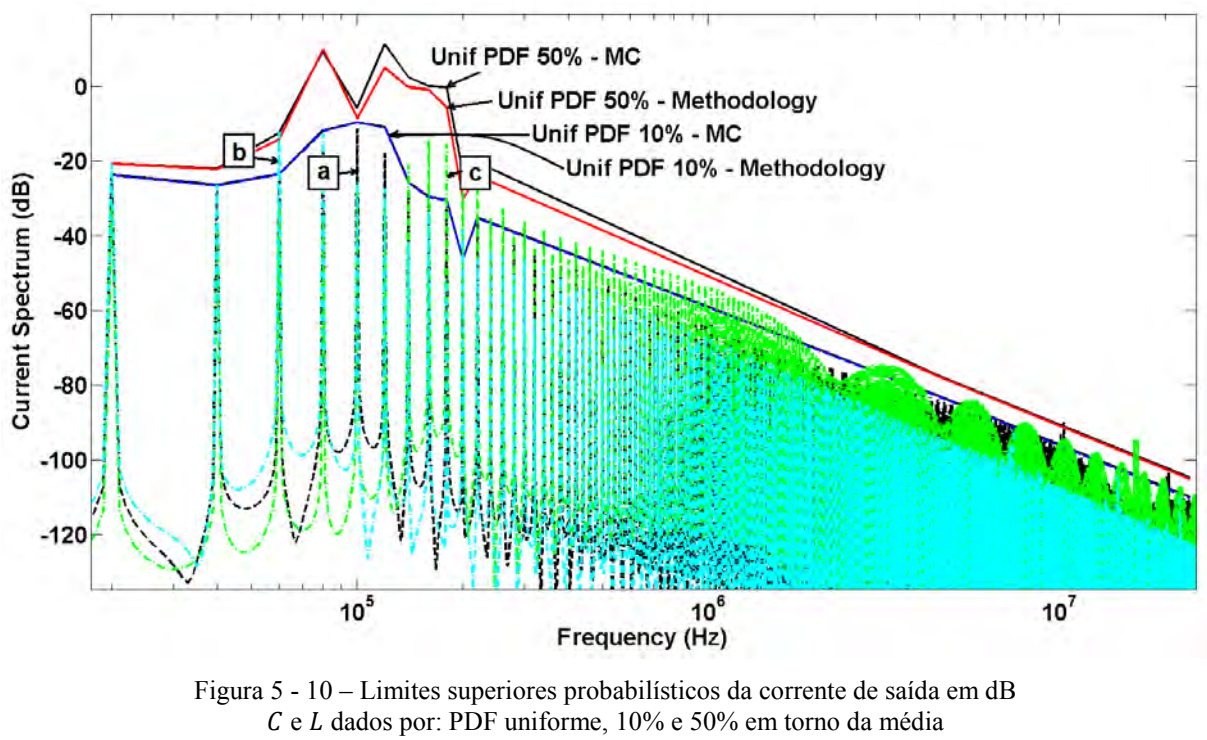

Nível de probabilidade 0.01%; Curvas determinísticas:  $a - C_0 e L_0$ ;  $b - 1.4 C_0 e 1.4 L_0$ ;  $c - 0.6 C_0 e 0.6 L_0$ ;  $C_o = 25.33$  nF e  $L_o = 100$ nH.

Note que a metodologia proposta determina limites superiores probabilísticos precisos em relação ao método de Monte Carlo, para as variações de 10% e 50% em torno da média, e também na faixa de frequência em torno da ressonância. Os índices  $a, b$  e  $c$  referem-se à saída de simulações determinísticas para valores diferentes de capacitância e indutância, dados pela Tabela 5-3.

As curvas de índice  $\mathbf{b} \in \mathbf{c}$ , por exemplo, não respeitam o limite superior probabilístico correspondente a 10% de variação paramétrica em 60 kHz e 160 kHz, respectivamente. Entretanto, elas respeitam o limite superior probabilístico correspondente a 50%. Estes resultados são coerentes uma vez que os parâmetros referentes às curvas  $\boldsymbol{b}$  e  $\boldsymbol{c}$  variaram em 40%.

| Indice | Capacitância (nF) | Tabela 5-5 – Parametros do Conversor e Ressonancias correspondentes<br>Indutância $(\mu H)$ | Frequência de Ressonância (kHz) |  |  |  |  |  |  |  |
|--------|-------------------|---------------------------------------------------------------------------------------------|---------------------------------|--|--|--|--|--|--|--|
|        | 25.33             | 100                                                                                         | 100                             |  |  |  |  |  |  |  |
|        | 35.46             | 140                                                                                         | 71.5                            |  |  |  |  |  |  |  |
|        | 5.20              | 60                                                                                          | 167                             |  |  |  |  |  |  |  |

 $T_{\rm tot}$  ,  $T_{\rm tot}$  ,  $T_{\rm tot}$  ,  $T_{\rm tot}$  e Ressonance  $\Lambda$ 

### **5.2.3 Modelo Preciso de um Conversor de Potência**

O modelo de conversor de potência utilizado nesta subseção para testar a metodologia de polinômios por frequência em um caso mais próximo de aplicações industriais, é um modelo de conversor buck implementado em MATLAB/Simulink®/SimPowerSystemsTM. A Figura 5-11 apresenta o diagrama esquemático completo do conversor, destacando alguns elementos importantes.

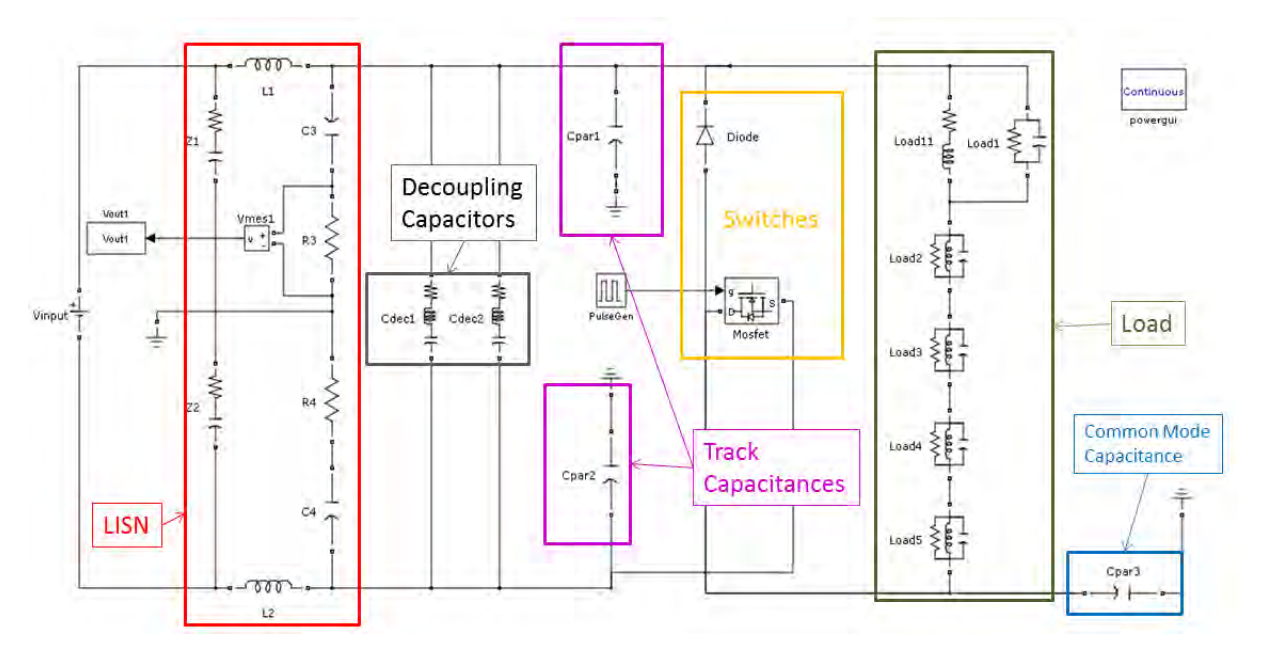

Figura 5 - 11 – Diagrama esquemático preciso de um conversor buck.

A LISN é descrita por 10 parâmetros enquanto o diodo e o MOSFET, por exemplo, são descritos por 5 e 6 parâmetros (Mathworks, 2013), respectivamente. A carga, que na verdade é um indutor, é modelada com 16 parâmetros a fim de levar em consideração efeitos parasitas em frequências mais elevadas. Os efeitos capacitivos das pistas de circuito impresso são descritos por duas capacitâncias e o modelo dos capacitores de desacoplagem levam em consideração os efeitos da resistência e da indutância equivalente parasita em série.

Este modelo tem um total de 45 parâmetros para descrever os componentes principais e seus efeitos parasitas. Portanto, este modelo é um exemplo de modelo preciso de um conversor de potência.

Os cinco cenários de incerteza paramétrica são apresentados na Figura 5-2. A variável de saída é a tensão entre os terminais do resistor de 50 Ω do LISN, no domínio da frequência e em dB. Esta é a medida de interferência conduzida do conversor de potência, como foi discutido no capítulo 3. A Figura 5-12 mostra a saída considerando os parâmetros com seus valores nominais.

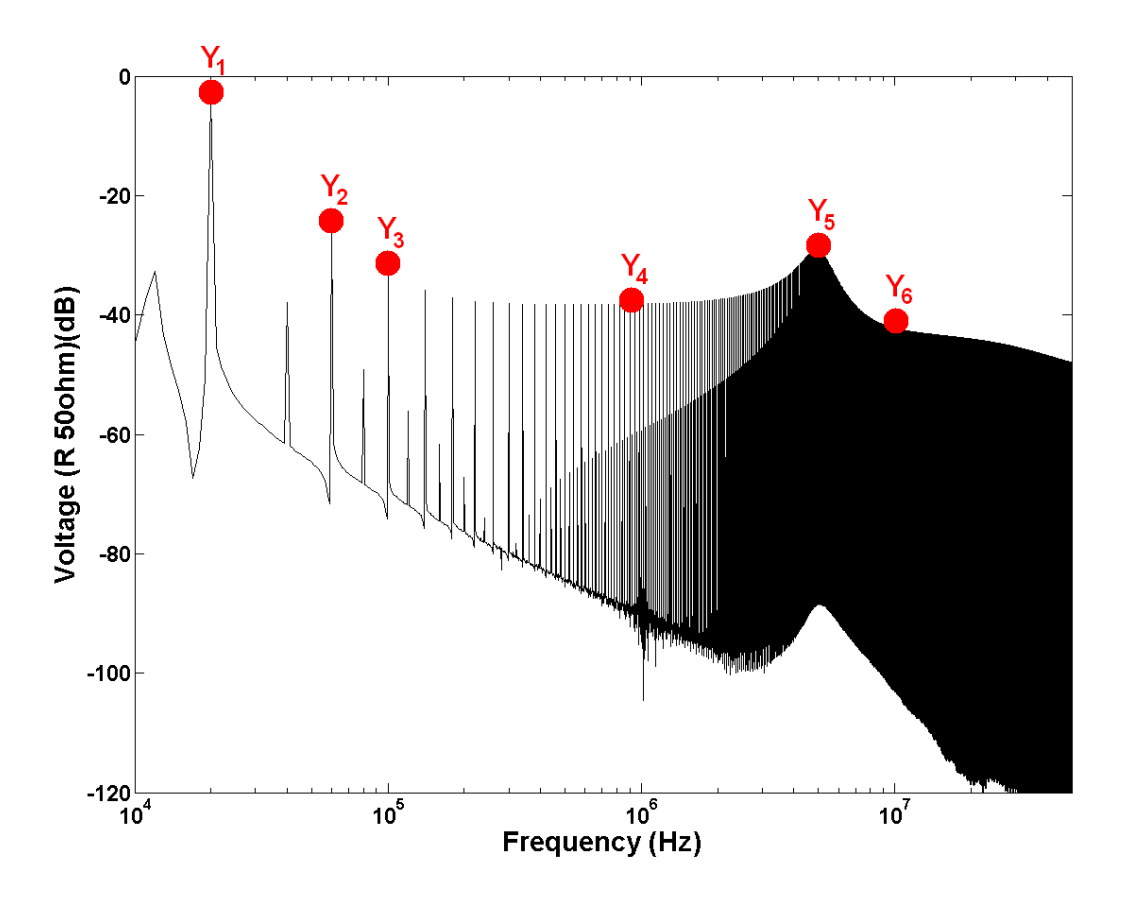

Figura 5 - 12 - FFT da tensão entre os terminais de  $R_3$  no caso nominal (Frequências selecionadas destacadas em vermelho).

A escolha das frequências (0.02, 0.06, 0.1, 1, 5, 10) MHz para formar o subconjunto  $\tilde{f}$  in (4-2) pode ser justificada pela análise da curva de interferência, mostrada na Figura 5-12. Esta curva não apresenta fortes ressonâncias e portanto um número reduzido de saídas pode ser considerado.

Após a etapa de redução da saída, a curva de interferência na Figura 5-12 é então substituída pelo conjunto  $Y = (Y_1, Y_2, Y_3, Y_4, Y_5, Y_6)$ , que deve ser suficiente para estimar o limite superior probabilístico corretamente.

Em seguida, na etapa de análise de sensibilidade, investiga-se o comportamento de cada parâmetro em relação a cada frequência em ̃**.** Alguns destes resultados são apresentados na Figura 5-13.

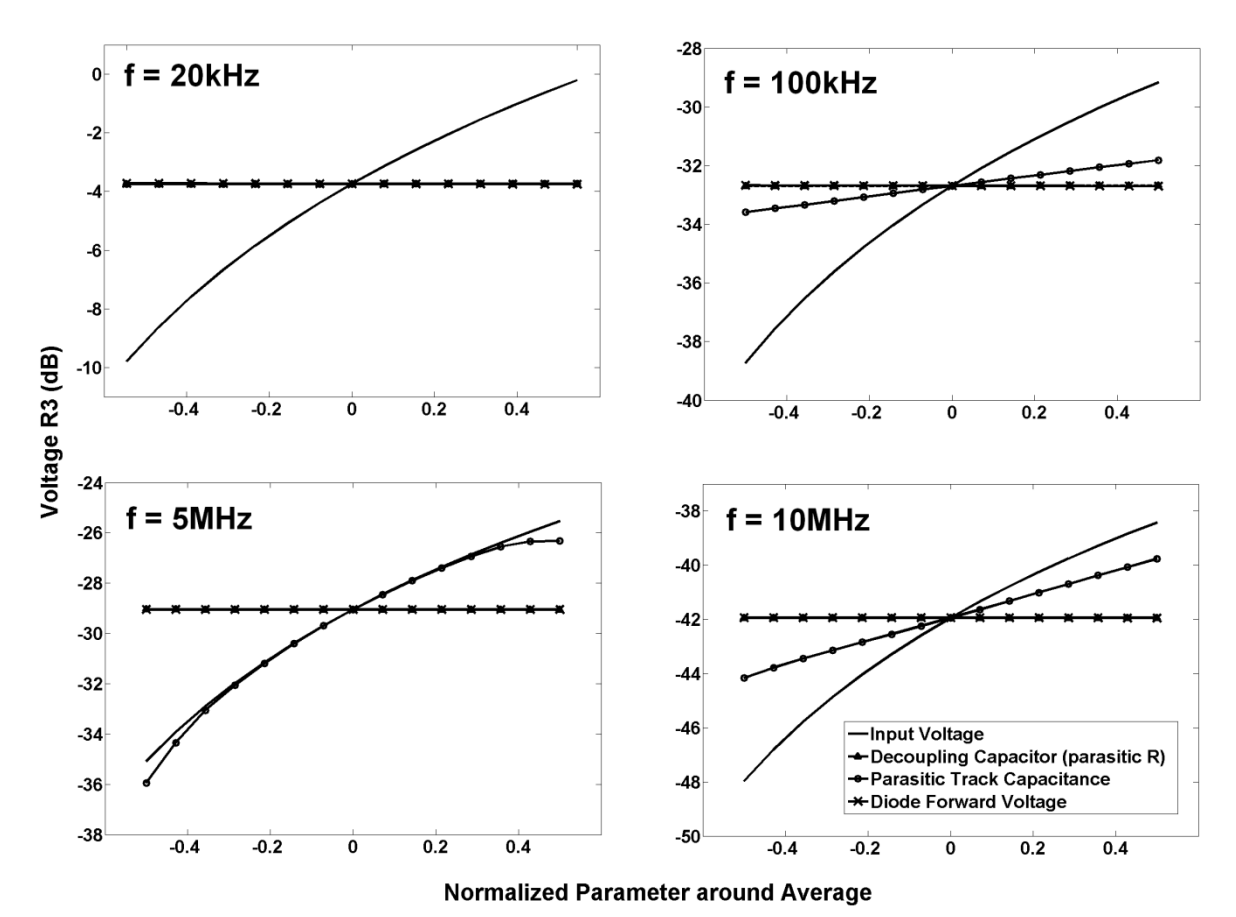

Figura 5 - 13 – Análise de Sensibilidade de quatro parâmetros (Tensão de Entrada, ESR do Capacitor de Desacoplamento, Capacitância Parasita de Pista de Circuito Impresso, Tensão Direta do Diodo) em 4 diferentes frequências na faixa de emissões conduzidas (20kHz, 100kHz, 5MHz e 10MHz).

A variação do comportamento dos parâmetros analisados em função da frequência é notável. Por exemplo, a tensão de entrada tem uma influência significativa e quase linear na interferência conduzida enquanto a tensão direta do diodo ou a resistência parasita do capacitor de desacoplamento não tem absolutamente nenhum impacto. Além disso, a capacitância parasita das trilhas de circuito impresso tem um efeito na interferência que depende da frequência, sendo mais relevante na faixa dos MHz. Neste exemplo em particular, seis polinômios de segunda ordem foram suficientes como modelos de  $G_k$  para  $k = (1 to 6)$  em (4-4).

Na Figura 5-14 apresenta-se a influência de todos os parâmetros na interferência conduzida, na faixa de frequência relevante. Através desta figura, é fácil verificar quais são os parâmetros relevantes e em qual faixa de frequência eles atuam.

Além disso, torna-se claro pela Figura 5-14 que, na verdade, apenas um pequeno subconjunto de parâmetros é responsável pela variação da saída. Este fato motiva fortemente o uso da metodologia proposta em modelos com elevado número de parâmetros incertos.

|                                                                                | 0                                 |  |                                        |   |  |                                            |    |  |    |                   |  |                                              |    |  |    |  |                      |    |                                                |  |    |   |
|--------------------------------------------------------------------------------|-----------------------------------|--|----------------------------------------|---|--|--------------------------------------------|----|--|----|-------------------|--|----------------------------------------------|----|--|----|--|----------------------|----|------------------------------------------------|--|----|---|
| Vinput                                                                         | $\rightarrow$                     |  |                                        |   |  |                                            |    |  |    |                   |  |                                              |    |  |    |  |                      |    |                                                |  | 18 |   |
|                                                                                | $\rightarrow$                     |  |                                        |   |  |                                            |    |  |    |                   |  |                                              |    |  |    |  |                      |    |                                                |  |    |   |
|                                                                                | $\rightarrow$                     |  |                                        |   |  |                                            |    |  |    |                   |  |                                              |    |  |    |  |                      |    |                                                |  |    |   |
| $\frac{Z_1}{Z_1}$ R $\frac{Z_2}{Z_1}$ C                                        | $\rightarrow$                     |  |                                        |   |  |                                            |    |  |    |                   |  |                                              |    |  |    |  |                      |    |                                                |  |    |   |
|                                                                                | $\rightarrow$ 5                   |  |                                        |   |  |                                            |    |  |    |                   |  |                                              |    |  |    |  |                      |    |                                                |  |    |   |
| L1                                                                             | $\rightarrow$                     |  |                                        |   |  |                                            |    |  |    |                   |  |                                              |    |  |    |  |                      |    |                                                |  | 16 |   |
| L2                                                                             | $\rightarrow$                     |  |                                        |   |  |                                            |    |  |    |                   |  |                                              |    |  |    |  |                      |    |                                                |  |    |   |
| C <sub>3</sub>                                                                 | $\rightarrow$                     |  |                                        |   |  |                                            |    |  |    |                   |  |                                              |    |  |    |  |                      |    |                                                |  |    |   |
| R3                                                                             | $\rightarrow$                     |  |                                        |   |  |                                            |    |  |    |                   |  |                                              |    |  |    |  |                      |    |                                                |  |    |   |
| R4                                                                             | $\rightarrow 10$                  |  |                                        |   |  |                                            |    |  |    |                   |  |                                              |    |  |    |  |                      |    |                                                |  |    |   |
| C4                                                                             | $\rightarrow$                     |  |                                        |   |  |                                            |    |  |    |                   |  |                                              |    |  |    |  |                      |    |                                                |  | 14 |   |
| Cpar1                                                                          | $\rightarrow$                     |  |                                        |   |  |                                            |    |  |    |                   |  |                                              |    |  |    |  |                      |    |                                                |  |    |   |
| Cpar2                                                                          | $\rightarrow$                     |  |                                        |   |  |                                            |    |  |    |                   |  |                                              |    |  |    |  |                      |    |                                                |  |    |   |
| Cpar3                                                                          | $\rightarrow$                     |  |                                        |   |  |                                            |    |  |    |                   |  |                                              |    |  |    |  |                      |    |                                                |  |    |   |
| $\mathrm{\tilde{C}dec1}_{\mathsf{R}}$                                          | $\rightarrow$ 15                  |  |                                        |   |  |                                            |    |  |    |                   |  |                                              |    |  |    |  |                      |    |                                                |  |    |   |
| $\text{Cdec1}^{\text{c}}_{\text{L}}$                                           | $\rightarrow$                     |  |                                        |   |  |                                            |    |  |    |                   |  |                                              |    |  |    |  |                      |    |                                                |  | 12 |   |
| $\text{Cdec1}^+_C$                                                             | $\rightarrow$                     |  |                                        |   |  |                                            |    |  |    |                   |  |                                              |    |  |    |  |                      |    |                                                |  |    |   |
| $\mathsf{Cdec2}_\mathsf{R}^*$                                                  | $\rightarrow$                     |  |                                        |   |  |                                            |    |  |    |                   |  |                                              |    |  |    |  |                      |    |                                                |  |    |   |
| $\texttt{Cdec2}_L^{\dagger}$                                                   | $\rightarrow$                     |  |                                        |   |  |                                            |    |  |    |                   |  |                                              |    |  |    |  |                      |    |                                                |  |    |   |
| $\text{Cdec2}_{\text{C}}^-$                                                    | $\rightarrow 20$                  |  |                                        |   |  |                                            |    |  |    |                   |  |                                              |    |  |    |  |                      |    |                                                |  |    | % |
| $\textsf{Load5}_\mathsf{R}$                                                    | $\rightarrow$                     |  |                                        |   |  |                                            |    |  |    |                   |  |                                              |    |  |    |  |                      |    |                                                |  | 10 |   |
| Load5 <sup>"</sup>                                                             | $\rightarrow$                     |  |                                        |   |  |                                            |    |  |    |                   |  |                                              |    |  |    |  |                      |    |                                                |  |    |   |
| $\text{Load}5^{\text{-}}_{\text{C}}$<br>$\overline{\text{Load4}}_{\mathsf{R}}$ | $\rightarrow$                     |  |                                        |   |  |                                            |    |  |    |                   |  |                                              |    |  |    |  |                      |    |                                                |  |    |   |
| $\text{Load4}^{\sim}_{\text{L}}$                                               | $\rightarrow$                     |  |                                        |   |  |                                            |    |  |    |                   |  |                                              |    |  |    |  |                      |    |                                                |  |    |   |
| $Load4^{\sim}_{\rm C}$                                                         | $\rightarrow 25$                  |  |                                        |   |  |                                            |    |  |    |                   |  |                                              |    |  |    |  |                      |    |                                                |  |    |   |
| $\text{Load3}_{\text{R}}^{\text{C}}$                                           | $\rightarrow$                     |  |                                        |   |  |                                            |    |  |    |                   |  |                                              |    |  |    |  |                      |    |                                                |  | 8  |   |
| Load3                                                                          | $\rightarrow$                     |  |                                        |   |  |                                            |    |  |    |                   |  |                                              |    |  |    |  |                      |    |                                                |  |    |   |
| Load3 $\frac{1}{C}$                                                            | $\rightarrow$                     |  |                                        |   |  |                                            |    |  |    |                   |  |                                              |    |  |    |  |                      |    |                                                |  |    |   |
| $\overline{\text{Load2}_{\mathsf{R}}}$                                         | $\rightarrow$                     |  |                                        |   |  |                                            |    |  |    |                   |  |                                              |    |  |    |  |                      |    |                                                |  |    |   |
| $\textsf{Load2}^{\prime\prime}_L$                                              | $\rightarrow 30$                  |  |                                        |   |  |                                            |    |  |    |                   |  |                                              |    |  |    |  |                      |    |                                                |  |    |   |
| $Load2^+_C$                                                                    | $\rightarrow$                     |  |                                        |   |  |                                            |    |  |    |                   |  |                                              |    |  |    |  |                      |    |                                                |  | 6  |   |
| $Load1_R^2$                                                                    | $\rightarrow$<br>$\rightarrow$    |  |                                        |   |  |                                            |    |  |    |                   |  |                                              |    |  |    |  |                      |    |                                                |  |    |   |
| $Load1_C$                                                                      |                                   |  |                                        |   |  |                                            |    |  |    |                   |  |                                              |    |  |    |  |                      |    |                                                |  |    |   |
| $\frac{1}{2}$ Load 1 $\frac{1}{R}$                                             | $\rightarrow$<br>$\rightarrow 35$ |  |                                        |   |  |                                            |    |  |    |                   |  |                                              |    |  |    |  |                      |    |                                                |  |    |   |
| Load11                                                                         | $\rightarrow$                     |  |                                        |   |  |                                            |    |  |    |                   |  |                                              |    |  |    |  |                      |    |                                                |  | 4  |   |
| $\overset{\text{Diode}}{\text{Diode}}\overset{\text{on}}{\text{on}}$           | $\rightarrow$                     |  |                                        |   |  |                                            |    |  |    |                   |  |                                              |    |  |    |  |                      |    |                                                |  |    |   |
|                                                                                | $\rightarrow$                     |  |                                        |   |  |                                            |    |  |    |                   |  |                                              |    |  |    |  |                      |    |                                                |  |    |   |
| Diode <sub>V</sub> f                                                           | $\rightarrow$                     |  |                                        |   |  |                                            |    |  |    |                   |  |                                              |    |  |    |  |                      |    |                                                |  |    |   |
| Diode <sub>R</sub> s                                                           | $\rightarrow 40$                  |  |                                        |   |  |                                            |    |  |    |                   |  |                                              |    |  |    |  |                      |    |                                                |  |    |   |
| $MOSR$ on                                                                      | $\rightarrow$                     |  |                                        |   |  |                                            |    |  |    |                   |  |                                              |    |  |    |  |                      |    |                                                |  | 2  |   |
| $\mathsf{MOS}^{\mathsf{Top}}_{\mathsf{L},\mathsf{an}}$                         | $\rightarrow$                     |  |                                        |   |  |                                            |    |  |    |                   |  |                                              |    |  |    |  |                      |    |                                                |  |    |   |
| $\mathsf{MOS}^\mathsf{L}_\mathsf{R}\mathsf{d}$                                 | $\rightarrow$                     |  |                                        |   |  |                                            |    |  |    |                   |  |                                              |    |  |    |  |                      |    |                                                |  |    |   |
| $MOS_V f$                                                                      | →                                 |  |                                        |   |  |                                            |    |  |    |                   |  |                                              |    |  |    |  |                      |    |                                                |  |    |   |
| $MOS_R^{\prime}$ s                                                             | $\rightarrow 45$                  |  |                                        |   |  |                                            |    |  |    |                   |  |                                              |    |  |    |  |                      |    |                                                |  |    |   |
|                                                                                |                                   |  |                                        |   |  |                                            |    |  |    |                   |  |                                              |    |  |    |  |                      |    |                                                |  | ο  |   |
|                                                                                | 0                                 |  |                                        | 5 |  |                                            | 10 |  | 15 |                   |  |                                              | 20 |  | 25 |  |                      | 30 |                                                |  |    |   |
|                                                                                |                                   |  |                                        |   |  |                                            |    |  |    | Frequency (index) |  |                                              |    |  |    |  |                      |    |                                                |  |    |   |
|                                                                                |                                   |  |                                        |   |  |                                            |    |  |    |                   |  |                                              |    |  |    |  |                      |    |                                                |  |    |   |
|                                                                                |                                   |  |                                        |   |  |                                            |    |  |    |                   |  |                                              |    |  |    |  |                      |    |                                                |  |    |   |
|                                                                                |                                   |  | $f(1) = 10000$ Hz                      |   |  | $f(9) = 90000$ Hz                          |    |  |    |                   |  | $f(17) = 800000$ Hz                          |    |  |    |  | $f(25) = 7000000$ Hz |    |                                                |  |    |   |
|                                                                                |                                   |  | $f(2) = 20000$ Hz                      |   |  | $f(10) = 100000$ Hz                        |    |  |    |                   |  | $f(18) = 900000$ Hz                          |    |  |    |  | $f(26) = 8000000$ Hz |    |                                                |  |    |   |
|                                                                                |                                   |  | $f(3) = 30000$ Hz                      |   |  | $f(11) = 200000$ Hz                        |    |  |    |                   |  | $f(19) = 1000000$ Hz                         |    |  |    |  | $f(27) = 9000000$ Hz |    |                                                |  |    |   |
|                                                                                |                                   |  | $f(4) = 40000$ Hz                      |   |  | $f(12) = 300000$ Hz                        |    |  |    |                   |  | $f(20) = 2000000$ Hz                         |    |  |    |  |                      |    | $f(28) = 10000000$ Hz<br>$f(29) = 20000000$ Hz |  |    |   |
|                                                                                |                                   |  | $f(5) = 50000$ Hz<br>$f(6) = 60000$ Hz |   |  | $f(13) = 400000$ Hz<br>$f(14) = 500000$ Hz |    |  |    |                   |  | $f(21) = 3000000$ Hz<br>$f(22) = 4000000$ Hz |    |  |    |  |                      |    | $f(30) = 30000000$ Hz                          |  |    |   |
|                                                                                |                                   |  | $f(7) = 70000$ Hz                      |   |  | $f(15) = 600000$ Hz                        |    |  |    |                   |  | $f(23) = 5000000$ Hz                         |    |  |    |  |                      |    | $f(31) = 40000000$ Hz                          |  |    |   |
|                                                                                |                                   |  | $f(8) = 80000$ Hz                      |   |  | $f(16) = 700000$ Hz                        |    |  |    |                   |  | $f(24) = 6000000$ Hz                         |    |  |    |  |                      |    | $f(32) = 50000000$ Hz                          |  |    |   |
|                                                                                |                                   |  |                                        |   |  |                                            |    |  |    |                   |  |                                              |    |  |    |  |                      |    |                                                |  |    |   |

Figura 5 - 14 - Resumo da Influência Percentual dos Parâmetros Lista dos Parâmetros (coluna da esquerda).

Nas Figuras 5-15 e 5-16 apresenta-se uma comparação da PDF de saída obtida pelo método de Monte Carlo com 10<sup>4</sup> simulações e a metodologia proposta com 181 simulações, a 20kHz, para distribuições uniformes e normais respectivamente. Resultados similares foram obtidos para os outros valores de frequência.

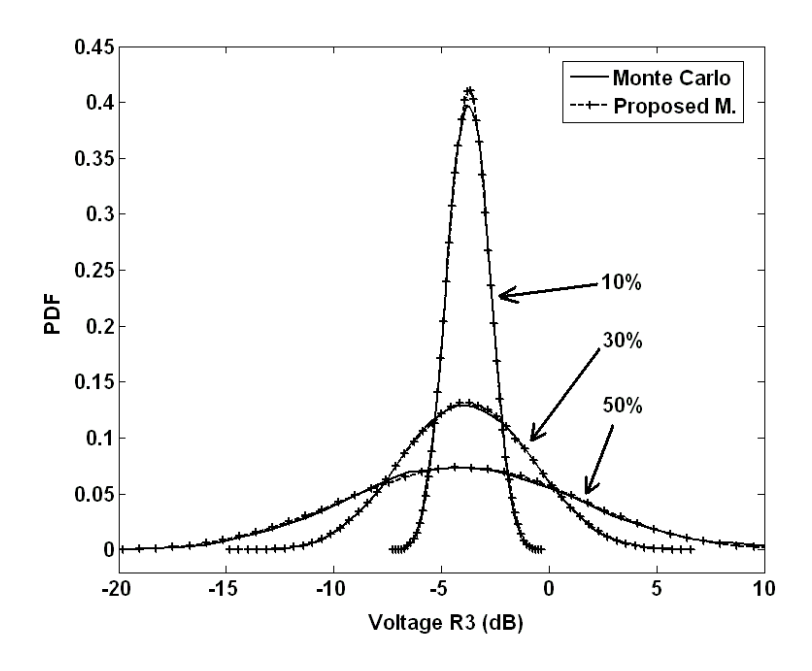

Figura 5 - 15 – PDF da saída para distribuição uniforme dos parâmetros, com 10%, 30% e 50% de variação em torno da média.

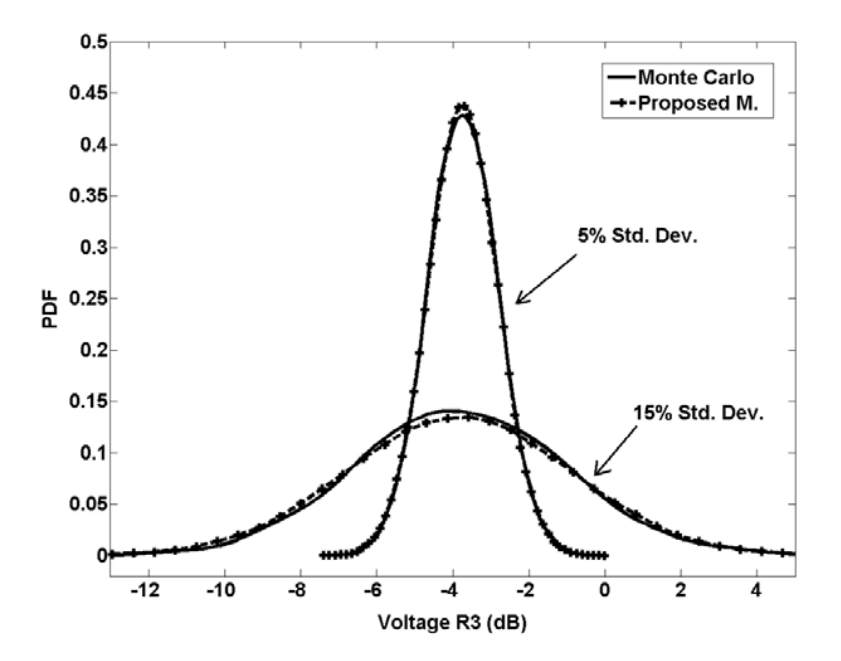

Figura 5 - 16 – PDF da saída para distribuição normal dos parâmetros, com 5% e 10% de desvio padrão.

Nas Figuras 5-17 e 5-18 apresentam-se os limites superiores probabilísticos para os cenários estudados, com 99.9% de probabilidade.

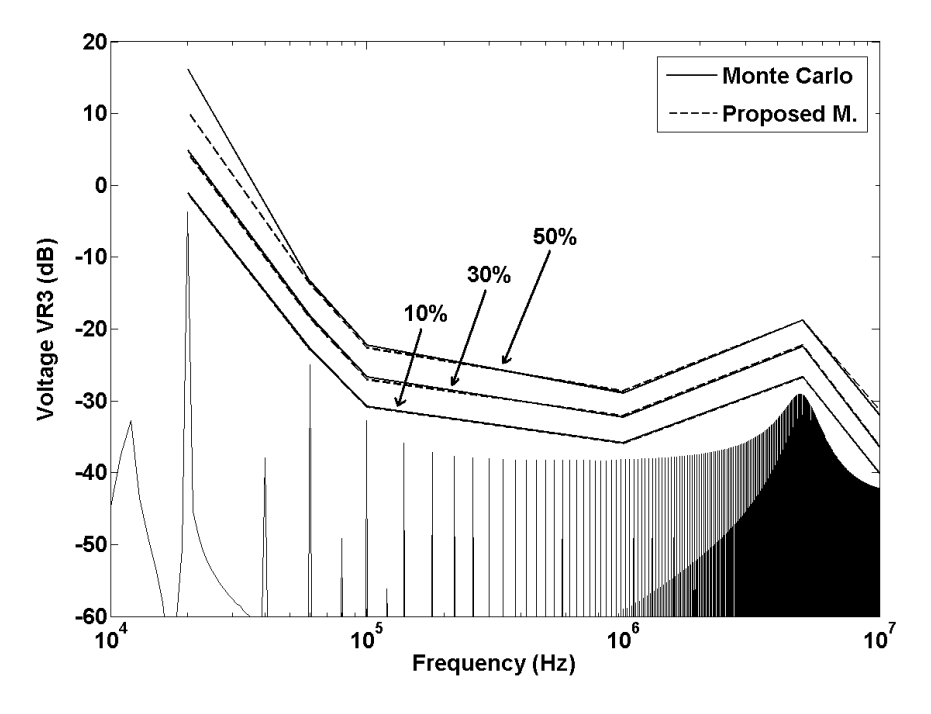

Figura 5 - 17 – Limites Superiores Probabilísticos da Tensão dos terminais de  $R_3$ PDF uniforme com 10%, 30% e 50% em torno do valor nominal.

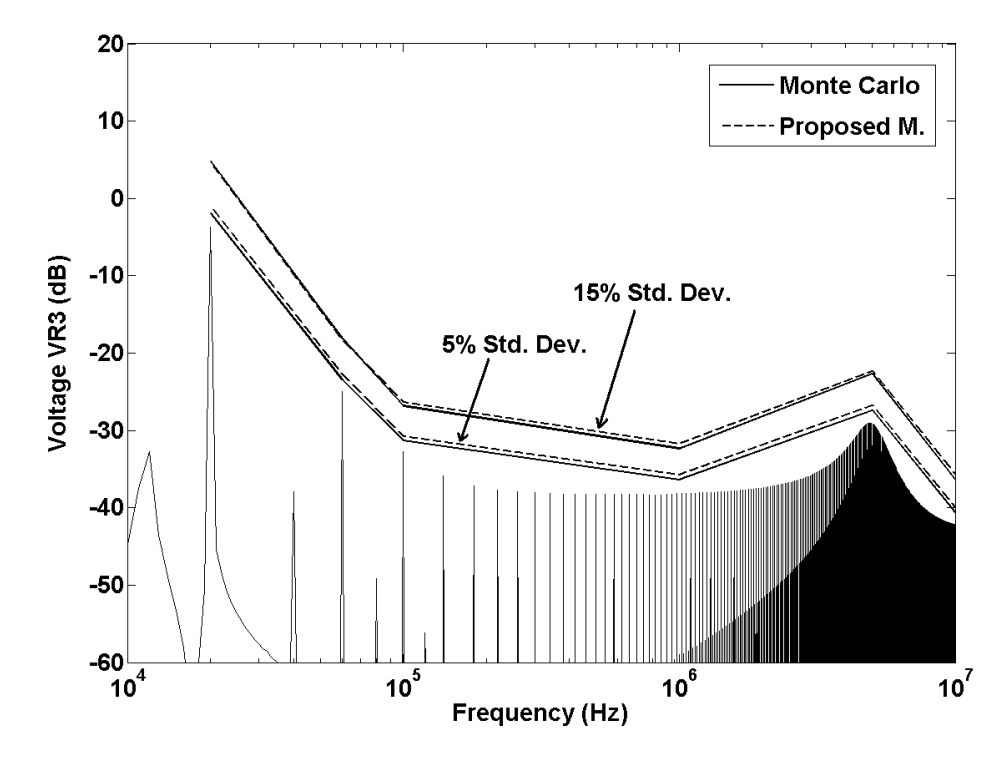

Figura 5 - 18 - Limites Superiores Probabilísticos da Tensão dos terminais de  $R_3$ PDF Normal com 5% e 15% de desvio padrão.

# **5.2.4 Modelo Preciso de um Conversor de Potência com Efeitos Parasitas Indutivos de Pistas de Circuito Impresso**

O modelo preciso de um conversor de potência que leva em consideração os efeitos parasitas indutivos das pistas de circuito impresso pode ser obtido através de uma metodologia de modelagem extensiva, usando o método *Partial Element Equivalent Circuit* (PEEC) (Heeb & Ruehli, 1992) e (Brennan, Raver, & Ruehli, 1979) para descrever a indutância mútua entre as pistas. O método PEEC está disponível comercialmente em (Cedrat, 2013). O modelo final foi implementado no Simulink® SimPowerSystems<sup>™</sup> e é apresentado na Figura 5-19, onde há 121 parâmetros incertos.

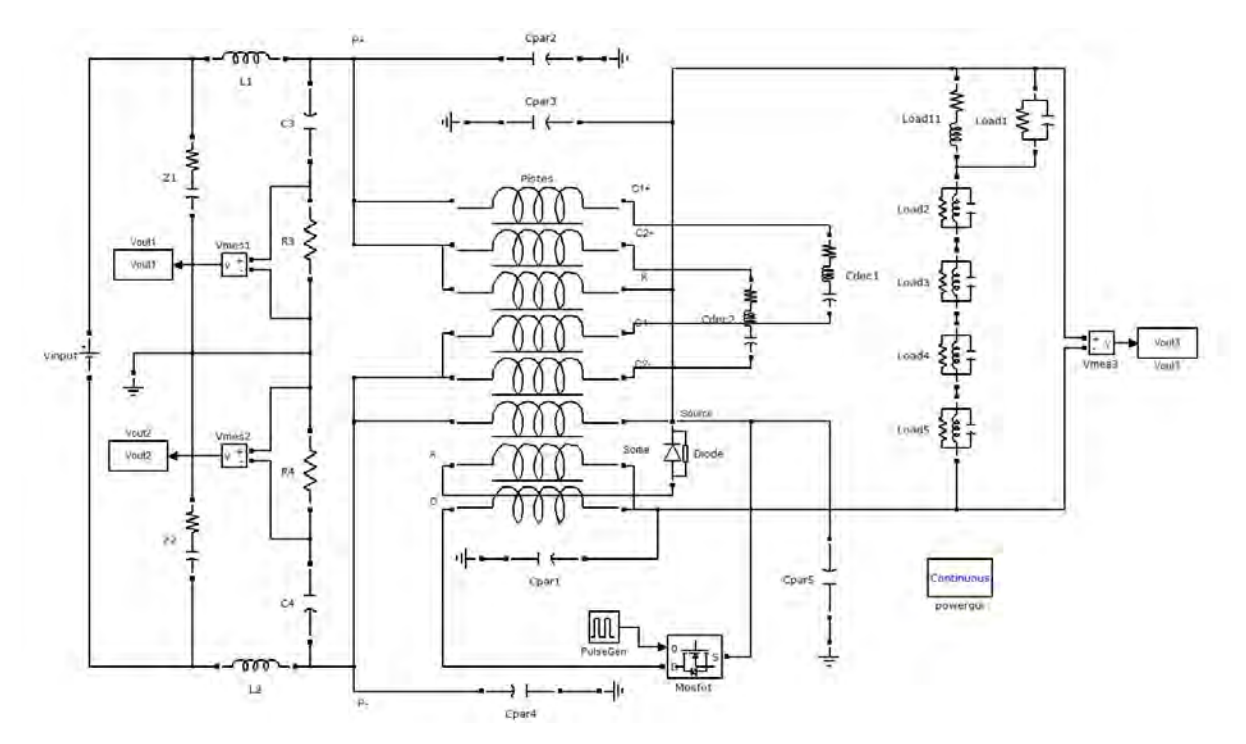

Figura 5 - 19 - Modelo Preciso de um Conversor de Potência com Efeitos Parasitas Indutivos de Pistas de Circuito Impresso.

Os resultados serão apresentados para dois cenários de incertezas, descritos por uma PDF uniforme com desvio padrão de 5,77% do valor nominal e uma PDF normal com desvio padrão de 5% do valor nominal.

A primeira etapa consiste em aplicar (4-2) ao conversor apresentado na Figura 5-19 e selecionar o subconjunto de frequências suficiente para determinar um limite superior probabilístico para a interferência conduzida. O subconjunto escolhido é  $\tilde{\mathbf{f}} = [0.02, 0.2, 2, 20]$  MHz.

Em seguida, a análise de sensibilidade é realizada a fim de determinar os parâmetros mais influentes na saída. As Figuras 5-20 a 5-23 mostram os resultados para os quatro valores de frequência em  $\tilde{f}$ .

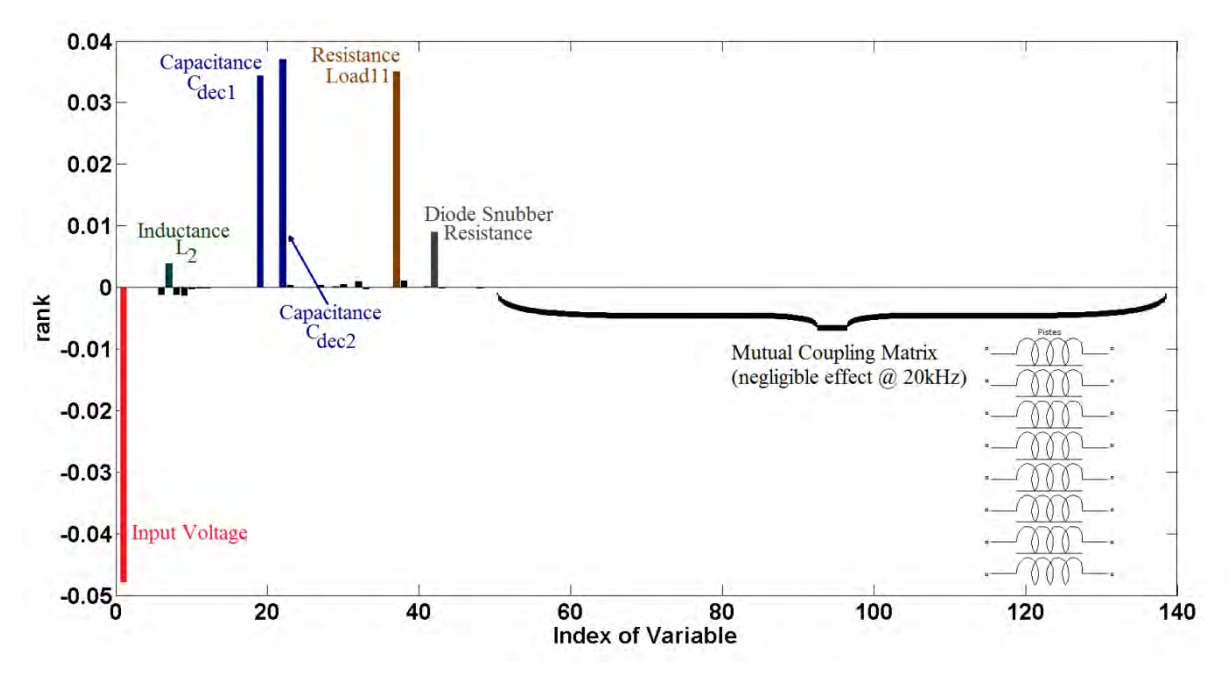

Figura 5 - 20 – Influência dos Parâmetros a 20kHz.

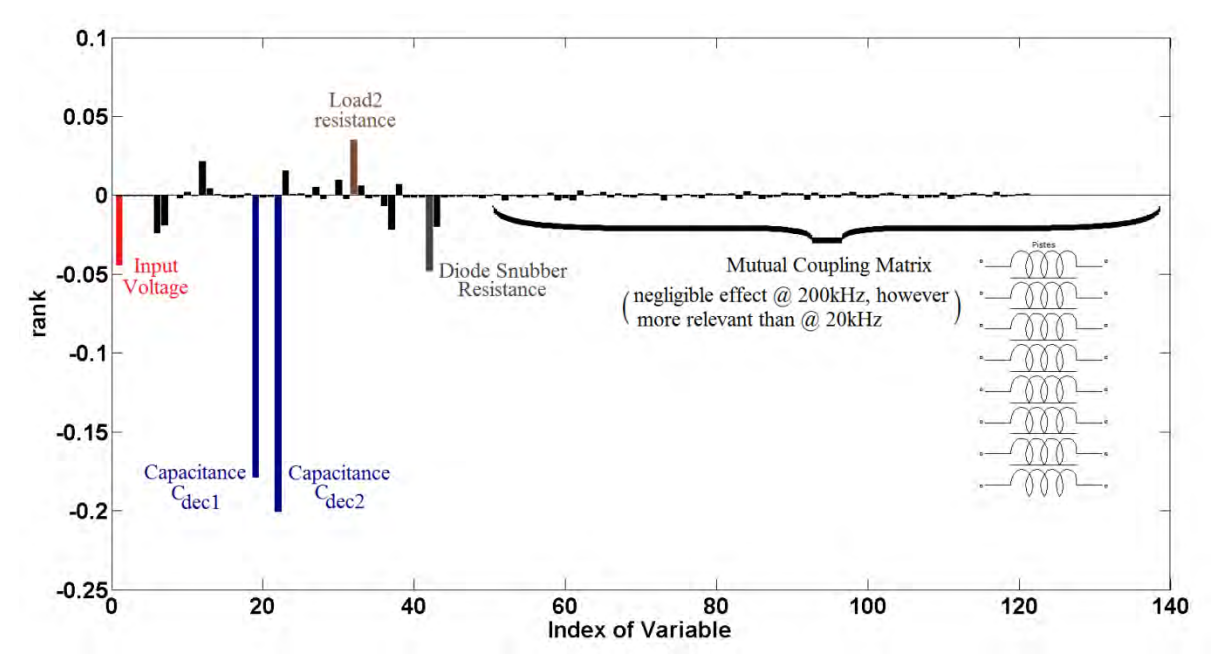

Figura 5 - 21 - Influência dos Parâmetros a 200kHz.

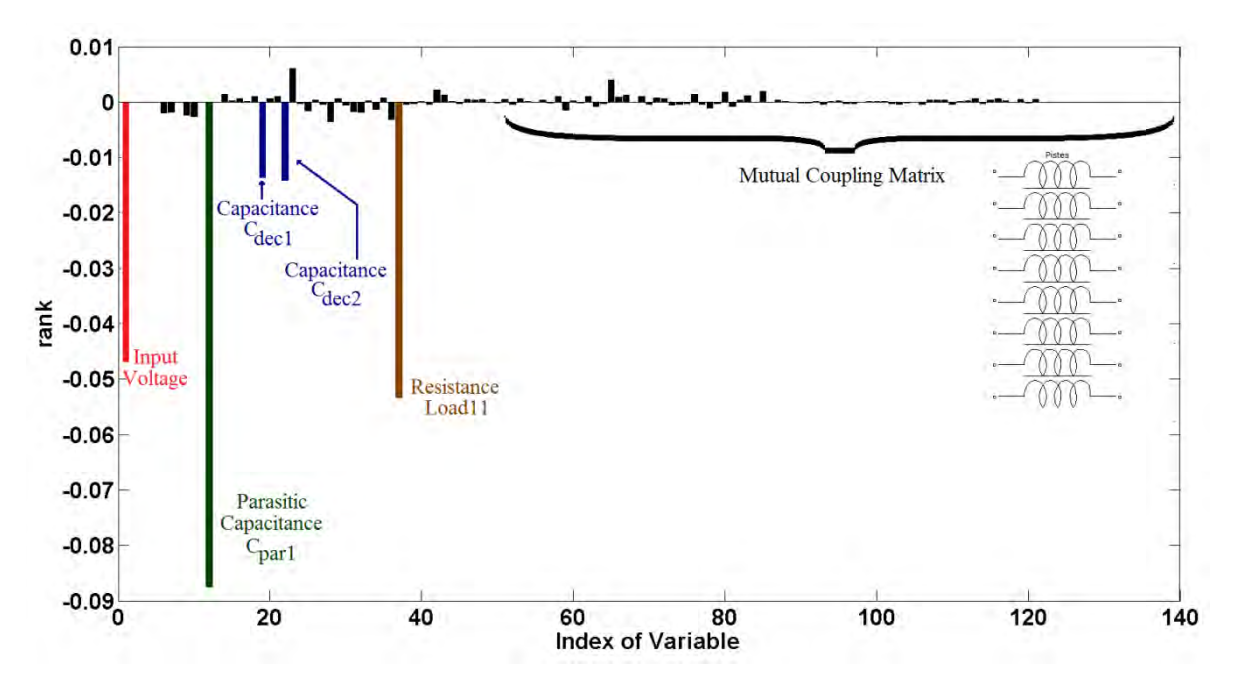

Figura 5 - 22 - Influência dos Parâmetros a 2MHz.

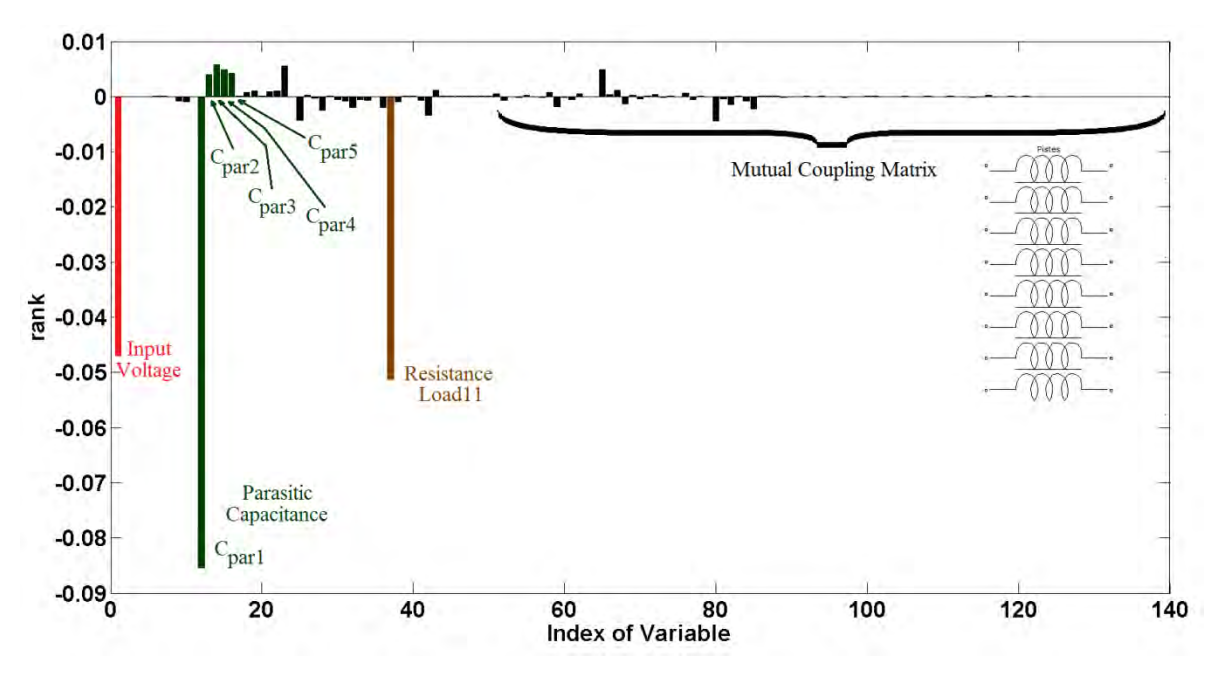

Figura 5 - 23 - Influência dos Parâmetros a 20MHz.

Os parâmetros mais relevantes foram selecionados e são apresentados na Tabela 5-4. Foram necessárias 122 avaliações do modelo do conversor (aproximadamente 20 minutos) a fim de completar a análise de sensibilidade. Todas as informações sobre tempo de simulação estão relacionadas à seguinte plataforma computacional: Intel(R) Core(TM) i7-2860QM @ 2.50GHz Quad Core e 16GB RAM.

| Frequência (MHz) | Parâmetros Relevantes Selecionados                                                          |
|------------------|---------------------------------------------------------------------------------------------|
| 0.02             | $V_{dc}$ , $L_2$ , $C_{dec1}(C)$ , $C_{dec2}(C)$ , Load <sub>11</sub> (R), $R_{sub}(Diode)$ |
| 0.2              | $V_{dc}$ , $C_{dec1}(C)$ , $C_{dec2}(C)$ , Load <sub>2</sub> (R), $R_{snub}(Diode)$         |
|                  | $V_{dc}$ , $C_{par1}$ , $C_{dec1}(C)$ , $C_{dec2}(C)$ , Load <sub>11</sub> (R)              |
| 20               | $V_{dc}$ , $C_{par1}$ , Load <sub>11</sub> (R)                                              |

*Tabela 5-4 – Parâmetros Relevantes (Análise de Sensibilidade)* 

Pode-se obter resultados similares com menos simulações, usando conhecimento especialista sobre o modelo ao invés de considerá-lo um modelo caixa preta. Por exemplo, sabe-se que a tensão de entrada tem uma relevância considerável (conhecimento a priori), os parâmetros da rede estabilizadora de impedância de linha tem baixa relevância (sua incerteza pode ser reduzida), a indutância mútua entre as pistas de circuito impresso podem ser avaliadas apenas para algumas entradas da matriz 8x8 (supondo simetria),  $C_{dec1}$  e  $C_{dec2}$  tem relevância similares e  $Load_i$  ( $i = 2, ..., 5$ ) também tem relevâncias similares. A Figura 5-24 ilustra o procedimento de análise de sensibilidade reduzida.

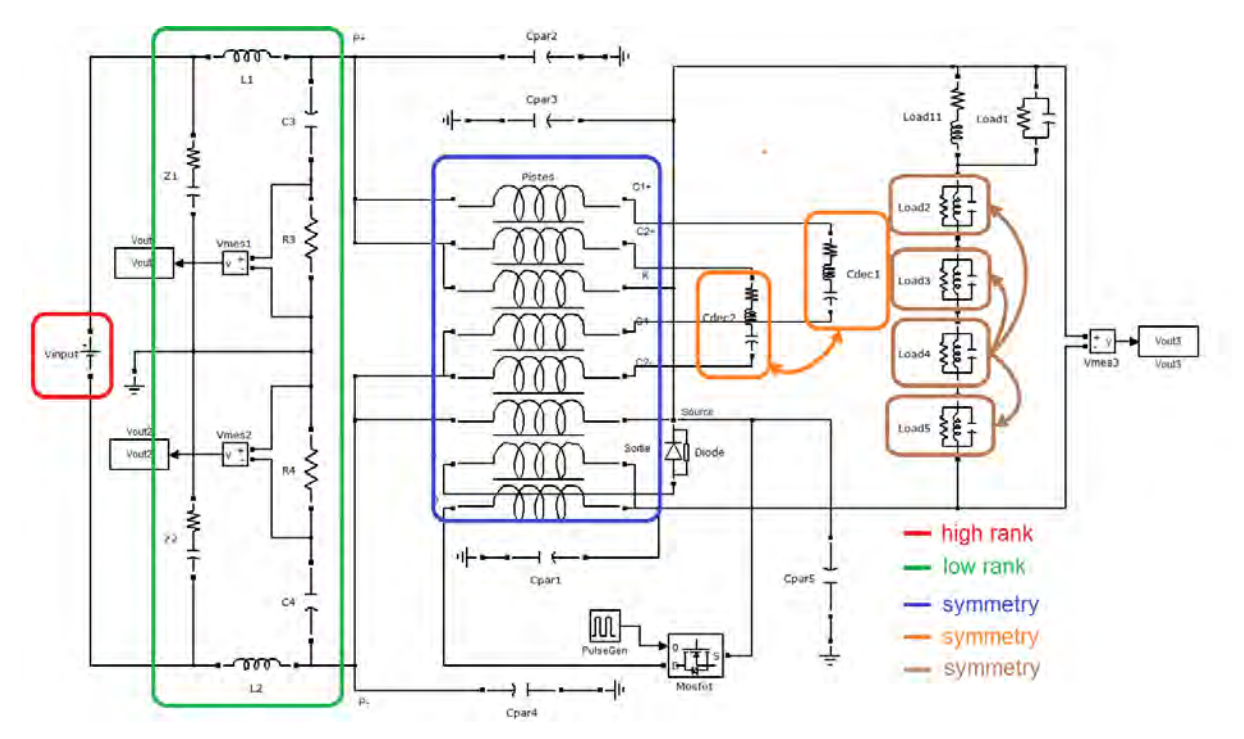

Figura 5 - 24 – Conhecimento Especialista para Análise de Sensibilidade Reduzida.

Os parâmetros relevantes selecionados pela análise de sensibilidade reduzida são apresentados na Tabela 5-5. Foram necessárias apenas 30 avaliações do modelo do conversor (aproximadamente 5 minutos) a fim de completar a análise. O único parâmetro que não foi detectado foi a indutância  $L_2$ , que foi suposta não ser relevante a priori.

| Frequência (MHz) | Parâmetros Relevantes Selecionados                                                  |
|------------------|-------------------------------------------------------------------------------------|
| 0.02             | $V_{dc}$ , $C_{dec1}(C)$ , $C_{dec2}(C)$ , Load <sub>11</sub> (R), $R_{sub}(Diode)$ |
| 0.2              | $V_{dc}$ , $C_{dec1}(C)$ , $C_{dec2}(C)$ , Load <sub>2</sub> (R), $R_{sub}(Diode)$  |
|                  | $V_{dc}$ , $C_{par1}$ , $C_{dec1}(C)$ , $C_{dec2}(C)$ , Load <sub>11</sub> (R)      |
| 20               | $V_{dc}$ , $C_{par1}$ , Load <sub>11</sub> (R)                                      |

*Tabela 5-5 - Parâmetros Relevantes (Análise de Sensibilidade Reduzida)* 

A etapa seguinte à análise de sensibilidade é determinar modelos reduzidos para os parâmetros relevantes selecionados. Neste exemplo, utilizou-se a método hipercubo latino (*Latin Hypercube Sampling* (LHS) (Iman, 2008)- (Stein, 1987) ) com 100 amostras, necessitando de 17 minutos de simulação (Intel(R) Core(TM) i7-2860QM Quad @ 2,50GHz). O modelo reduzido utilizado foi de terceira ordem com interações entre parâmetros de segunda ordem.

Conhecimento especialista pode ser usado também na etapa de escolha dos modelos reduzidos. Por exemplo, podem ser usadas apenas 15 amostras, sabendo-se que as interações entre parâmetros ocorrem apenas entre indutâncias e capacitâncias, mas não envolvem resistências. Os resultados obtidos através desse método foram muito similares ao método que considera o modelo como do tipo caixa preta.

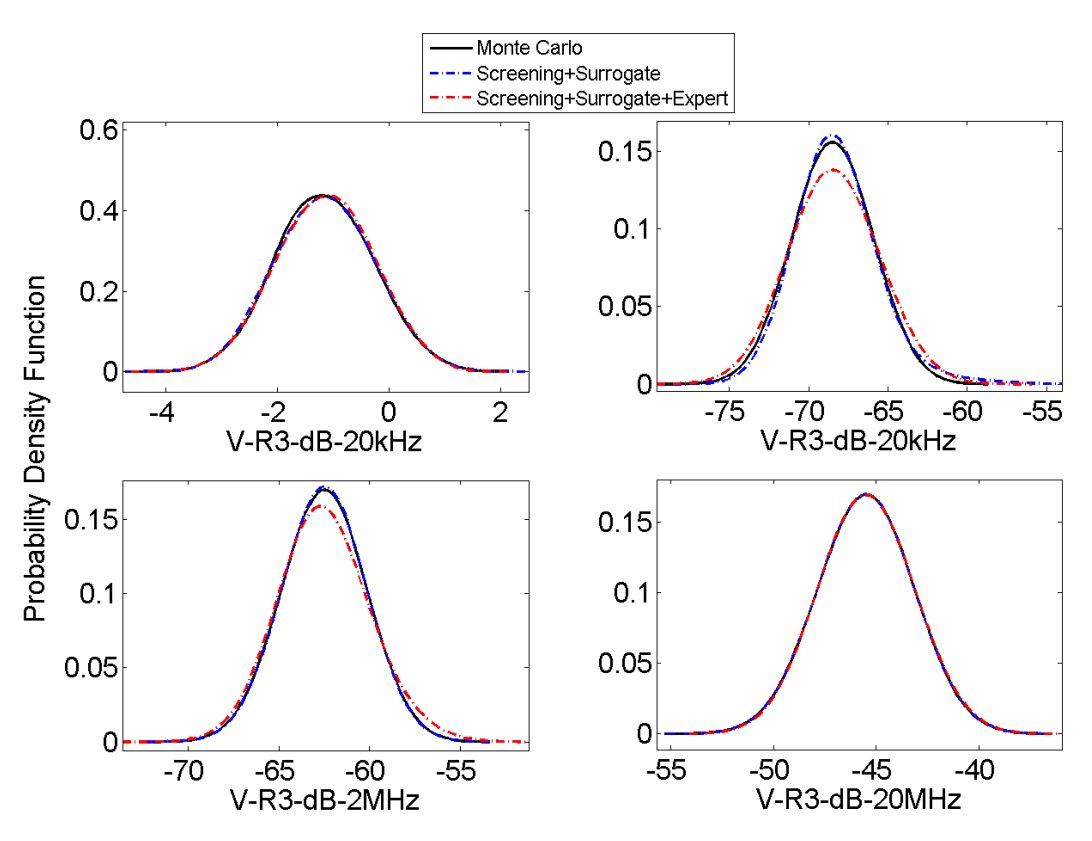

Figura 5 - 25 –PDF da saída para PDF uniforme dos parâmetros.

O último passo da metodologia consiste em realizar a análise de incertezas, que é trivial uma vez que os modelos reduzidos são determinados. Os resultados são apresentados nas Figuras 5-25 e 5-26, em uma comparação com o método Monte Carlo aplicado diretamente ao modelo inicial do conversor de potência.

Na Tabela 5-6, é dada uma comparação entre as metodologias propostas e o método de Monte Carlo, em relação ao tempo e ao número de avaliações.

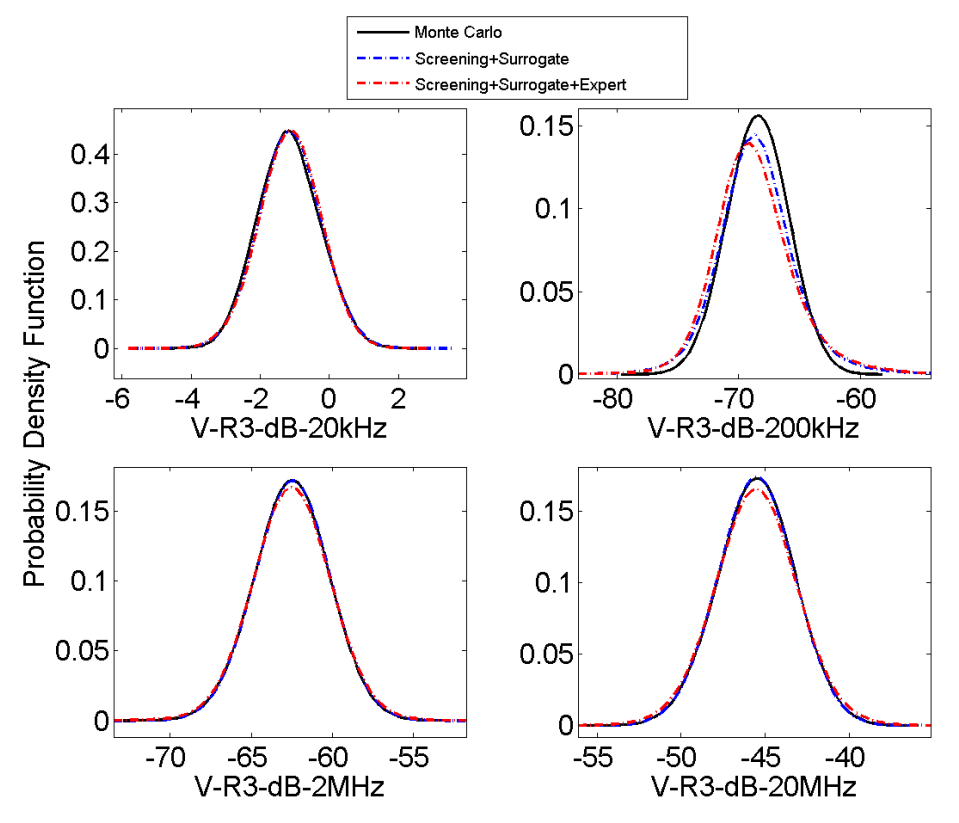

Figura 5 - 26 – PDF da saída para PDF Normal dos parâmetros.

*Tabela 5-6 – Comparação entre Metodologias.* 

| Metodologia                      | Número de Avaliações do Modelo | <b>Tempo</b> |
|----------------------------------|--------------------------------|--------------|
|                                  | do Circuito do Conversor       |              |
| <b>Monte Carlo</b>               | 10 <sup>4</sup>                | 28 horas     |
| Polinômios por Frequência        | 222                            | 39 minutos   |
| Polinômios por Frequência +      | 45                             | 8 minutos    |
| <b>Conhecimento Especialista</b> |                                |              |

# **5.3 Resultados da Metodologia Transformada de Incerteza Adaptativa**

# **5.3.1 Modelo 1: Polinômio Quadrático**

O primeiro modelo a ser analisado é dado pela seguinte expressão:

$$
G(x) = \left(1 + \sum_{i=1}^{n} a_i x_i^2\right),
$$
 (5-2)

em que:

- $n = 100$ ,
- $\lambda_i$  ( $i = 1 ... n$ ) : parâmetros incertos que seguem a função densidade de probabilidade normal com 5% e 15% de desvio padrão em relação à média,
- $a_i$  ( $i = 1 ... n$ ) : coeficientes tal que existem 5 valores muito maiores que os demais.

Na Figura 5-27 apresenta-se o efeito relativo de todos os parâmetros na saída, aplicando a expressão (4-2), com  $\Delta x_i = 0.1$  do tamanho do intervalo, para  $i = 1$  ... n. Na Figura 5-28, por sua vez, apresentase o efeito de variar-se o valor de  $\Delta x_i$  na análise de sensibilidade, para os parâmetros de número 60 ao 82. Note que, na Figura 5-28, os parâmetros 75 e 77, por exemplo, têm maior relevância que os outros parâmetros, independente do valor de  $\Delta x_i$  escolhido.

Os coeficientes  $a_i$  são escolhidos aleatoriamente para fornecer um modelo genérico mas a média dos cinco maiores coeficientes é 30 vezes superior ao resto dos coeficientes. Desta maneira, um modelo com elevado número de parâmetros incertos, mas com um subconjunto de parâmetros dominantes é criado. Os parâmetros dominantes deste modelo estão destacados na Figura 5-27.

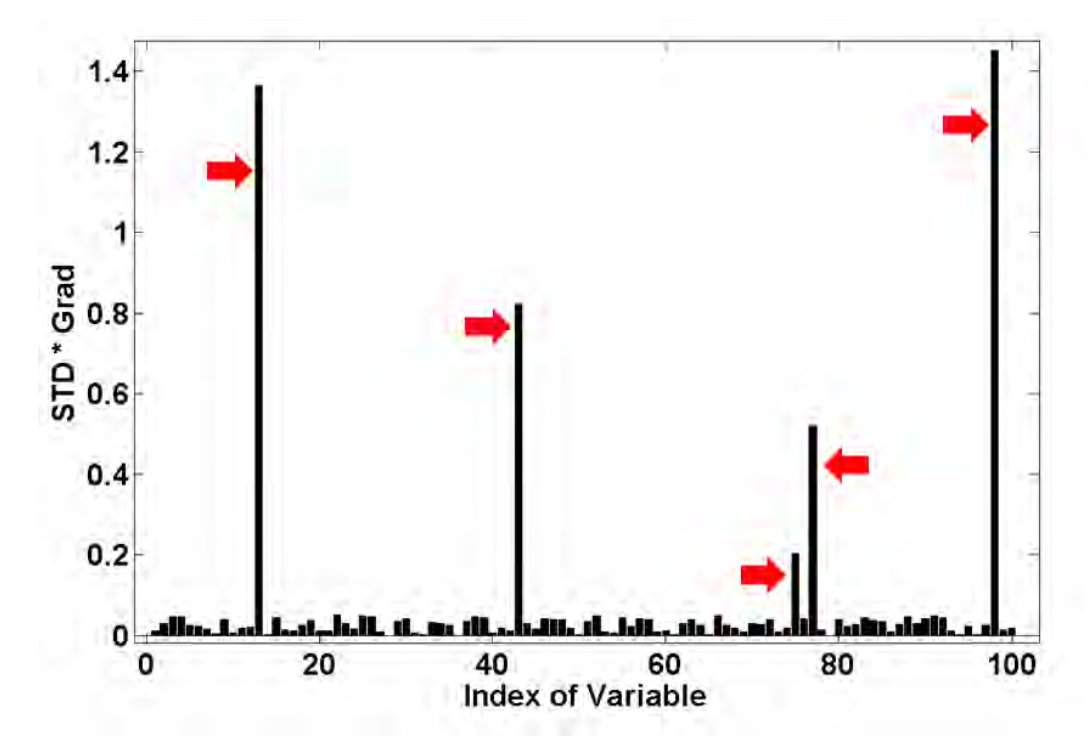

Figura 5 - 27 - Modelo 1 – Análise de Sensibilidade.
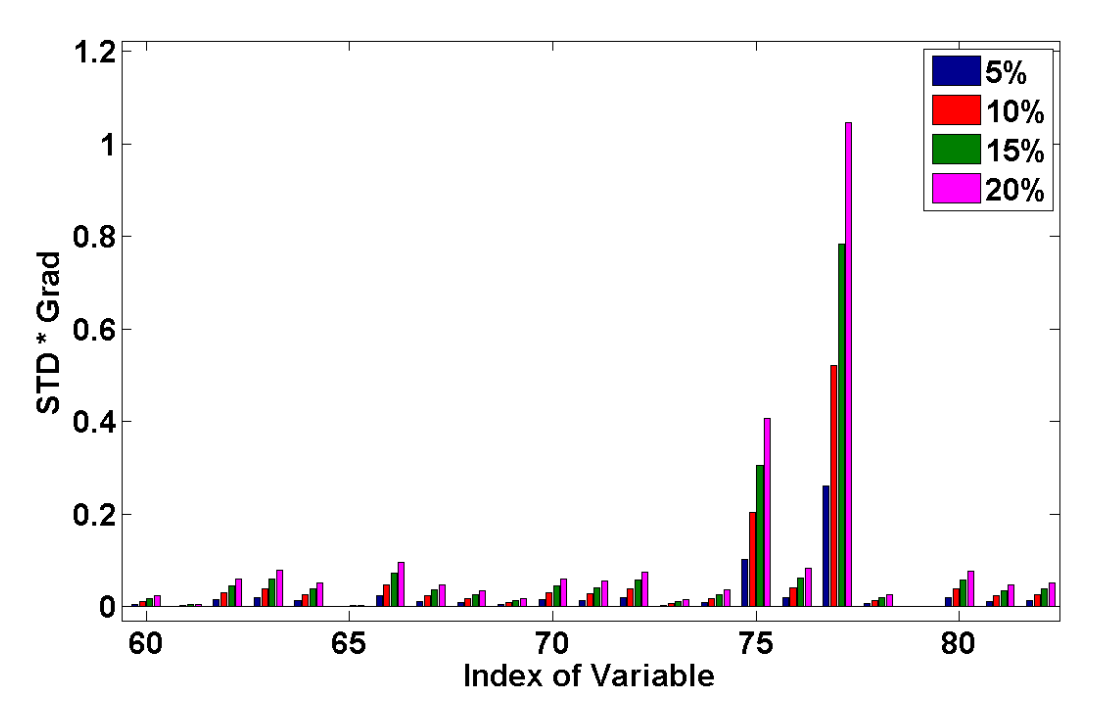

Figura 5 - 28 - Comparação de  $\Delta x_i$  (5%, 10%, 15% e 20% do tamanho do intervalo) na análise de sensibilidade.

Os resultados do método de Monte Carlo e da Transformada de Incerteza Adaptativa (UT adaptativa) são apresentados e comparados na Figura 5-29 e 5-30, para dois cenários de incerteza.

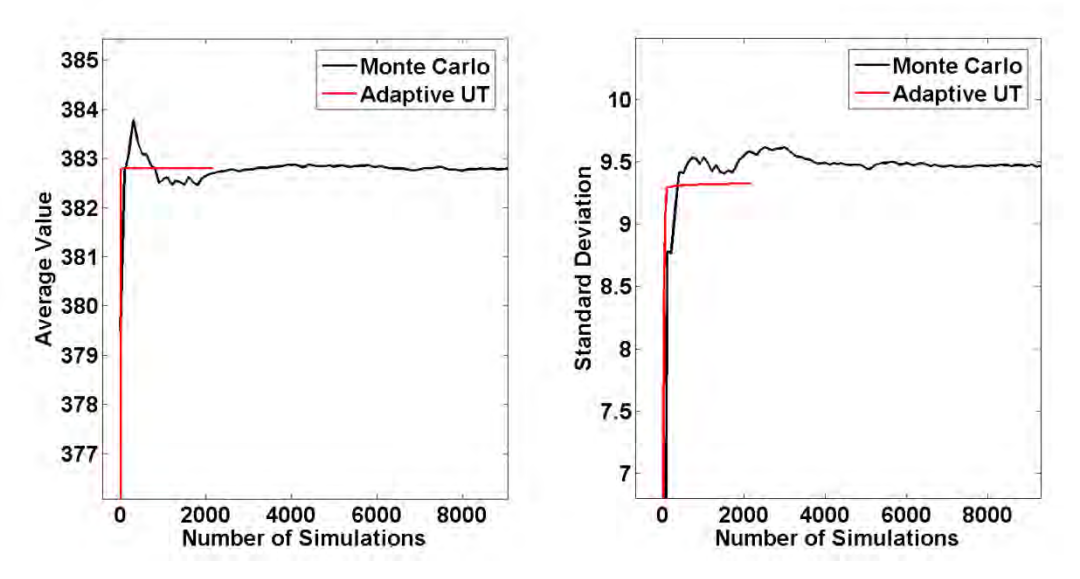

Figura 5 - 29 - Resultados para o Modelo 1, 5% de desvio padrão.

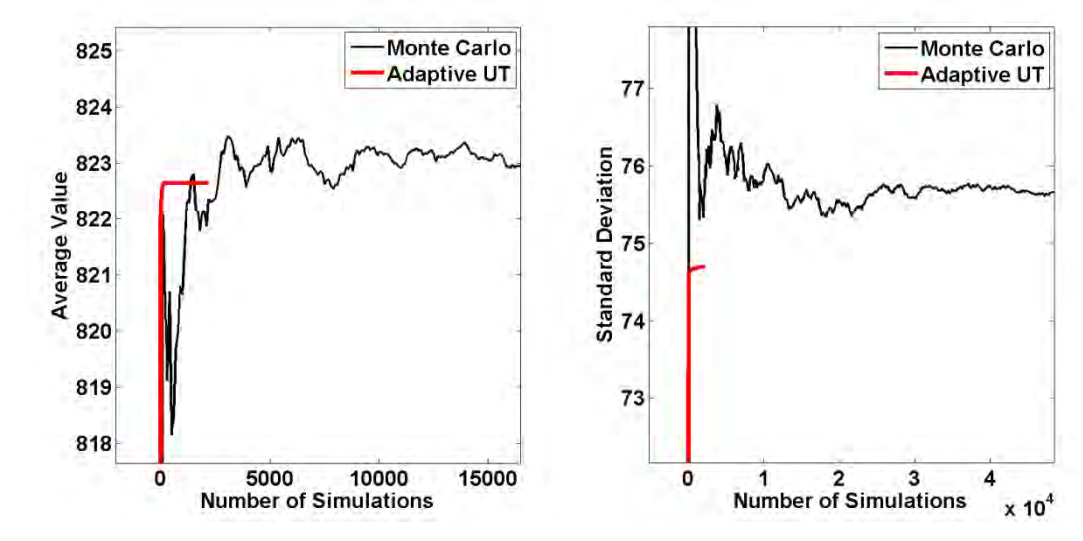

Figura 5 - 30 - Resultados para o Modelo 1, 15% de desvio padrão.

As Figuras 5-29 e 5-30 mostram a rápida convergência da Transformada de Incerteza Adaptativa (UT adaptativa) no cálculo da média e desvio padrão da interferência conduzida. A comparação numérica entre os dois métodos é apresentada na Tabela 5-7.

*Tabela 5-7 – Comparação entre Monte Carlo e Unscented Transform adaptativa – Modelo 1* 

| Incerteza Paramétrica | Metodologia | Média    | Desvio Padrão | $\#$ avaliações do |
|-----------------------|-------------|----------|---------------|--------------------|
|                       |             |          |               | modelo             |
| $5\%$                 | Monte Carlo | 382.8046 | 9.5272        | 44200              |
| $5\%$                 | Adaptive UT | 382.8015 | 9.3268        | 444                |
| 15%                   | Monte Carlo | 823.8560 | 75.5047       | 200000             |
| 15%                   | Adaptive UT | 822.6413 | 74.6990       | 444                |

### **5.3.2 Modelo 2 – Logarítmico, 4ª potência e produto interno**

O segundo modelo a ser analisado é dado pela seguinte expressão:

$$
G(x) = 20 \log_{10} \left( \sum_{i=1}^{n} a_i x_i + \sum_{i=1}^{n} b_i x_i^2 + \sum_{i=1}^{n} c_i x_i^3 + \sum_{i=1}^{n} d_i x_i^4 + e_i \prod_{i=1}^{7} x_i + e_i \prod_{i=9}^{n} x_i \right),
$$
 (5-3)

em que:

- $n = 200$ ,
- $\lambda_i$  ( $i = 1 ... n$ ) : parâmetros incertos que seguem a função densidade de probabilidade uniforme,
- $a_i$  ( $i = 1 ... n$ ) : coeficientes tal que existam 8 valores muito maiores que os demais.

Na Figura 5-31 apresenta-se o efeito relativo de todos os parâmetros na saída, aplicando a expressão  $(4-2)$ .

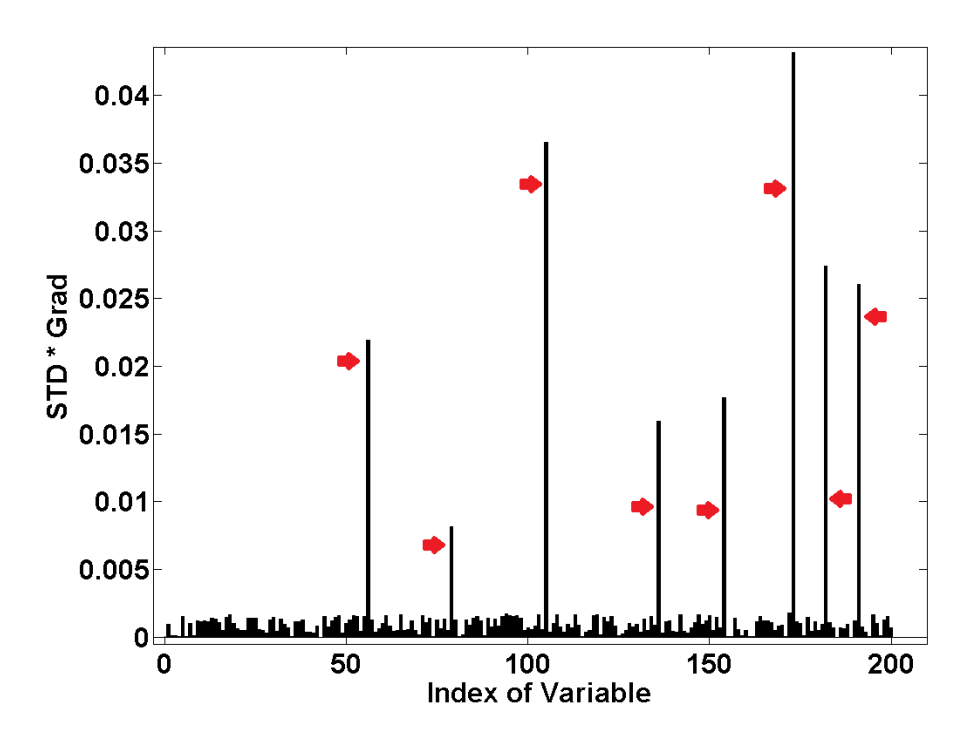

Figura 5 - 31 - Modelo 2 – Análise de Sensibilidade.

Os resultados do método de Monte Carlo e da Transformada de Incerteza Adaptativa (UT adaptativa) são apresentados e comparados na Figura 5-32 e 5-33, para dois cenários de incerteza.

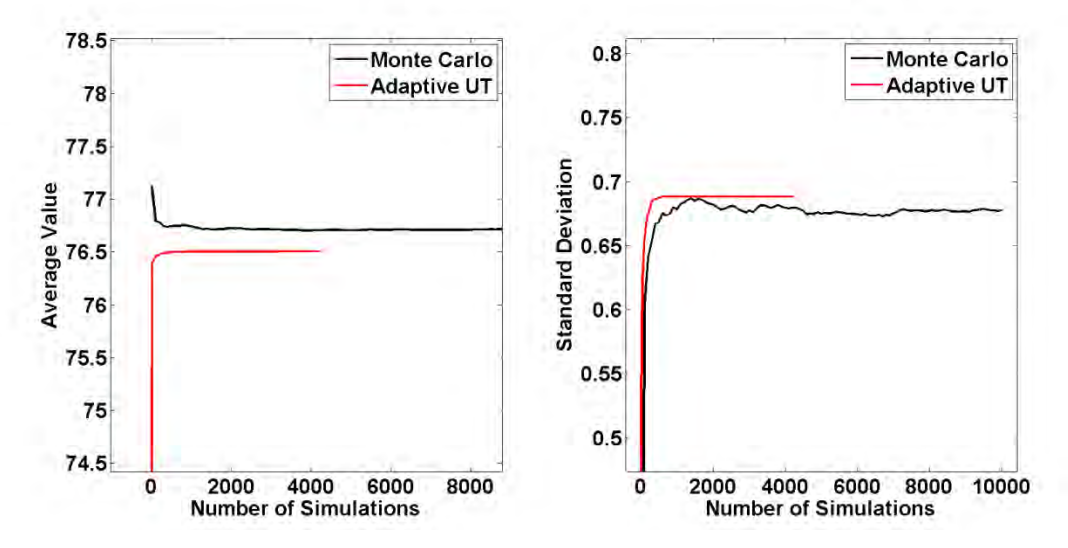

Figura 5 - 32 – Resultado para o Modelo 2, 20% de variação em torno da média.

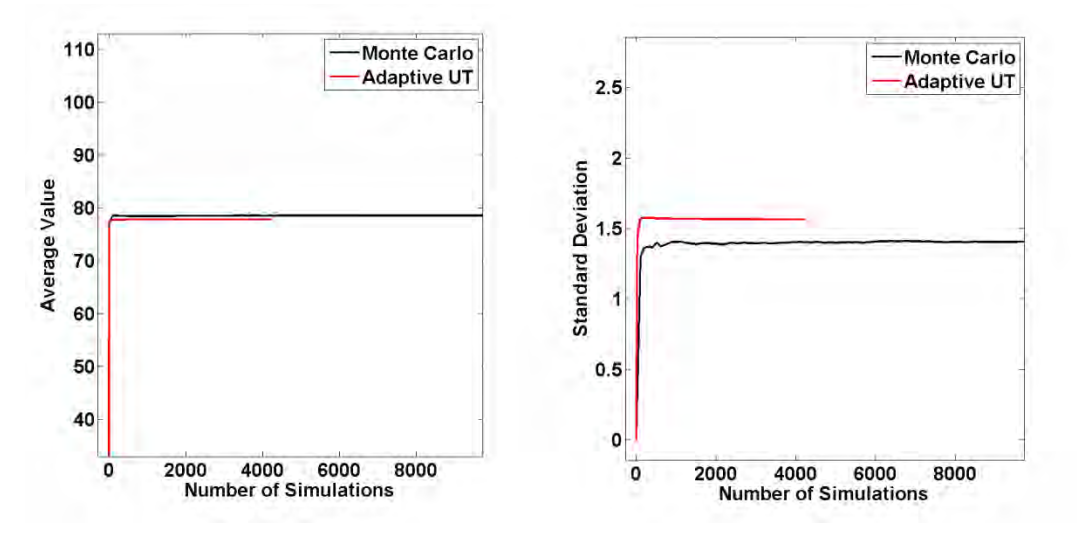

Figura 5 - 33 - Resultado para o Modelo 2, 40% de variação em torno da média.

Nas Figuras 5-32 e 5-33 mostram-se a rápida convergência da UT adaptativa no cálculo da média e o desvio padrão da interferência conduzida. A comparação numérica entre os dois métodos é apresentada na Tabela 5-8.

| $\sim$ 0.000 $\sim$ 0.000 $\mu$ , $\mu$ , $\mu$ , $\mu$ , $\mu$ , $\mu$ , $\mu$ , $\mu$ , $\mu$ , $\mu$ , $\mu$ , $\mu$ , $\mu$ , $\mu$ , $\mu$ , $\mu$ , $\mu$ , $\mu$ , $\mu$ , $\mu$ , $\mu$ , $\mu$ , $\mu$ , $\mu$ , $\mu$ , $\mu$ , $\mu$ , $\mu$ , $\mu$ |             |         |               |                        |
|----------------------------------------------------------------------------------------------------|-------------|---------|---------------|------------------------|
| Incerteza Paramétrica                                                                                                    | Metodologia | Média   | Desvio Padrão | # avaliações do modelo |
| 20%                                                                                                    | Monte Carlo | 76.7156 | 0.6776        | 10000                  |
| 20%                                                                                                    | Adaptive UT | 76.5069 | 0.6882        | 2557                   |
| 40%                                                                                                    | Monte Carlo | 78 4996 | 1.4039        | 10000                  |
| 40%                                                                                                    | Adaptive UT | 77.7902 | 1.5621        | 2557                   |

*Tabela 5-8 - Comparação entre Monte Carlo e Unscented Transform adaptativa – Modelo 2* 

# **5.3.3 Modelo 3 – Conversor Buck**

O terceiro modelo a ser analisado é o mesmo modelo de um conversor buck apresentado na Figura 5-11, subseção 5.2.3. Na Figura 5-34 apresenta-se o efeito relativo de todos os parâmetros na saída, aplicando a expressão (4-2), na frequência de 20 kHz. Neste exemplo, apenas esta frequência será estudada.

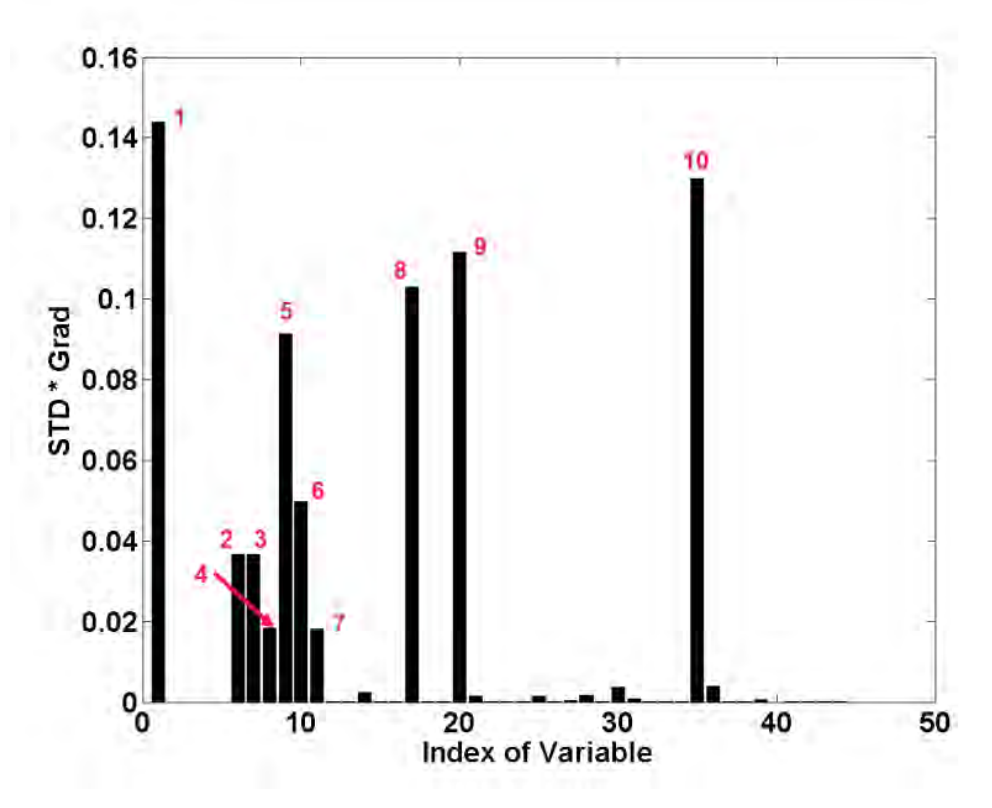

Figura 5 - 34 - Modelo 3, Conversor Buck – Análise de Sensibilidade.

Os parâmetros relevantes da Figura 5-34, destacados com índices vermelhos, são descritos em mais detalhes na Tabela 5-9. Nota-se que os efeitos parasitas do conversor em geral tem pouca relevância na interferência conduzida a 20 kHz, quando comparada à relevância dos valores dos componentes nominais.

| Indice | Parâmetro          | Média                       | Indice | Parâmetro                     | Média           |
|--------|--------------------|-----------------------------|--------|-------------------------------|-----------------|
|        |                    |                             |        |                               |                 |
|        | Tensão de Entrada  | 200V                        |        | Resistência $R4$              | 50 Q            |
|        | Indutância $L_1$   | $47.68 \mu H$               |        | Capacitância $C_4$            | $270.65$ nF     |
|        | Indutância $L2$    | $47.68 \text{ }\mu\text{H}$ |        | C. desacoplamento $C_{dec1}$  | 899.35 nF       |
|        | Capacitância $C_3$ | $270.65$ nF                 |        | C. desacoplamento $C_{dec2}$  | 899.35 nF       |
|        | Resistência $R_3$  | 50 Q                        |        | Resistência de carga $R_{11}$ | $132.97 \Omega$ |

*Tabela 5-9 – Lista dos Componentes Relevantes* 

Os resultados do método de Monte Carlo e da Transformada de Incerteza Adaptativa (UT adaptativa) são apresentados e comparados na Figura 5-35 e 5-36, para dois cenários de incerteza.

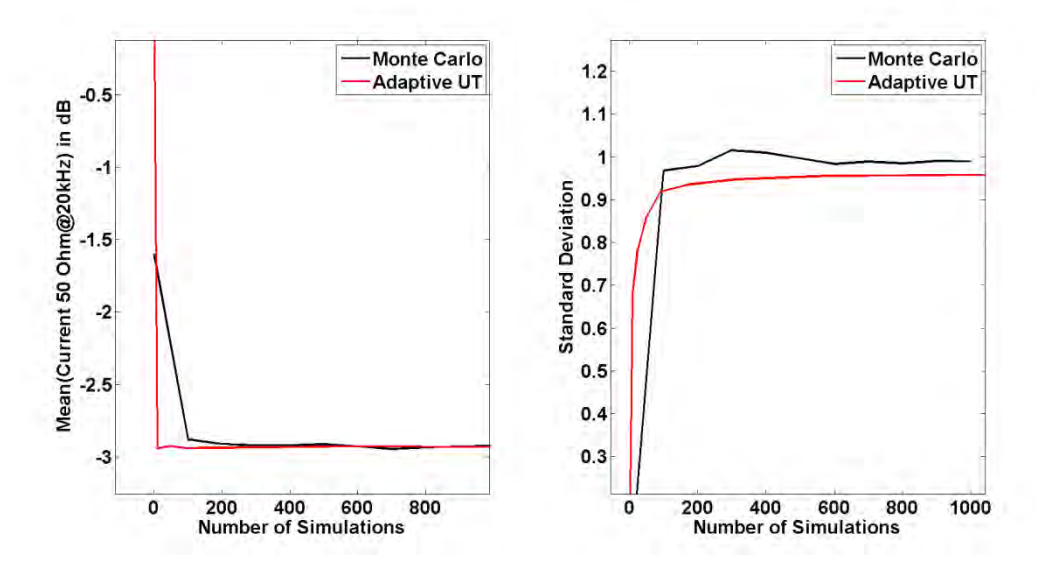

Figura 5 - 35 - Resultados para o Modelo 3, Conversor Buck, 10% variação em torno da média.

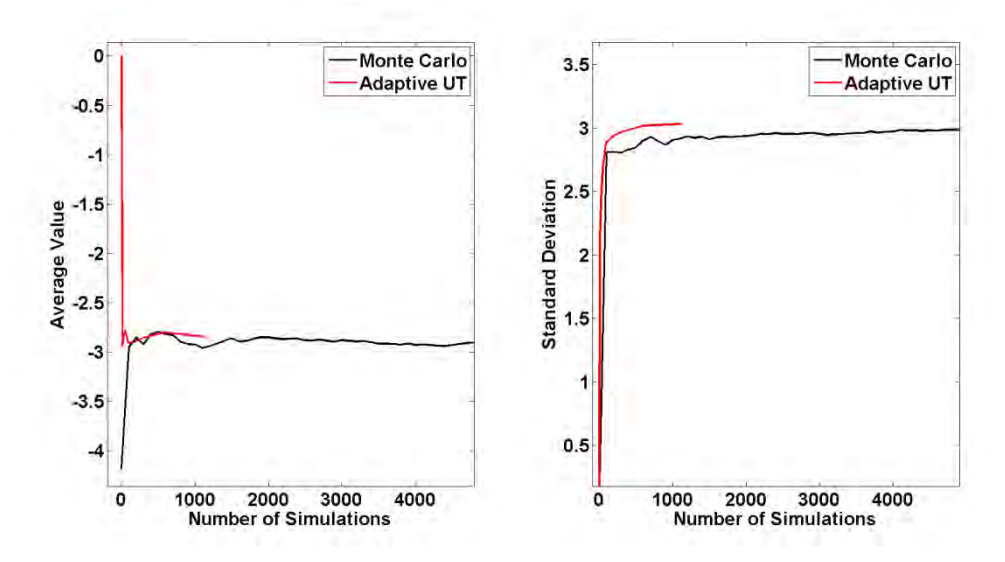

Figura 5 - 36 - Resultados para o Modelo 3, Conversor Buck, 30% variação em torno da média.

Nas Figuras 5-35 e 5-36 mostram-se a rápida convergência da Transformada de Incerteza Adaptativa (UT adaptativa) no cálculo da média e desvio padrão da interferência conduzida. A comparação numérica entre os dois métodos é apresentada na Tabela 5-10.

| Twochard To Comparação che e monte carto é e mocentea Transform adaptativa - modero c |             |           |               |                        |
|---------------------------------------------------------------------------------------|-------------|-----------|---------------|------------------------|
| Incerteza Paramétrica                                                                 | Metodologia | Média     | Desvio Padrão | # avaliações do modelo |
| $10\%$                                                                                | Monte Carlo | $-2.9224$ | 0.9895        | 1000                   |
| $10\%$                                                                                | Adaptive UT | $-2.9371$ | 0.9605        | 389                    |
| $30\%$                                                                                | Monte Carlo | $-2.9169$ | 2.9849        | >5000                  |
| 30%                                                                                   | Adaptive UT | $-2.8436$ | 3.0328        | 701                    |

*Tabela 5-10 - Comparação entre Monte Carlo e Unscented Transform adaptativa – Modelo 3* 

Na Figura 5-36, a melhoria aportada pela UT adaptativa é clara, especialmente na avaliação do desvio padrão. Além disso, os resultados apresentados na Tabela 5-10 mostram que a Transformada de Incerteza Adaptativa avalia coerentemente a média e o desvio padrão quando comparada ao método de Monte Carlo, porém necessita de um número reduzido de simulações.

### **5.4 Conclusões**

Neste capítulo, foi apresentada na seção 5.2 a metodologia de polinômios por frequência para a análise de incertezas na interferência conduzida de conversores de potência. Esta metodologia apresenta a vantagem de requerer menor esforço computacional, isto é, menor número de avaliações do modelo do circuito do conversor de potência em relação ao método de Monte Carlo. Além disso, a metodologia foi testada com sucesso em casos teste e em modelos de conversores buck reais. As funções densidade de probabilidade dos parâmetros podem ser de qualquer tipo e a PDF da variável de saída pode ser estimada com diferentes níveis de precisão.

A metodologia de polinômios por frequência proposta é também adequada para sistemas com ressonâncias oriundas da comutação. Neste caso, é necessário considerar mais frequências em torno da frequência de ressonância para avaliar corretamente o limite superior probabilístico da interferência conduzida.

Os resultados obtidos mostram que o limite superior probabilístico da interferência conduzida de um conversor de potência com incerteza paramétrica é consideravelmente mais elevado que a interferência conduzida de um modelo determinístico. Portanto, o projetista de conversores de potência pode fazer estimativas de conformidade com limites regulatórios de CEM mais seguras em fase de projeto, sem a necessidade de muitas avaliações do modelo de circuito do conversor.

A Transformada de Incerteza Adaptativa (*Unscented Transform* adaptativa) foi apresentada na seção 5.3 e testada com sucesso em três diferentes modelos com elevado número de parâmetros e tempo de simulação não desprezível. Sabe-se que as metodologias clássicas de análise de incertezas não são adequadas para abordar este tipo de problema. A Transformada de Incerteza Adaptativa mostrou-se mais eficiente que o método de Monte Carlo, com taxa de convergência mais elevada e precisão similar. Além disso, foi proposta uma forma de comparação mais justa para avaliar a eficácia dos métodos propostos.

Os primeiros dois modelos utilizados foram modelos analíticos para ilustrar a ideia geral da metodologia Transformada de Incerteza Adaptativa. O terceiro modelo foi um modelo de um conversor buck com incertezas paramétricas. A Transformada de Incerteza Adaptativa mostrou-se uma boa alternativa para a avaliação da média e do desvio padrão da interferência conduzida neste modelo.

# **6 CONCLUSÕES E PERSPECTIVAS**

# **6.1 Conclusões**

Nesta tese, foram propostas duas metodologias para abordar o problema da análise de incerteza de conversores de potência com incertezas paramétricas. Primeiro, o contexto do problema e seus principais desafios, que são a não-linearidade e o elevado número de dimensões, foram apresentados. O conceito de uma metodologia não-intrusiva e suas vantagens foram explicados.

Em seguida, as ideias, definições e propriedades mais relevantes em teoria da probabilidade e em interferência eletromagnética conduzida foram apresentadas. Três formulações matemáticas para o problema foram discutidas, seguidas pelo estado da arte dos métodos de análise de incertezas, que poderiam ser cadidatos a atacar o problema. Este métodos são a transformação de variáveis aleatórias, Monte Carlo e Transformada de Incerteza (*Unscented Transform)*.

O primeiro método analisado no capítulo 2 não é apropriado para o problema devido à falta de uma solução analítica, enquanto o segundo método necessita de milhares de simulações do conversor de potência, que pode levar a um tempo de simulação total impraticável. E finalmente, a complexidade computacional do terceiro método aumenta exponencialmente com o número de dimensões do problema. Como os modelos de conversores de potência podem ter muitos parâmetros incertos, este método torna-se impraticável.

Ferramentas de modelagem que podem aliviar as dificuldades de tratar modelos com elevado número de dimensões ou com tempo de simulação longo são discutidas. A Análise de Sensibilidade pode ser empregada a fim de detectar quais parâmetros do conversor de potência são relevantes e quais parâmetros podem ser desconsiderados. A metodologia de superfície de resposta (*Response Surface)* propõe substituir o modelo complexo do conversor por um modelo polinomial em função dos parâmetros, mantendo uma precisão aceitável. Alguns métodos de amostragem como por exemplo o design *Full-Factorial* e o *Latin Hypercube* foram apresentados e podem gerar um conjunto de pontos no espaço dos parâmetros a fim de encontrar um polinômio através do método de decomposição QR.

Finalmente, dois métodos baseados nas idéias apresentadas, que são os polinômios por frequência e a Transformada de Incerteza Adaptativa, são propostos e validados com casos teste e em problemas reais, mostrando boa precisão com menor esforço computacional.

# **6.2 Perspectivas**

Longe de resolver completamente o problema, este trabalho deixa várias possibilidades em aberto para melhorar a eficiência e precisão de ferramentas não-intrusivas de análise de incertezas de sistemas nãolineares. Algumas dessas possibilidades são dadas a seguir:

- investigar o uso de diferentes meta-modelos ao invés de polinômios, como por exemplo *kriging*, redes neurais, funções de base radial, etc.,
- estender o método dos polinômios por frequência para o caso em que exista incerteza na frequência de comutação do conversor,
- estender a Transformada de Incerteza Adaptativa para o caso com múltiplas saídas,
- usar o conjunto mínimo de sigma points na Transformada de Incerteza Adaptativa ao invés do conjunto proposto,
- integrar os métodos propostos em rotinas de otimização a fim de criar novas ferramentas de otimização robusta.

Esta lista é obviamente longe de ser exaustiva e o autor espera ver extensões deste trabalho publicadas na literatura científica.

# **7 REFERÊNCIAS**

- Ajayi, A., Ingrey, P., Sewell, P., & Christopoulos, C. (2008). Direct Computation of Statistical Variations in Electromagnetic Problems. *IEEE TRANSACTIONS ON ELECTROMAGNETIC COMPATIBILITY, 50*(2), 325-332.
- Anderson, H. (1986). Metropolis, Monte Carlo and the MANIAC. *Los Alamos Science, 1*(14), 96–108.
- Askey, R. A., & Roy, R. (2010). *NIST Handbook of Mathematical Functions.* New York: Cambridge University Press,.
- Bagcı, H., Yücel, A. C., Hesthaven, J. S., & Michielssen, E. (2009). A Fast Stroud-Based Collocation Method for Statistically Characterizing EMI/EMC Phenomena on Complex Platforms. *IEEE TRANSACTIONS ON ELECTROMAGNETIC COMPATIBILITY*, 1-11.
- Balding, D. J., & Nichols, R. A. (1995). A method for quantifying differentiation between populations at multi-allelic loci and its implications for investigating identity and paternity. *Genetica, 1- 2*(96), 3-12.
- Bank, R. E., W. C. Coughran, J., Fichtner, W., Grosse, E., Rose, D., & R.Smith. (1985). Transient Simulation of Silicon Devices and Circuits. *IEEE Trans. CAD, 4*, 436-451.
- Batarseh, I. (2004). *Power Electronic Circuits.* Wiley.
- Bernstein, P. L. (1996). *Against the Gods: The Remarkable Story of Risk.* New York: Wiley.
- Bich, W., Cox, M. G., & and Harris, P. M. (2006). Evolution of the Guide to the Expression of Uncertainty in Measurement. *Metrologia, 4*(43), S161–S166.
- Black, P. E. (s.d.). *Dictionary of Algorithms and Data Structures: big-O notation*. (U.S. National Institute of Standards and Technology) Fonte: http://www.nist.gov/dads/HTML/bigOnotation.html
- Brennan, P. A., Raver, N., & Ruehli, A. E. (1979). Three-Dimensional Inductance Computations with Partial Element Equivalent Circuits. *IBM Journal of Research and Development, 23*(6), 661- 668.
- Brigham, E. O. (2002). *The Fast Fourier Transform.* New York: Prentice Hall.
- Cedrat. (2013). *InCa3D*. (Cedrat) Fonte: http://www.cedrat.com/
- Christopoulos, C. (2010). he Challenges of Numerical Modelling in EMC Studies (Invited). *Asia-Pacific International Symposium on Electromagnetic Compatibility.* Beijing.
- *Clean Sky EU*. (s.d.). Fonte: http://www.cleansky.eu/
- Czitrom, V. (1999). One-Factor-at-a-Time Versus Designed Experiments. *The American Statistician, 53*(2).
- Der Kiureghian, A., & Ditlevsen, O. (2009). Aleatory or epistemic? Does it matter? *Structural Safety, 31*(2), 105-112.
- Dodge, Y. (2003). *The Oxford Dictionary of Statistical Terms.* Oxford: OUP.
- Eckhardt, R. (1987). Stan Ulam, John von Neumann, and the Monte Carlo method. *Los Alamos Science, 15*, 131–137.
- Encyclopædia Britannica. (s.d.). *Andrey Nikolayevich Kolmogorov*. Fonte: http://www.britannica.com/EBchecked/topic/321441/Andrey-Nikolayevich-Kolmogorov
- Ferber, M., Vollaire, C., Krahenbuhl, L., Coulomb, J.-L., & Vasconcelos, J. (2013). Conducted EMI of DC–DC Converters With Parametric Uncertainties. *IEEE Transactions of Electromagnetic Compatibility, 55*(4), 699-706.
- Fishman, G. S. (1995). *Monte Carlo: Concepts, Algorithms, and Applications.* New York: Springer.
- Ghazaleh, T. (2004). Virtual Prototyping. *Printed Circuit Design & Manufacture Magazine*.
- Glen, A. G., Leemis, L. M., & Drew, J. H. (2002). Computing the distribution of the product of two continuous random variables. *Computational Statistics & Data Analysis*.
- Gullco, R. S., & Anderson, M. (2009). Use of the Beta Distribution To Determine Well-Log Shale Parameters. *SPE Reservoir Evaluation & Engineering, 12*(6), 929-942.
- Hacking, I. (2006). *The Emergence of Probability.* New York: Cambridge University Press.
- Haskett, J. D., Pachepsky, Y. A., & Acock, B. (1995). Use of the beta distribution for parameterizing variability of soil properties at the regional level for crop yield estimation. *Agricultural Systems, 48*(1), 73-86.
- Heeb, H., & Ruehli, A. (1992). Three-dimensional interconnect analysis using partial element equivalent circuits. *Circuits and Systems I: Fundamental Theory and Applications, IEEE Transactions on, 39*(11), 974-982.
- Helton, J., Johnson, J., Salaberry, C., & Storlie, C. (2006). Survey of sampling based methods for uncertainty and sensitivity analysis. *Reliability Engineering and System Safety, 91*, 1175-1209.
- Hosea, M., & Shampineb, L. (1996). Analysis and implementation of TR-BDF2. *Applied Numerical Mathematics, 20*(1), 21-37.
- Iman, R. L. (2008). Latin Hypercube Sampling. *Encyclopedia of Quantitative Risk Analysis and Assessment*.
- James C. Schaaf, J., & Thompson, F. L. (1997). Systems Concept Development with Virtual Prototyping. *Proceedings of the 29th conference on Winter simulation*, 941-947.
- Javor, K. (s.d.). EMI Case Histories Data Base. Huntsville: Sverdrup Technologies.
- Julier, S. a. (2004). Unscented Filtering and Nonlinear Estimation. *PROCEEDINGS OF THE IEEE, 92*(3), 401-422.
- LaCourse, D. (2003). Virtual Prototyping Pays Off. *Cadalyst Magazine*.
- Leach, R., & Alexander, M. B. (1995). *Electronic Systems Failures and Anomalies Attributed to Electromagnetic Interference.* Alabama: Marshall Space Flight Center.
- Leonard, J., & Durrant-Whyte, H. F. (1991). *Directed Sonar Sensing for Mobile Robot Navigation.* Boston: Kluwer.
- Malcolm, D. G., Roseboom, J. H., Clark, C. E., & Fazar, W. (1958). Application of a Technique for Research and Development Program Evaluation. *Operations Research, 7*(5), 646-669.
- Marimont, R., & Shapiro, M. (1979). Nearest Neighbour Searches and the Curse of Dimensionality. *IMA J Appl Math, 1*(24), 59–70.
- Mathworks. (1 de 1 de 2013). *Simulink Blocks in SimPowerSystems.* Fonte: http://www.mathworks.fr/help/toolbox/physmod/powersys/ref/f2-16412.html#f2-1837
- MATLAB. (s.d.). *QR Decomposition*. (MATLAB Mathworks) Fonte: http://www.mathworks.com/help/matlab/ref/qr.html
- Menezes, L. R., A., A., Christopoulos, C., Sewell, P., & Borges, G. (2008). Efficient computation of stochastic electromagnetic problems using unscented transforms. *IET Sci. Meas. Technol., 2*(2), 88-95.
- Montgomery, D. C. (1997). *Design and Analysis of Experiments (4th edition) .* New York: John Wiley & Sons.
- Nagel, L. W., & Rohrer, R. A. (1971). Computer Analysis of Nonlinear Circuits, Excluding Radiation. *IEEE Journal of Solid State Circuits, 6*, 166-182.
- Neumann, J. v. (1951). Various techniques used in connection with random digits. *Monte Carlo Method, National Bureau of Standards Applied Mathematics Series, 12*, 36-38.
- Nicholson, J. R., & Malack, J. A. (1973). RF impedance of power lines and line impedance stabilization networks in conducted interference measurements. *IEEE Transanctions on Electromagnetic Compatibility*, 84-86.
- Nilsson, J. W., & Riedel, S. A. (2007). *Electric Circuits.* Prentice Hall.
- O'Connor, J. J., & Robertson, E. F. (2006). *Gerolamo Cardano.* St Andrews: MacTutor History of Mathematics archive.
- Pannell, D. (1997). Sensitivity analysis of normative economic models: Theoretical framework and practical strategies. *Agricultural Economics*(16), 139-152.
- Papoulis, A. (1991). *Probability, Random Variables, and Stochastic Processes.* New York: McGraw-Hill.
- Paruolo, P., Saisana, M., & Saltelli, A. (2012). Ratings and rankings: voodoo or science? *The Royal Statistical Society: Journal Series A*.
- Paul, C. R. (2006). *Introduction to Electromagnetic Compatibility.* Wiley.
- Rice, J. (1995). *Mathematical Statistics and Data Analysis.* Duxbury Press.
- Rondon, E., Morel, F., Vollaire, C., Ferber, M., & Shanen, J.-L. (2012). APEMC. Singapore.
- Rota, G.-C. (1987). Stan Ulam: The Lost Cafe. *Los Alamos Science*(15).
- Ruehli, A. E. (1974). Equivalent Circuit Models for Three-Dimensional Multiconductor Systems. *IEEE Transactions on Microwave Theory and Techniques, 22*(3).
- Russell, S. J., & Norvig, P. (2009). *Artificial Intelligence: A Modern Approach.* Prentice Hall.
- Salsburg, D. (2001). *The Lady Tasting Tea: How Statistics Revolutionized Science in the Twentieth Century.* New York: Henry Holt and Company, LLC.
- Saltelli, A., & Annoni, P. (2010). How to avoid a perfunctory sensitivity analysis. *Environmental Modeling and Software, 25*, 1508-1517.
- Saltelli, A., Ratto, M., Andres, T., Campolongo, F., Cariboni, J., Gatelli, D., . . . Tarantola, S. (2008). *Global Sensitivity Analysis.* John Wiley & Sons.
- Shampine, L. F., & Hosea, M. E. (1996). Analysis and Implementation of TR-BDF2. *Applied Numerical Mathematics, 20*.
- Stein, M. (1987). Large Sample Properties of Simulations Using Latin Hypercube Sampling. *Technometrics, 29*(2).
- Stoer, J., & Bulirsch, R. (2002). *Introduction to Numerical Analysis.* Springer.
- Sulaiman, M., Oo, W. M., Wahab, M. A., & Zakaria, A. (1999). Application of beta distribution model to Malaysian sunshine data. *Renewable Energy, 18*(4), 573-579.
- Synopsys. (s.d.). *SABER*. (Synopsys) Fonte: http://www.synopsys.com/Systems/Saber/Pages/default.aspx
- Tang, B. (1993). Orthogonal Array-Based Latin Hypercubes. *Journal of the American Statistical Association, 88*(424), 1392–1397.
- Von Achen, W. (1991). *The Apache Helicopter: An EMI Case History.* Compliance Engineering.
- von Plato, J. (1994). *Creating Modern Probability: Its Mathematics, Physics and Philosophy in Historical Perspective.* New York: Cambridge University Press.
- Weisstein, E. (2007). *Bivariate normal distribution*. (Mathworld a wolfram web resource) Fonte: http://mathworld.wolfram.com/BivariateNormalDistribution.html
- Wiley, J. A., Herschkorn, S. J., & Padian, N. S. (1989). Heterogeneity in the probability of HIV transmission per sexual contact: The case of male-to-female transmission in penile—vaginal intercourse. *Statistics in Medicine, 8*(1), 93-102.
- Wu, C. F., & Hamada, M. (2000). *Experiments: Planning, analysis, and parameter design optimization.* New York: Wiley.
- Yates, D. S., Moore, D. S., & Starnes, D. S. (2003). *The Practice of Statistics.* New York: Freeman.

UNIVERSITE DE LYON, ECOLE CENTRALE DE LYON LABORATOIRE AMPÈRE, CNRS UMR5005

UNIVERSIDADE FEDERAL DE MINAS GERAIS PROGRAMA DE PÓS-GRADUAÇÃO EM ENGENHARIA ELÉTRICA

# **METHODOLOGIES FOR PARAMETRIC UNCERTAINTY ANALYSIS OF POWER CONVERTERS**

MOISES FERBER DE VIEIRA LESSA

Advisor (France): Dr. Laurent Krähenbühl Advisor (Brazil): Prof. Dr. João Antônio de Vasconcelos (DEE/UFMG) Co-advisor (France): Prof. Dr. Jean-Louis Coulomb

**Research field:** Electromagnetic Compatibility

Belo Horizonte - Brazil October - 2013

### **Abstract**

The development of semiconductor technology in the last decades has boosted the number of new applications in which power electronic devices have been employed. The fast switching of transistors has allowed power conversion to be performed with high efficiency. However, this improvement brought a new challenge in design: Electromagnetic Compatibility. The rapid voltage and current pulses inside power converters are a source of unwanted conducted electromagnetic emissions. High accurate modeling methodologies, which takes into account most of the parasitic phenomena, have been developed, in order to compute the level of conducted emissions of electronic devices. When these methods are confronted with measurement, they show good agreement in a large frequency range, and thus they are considered a trustful prediction tool for electronic systems design. Nevertheless, most of the parameters of the model of any electronic system, in reality, cannot be determined precisely, due to unknown operation conditions (i.e.: temperature or humidity variations), production dispersion of the components or unpredictable external interference. In this context, it is of great interest to develop modeling methodologies which are able to take into account parametric uncertainty. In this thesis, two methodologies for uncertainty analysis of power converters are proposed. The parametric uncertainty is modeled using probability density functions and the objective of the proposed analysis is to determine the statistical moments, the probability density function or a probabilistic upper bound for the conducted emissions of an arbitrary power converter. Techniques to tackle the difficulties of nonlinearity, long simulation time and high-dimensionality are discussed. The proposed methodologies are applied to test and real-world problems and the results are confronted to classical approaches. The accuracy of the results is similar to classical methods, although the required computational time is significantly reduced. Finally, this work leaves many possibilities for further development in the field of uncertainty analysis of nonlinear, high-dimensional systems.

# **Abbreviations**

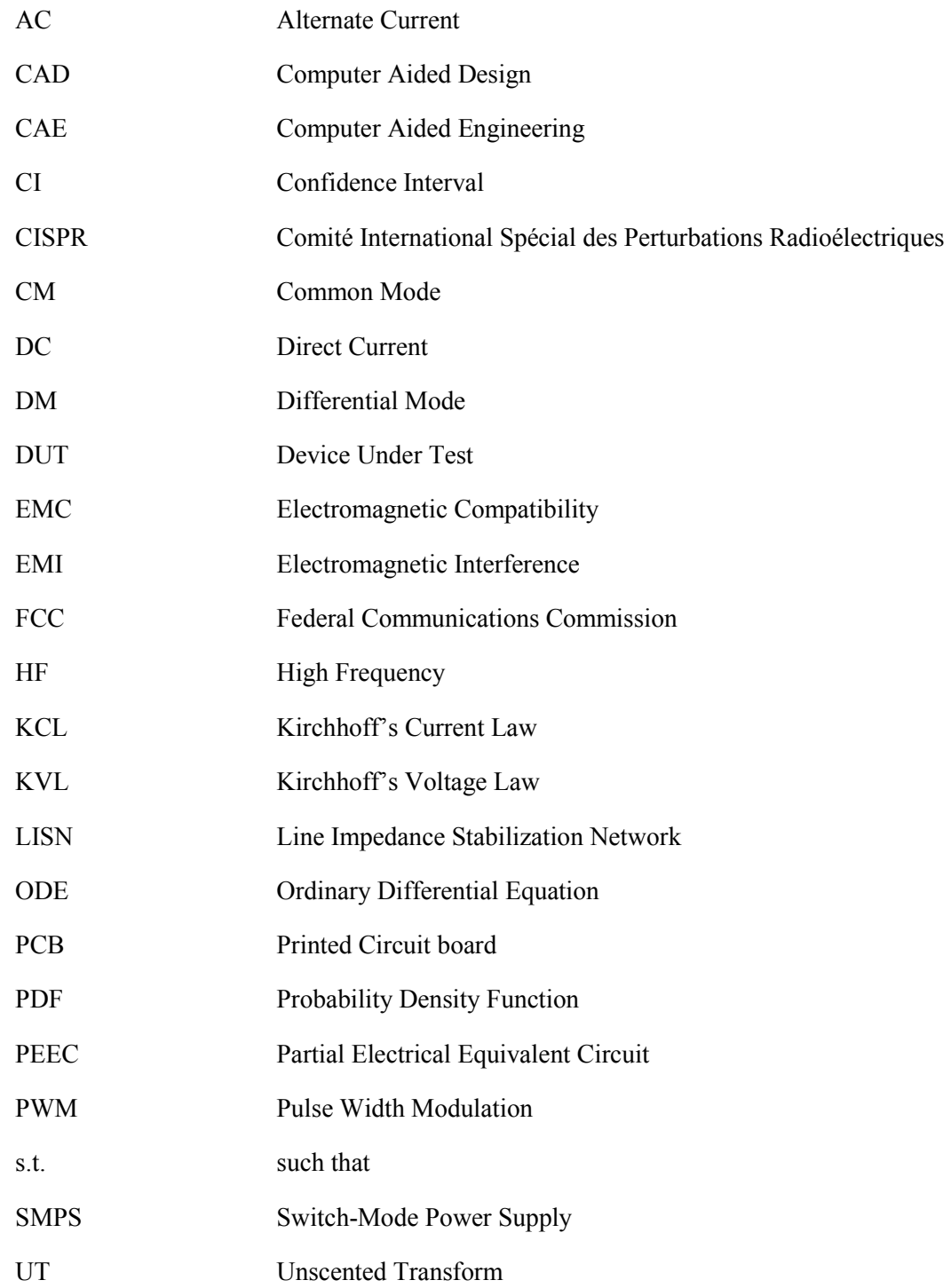

# **List of Figures**

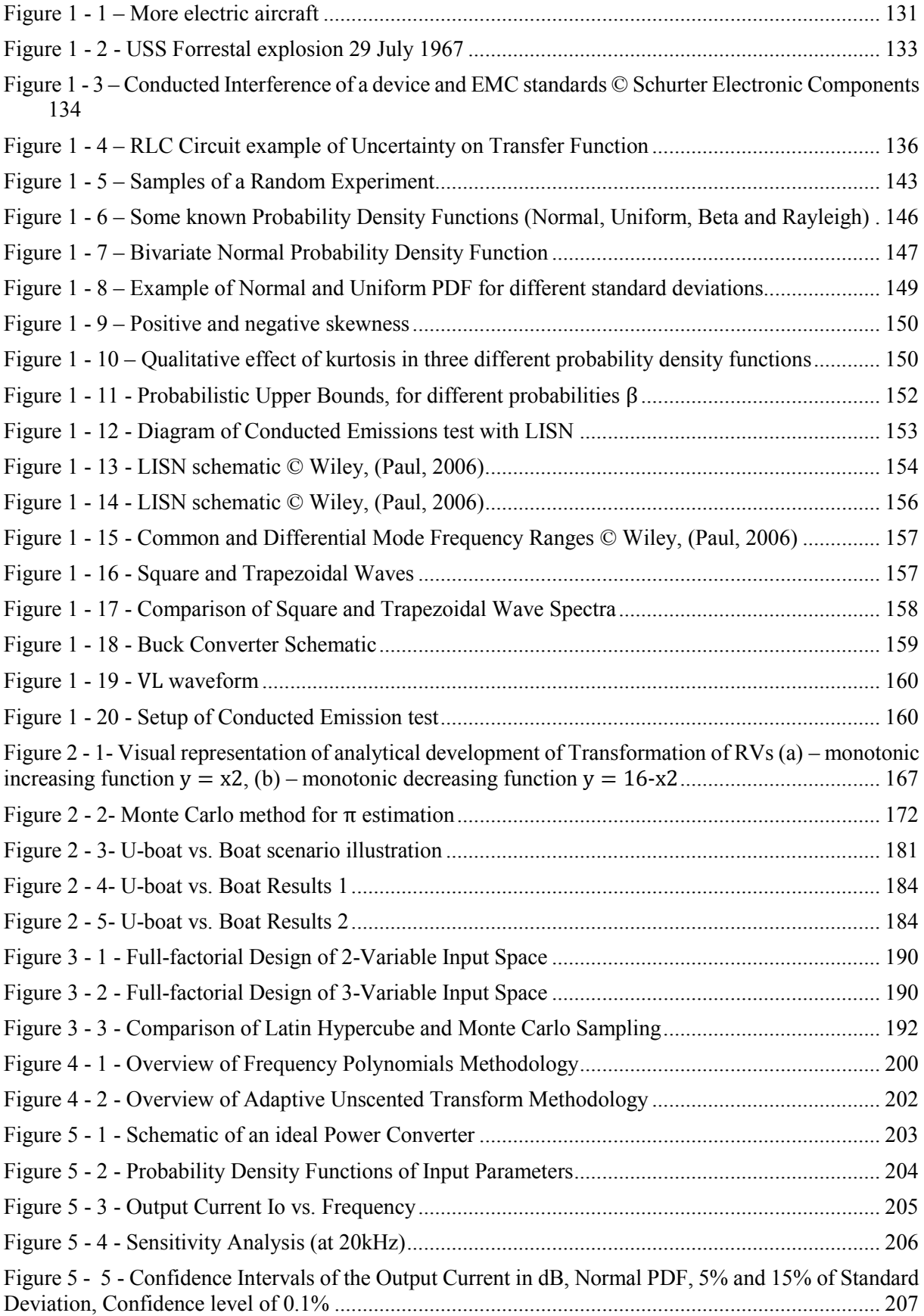

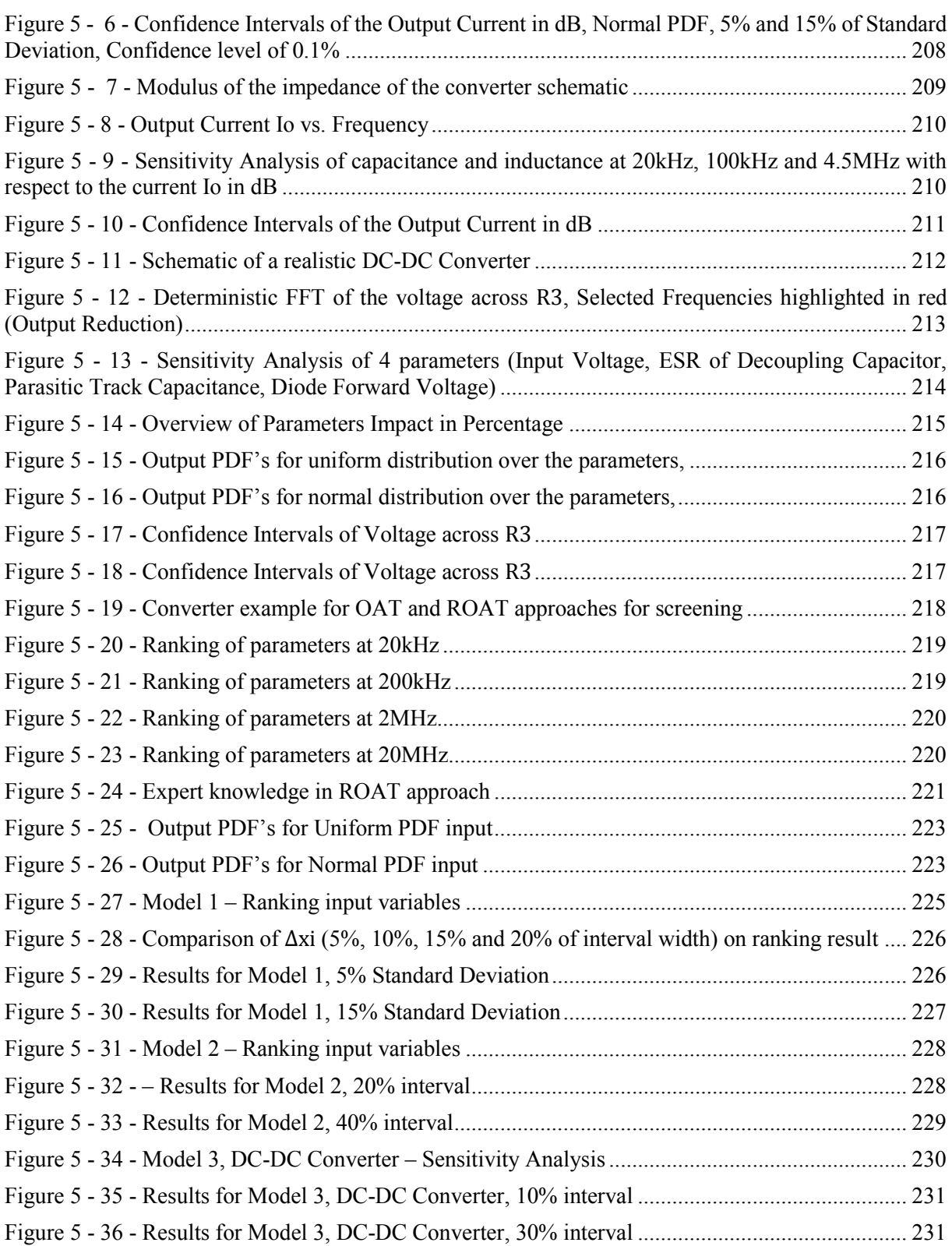

# **List of Tables**

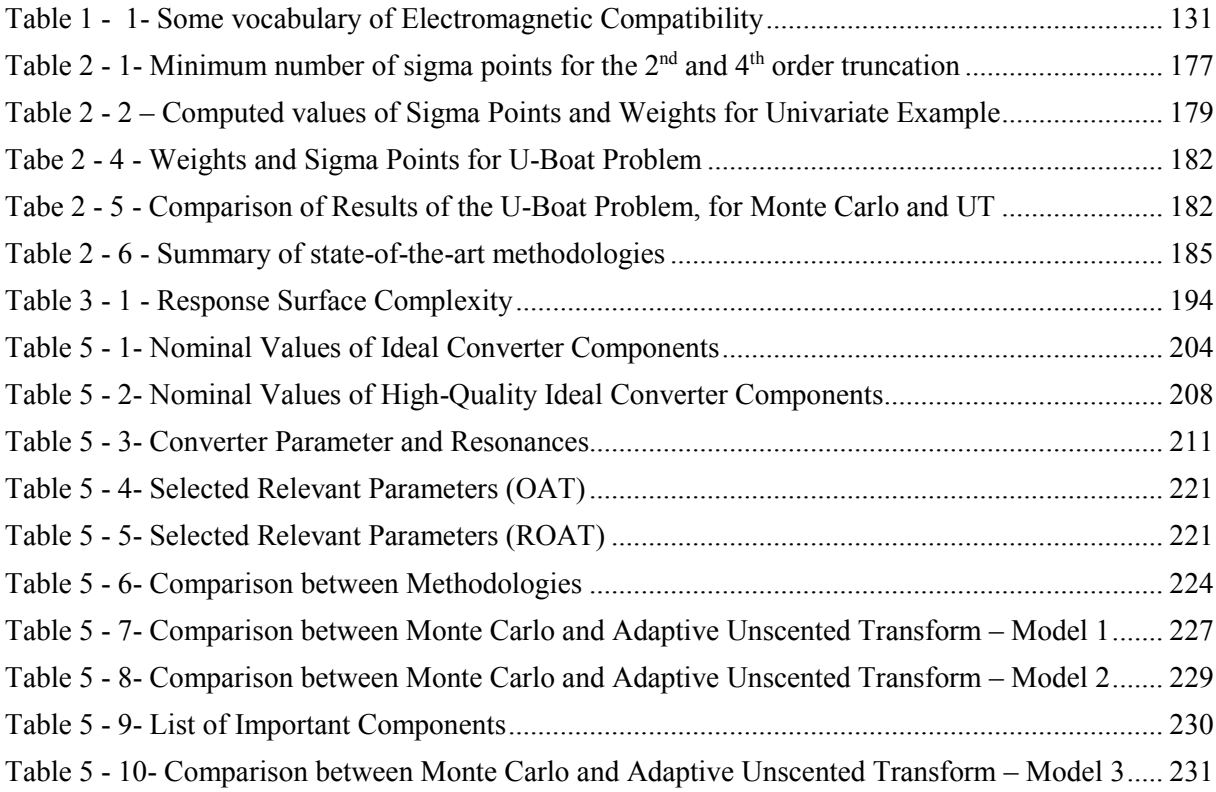

# **List of Algorithms**

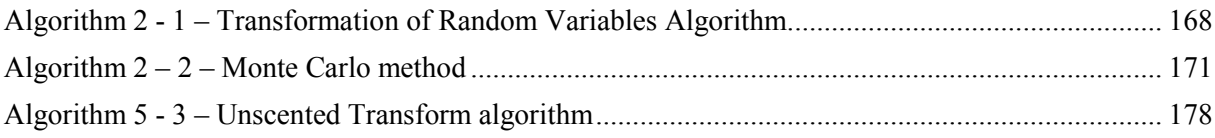

# Summary

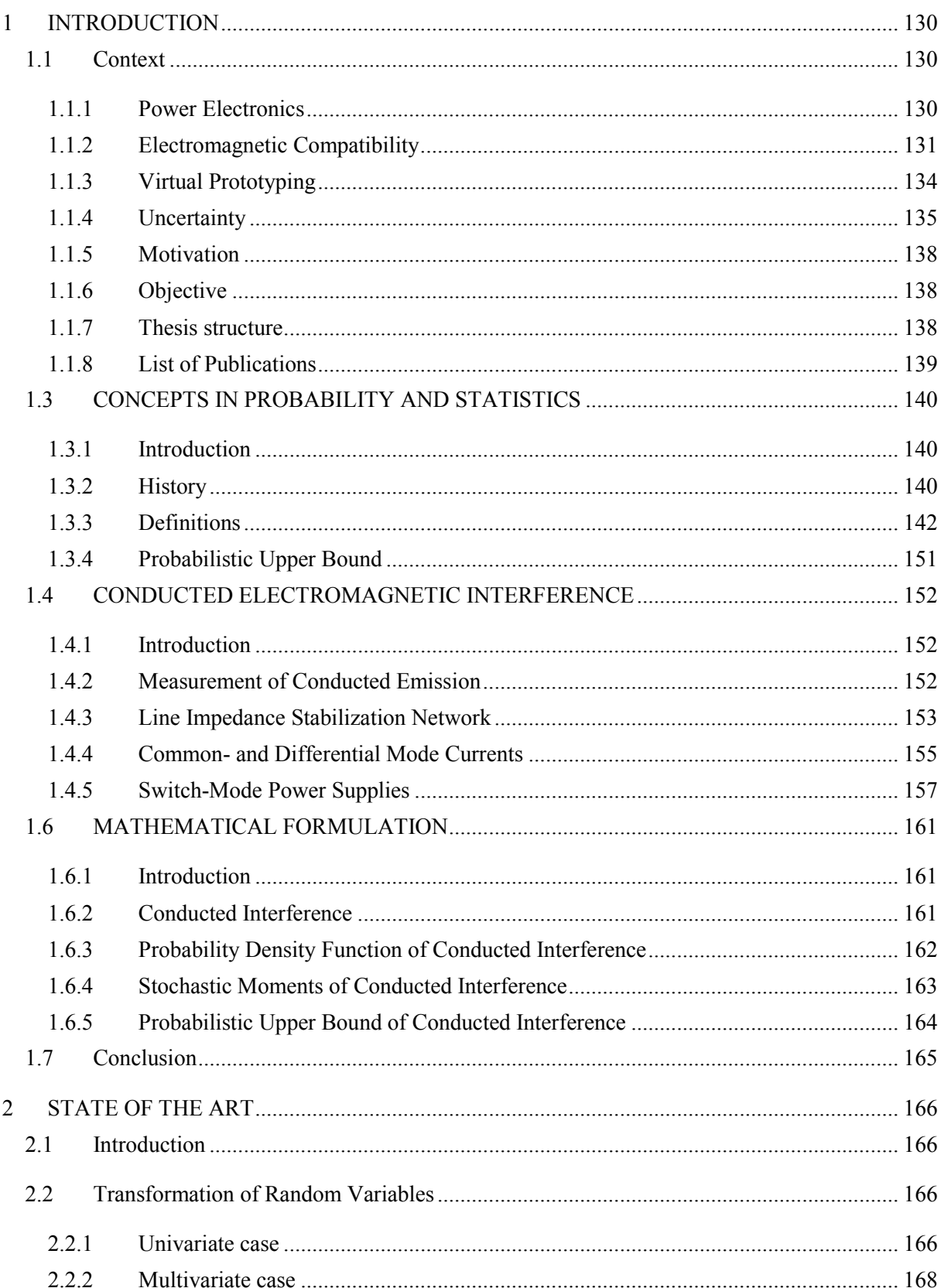

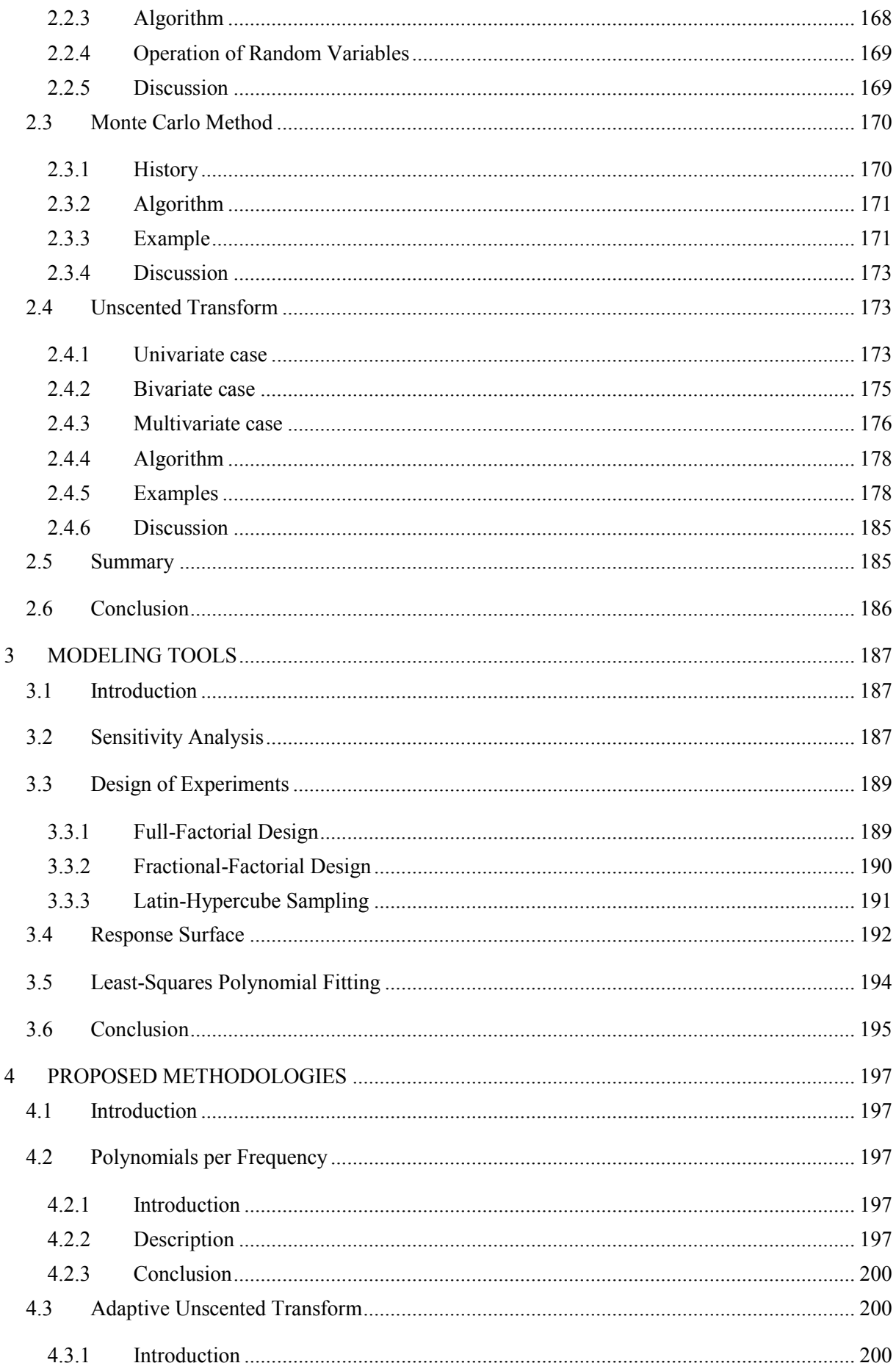

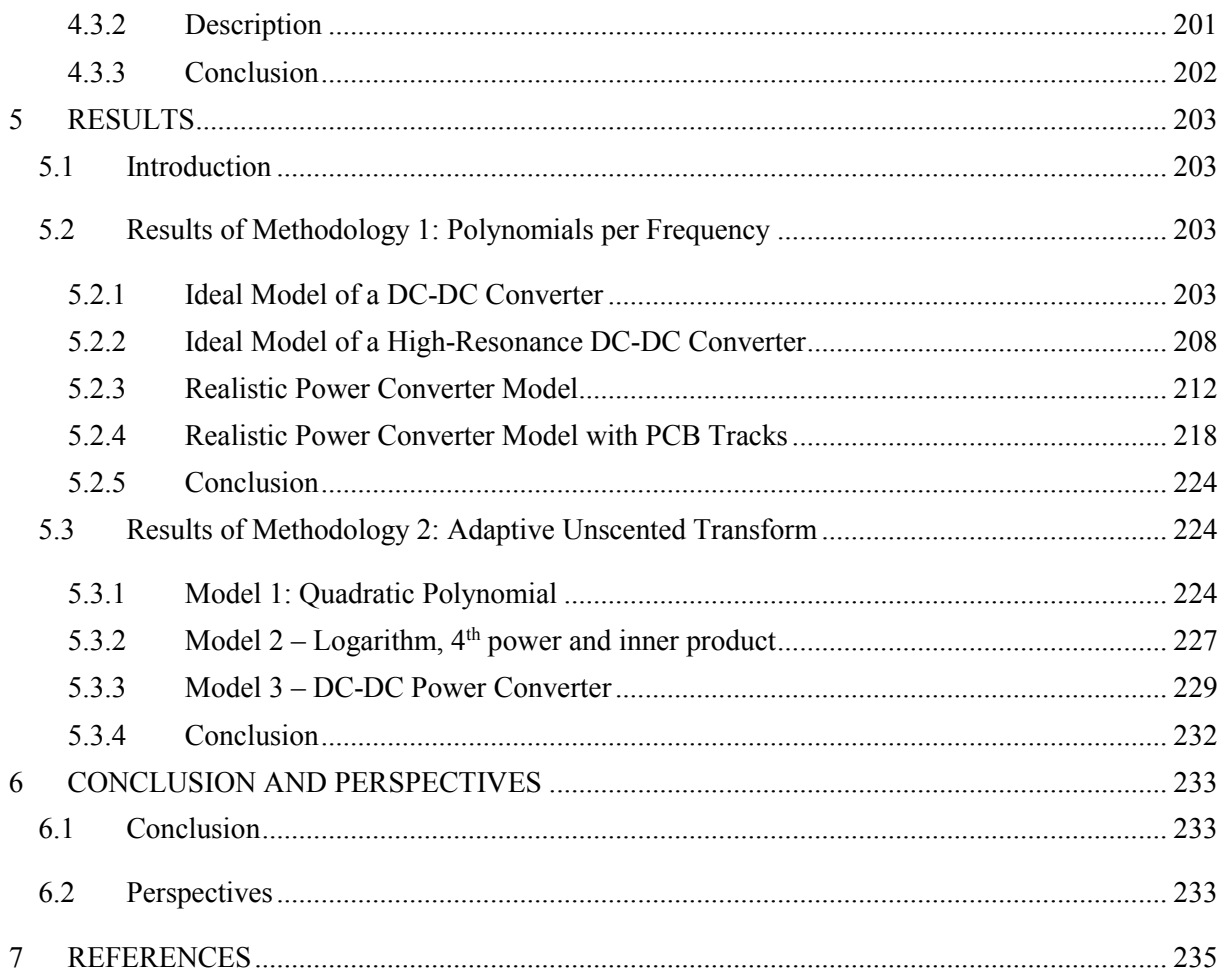

# **1 INTRODUCTION**

# **1.1 Context**

The rapid development of semiconductor technology in the last decades increased significantly the presence of power converters in electric and electronic equipment. New technology also brings new challenges. The efficient power conversion comes at the cost of electromagnetic interference.

Modeling methodologies have also evolved to predict more accurately the behavior of power converters and the interference they produce. Nowadays, it is becoming increasingly popular to try to account for uncertain phenomena, in order to increase the chances of successful design.

The link between power electronics, electromagnetic compatibility, virtual prototyping and uncertainty analysis will be discussed in the following subsections. The latter is the main subject of this thesis.

# **1.1.1 Power Electronics**

Power electronics is a field in electrical engineering which deals with conversion of electrical power. Nowadays, the most common way of conversion of electrical power is through an electrical circuit containing semiconductor switching devices such as diodes, thyristors and transistors. The power conversion systems can be subdivided into four categories, according to the input and output characteristics: AC to DC, also called rectifier, DC to AC, also called inverter, DC to DC and AC to AC (Batarseh, 2004).

Power electronics systems are widely used nowadays, in applications such as power supplies, battery charges, variable speed drives and electronic ballasts. With the development of these electronic systems, the vehicles and aircrafts are becoming more and more "electric." In Figure 1-1, for instance, some of the advantages of the "more electric" aircraft are highlighted, such as no gearbox or local hydraulic sources instead of centralized (Clean Sky EU, s.d.).

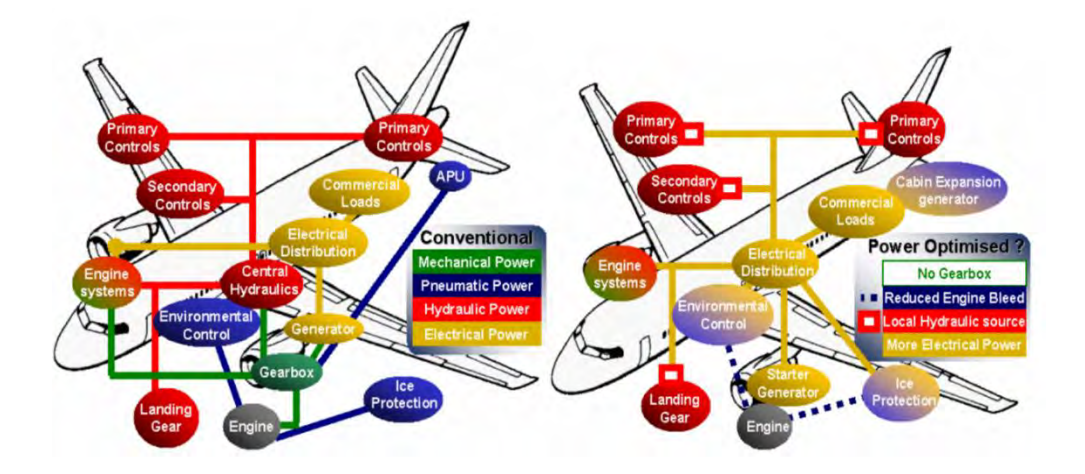

Figure 1 - 1 – More electric aircraft

In most cases, the faster the semiconductors switch from the "off-state" to the "on-state," and vice-versa, the better is the power conversion. However, this improvement in performance comes at the cost of creating conducted interference with other electronic systems in the same electrical network. The subarea of electrical engineering which deals with interference between systems will be briefly introduced in the next subsection.

# **1.1.2 Electromagnetic Compatibility**

Electromagnetic Compatibility (EMC) is a branch of electrical engineering which studies the unintentional generation, propagation and reception of electromagnetic energy in the form of interference. This field of electrical engineering aims to ensure that systems will not interfere with each other up to the point in which they no longer operate as designed. In other words, while some electric systems are operating, they may produce unwanted electromagnetic interference (EMI), which can make other systems in the neighborhood malfunction (Paul, 2006). In [Tabela 1-1 1](#page-16-0), some vocabulary of electromagnetic compatibility field is discussed.

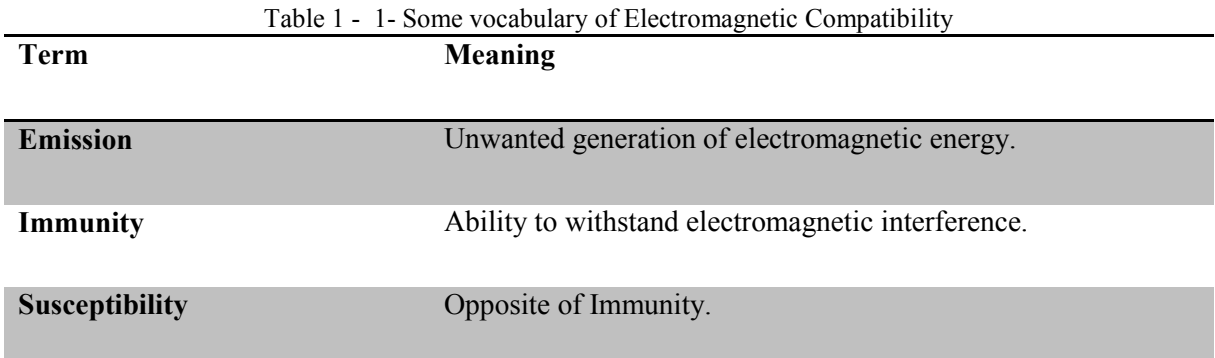

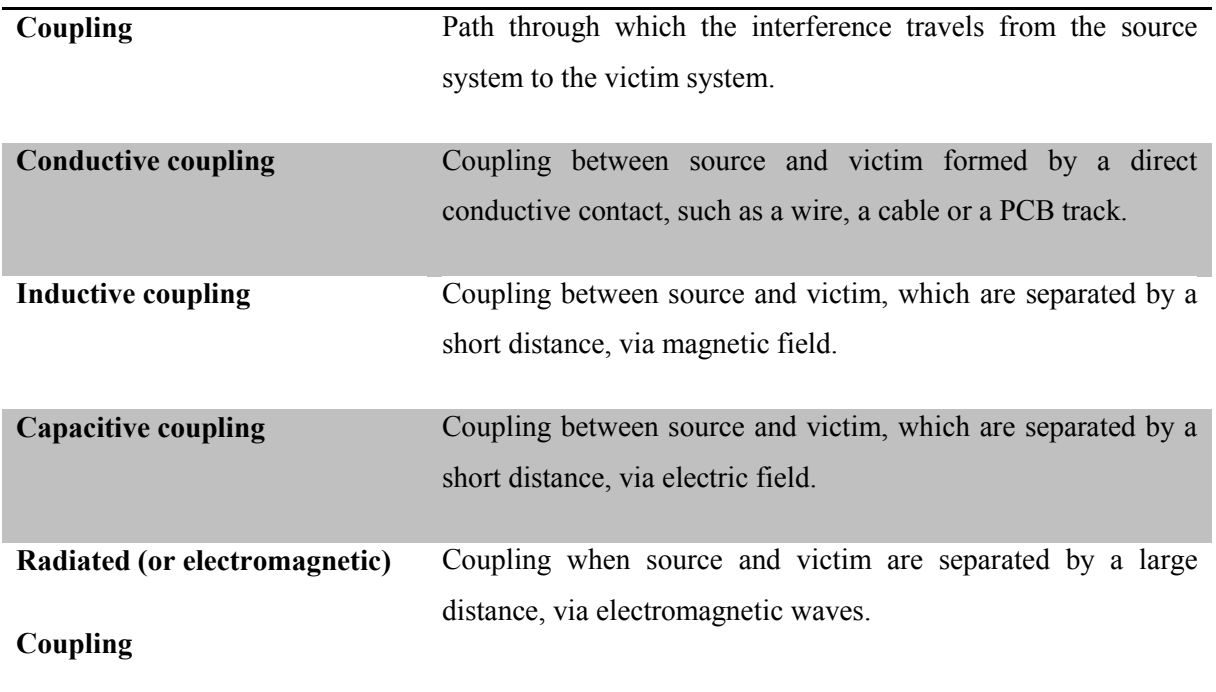

If the electromagnetic compatibility is not taken into account in the design phase, the final electrical system may operate at reduced performance, may malfunction or even stop functioning in case of interference. In some applications, such as aerospace engineering, this is obviously unacceptable. Three examples of failure due to EMC problems obtained from a NASA report are given below (Leach & Alexander, 1995).

• In 1967 off the coast of Vietnam, a Navy jet landing on the aircraft carrier U.S.S. Forrestal experienced the uncommanded release of munitions that struck a fully armed and fueled fighter on deck. The results were explosions, the deaths of 134 sailors, and severe damage to the carrier and aircraft. This accident was caused by the landing aircraft being illuminated by carrier-based radar, and the resulting EMI sent an unwanted signal to the weapons system. Investigations showed that degraded shield termination on the aircraft allowed the radar frequency to interfere with routine operations. As a result of this case, system level EMC requirements were revised to include special considerations for electroexplosive devices (Von Achen, 1991).

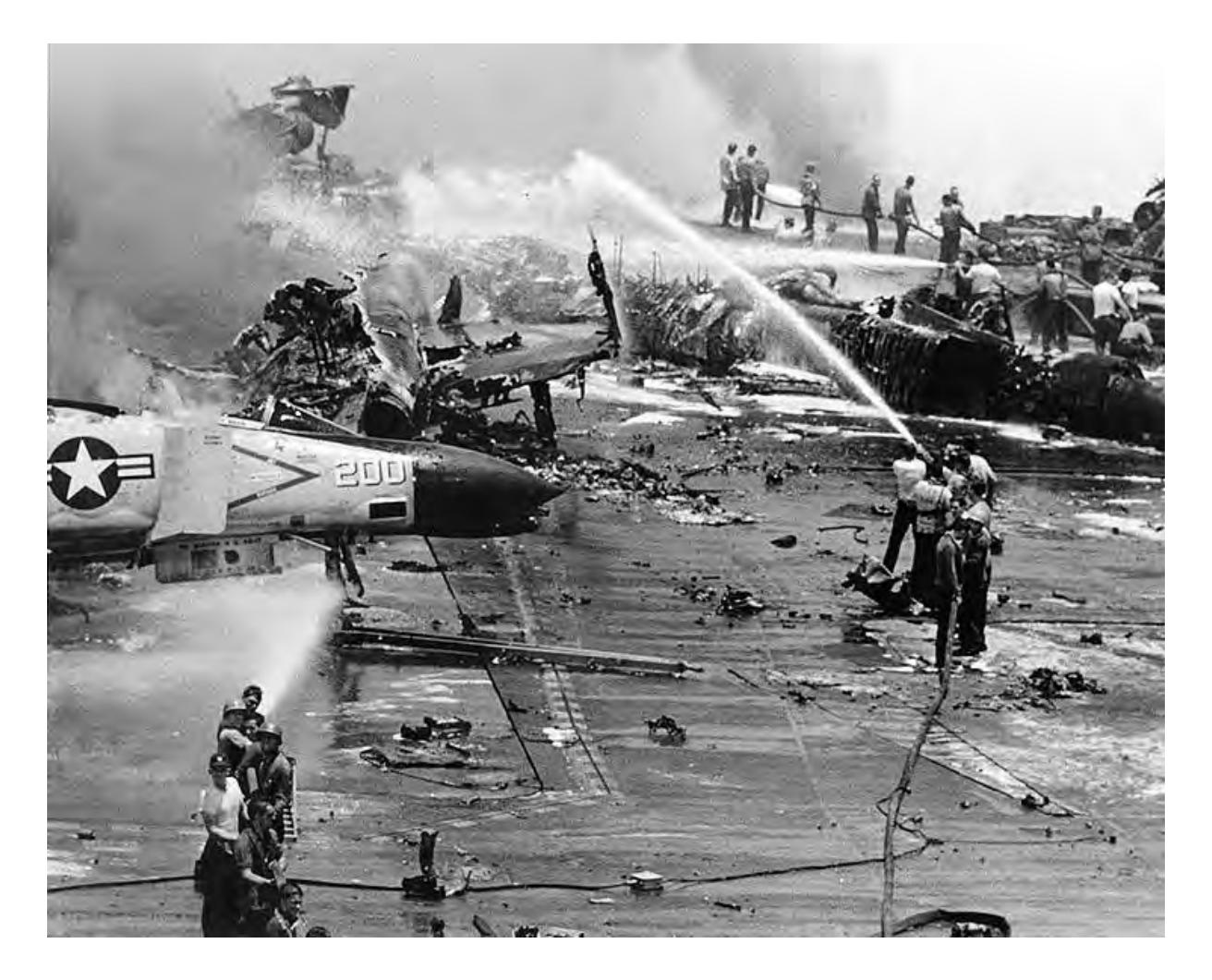

Figure 1 - 2 - USS Forrestal explosion 29 July 1967 © United States Navy ID, USN 1124794

- An anecdote was related to the author concerning a U.S. Navy vessel on shakedown maneuvers. While underway at full power, suddenly and unexpectedly a power shutdown occurred. It was determined that high frequency (HF) transmissions caused an oil pressure sensor to falsely sense a low reading. Before engineers could intervene, the false signal caused a shutdown signal in the automated power control system (Leach & Alexander, 1995).
- When op-amp-based flight control systems were first added to the B-52 bomber autopilot stability augmentation system, use of the HF radio resulted in the uncommanded activation of all near empennage flight control surfaces. The wiring system, which had not been changed, was found to be susceptible to HF. This was a case of using new (at the time) technology and introducing a potentially dangerous problem that had not existed before using the new technology (Javor).

In order to minimize EMC related problems, national and international regulators were established to create EMC standards. Each country has its own standard, even though there is a recent international

effort for harmonization. Compliance with EMC standards of a new electrical device is usually enforced by law. There are several standard EMC tests, which should be performed according to the equipment under consideration, in order to ensure the correct operation of the system, even under a certain level of external interference. In Figure 1-3, for instance, the compliance of an arbitrary device with the European standard EN55011 is shown.

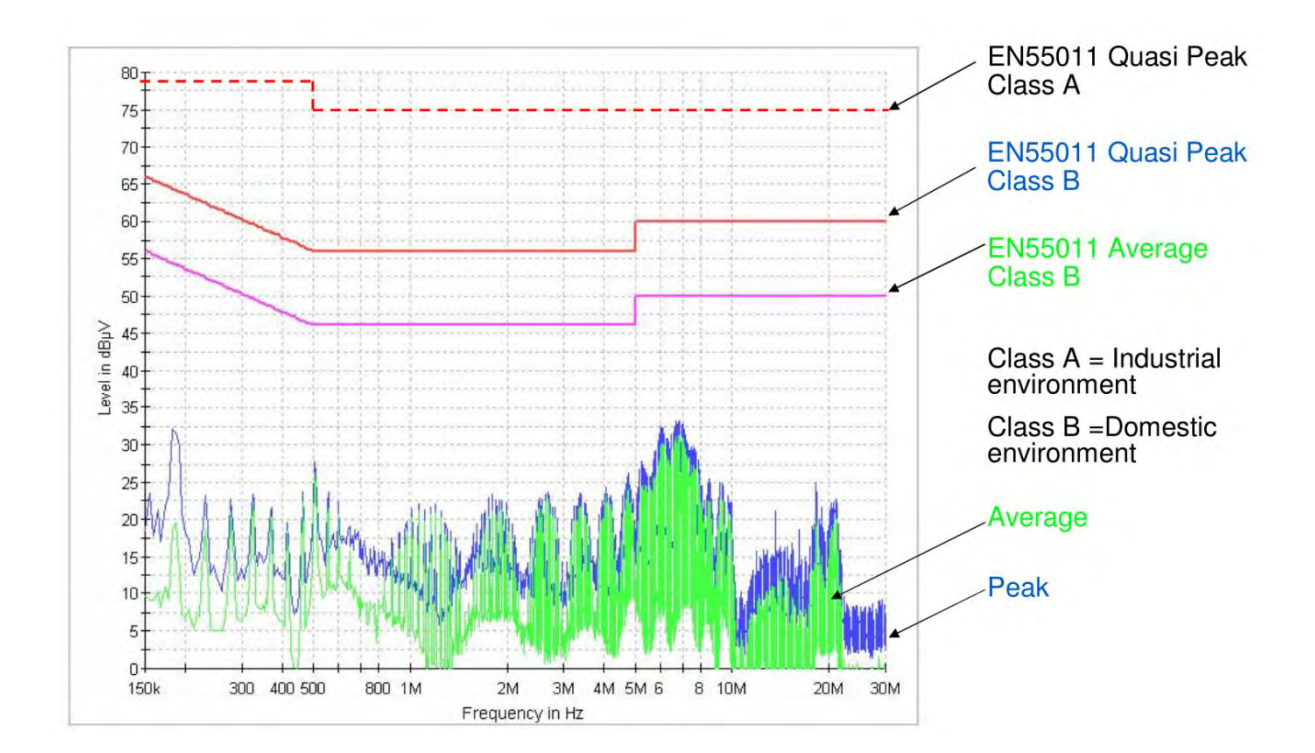

Figure 1 - 3 – Conducted Interference of a device and EMC standards © Schurter Electronic Components

Thus, an equipment designer is interested in knowing whether a new design of a system will comply with EMC standards, before manufacturing it in large scale. This can be done by constructing a prototype and carrying out the required EMC tests. However, constructing a prototype turns out to be a rather expensive solution. The bigger and the more complex is the designed system, the more expensive is the prototype. With the development of computer technology, an alternative to classical prototyping is becoming increasingly popular, which is virtual prototyping.

# **1.1.3 Virtual Prototyping**

The product design and development process used to rely primarily on engineers' experience and judgment in producing an initial concept design. A physical prototype was then constructed and tested in order to evaluate its performance. Without any way to evaluate its performance in advance, the initial

prototype was highly unlikely to meet expectations. Engineers usually had to re-design the initial concept multiple times to address weaknesses that were revealed in physical testing.

Today, manufacturers are under pressure to reduce time to market and optimize products to higher levels of performance and reliability. A much higher number of products are being developed in the form of virtual prototypes in which engineering simulation software are used to predict performance prior to constructing physical prototyping. Engineers can quickly explore the performance of thousands of design alternatives without investing the time and money required to build physical prototypes. The ability to explore a wide range of design alternatives leads to improvements in performance and design quality. Yet the time required to bring the product to market is usually reduced substantially because virtual prototypes can be produced much faster than physical prototypes (LaCourse, 2003), (Ghazaleh, 2004) and (James C. Schaaf & Thompson, 1997).

In other words, virtual prototyping is a technique in the process of product development. It involves using computer-aided design (CAD) and computer-aided engineering (CAE) software to validate a design before committing to making a physical prototype (James C. Schaaf & Thompson, 1997). Even though there are several advantages in using computer simulations for design, there is a lack of efficient methods to take into account a very important phenomenon, which is the uncertainty.

### **1.1.4 Uncertainty**

Uncertainty is a concept present in many fields of science, such as physics, economics, finance, weather forecasting and engineering. In physics, for instance, the uncertainty is at the core of the quantum mechanics theory and without it, one cannot explain the phenomena at microscopic scale. In economics and finance, the uncertainty of markets hinders investors of making decisions without assuming risk, as they can never be sure of having positive or negative profit. The weather forecast is a classic example of a field where talking about uncertainty is unavoidable. Finally, in engineering, uncertainty can lead to decreased performance, malfunction or even failure of a system. In critical applications, such as aeronautics, failure of a system may correspond to a catastrophe. Thus, it is important for engineers to be able to take uncertainty into account (Russell & Norvig, 2009).

In engineering, the uncertainty comes up often in measurements and modeling. No matter how accurate and advanced a measurement device is, there will always be an error assigned to the measurement. This error may be called the measurement uncertainty. There are technics to reduce this uncertainty, such as repeating the measurements several times and taking the average (Bich, Cox, & and Harris, 2006). Nevertheless, the error will always be non-zero. In modeling, there is: (I) the uncertainty related to the difference between reality and the chosen model; and (II) the uncertainty related to the impossibility of quantifying perfectly the parameters of a model.

An example in electrical engineering of uncertainty (I) is a lumped circuit model of printed circuit boards. In this case, the model simplifies a very complex electrical system down to a few resistors, inductors and capacitors. Thus, the accuracy of the model is limited in a certain frequency range. An example to illustrate uncertainty (II) is an RLC model of an RLC circuit. The values of the resistor, inductor and capacitor cannot be known exactly, due to production dispersion, temperature or humidity variation and other external phenomena which were not taken into account. In Figure 1-4, it is shown the transfer function of a circuit containing a resistor, an inductor and a capacitor, such that a resonance appears at around 100 kHz. The nominal case is presented together with 5 different samples of the same circuit, with variation on the values of its parameters. Note that the overall behavior between the six curves is very similar, but nevertheless the parameter variation can shift the resonance in the frequency axis. The intensity of this variation on the output can be very high in a complex electronic system and it might be the cause of the appearance of unwanted phenomena.

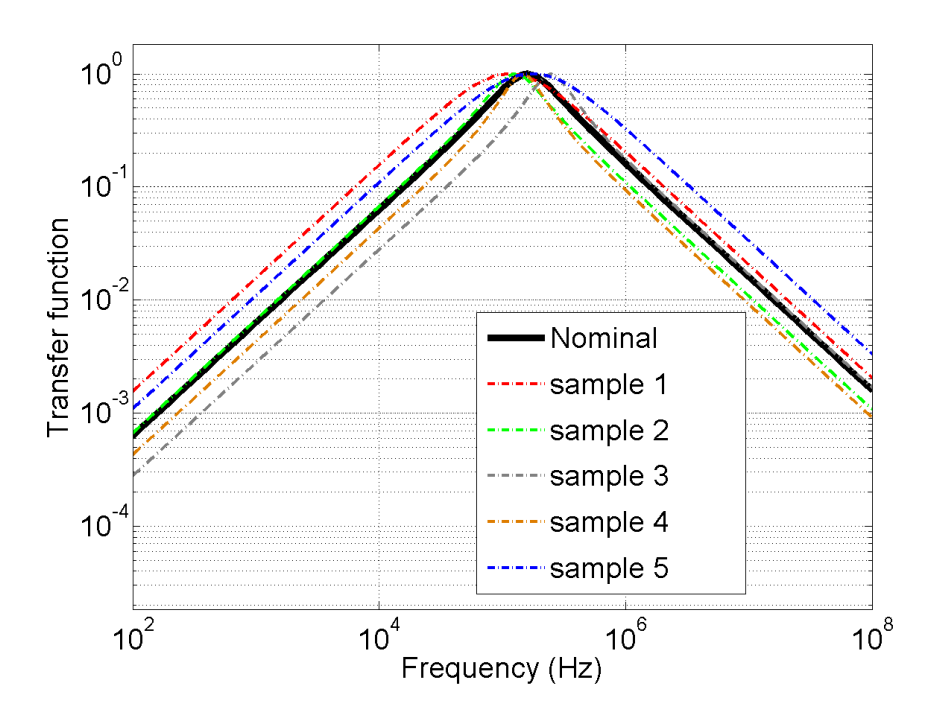

Figure 1 - 4 – RLC Circuit example of Uncertainty on Transfer Function

In order to take into account the uncertainty of power converters, some difficulties, which are worthnoting, are presented below.

#### **1.1.4.1 Linearity vs. Nonlinearity**

The computer simulation of power converters consists of solving a system of non-linear differential equations, as the semiconductors have nonlinear electrical behavior. Moreover, the system of differential equations is time-variant, due to the presence of switches. These facts impose some difficulties, since many efficient methodologies for uncertainty analysis are only suitable for linear and time-invariant systems.

#### **1.1.4.2 Time-domain vs. Frequency-domain**

The analysis of conducted interference of power converter is carried out in the frequency domain, even though there is no frequency domain model of non-linear time-varying systems. Therefore, it is not straightforward to obtain and/or analyze an approximate frequency model of a converter. On the other hand, it is not an issue to measure a current or a voltage of an arbitrary component of the converter in the frequency domain.

#### **1.1.4.3 Intrusive vs. Non-intrusive**

A methodology for uncertainty quantification may be intrusive or non-intrusive. The methodology is called intrusive, if the original code for solving the deterministic problem is modified in order to take into account the uncertainty. For example, in the context of circuit simulation, this would correspond to change a solver of system of ODE's in order to consider the uncertainty. On the other hand, a methodology is called non-intrusive if the code of the solver is not modified. For example, Monte Carlo method (Fishman, 1995) does not require a modification of the source code of the solver.

The non-intrusive methodologies are more popular in the literature for many reasons, such as the facility of implementing and the versatility of combining different approaches with different solvers. However, they are in general less formal and/or less powerful than intrusive ones.

#### **1.1.4.4 Curse of Dimensionality**

The curse of dimensionality refers to various phenomena that arise when analyzing problems in highdimensional spaces that do not occur in low-dimensional settings such as the three-dimensional physical space of everyday experience (Marimont & Shapiro, 1979).

There are multiple phenomena referred to by this name in domains such as numerical analysis, sampling, combinatorics, machine learning, data mining and databases. The common theme of these problems is that when the dimensionality increases, the volume of the space increases so fast that the available data becomes sparse. This sparsity is problematic for any method that requires statistical significance. In order to obtain a statistically sound and reliable result, the amount of data needed to support the result often grows exponentially with the dimensionality (Marimont & Shapiro, 1979).

In the context of this thesis, the curse of dimensionality arises in the high number of parameters required to capture all the complexity of inductive and capacitive coupling of PCB tracks and all of the parasitic effects of components, in a power converter. These phenomena are essential for correct EMC prediction and must not be neglected, even though the computational model becomes too complex for classical uncertainty analysis tools.

## **1.1.5 Motivation**

In the context presented in subsections 1.1 to 1.4, this thesis focuses on studying the conducted electromagnetic interference produced by DC-DC converters, taking into account parametric uncertainties of its components. The main idea is to be able to predict whether a DC-DC Converter will comply with its corresponding EMC standard, even if the values of its components are uncertain, and therefore its level of conducted EMI.

This idea is an advancing step in modeling methodologies towards a more reliable prediction of prototype behavior. It is of great interest to a manufacturer of electronic equipment to be able to fabricate devices which will comply with EMC standards, even if the components are known only up to a given tolerance and the EMC test conditions of temperature and humidity are unknown.

### **1.1.6 Objective**

The objective of this thesis is to develop new and efficient methodologies for uncertainty analysis adapted for nonlinear, time-varying and highly-dimensional systems. To accomplish this goal, the following tasks were carried out:

- bibliographic study about uncertainty analysis methodologies applied to electromagnetic compatibility, design of experiments, sensitivity analysis, data fitting, computational complexity theory, probability theory and statistics,
- selection of the most relevant work to the main objective of the thesis,
- reproduction of the results of selected work,
- development of algorithms with improved features related to existing work,
- comparison of results of developed methodologies and classical ones for test problems,
- application to a high-fidelity computer model of a power converter.

### **1.1.7 Thesis structure**

This thesis is organized in the following manner: in Chapter I an introduction to the main ideas about the subject of the thesis is given. In Chapter II, the most relevant concepts in Probability and Statistics

are discussed. Then, in Chapter III, some definitions about conducted electromagnetic phenomena are presented. In Chapter IV, the mathematical formulation of the problem is stated. Afterwards, in Chapter V, a state-of-the-art of uncertainty quantification methods is discussed. In Chapter VI, some techniques of modeling are introduced followed by the proposed methodologies in Chapter VII. Then, in Chapter VIII the results of applying the two proposed methodologies to test and real-world problems is presented. Finally, in Chapter IX, a conclusion and perspectives are shown. A Reference section closes up the document.

### **1.1.8 List of Publications**

This subsection presents a list of the articles published during this thesis.

#### **1.1.8.1 Journals**

- 1. [2013] **M. Ferber**, C. Vollaire, L. Krahenbuhl, and J. Vasconcelos. Uncertainty Analysis of the Conducted Interferences in a Power Converter. **Journal of Microwaves, Optoelectronics and Electromagnetic Applications**.
- 2. [2013] **M. Ferber**, C. Vollaire, L. Krahenbuhl, and J. Vasconcelos. Adaptive Unscented Transform for Uncertainty Quantification in EMC Large-Scale Systems. **The international journal for computation and mathematics in electrical and electronic engineering**.
- 3. [2013] **M. Ferber**, C. Vollaire, L. Krahenbuhl, J.-L. Coulomb, and J. A. Vasconcelos. Conducted EMI of DC–DC Converters With Parametric Uncertainties. **Electromagnetic Compatibility, IEEE Transactions on**, PP(99):1 –8.
- 4. [2011] **M. Ferber**, S. Zangui, C. Sartori, C. Vollaire, R. Perrussel, and L. Krhenbhl. Evaluation of the inductive coupling between equivalent emission sources of components. **International Journal of Antennas and Propagation**, 2012(102495):1 –7.
- 5. [2011] S. Zangui, K. Berger, **M. Ferber**, B. Vincent, R. Perrussel, E. Clavel, C. A F Sartori, and C. Vollaire. Using equivalent emission sources to evaluate the coupling between components. **Magnetics, IEEE Transactions on**, 48(2):439–442.

#### **1.1.8.2 Conferences**

- 6. [2012] E. Rondon, F. Morel, C. Vollaire, **M. Ferber**, and J.-L. Schanen. Conducted emc prediction for a power converter with sic components. In **Electromagnetic Compatibility (APEMC), 2012 Asia-Pacific Symposium on**, pages 281–284, May 2012.
- 7. [2012] **M. Ferber**, C. Vollaire, L. Krahenbuhl, J. Coulomb, and J.A. Vasconcelos. Conducted interferences of power converters with parametric uncertainties in the frequency domain. In **Electromagnetic Compatibility (APEMC), 2012 Asia-Pacific Symposium on**, pages 681– 684, May 2012.
- 8. [2012] **Moises Ferber De Vieira Lessa**, Christian Vollaire, Laurent Krähenbühl, and Antonio Vasconcelos, Joao. Adaptive unscented transform for uncertainty quantification in EMC largescale systems. In Proc. of the **12th International Workshop on Optimization and Inverse Problems in Electromagnetism**, page CD, Ghent, Belgique, September 2012.
- 9. [2012] **M. Ferber**, C. Vollaire, L. Krähenbühl, and J. Vasconcelos. Uncertainty analysis of the conducted interferences in a DC-DC converter. In Proceeding of the **15 Simposio Brasileiro de Microondas e Optoeletronica e o 10 Congresso Brasileiro de Eletromagnetismo**, Joao Pessoa, Brasil, 2012.
- 10. [2011] Antonio França Sartori, Carlos, Sanaa Zangui, **Moises Ferber De Vieira Lessa**, Benjamin Vincent, Ronan Perrussel, Christian Vollaire, and Laurent Krähenbühl. Calibration methods for a large loop antenna measurement system. In Proceedings of the **18th Conference on the Computation of Electromagnetic Fields**, page électronique, Sydney, Australie, July 2011

# **1.2 CONCEPTS IN PROBABILITY AND STATISTICS**

### **1.2.1 Introduction**

This section is dedicated to review some concepts of probability and statistics which are important for the comprehension of the state-of-the-art in uncertainty propagation and the proposed methodologies.

First, a brief history of the field, which dates back to the  $16<sup>th</sup>$  century, is presented. Then, the most relevant concepts are discussed, with an emphasis to probability density functions. Finally, the concept of probabilistic upper bound, which is not the same as confidence interval, is given.

# **1.2.2 History**

The founding father of probability theory wanted to understand the outcome of a game of dice. Gerolamo Cardano (1501-1576) was an Italian mathematician with a well-known addiction to gambling. After understanding the basic ideas of probability, Cardano wrote letters in which he bragged about his ability to beat his friends. His trick was to place bets based on his ideas from mathematics. His breakthrough was the ability to calculate the probability of a certain event, such as rolling equal numbers on two dice (O'Connor & Robertson, 2006).

Then, the mathematical methods of probability arose in the correspondence of Pierre de Fermat and Blaise Pascal (1654) on such questions as the fair division of the stake in an interrupted game of chance (Hacking, 2006).

In the eighteenth century, Jacob Bernoulli's *Ars Conjectandi* and Abraham de Moivre's *The Doctrine of Chances* put probability on a sound mathematical footing, showing how to calculate a wide range of complex probabilities. Bernoulli proved a version of the fundamental law of large numbers, which states that in a large number of trials, the average of the outcomes is likely to be very close to the expected value - for example, in 1000 throws of a fair coin, it is likely that there are close to 500 heads.

Then, in the nineteenth century, the power of probabilistic methods in dealing with uncertainty was shown by Gauss's determination of the orbit of Ceres from a few observations. The theory of errors used the method of least squares to correct error-prone observations, especially in astronomy, based on the assumption of a normal distribution of errors to determine the most likely true value. In 1812, Laplace issued his *Théorie analytique des probabilités* in which he consolidated and laid down many fundamental results in probability and statistics such as the moment generating function, method of least squares, inductive probability, and hypothesis testing.

Towards the end of the nineteenth century, a major success of explanation in terms of probabilities was the Statistical mechanics of Ludwig Boltzmann and J. Willard Gibbs which explained properties of gases such as temperature in terms of the random motions of large numbers of particles (von Plato, 1994).

Finally, in the twentieth century, Probability and statistics became closely connected through the work on hypothesis testing of R. A. Fisher and Jerzy Neyman, which is now widely applied in biological and psychological experiments and in clinical trials of drugs. A hypothesis, for example that a drug is usually effective, gives rise to a probability distribution that would be observed if the hypothesis is true. If observations approximately agree with the hypothesis, it is confirmed, if not, the hypothesis is rejected (Salsburg, 2001).

The theory of stochastic processes broadened into such areas as Markov processes and Brownian motion, the random movement of tiny particles suspended in a fluid. That provided a model for the study of random fluctuations in stock markets, leading to the use of sophisticated probability models in mathematical finance, including such successes as the widely-used Black–Scholes formula for the valuation of options (Bernstein, 1996).

The twentieth century also saw long-running disputes on the interpretations of probability. In the midcentury frequentism was dominant, holding that probability means long-run relative frequency in a large number of trials. At the end of the century there was some revival of the Bayesian view, according to

which the fundamental notion of probability is how well a proposition is supported by the evidence for it.

The mathematical treatment of probabilities, especially when there are infinitely many possible outcomes, was facilitated by the axioms of the Russian mathematician Kolmogorov (1933) (Encyclopædia Britannica, s.d.).

## **1.2.3 Definitions**

#### **1.2.3.1 Random Variable**

A random variable, or stochastic variable, is a variable whose value is subject to variations due to randomness. Contrary to a real variable, a random variable conceptually does not have a single, fixed value; rather, it can take on a set of possible different values, each with an associated probability (Yates, Moore, & Starnes, 2003).

Random variables can be classified as either discrete, assuming any of a specified list of exact values, or as continuous (real-valued), taking any numerical value in an interval or collection of intervals. The mathematical function describing the possible values of a real-valued random variable and their associated probabilities is known as the probability density function.

#### **1.2.3.2 Sample Space**

The sample space of a random experiment is a set  $\Omega$  that includes all possible outcomes of the experiment; the sample space plays the role of the universal set when modeling the experiment. For simple experiments, the sample space may be precisely the set of possible outcomes. More often, for complex experiments, the sample space is a mathematically convenient set that includes the possible outcomes and perhaps other elements as well. For example, if the experiment is to throw a standard die and record the outcome, the sample space is  $\Omega = \{1,2,3,4,5,6\}$ , the set of possible outcomes. On the other hand, if the experiment is to measure the weight of an elephant, we might conveniently take the sample space to be  $\Omega = [0, \infty)$ , even though most elements of this set are practically impossible.

In Figure 1-5, four independent experiments tagged with colors red, blue, black and green, and based on the normal probability density function (which is explained later in this chapter) are carried out, and a few worth-noting features of sampling become evident:

 when the experiments are carried out with only five or ten samples, there is no apparent relation between each experiment. The points appear to follow no rule which is general for all experiments,

- with fifty samples, a trend of points near the origin can be verified. This is somewhat an evidence of how the number of samples plays a role in detecting a behavior of a random experiment with more accuracy,
- with 1000 samples, one can even conclude that these experiments come from the same probability density function.

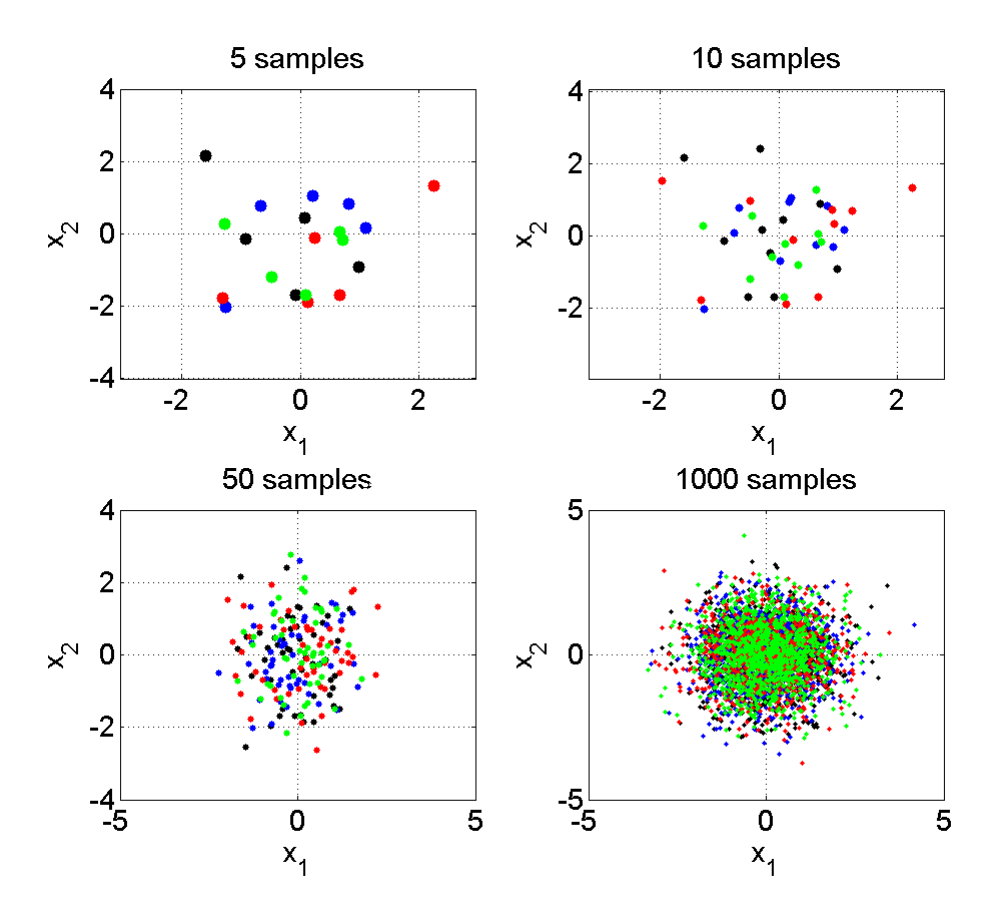

Figure 1 - 5 – Samples of a Random Experiment

#### **1.2.3.3 Probability Density Function**

A probability density function (PDF) of a continuous random variable is a function that describes the relative likelihood for this random variable to take on a given value. The probability density function is nonnegative everywhere, and its integral over the entire space is equal to one, by convention.

The probability that a real-valued random variable  $X$  assumes any value between  $\alpha$  and  $\beta$  can be expressed using the probability density function  $f(x)$  as follows:

$$
Pr[a < X < b] = \int_{-a}^{b} f(x)dx,
$$
 (1-1)
-  $Pr[e]$  is the probability of the event  $e$  occurring.

The quantity  $f(x_0)dx$  can be interpreted as the probability of the real-valued random variable X assuming the value between  $x_0$  and  $x_0 + dx$ .

Finally, by convention, we have

$$
\int_{-\infty}^{+\infty} f(x)dx = 1, \tag{1-2}
$$

There are several probability density functions which model a variaty of different random phenomena. The most common probability density function is probably the Normal PDF, which is given by :

$$
f(x) = \frac{1}{\sigma\sqrt{2\pi}}e^{-\frac{(x-\mu)^2}{2\sigma^2}},
$$
\n(1-3)

where

- $\mu$  is the average,
- $\sigma$  is the standard deviation.

These two quantities are the parameters of the Normal PDF. The usual justification for using the normal distribution for modeling is the Central Limit Theorem (Rice, 1995), which states (roughly) that the sum of independent samples from any distribution with finite mean and variance converges to the normal distribution as the sample size goes to infinity.

The uniform probability density function is appropriate for representing the distribution of round-off errors in values tabulated to a particular number of decimal places. Therefore, it's a quite common PDF in the literature. It is given by:

$$
f(x) = \begin{cases} \frac{1}{b-a}, & \text{if } a < x < b \\ 0, & \text{otherwise} \end{cases}
$$
 (1-4)

where

- a is the inferior limit of the non-zero interval of  $f(x)$ ,
- $\cdot$  *b* is the upper limit of the same interval.

The beta distribution has been applied to model the behavior of random variables limited to intervals of finite length in a wide variety of disciplines. For example, it has been used as a statistical description of allele frequencies in population genetics (Balding & Nichols, 1995); time allocation in project management / control systems (Malcolm, Roseboom, Clark, & Fazar, 1958); sunshine data (Sulaiman, Oo, Wahab, & Zakaria, 1999); variability of soil properties (Haskett, Pachepsky, & Acock, 1995); proportions of the minerals in rocks in stratigraphy (Gullco & Anderson, 2009); and heterogeneity in the probability of HIV transmission (Wiley, Herschkorn, & Padian, 1989). It is given by the following expression:

$$
f(x) = \begin{cases} \frac{1}{B(a,b)} x^{a-1} (1-x)^{b-1}, & \text{if } 0 < x < 1 \\ 0, & \text{otherwise} \end{cases}
$$
 (1-5)

where

-  $B(a, b)$  is the Beta Function (Askey & Roy, 2010) with parameters a and b.

Finally, if the component velocities of a particle in the  $x$  and  $y$  directions are two independent normal random variables with zero means and equal variances, then the distance the particle travels per unit time is Rayleigh distributed. Moreover, in communications theory, Nakagami distributions, Rician distributions, and Rayleigh distributions are used to model scattered signals that reach a receiver by multiple paths. It is given by:

$$
f(x) = \frac{x}{b^2} e^{-\frac{x^2}{2b^2}},
$$
 (1-6)

where

 $\blacksquare$  b is an arbitrary parameter.

In Figure 1-6, these four PDF's are presented for a set of three different parameter values.

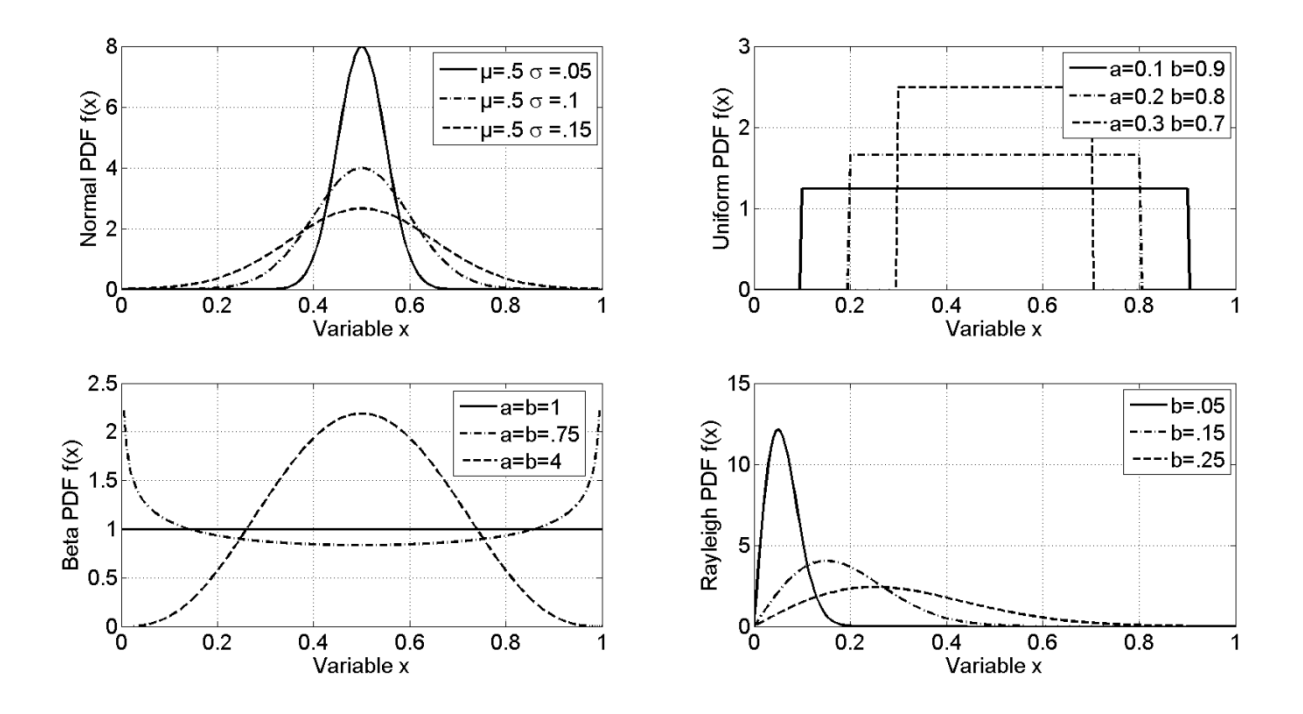

Figure 1 - 6 – Some known Probability Density Functions (Normal, Uniform, Beta and Rayleigh)

### **1.2.3.4 Joint Probability Density Function**

For real-valued continuous random variables  $X_1, ..., X_n$ , it is also possible to define a probability density function associated to the set as a whole, often called joint probability density function. This density function is defined as a function of the  $n$  variables, such that, for any domain  $D$  in the n-dimensional space of the values of the variables  $X_1, ..., X_n$ , the probability that an outcome of the set variables falls inside the domain  $D$  is:

$$
Pr[X \in D] = \int_{D} f_{x}(x_{1}, ..., x_{n}) dx_{1} ... dx_{n},
$$
\n(1-7)

where

- X is a vector of random variables  $X_1, ..., X_n$ ,
- $\overline{D}$  is an arbitrary domain (or subset) in the sample space,
- $\cdot$   $f_x$  is the joint probability density function,
- $n$  is the number of random variables.

Once more, the quantity  $f(x_1^0,...,x_n^0)dx_1...dx_n$  can be interpreted as the probability that the multivariate random variable X assumes the value between  $(x_1^0, ..., x_n^0)$  and  $(x_1^0 + dx_1, ..., x_n^0 + dx_n)$ .

The most common joint PDF found in the literature is the multivariate normal, which is given by:

$$
f(x) = \frac{1}{\sqrt{|\Sigma|(2\pi)^d}} e^{-\frac{(x-\mu)\Sigma^{-1}(x-\mu)}{2}},
$$
\n(1-8)

- $\boldsymbol{x}$  is the vector of the multivariate random variable **X**,
- $\mu$  is the vector containing the averages for each dimension,
- $\overline{\mathcal{E}}$  is a d-by-d symmetric positive definite matrix,
- $\cdot$  d is the number of dimensions.

In Figure 1-7, it is presented a bivariate PDF with  $\mu = [0 \ 0]$  and  $\Sigma = \begin{bmatrix} 0.4 & 0 \\ 0 & 0.4 \end{bmatrix}$ .

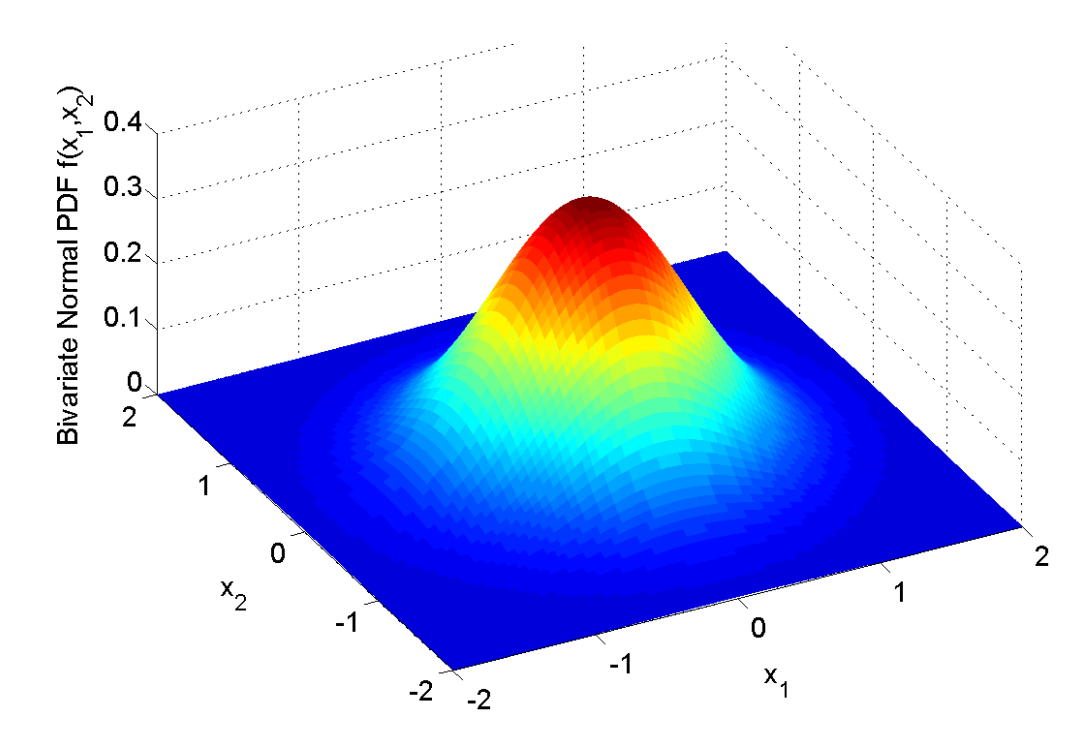

Figure 1 - 7 – Bivariate Normal Probability Density Function

#### **1.2.3.5 Expected Value**

The expected value (or expectation) refers to the value of a random variable one would "expect" to find if one could repeat the random variable process an infinite number of times and take the average of the values obtained. Formally, the expected value (or mean, or average) of a univariate continuous random variable is defined as:

$$
\mu = E[X] = \int_{-\infty}^{\infty} x f(x) dx, \qquad (1-9)
$$

(147)

whereas the expected value of a multivariate continuous random variable is defined as:

$$
E[X] = \int_{-\infty}^{\infty} \dots \int_{-\infty}^{\infty} X(x_1, \dots, x_n) f(x_1, \dots, x_n) dx_1 \dots dx_n.
$$
 (1-10)

where

- $\mu$  is the mean value,
- $E[.]$  is the expected value (or expectation) operator,
- $x$  is a real variable,
- $x_i$  for  $i = 1...n$  are real variables,
- $X$  is a random variable,
- $\overline{f}$  is a probability density function.

#### **1.2.3.6 Standard Deviation and Variance**

The standard deviation shows how much variation or dispersion from the average exists. A low standard deviation indicates that the PDF is tight around the mean; a high standard deviation indicates that the PDF is spread out over a large range of values around the mean.

The standard deviation of a continuous random variable is defined as:

$$
\sigma = \sqrt{\int_{-\infty}^{\infty} (x - \mu)^2 f(x) dx}.
$$
 (1-11)

where

 $\sigma$  is the standard deviation.

The variance is simply the square of the standard deviation. In Figure 1-8, normal and uniform probability density functions with three different values of standard deviation are presented.

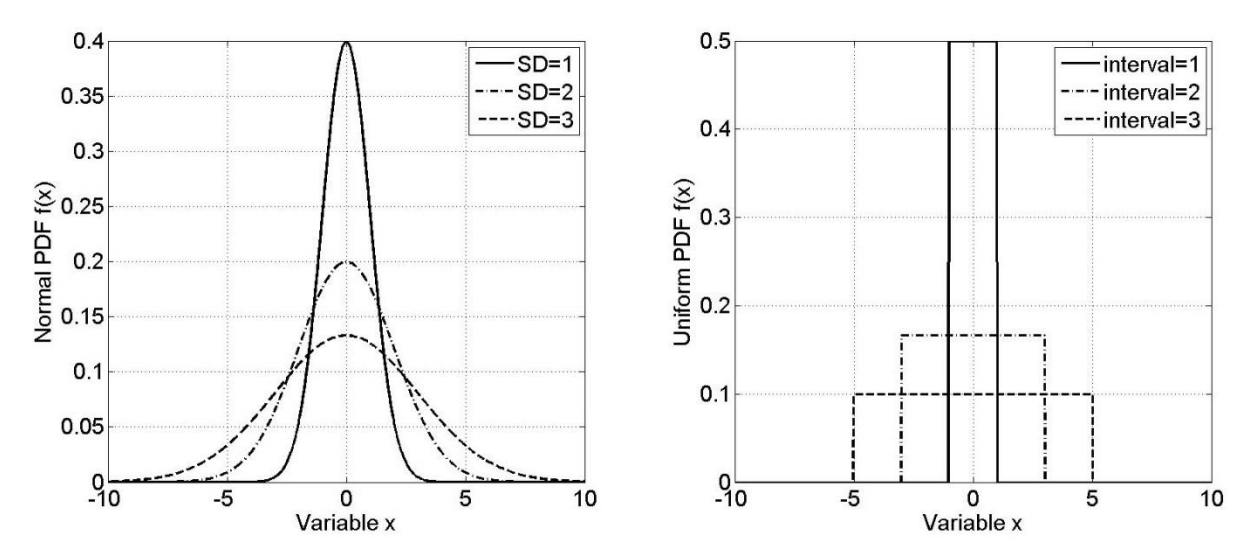

Figure 1 - 8 – Example of Normal and Uniform PDF for different standard deviations

#### **1.2.3.7 Skewness and Kurtosis**

The third standardize moment, namely Skewness, is a measure of the extent to which a probability distribution of a real-valued random variable "leans" to one side of the mean. The skewness value can be positive or negative, or even undefined. For a unimodal distribution, negative skewness indicates that the tail on the left side of the probability density function is longer or fatter than the right side. Conversely, positive skewness indicates that the tail on the right side is longer or fatter than the left side. For example, a zero value indicates that the tails on both sides of the mean balance out, which is the case both for a symmetric distribution, and for asymmetric distributions where the asymmetries even out, such as one tail being long but thin, and the other being short but fat. Further, in multimodal distributions and discrete distributions, skewness is also difficult to interpret. The skewness is formally defined as

$$
\gamma_1 = E\left[\left(\frac{X-\mu}{\sigma}\right)^3\right],\tag{1-12}
$$

where

-  $\gamma_1$  is the skewness.

In Figure 1-9, an example of PDF's with positive and negative skewness is given.

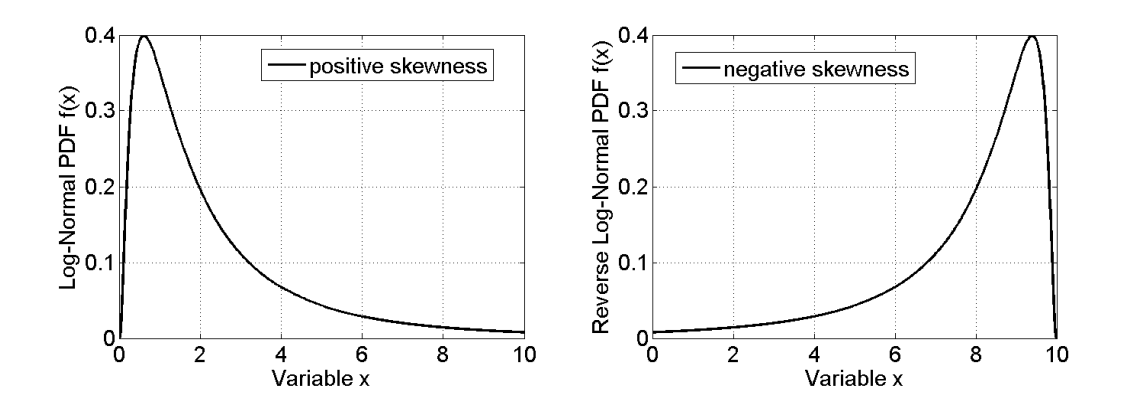

Figure 1 - 9 – Positive and negative skewness

The fourth standardize moment, namely Kurtosis, is a measure of the "peakedness" of the probability distribution of a real-valued random variable (Dodge, 2003).

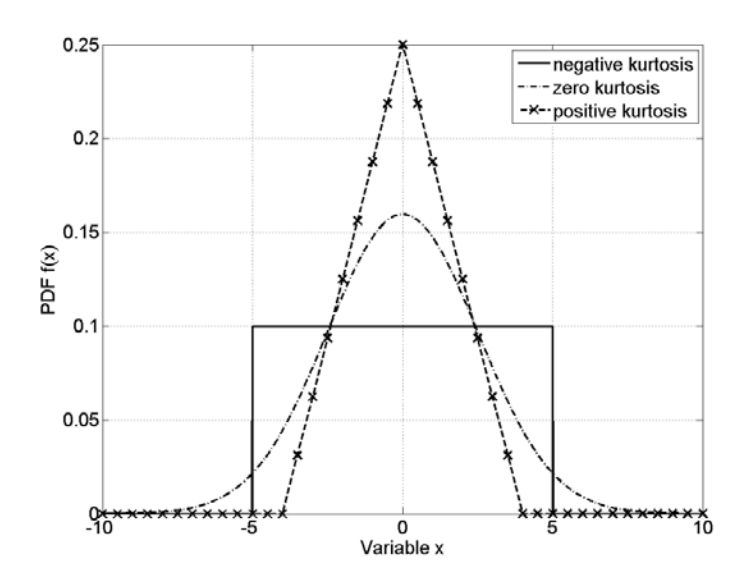

Figure 1 - 10 – Qualitative effect of kurtosis in three different probability density functions

In a similar way to the concept of skewness, kurtosis is a descriptor of the shape of a probability distribution and there are different ways of quantifying it for a theoretical distribution and corresponding ways of estimating it from a sample from a population. The Kurtosis is mathematically defined, for a continuous random variable, as

$$
\gamma_2 = \frac{E[(X - \mu)^4]}{\sigma^4} - 3,\tag{1-13}
$$

where  $\gamma_2$  is the kurtosis.

#### **1.2.4 Probabilistic Upper Bound**

In this section, the probabilistic upper bound will be defined related to the definition of a deterministic upper bound of a real continuous function.

A deterministic upper bound  $U_d$  of a real continuous function  $f(x)$  is a value such that,

$$
f(x) \le U_d, \forall x \in D,\tag{1-14}
$$

where

- $x$  is a real variable,
- D is the domain of  $x$ .

Thus, one knows that the function  $f(x)$  is never great than the upper bound  $U_d$ . In the context of random variables, it is possible to extend this concept of bound using probability. Thus, a probabilistic upper bound  $U_p$ , associated with the probability  $\beta$  and the random variable X with its probability density function  $f_{x}(x)$ , is defined as follows:

$$
U_p \text{ s.t.} \int_{-\infty}^{U_p} f_X(x) dx = \beta,
$$
 (1-15)

One interpretation to this definition is that, if the random variable  $X$  is sampled a sufficiently large number of times, then a fraction of the samples equal to  $\beta$  would be approximately less than or equal to  $U_p$ . The approximation is more accurately on average, as the number of samples increase.

In Figure 1-11, four different values of probability  $\beta$  are presented when applied to a normal probability density function of average zero and standard deviation 2.5. Note that the probability 50% corresponds to the middle of the normal PDF, as expected, whereas the 99.9% is far in the right tail of the distribution.

The interest of a probabilistic upper bound is that its value may be much lower than a deterministic upper bound, with only a tiny fraction of samples falling beyond its value. In other words, the probability of any sample being higher than the probabilistic upper bound can be set to an acceptable value, and in addition, it may be that  $U_p \ll U_d$ . For the example of Figure 1-11,  $U_p(99\%) \approx 6$  and  $U_p(99.9\%) \approx 8$ whereas the variable  $x$  is unbounded (it may be infinity).

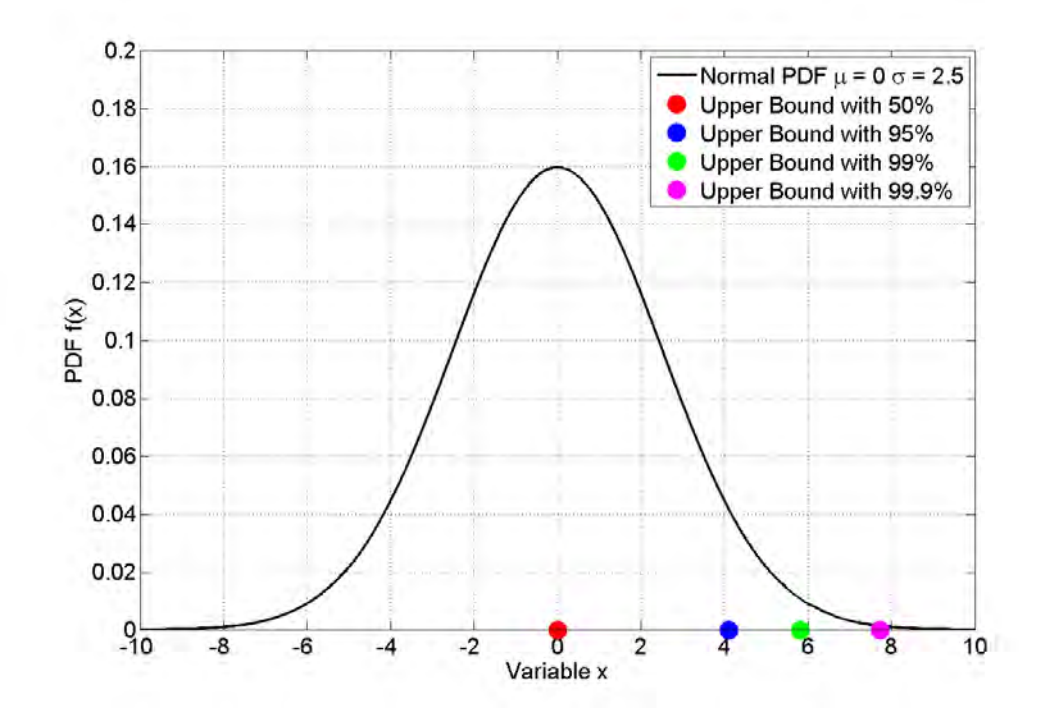

Figure 1 - 11 - Probabilistic Upper Bounds, for different probabilities  $\beta$ 

Thus, it may be of great interest in engineering, for instance, to set probabilistic bounds to quantities of interest, in order to reduce constraints in design, and unnecessary (improbable) cost.

# **1.3 CONDUCTED ELECTROMAGNETIC INTERFERENCE**

### **1.3.1 Introduction**

In this chapter, the importance of suppressing conducted emission from the device under test (DUT) to the power source as well as the procedure for measuring conducted emission will be discussed. Then, the line impedance stabilization network, which is used for standardization, is presented. Common- and Differential-mode decomposition is introduced for deeper understanding of the noise characteristics. Finally, the principles of operation of the switched-mode power supply, which inevitably generates conducted EMI, is shown.

### **1.3.2 Measurement of Conducted Emission**

In this section, the measurement procedure of conducted emission, which is done in order to comply with regulatory limits, will be discussed. The frequency range established by the Federal Communications Commission (FCC) and the *Comité International Spécial des Perturbations*  *Radioélectriques* (CISPR) is from 150 kHz to 30 MHz. A line impedance stabilization network (LISN) should be inserted between the power source and the DUT for verification of compliance to regulatory limits. The connection is scheme is the following, taking the power source as the reference: the output of the power source is plugged to the input of the LISN, and the output of the LISN is plugged into the input of the DUT. Then, a spectrum analyzer is connected to another port of the LISN to measure the conducted emissions. Figure 1-12 presents a diagram of the described measurement setup.

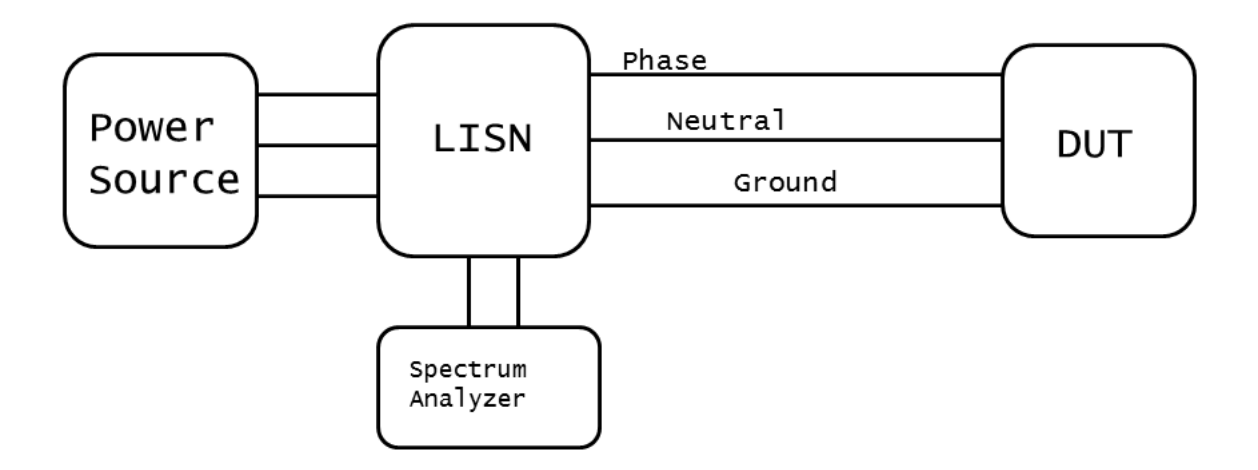

Figure 1 - 12 - Diagram of Conducted Emissions test with LISN

# **1.3.3 Line Impedance Stabilization Network**

The noise currents that exist in the power cables of a DUT could be measured with simple current probes. However, this kind of test would lead to different results, if carried out in different locations. The output impedance of the power sources varies significantly from site to site. It would not be possible to compare a set of measurements and standardize the regulatory limits of emission (Nicholson & Malack, 1973). The unequal loading at the input of the DUT affects the quantity of noise in the power cables.

Therefore, a line impedance stabilization network is introduced between power source and DUT to make results of different test sites consistent. This impedance should have a constant value in the whole frequency range of the regulatory limit.

The second reason in using a LISN is to block the existing noise in the power source network, which may be different from location to location. This external noise should not be accounted in the emissions test, as only the noise produced by the DUT should be measured. An additional requirement for the LISN is to let power flow from the source to the DUT at the 50 (or 60) Hz so that the DUT will operate as designed.

Basically, all these reasons can be condensed to the idea that the use of the LISN isolates the noise produced by the DUT from external influence.

The LISN specified for use in the conducted emission measurement is shown in Fig. 1-13. The purpose of the 1 µF capacitors between phase and green wire and between neutral and green wire on the power source side is to redirect noise of the power source and avert that noise from getting through the measurement device and spoiling the test data. Similarly, the purpose of the 50 µH inductors is to block that noise. The purpose of the other 0.1 µF capacitors is to prevent any DC from overloading the input of the test receiver. It is interesting to compute the impedances of these elements at the frequency limits, 150 kHz and 30 MHz, of the FCC regulatory limit (Paul, 2006), which are given in Table 1-2.

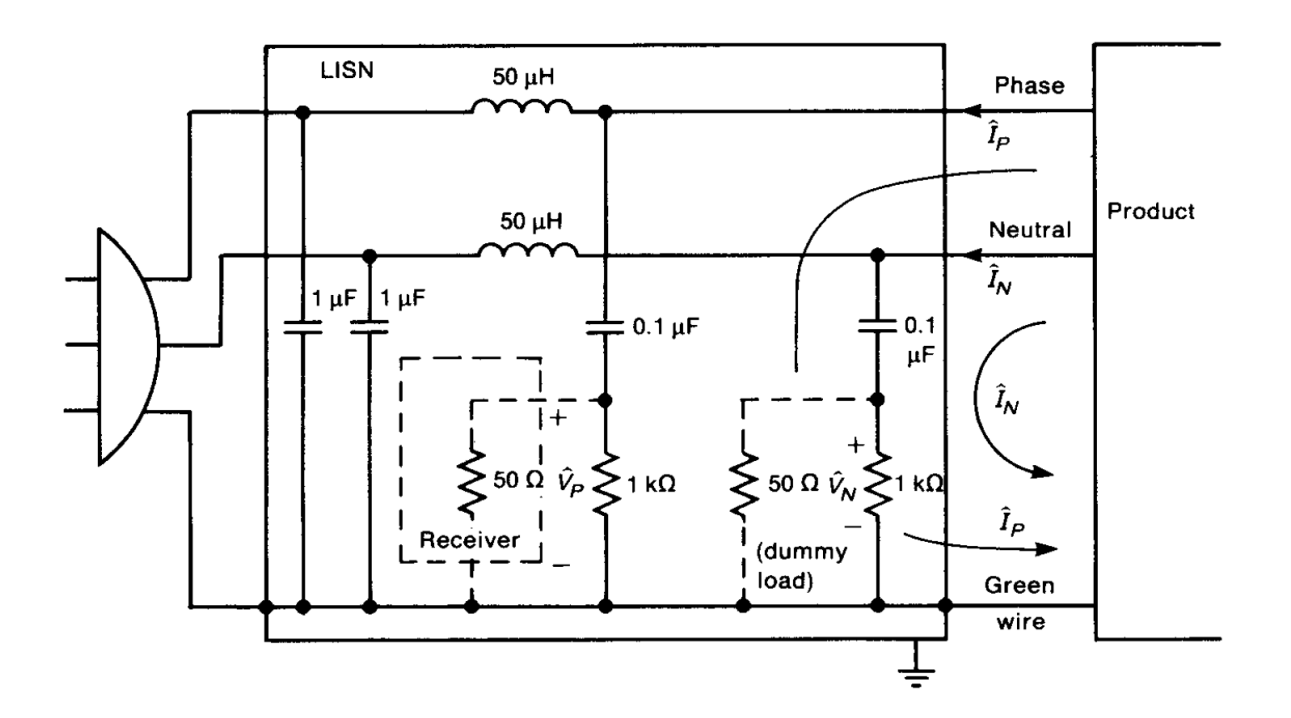

Figure 1 - 13 - LISN schematic © Wiley, (Paul, 2006)

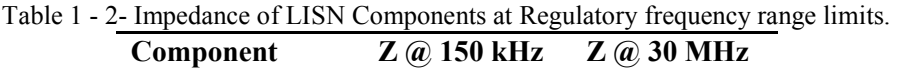

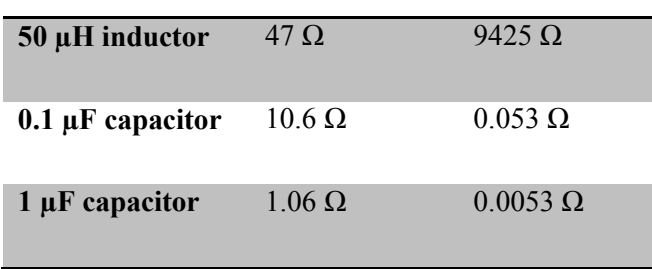

Over the measurement frequency range, the inductors have high impedance and the capacitors have low impedance. If the 50 Ω resistor is removed, the 1 kΩ resistor is a path to discharge the 0.1 µF capacitor. Resistors of 50  $\Omega$  are connected in parallel with the 1 k $\Omega$  resistors, so that they are the output impedance of the power source.

The voltages  $\hat{V}_P$  and  $\hat{V}_N$  are measured between the phase wire and the safety wire and between the neutral wire and the safety wire. Both the phase and the neutral voltages must be measured over the frequency range of the conducted emission limit, and must be below the specified limit at every frequency in the limit frequency range.

Since these voltages are measured across a resistive branch, they are a "mirror" of the noise currents. The relation between these voltages and currents are trivial. They are given by,

$$
\hat{V}_P = 50 \hat{I}_P,
$$
\n
$$
\hat{V}_N = 50 \hat{I}_N,
$$
\n(1-16)

where we have assumed that the capacitors of the LISN are short circuits and the inductors are open circuits over the frequency range of the measurement.

At 60 Hz, the inductors have impedances of 18.8 m $\Omega$ , the 0.1 µF capacitors have impedances of 26.5 kΩ, and the 1 µF capacitors have impedances of 2.7 kΩ. Thus, at the 60 Hz power frequency, the LISN has virtually no effect, and AC power for functional operation is provided to the product.

In order to succeed an emissions test, a new designed product must not generate more noise at the LISN's 50  $\Omega$  resistor during its normal operation than the regulatory limit.

# **1.3.4 Common- and Differential Mode Currents**

The currents  $\hat{I}_P$  and  $\hat{I}_N$  may be decomposed as:

$$
\hat{I}_P = \hat{I}_C + \hat{I}_D,
$$
\n
$$
\hat{I}_N = \hat{I}_C - \hat{I}_D,
$$
\n(1-17)

where

- $\hat{I}_C$  is the common-mode current,
- $\hat{I}_D$  is the differential-mode current.

The common-mode (CM) current flows from the phase and neutral conductors to the ground whereas the differential-mode (DM) current flows from the phase to the neutral conductors. Figure 1-14 shows the schematic with these currents, considering the approximation of short- and open-circuits for the capacitors and inductors respectively.

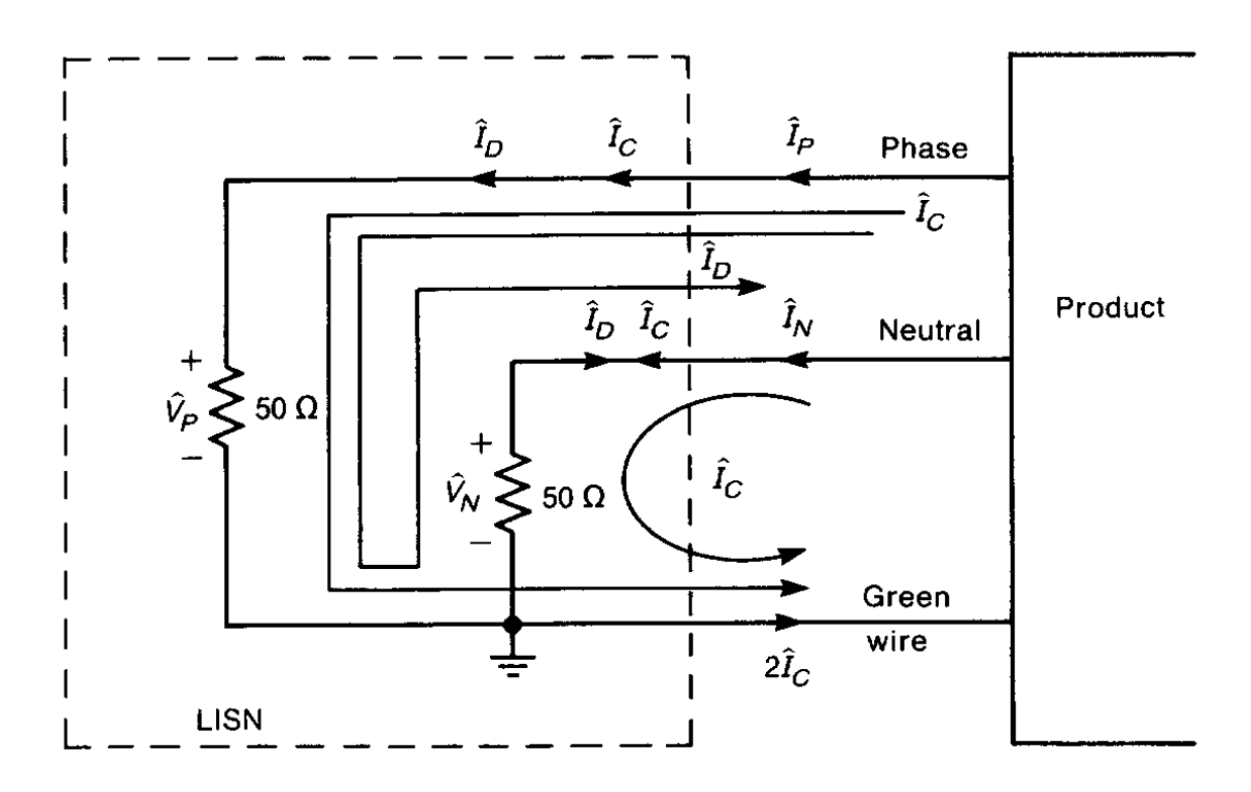

Figure 1 - 14 - LISN schematic © Wiley, (Paul, 2006)

Solving equation (1-17) for common- and differential-mode currents, we have:

$$
\hat{I}_D = \frac{1}{2} (\hat{I}_P - \hat{I}_N),
$$
\n
$$
\hat{I}_C = \frac{1}{2} (\hat{I}_P + \hat{I}_N),
$$
\n(1-18)

One of the main reasons of introducing this decomposition into common and differential-mode is to better understand the phenomenon of conducted emission. For example, if a DUT does not comply with the regulatory limit, decomposition into CM and DM modes of the measured voltages may evidence the origin of the problem, since one of the modes may dominate in a given frequency range. Figure 1-15 shows an example.

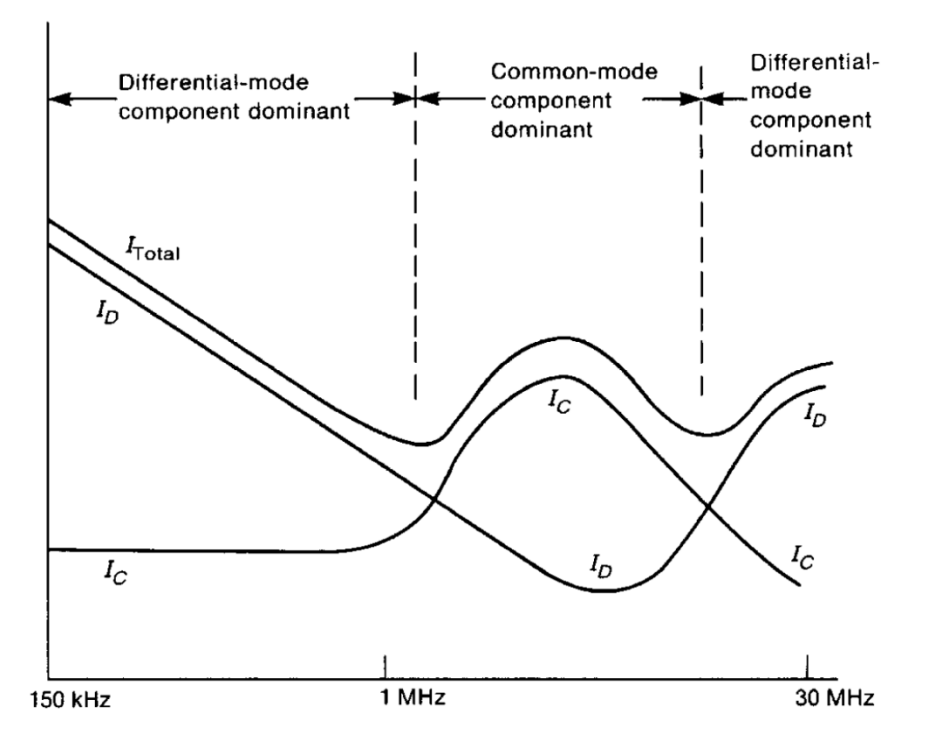

Figure 1 - 15 - Common and Differential Mode Frequency Ranges © Wiley, (Paul, 2006)

# **1.3.5 Switch-Mode Power Supplies**

Generally, the conducted emissions of a DUT are generated by its power supply. The steep rise and fall of pulses in switch-mode power supply (SMPS), for instance, are responsible for reducing losses but also increasing conducted emissions. In Figure 1-16(a) and 1-16(b), a square and trapezoidal waves are presented. Suppose they represent the pulses of a SMPS.

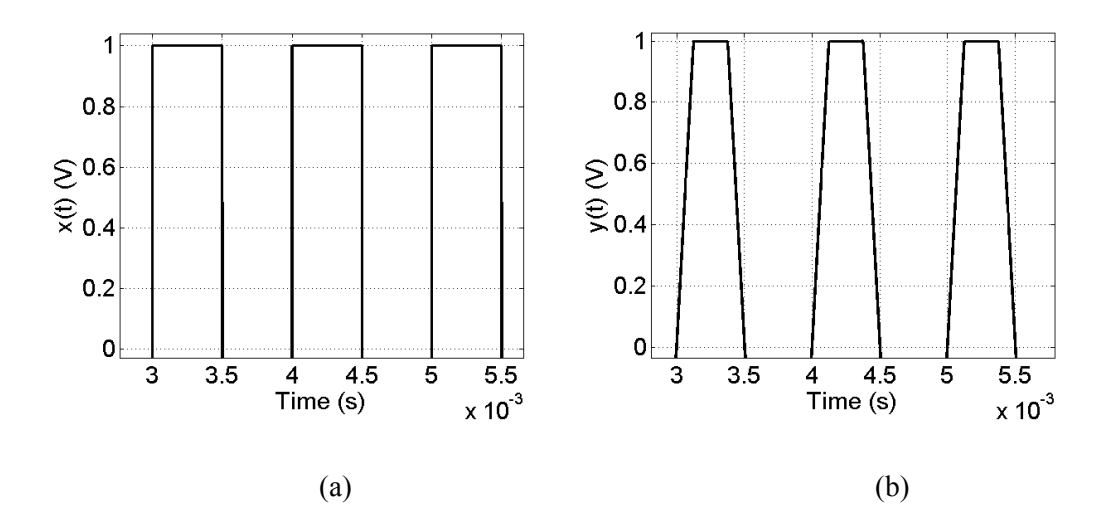

Figure 1 - 16 - Square and Trapezoidal Waves

The trapezoidal wave has longer rise and fall time. This fact impacts greatly on the spectral representation of this wave, when compared to the square wave, as shown in Figure 1-17.

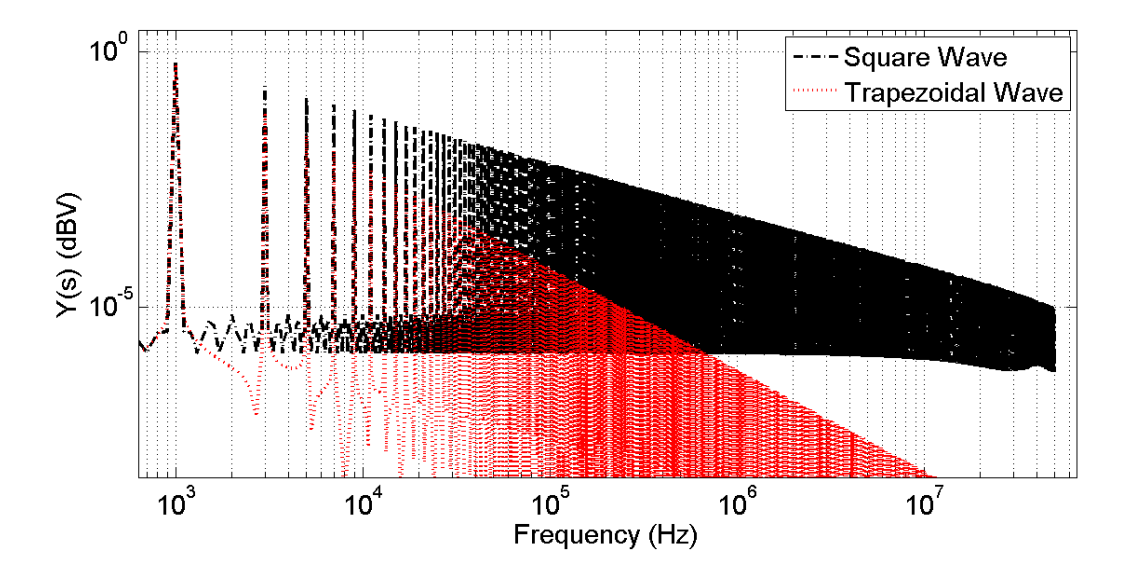

Figure 1 - 17 - Comparison of Square and Trapezoidal Wave Spectra

Note that, if two DUT's had the measurement data from an emission test corresponding to the plots of Figure 1-17, then the one related to the red curve would have a much higher chance of complying with regulatory limits. However, its efficiency would probably be lower. This tradeoff between performance and EMC is one of the challenges in design of electronic systems nowadays.

The popularity of Switch-Mode Power Supplies is explained by its high efficiency, which is from 60% to 90%, when compared to linear supplies (20-40%) (Paul, 2006). Moreover, SMPS are much lighter in weight than linear supplies. The latter used a bulky transformer to operate efficiently at 60 Hz whereas SMPS require transformers to operate at the kHz range, which is the common switching frequency range. Therefore, the SMPS transformers are lighter. Nowadays, the switching frequency can reach values on the order of MHz.

In this thesis, the Buck Converter, also called step-down DC-DC Converter, will be used as an example of source of conducted electromagnetic interference. This converter uses a transistor and a diode as its switches and other passive elements like an inductor and a capacitor. A general electrical schematic of this device is presented in Figure 1-18.

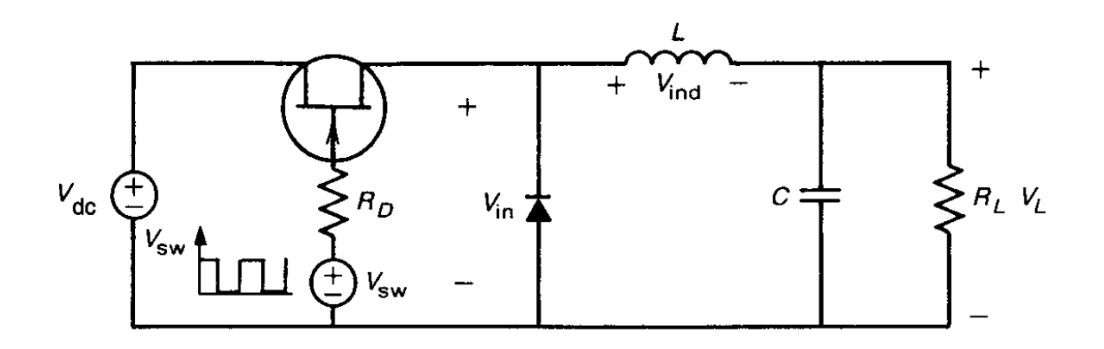

Figure 1 - 18 - Buck Converter Schematic

A constant voltage  $V_{dc}$  is supplied to a switching element. In this example, the switching element is a MOSFET. A square-wave pulse train is supplied to the gate of the MOSFET. This waveform has a pulse width  $\tau$  and a period  $T$  that is the inverse of the switching frequency. This pulse train turns the MOSFET on and off, which supplies a pulsed voltage of the same duty cycle at  $V_{in}$ .

The average value of the voltage  $V_{in}$  is given by

$$
\overline{V_{in}} = \frac{\tau}{T} V_{dc}.
$$
\n(1-19)

The ratio  $D = \frac{\tau}{T}$  is called the duty cycle of the waveform. The average value  $\overline{V_{in}}$  can be controlled by changing the duty cycle  $D$ . The inductor  $L$  and capacitor  $C$  act as a low pass filter to block high-frequency components of going from  $V_{in}$  into  $V_L$  but letting the DC component pass through. Finally, the diode is a path for the current, when the switch is off (open-circuit).

The cycle of operation can be summarized as follows:

- the MOSFET turns on,  $V_{in} = V_{dc}$  and the diode is blocked.
- The inductor and the capacitor start increasing their stored energy.
- the MOSFET turns off, the diode is conducting and  $V_{in} = 0$ .
- The energy stored is discharged through the load and the diode.

The resulting waveform on the load is shown in Figure 1-19.

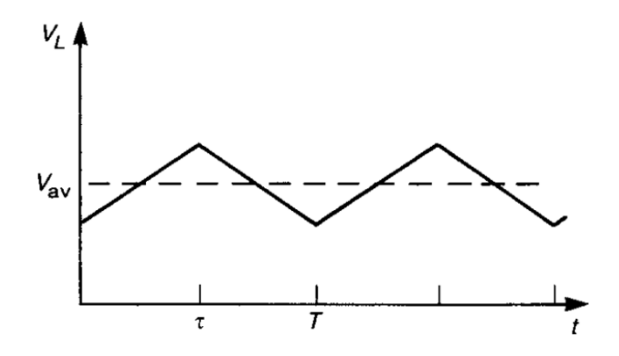

Figure 1 - 19 -  $V_L$  waveform

The waveform  $V_L$  is approximately constant, with a DC value of  $V_{av}$  and other high-frequency components. Typically a sample of the output voltage  $V_L$  is fed to a pulse width modulator (PWM). The output of the PWM is a square wave, which is fed to the gate of the MOSFET. The duty cycle of this waveform is varied by the PWM to give the desired DC output voltage in response to changes in load. Other more practical switchers employ this same basic principle of chopping a DC waveform and varying the duty cycle of the waveform to provide regulation.

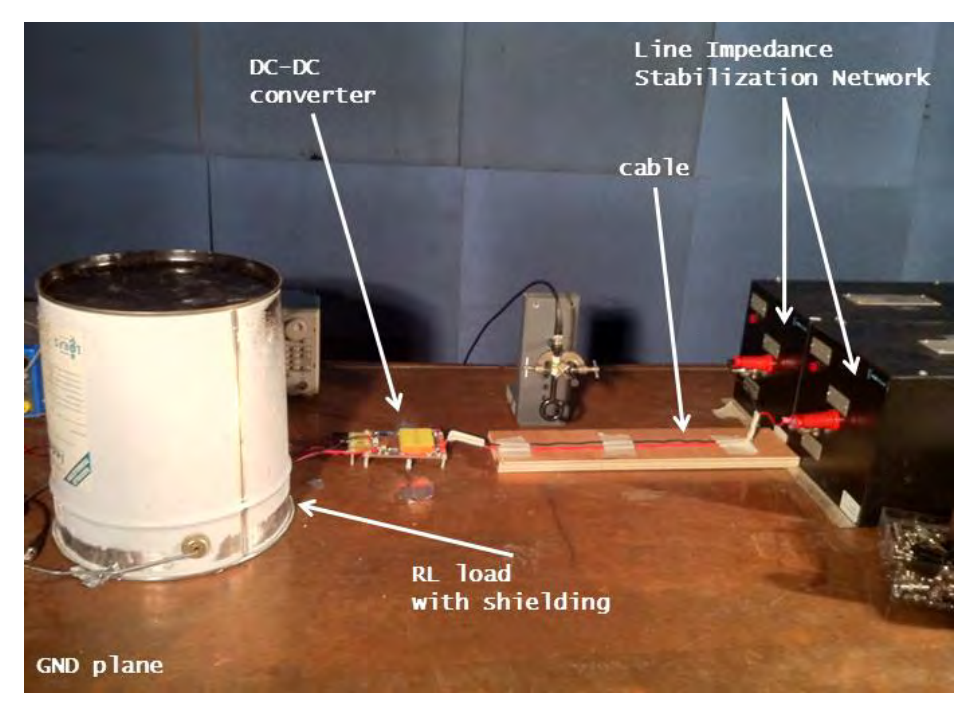

In Figure 1-20, a setup of an emission test of a DC-DC Power converter is presented.

Figure 1 - 20 - Setup of Conducted Emission test

# **1.4 MATHEMATICAL FORMULATION**

### **1.4.1 Introduction**

This section of the thesis is dedicated to the mathematical formulation of the problem. First, the conducted interference prediction of a power converter model without parametric uncertainty is presented. Then, three different problems of uncertainty quantification will be discussed, using concepts defined in previous chapters.

# **1.4.2 Conducted Interference**

The first mathematical formulation defines how to compute the conducted interferences of a model of a DC-DC converter in the frequency domain.

The mathematical model of a power converter can be obtained by the Kirchhoff's circuit laws applied to the converter schematic. Either the Kirchhoff's Current law (KCL) or the Kirchhoff's Voltage law (KVL) can be applied to obtain a system of differential equations describing the behavior of the power converter circuit. The Kirchhoff's circuit laws are a classical approach in circuit analysis, and a detailed description can be found in any circuit theory book, such as (Nilsson & Riedel, 2007).

The system of ODE's obtained by KCL of a general power converter is represented by:

$$
\begin{pmatrix} v_1^{(n)} \\ v_2^{(n)} \\ \vdots \\ v_m^{(n)} \end{pmatrix} = \begin{pmatrix} F_1(t, \nu, \dot{\nu}, \dots, \nu^{(n-1)}) \\ F_2(t, \nu, \dot{\nu}, \dots, \nu^{(n-1)}) \\ \vdots \\ F_m(t, \nu, \dot{\nu}, \dots, \nu^{(n-1)}) \end{pmatrix},
$$
(1-20)

where

- $v_k$  for  $k = 1 ... m$  is the voltage at node  $k$ ,
- $m$  is the number of nodes considered,
- $F_k$  for  $k = 1 ... m$  is the function relating all node voltages to the k<sup>th</sup> voltage,
- $\nu$  is the vector containing all node voltages.

The analog formulation by KVL is given by:

$$
\begin{pmatrix} i_1^{(n)} \\ i_2^{(n)} \\ \vdots \\ i_m^{(n)} \end{pmatrix} = \begin{pmatrix} F_1(t, \mathbf{i}, \mathbf{i}^{(1)}, \dots, \mathbf{i}^{(n-1)}) \\ F_2(t, \mathbf{i}, \mathbf{i}^{(1)}, \dots, \mathbf{i}^{(n-1)}) \\ \vdots \\ F_m(t, \mathbf{i}, \mathbf{i}^{(1)}, \dots, \mathbf{i}^{(n-1)}) \end{pmatrix},
$$
\n(1-21)

- $i_k$  for  $k = 1 ... m$  is the current through the branch  $k$ ,
- $m$  is the number of branches considered,
- $F_k$  for  $k = 1 ... m$  is the function relating all branch currents to the k<sup>th</sup> current,
- $\cdot$  *i* is the vector containing all branch currents.

The system of ODE's representing the converter can be solved analytically only for very few cases with ideal switches and simple network, but for the great majority of interesting cases, this system has no analytical solution. Thus, an iterative method, such as TR-BDF2 based on Runge-Kutta (Hosea & Shampineb, 1996), should be used.

Once the voltage  $v_*(t)$  (or the corresponding current) at the 50 $\Omega$  resistor of the Line Impedance Stabilization Network (LISN) is computed, a Fourier Transform should be carried out. There are a few different definitions of the Fourier Transform, depending on the field to which it is applied. Here, it will be adopted the definition which conserves the symmetry between the direct and the inverse transforms. The direct transformation is given by:

$$
\nu_*(j\omega) = \frac{1}{\sqrt{2\pi}} \int_{-\infty}^{+\infty} \nu_*(t) e^{-j2\pi\omega t} dt, \qquad (1-22)
$$

where

 $v_*(j\omega)$  is the Fourier Transform of  $v_*(t)$ .

Finally, the  $|\psi_*(j\omega)|$  in dB or dBµV is the quantity representing the conducted interference.

### **1.4.3 Probability Density Function of Conducted Interference**

The first mathematical formulation of the problem with parametric uncertainty is presented in this subsection. Here, the formulation is given in order to obtain the probability density function of the conducted interference of a power converter with parametric uncertainty. In this formulation, only the KCL formulation will be considered, since the KVL formulation is analogous.

The output Probability Density Function  $f_{|\mathcal{V}_*|}(|\mathcal{V}_*(j\omega_0)|)$  of the absolute value of the conducted interferences of an uncertain power converter, at angular frequency  $\omega_0$ , is given by:

$$
f_{|\mathcal{V}_*|}(|\mathcal{V}_*(j\omega_0)|) \rightarrow \mathcal{V}_*(j\omega) = FFT(V_*(t, \mathbf{p})), \quad s.t.
$$

$$
\begin{pmatrix} V_1^{(n)} \\ V_2^{(n)} \\ \vdots \\ V_m^{(n)} \end{pmatrix} = \begin{pmatrix} F_1(t, \nu, \dot{\nu}, \dots, \nu^{(n-1)}, p_1, p_2, \dots, p_{n_{RV}}) \\ F_2(t, \nu, \dot{\nu}, \dots, \nu^{(n-1)}, p_1, p_2, \dots, p_{n_{RV}}) \\ \vdots \\ F_m(t, \nu, \dot{\nu}, \dots, \nu^{(n-1)}, p_1, p_2, \dots, p_{n_{RV}}) \\ \vdots \\ F_m(t, \nu, \dot{\nu}, \dots, \nu^{(n-1)}, p_1, p_2, \dots, p_{n_{RV}}) \end{pmatrix} = \begin{pmatrix} F_1(t, \nu, \dot{\nu}, \dots, \nu^{(n-1)}, p) \\ F_2(t, \nu, \dot{\nu}, \dots, \nu^{(n-1)}, p) \\ \vdots \\ F_2(t, \nu, \dot{\nu}, \dots, \nu^{(n-1)}, p) \\ \vdots \\ F_m(t, \nu, \dot{\nu}, \dots, \nu^{(n-1)}, p) \end{pmatrix}, \quad (1-23)
$$

- $|\mathcal{V}_*(j\omega_0)|$  is a random variable representing the absolute value of the FFT of  $V_*(t, \boldsymbol{p})$ ,
- $FFT()$  is an operator which represents the Fourier Transform (it may be computed by a Fast-Fourier Transform algorithm (Brigham, 2002)),
- $V_*(t, p)$  is a time-dependent random variable,
- $V_k$  for  $k = 1 ... m$  is a random variable of the voltage at node k,
- $m$  is the number of nodes considered,
- $F_k$  for  $k = 1 ... m$  is the function relating all node voltages to the k<sup>th</sup> voltage,
- $\nu$  is the vector containing all voltages,
- $p_j$  for  $j = 1...n_{RV}$  is the j<sup>th</sup> random variable, with PDF  $f_{p_j}(p_j)$ , representing an uncertain parameter of the converter (resistor, inductor, capacitor, forward voltage of a diode, etc..),
- $\cdot$   $\cdot$   $\cdot$   $\cdot$   $\cdot$   $\cdot$  is a vector of random variables representing all uncertain parameters.

#### **1.4.4 Stochastic Moments of Conducted Interference**

The second mathematical formulation of the problem with parametric uncertainty is presented in this subsection. Here, the formulation is given in order to obtain the average and standard deviation of the conducted interference of a power converter with parametric uncertainty. The formulation of the problem to assess higher statistical moments, such as skewness and kurtosis, is similar to the ones presented here. Once more, only the KCL formulation will be considered, since the KVL is analogous.

The average  $\mu(j\omega_0)$  and standard deviation  $\sigma(j\omega_0)$  of the conducted interferences, at angular frequency  $\omega_0$ , is given by:

$$
\mu(j\omega_0) = E\{|\mathcal{V}_*(j\omega_0)|\}, \sigma(j\omega_0) = E\left\{ \left(|\mathcal{V}_*(j\omega_0)| - \mu(j\omega_0)\right)^2 \right\} \to \mathcal{V}_*(s)
$$
  
= 
$$
FFT(V_*(t, \mathbf{p})), \tag{1-24}
$$

(163)

$$
\begin{pmatrix} V_1^{(n)} \\ V_2^{(n)} \\ \vdots \\ V_k^{(n)} \\ \vdots \\ V_m^{(n)} \end{pmatrix} = \begin{pmatrix} F_1(t, \nu, \dot{\nu}, \dots, \nu^{(n-1)}, p_1, p_2, \dots, p_{n_{RV}}) \\ F_2(t, \nu, \dot{\nu}, \dots, \nu^{(n-1)}, p_1, p_2, \dots, p_{n_{RV}}) \\ \vdots \\ F_k(t, \nu, \dot{\nu}, \dots, \nu^{(n-1)}, p_1, p_2, \dots, p_{n_{RV}}) \\ \vdots \\ F_m(t, \nu, \dot{\nu}, \dots, \nu^{(n-1)}, p_1, p_2, \dots, p_{n_{RV}}) \end{pmatrix} = \begin{pmatrix} F_1(t, \nu, \dot{\nu}, \dots, \nu^{(n-1)}, p) \\ F_2(t, \nu, \dot{\nu}, \dots, \nu^{(n-1)}, p) \\ \vdots \\ F_2(t, \nu, \dot{\nu}, \dots, \nu^{(n-1)}, p) \\ \vdots \\ F_m(t, \nu, \dot{\nu}, \dots, \nu^{(n-1)}, p) \end{pmatrix},
$$

- $-\mu(j\omega_0)$  is the average of the random variable  $|\mathcal{V}_*(j\omega_0)|$ ,
- $\sigma(j\omega_0)$  is the standard deviation of the random variable  $|\mathcal{V}_*(j\omega_0)|$ ,
- $V_k$  for  $k = 1 ... m$  is a random variable of the voltage at node  $k$ ,
- $m$  is the number of nodes considered,
- $F_k$  for  $k = 1 ... m$  is the function relating all node voltages to the k<sup>th</sup> voltage,
- $\nu$  is the vector containing all voltages.
- $p_l$  for  $l = 1 ... n_{RV}$  is the l<sup>th</sup> random variable, with PDF  $f_{p_l}(p_l)$ , representing an uncertain parameter of the converter (resistor, inductor, capacitor, forward voltage of a diode, etc..),
- $\cdot$   $\cdot$   $\cdot$   $\cdot$   $\cdot$   $\cdot$  is a vector of random variables representing all uncertain parameters.

### **1.4.5 Probabilistic Upper Bound of Conducted Interference**

The third and last mathematical formulation of the problem with parametric uncertainty is presented in this subsection. Here, the formulation is given in order to obtain probabilistic upper bounds of the conducted interference of a power converter with parametric uncertainty.

The probabilistic upper bound of the conducted interferences, at angular frequency  $\omega_0$ , is given by:

$$
U_p(j\omega_0, \alpha) = \beta(j\omega_0) \text{ s.t.}
$$

solve for 
$$
\beta(j\omega_0)
$$
:  $\int_{-\infty}^{\beta(j\omega_0)} f_{|\mathcal{V}_*|}(|\mathcal{V}_*(j\omega_0)|) d\mathcal{V}_* = 1 - \alpha \to \mathcal{V}_*(s) = FFT(V_*(t, \mathbf{p})),$ 

and

$$
\begin{pmatrix} V_1^{(n)} \\ V_2^{(n)} \\ \vdots \\ V_k^{(n)} \\ \vdots \\ V_m^{(n)} \end{pmatrix} = \begin{pmatrix} F_1(t, \nu, \dot{\nu}, \dots, \nu^{(n-1)}, p_1, p_2, \dots, p_{n_{RV}}) \\ F_2(t, \nu, \dot{\nu}, \dots, \nu^{(n-1)}, p_1, p_2, \dots, p_{n_{RV}}) \\ \vdots \\ F_k(t, \nu, \dot{\nu}, \dots, \nu^{(n-1)}, p_1, p_2, \dots, p_{n_{RV}}) \\ \vdots \\ F_m(t, \nu, \dot{\nu}, \dots, \nu^{(n-1)}, p_1, p_2, \dots, p_{n_{RV}}) \end{pmatrix} = \begin{pmatrix} F_1(t, \nu, \dot{\nu}, \dots, \nu^{(n-1)}, p) \\ F_2(t, \nu, \dot{\nu}, \dots, \nu^{(n-1)}, p) \\ \vdots \\ F_2(t, \nu, \dot{\nu}, \dots, \nu^{(n-1)}, p) \\ \vdots \\ F_m(t, \nu, \dot{\nu}, \dots, \nu^{(n-1)}, p) \end{pmatrix},
$$
\n(1-25)

- $U_p(j\omega_0, \alpha)$  is the upper bound,
- $\alpha$  is the desired confidence level,
- $\beta$  is a dummy variable,
- $V_k$  for  $k = 1 ... m$  is a random variable of the voltage at node  $k$ ,
- $m$  is the number of nodes considered,
- $F_k$  for  $k = 1 ... m$  is the function relating all node voltages to the k<sup>th</sup> voltage,
- $\nu$  is the vector containing all voltages,
- $p_j$  for  $j = 1...n_{RV}$  is the j<sup>th</sup> random variable, with PDF  $f_{p_j}(p_j)$ , representing an uncertain parameter of the converter (resistor, inductor, capacitor, forward voltage of a diode, etc..),
- $\cdot$  **p** is the vector of all uncertain parameters.

# **1.5 Conclusion**

In this first chapter of this thesis, the link between power electronics, electromagnetic compatibility, virtual prototyping and uncertainty was presented. A few examples of electromagnetic compatibility real-world cases were described and its importance on safety and reliability of electronic systems. Then, design with the use of computer simulations and the lack of efficient tools for uncertainty analysis, were discussed. Additionally, the major challenges in utilizing the existing uncertainty analysis methodologies for the problem considered were discussed. The motivation and objectives of the thesis were detailed and finally, the structure of the document was established.

Thus, the relevant concepts of conducted emission measurements, common- and differential mode decomposition and switched-mode power supplies were presented. These concepts are important in the comprehension of the mathematical formulation of the problem considered in this thesis.

Finally, four mathematical formulations were presented. First, the problem of computing conducted emissions of a circuit without parametric uncertainties is discussed. It is based on the Kirchhof's classical circuit laws and on the solution of system of ordinary differential equations. Then, three different formulations of a similar problem to the previous one are presented, but this time the parameters of the converter are considered to be random variables. Thus, the mathematical formulations propose to compute the probability density function, the stochastic moments and the probabilistic upper bound of the conducted emissions.

# **2 STATE OF THE ART**

# **2.1 Introduction**

In this chapter, the most relevant uncertainty analysis methodologies found in the literature to the considered problem are presented. First, the analytical or direct method of uncertainty propagation, which is called Transformation of Random Variables, is presented. Then, one of the most classical methodologies, namely the Monte Carlo method, is subsequently discussed. Finally, one method of stochastic collocation, recently applied to EMC, is presented.

# **2.2 Transformation of Random Variables**

The first method of uncertainty quantification discussed in this thesis is the Transformation of Random Variables (Papoulis, 1991). This method is equivalent to the analytical solution of the problem and here it will be presented for continuous random variables only.

#### **2.2.1 Univariate case**

Suppose we have a continuous random variable  $X$  and wish to consider the transformed random variable  $Y = g(X)$  for some function  $g : \mathbb{R} \to \mathbb{R}$ , such that g is a continuous and strictly monotonic (so  $g^{-1}$ exists).

Suppose g is monotonic increasing. Then for  $y \in \mathbb{R}, Y \leq y \rightarrow X \leq g^{-1}(y)$ . So,

$$
F_Y(y) = P_Y(Y \le y) = P_X(X \le g^{-1}(y)) = F_X(g^{-1}(y)),
$$
\n(2-1)

where

-  $F_Y(y)$  is the cumulative distribution function (Papoulis, 1991) of random variable Y,

-  $F_X(x)$  is the cumulative distribution function of random variable X.

By the chain rule of differentiation,

$$
f_Y(y) = F'_Y(y) = f_X\{g^{-1}(y)\}g^{-1}(y). \tag{2-2}
$$

Note  $g^{-1'}(y) = \frac{d}{dx}$  $\frac{a}{dy}g^{-1}(y)$  is positive since we assumed g was increasing.

If we had g monotonic decreasing,  $Y \le y \rightarrow X \ge g^{-1}(y)$  and

$$
F_Y(y) = P_X(X \ge g^{-1}(y)) = 1 - F_X(g^{-1}(y)).
$$
\n(2-3)

So, by comparison with the previous case, we would have

$$
f_Y(y) = F'_{Y}(y) = -f_X\{g^{-1}(y)\}g^{-1}(y),
$$
\n(2-4)

with  $g^{-1'}(y)$  always negative.

Thus, overall, for  $Y = g(X)$  we have

$$
f_Y(y) = f_X\{g^{-1}(y)\} |g^{-1'}(y)|. \tag{2-5}
$$

In Figure 2-1, an illustration of the analytical development presented previously is shown. Note in the same figure that the probability that the random variable Y assumes values less than  $y_0$  must be the same probability that the random variable X assumes values less than  $g^{-1}(y_o)$  in (a), and greater than  $g^{-1}(y_o)$ in (b). This is the main idea of the method.

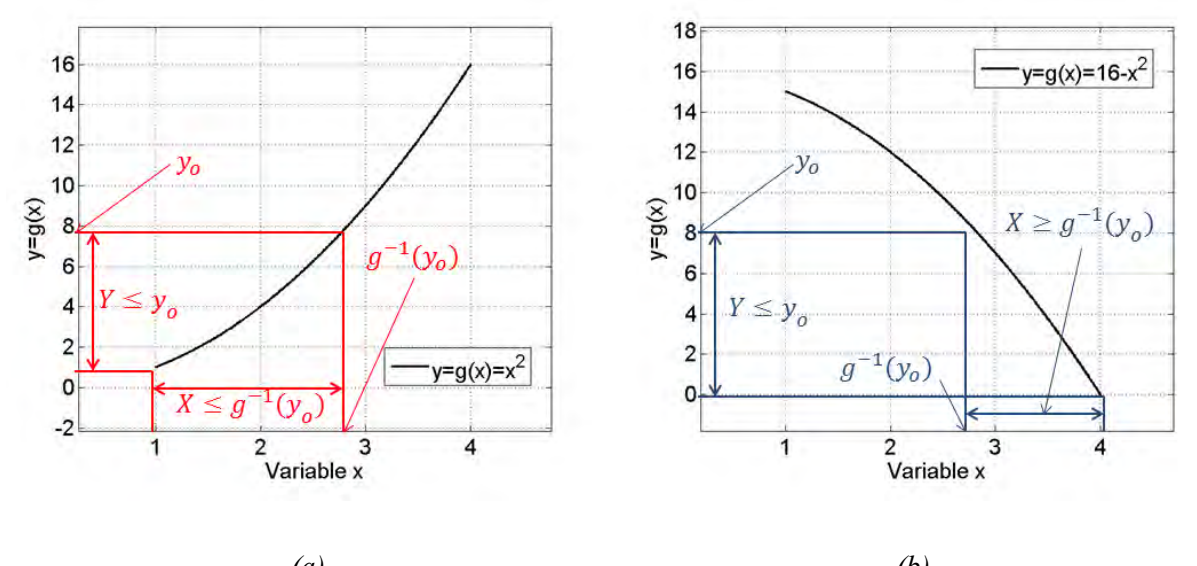

*(a) (b)* Figure 2 - 1- Visual representation of analytical development of Transformation of RVs (a) – monotonic increasing function  $y = x^2$ , (b) – monotonic decreasing function  $y = 16 - x^2$ 

It is worth-noting that the value of the derivative of the function of transformation  $q$  has major impact on the shape of the transformed random variable. An evident drawback from this method is that the function  $g$  must be monotonic (or have inverse) and must have derivative of first order. Additionally, one must compute first the derivative and the inverse function before applying the method.

### **2.2.2 Multivariate case**

Let  $X = (X_1, ..., X_n)$  and  $Y = g(X) = (Y_1, ..., Y_n)$  be multivariate continuous random variables, in which  $g: \mathbb{R}^n \to \mathbb{R}^n$  is a one-to-one transformation function denoted by

$$
x = g^{-1}(y) = w(y) = (w_1(y), ..., w_n(y)).
$$
 (2-6)

Assume  $w$  have continuous partial derivatives, and let

$$
\mathcal{J} = \begin{vmatrix} \frac{\partial w_1(\mathbf{y})}{\partial y_1} & \dots & \frac{\partial w_1(\mathbf{y})}{\partial y_n} \\ \vdots & \vdots & \ddots & \vdots \\ \frac{\partial w_n(\mathbf{y})}{\partial y_1} & \dots & \frac{\partial w_n(\mathbf{y})}{\partial y_n} \end{vmatrix} .
$$
 (2-7)

Then, the generalization of expression (2-5) to the multivariate case is given by

$$
f_Y(\mathbf{y}) = f_X\{g^{-1}(\mathbf{y})\}|\mathcal{J}|.\tag{2-8}
$$

Note that the dimension of the variable  $\bm{Y}$  must be the same as the dimension of variable  $\bm{X}$ . When this is not the case, it can be artificially obtained by setting extra dimensions to the  $\bm{Y}$  variable (Papoulis, 1991).

### **2.2.3 Algorithm**

The methodology presented in the previous section can be applied in a systematic fashion by following the algorithm below, supposing Y is a function of the random variables  $X_1, ..., X_n$ .

Algorithm 2 - 1 – Transformation of Random Variables Algorithm

- 8. Define the  $y$  vector with the desired discretization  $m$ .
- 9. Set  $i = 1$ ;
- 10. Find the region  $y_i < Y < y_{i+1}$  in the  $(x_1, ..., x_n)$  space.
- 11. Integrate the joint PDF of  $X_1, \ldots, X_n$  over the region of step 3.
- 12.  $f_y(y_i)$  is equal to the result of integral in step 4 multiplied by  $y_{i+1} y_i$ .
- 13. If  $i = m$ , go to step 7. Else,  $i = i + 1$  and go to step 3.
- 14. Return  $f_v$ . End.

#### **2.2.4 Operation of Random Variables**

Some simple analytical operations for random variables such as the sum, product and division have analytical expressions, which can be determined using (2-8).

For instance, the sum of two independent random variables  $(Z = X + Y)$  is given by (Papoulis, 1991)

$$
f_Z(z) = \int_{-\infty}^{+\infty} f_X(x) f_Y(z - x) dx.
$$
 (2-9)

where

- $f_Z(z)$  is the PDF of random variable Z,
- $f_X(x)$  is the PDF of random variable X,
- $f_Y(y)$  is the PDF of random variable Y.

The integral in expression (2-9) is also called the convolution between functions  $f_X$  and  $f_Y$ . The product of two independent random variables  $(Z = XY)$  is given by (Glen, Leemis, & Drew, 2002)

$$
f_Z(z) = \int_{-\infty}^{+\infty} \frac{1}{|x|} f_X(x) f_Y(\frac{z}{x}) dx.
$$
 (2-10)

Finally, the quotient of two independent random variables  $(Z = Y/X)$  is given by (Papoulis, 1991)

$$
f_Z(z) = \int_{-\infty}^{+\infty} |x| f_X(x) f_Y(zx) dx.
$$
 (2-11)

The limitation to generalize all operations on real-valued continuous variables to random variables is the correlation. If it was not for the correlation, one could replace all basic operations, for instance inside a numerical solver, so that the result of the simulation would be the probability density function of the output.

# **2.2.5 Discussion**

The transformation of random variables is the analytical method of uncertainty propagation. It is the fastest method and the accuracy can be chosen by: (I) the parameter of discretization  $m$  of the transformed variable and (II) the discretization of the PDF of the input variables. However, the utilization of this methodology in real-world problems is quite limited as it requires the following conditions to be met:

- The analytical expression of  $q$  must be known,
- $\bullet$  the derivative of  $q$  must exist and be known,
- $\bullet$  *q* must have an inverse.

The first condition hinders the utilization of this method for all systems in which the solution is obtained by an iterative method, like solvers of ODEs. Therefore, this methodology is not immediately suitable for the problem considered in this thesis.

# **2.3 Monte Carlo Method**

The Monte Carlo method is a broad class of computational algorithms that rely on repeated random sampling to obtain numerical results. The idea is to run simulations many times over in order to calculate those same probabilities heuristically just like actually playing and recording your results in a real casino situation: hence the name.

They are often used in physical and mathematical problems and are most suited to be applied when it is impossible to obtain a closed-form expression or infeasible to apply a deterministic algorithm. The Monte Carlo method is mainly used in three distinct problems: optimization, numerical integration and generation of samples from a probability distribution. The latter use is in the scope of this thesis.

# **2.3.1 History**

The modern version of the Monte Carlo method was invented in the late 1940s by Stanislaw Ulam (Rota, 1987), while he was working on nuclear weapon projects at the Los Alamos National Laboratory. It was named, by Nicholas Metropolis, after the Monte Carlo Casino, where Ulam's uncle often gambled (Anderson, 1986). Immediately after Ulam's breakthrough, John von Neumann understood its importance and programmed the ENIAC computer to carry out Monte Carlo calculations.

In 1946, physicists at Los Alamos Scientific Laboratory were investigating radiation shielding and the distance that neutrons would likely to travel through various materials. Despite having most of the necessary data, such as the average distance a neutron would travel in a substance before it collided with an atomic nucleus, and how much energy the neutron was likely to give off following a collision, the Los Alamos physicists were unable to solve the problem using conventional, deterministic mathematical methods. Stanislaw Ulam had the idea of using random experiments (Eckhardt, 1987).

Being secret, the work of von Neumann and Ulam required a code name. Von Neumann chose the name Monte Carlo. The name refers to the Monte Carlo Casino in Monaco where Ulam's uncle would borrow money to gamble (Anderson, 1986). Using lists of "truly random" random numbers was extremely slow, but von Neumann developed a way to calculate pseudorandom numbers, using the middle-square method (Neumann, 1951). Though this method has been criticized as crude, von Neumann was aware of this: he justified it as being faster than any other method at his disposal, and also noted that when it went awry it did so obviously, unlike methods that could be subtly incorrect.

Monte Carlo methods were central to the simulations required for the Manhattan Project, though severely limited by the computational tools at the time. In the 1950s they were used at Los Alamos for early work relating to the development of the hydrogen bomb, and became popularized in the fields of physics, physical chemistry, and operations research. The Rand Corporation and the U.S. Air Force were two of the major organizations responsible for funding and disseminating information on Monte Carlo methods during this time, and they began to find a wide application in many different fields.

### **2.3.2 Algorithm**

Depending on the application, the mathematical description of Monte Carlo method varies. In the context of uncertainty quantification, the following algorithm summarizes the procedure.

- Algorithm 2 2 Monte Carlo method
- 5. Define an input range.
- 6. Generate samples randomly over the range, following the input PDF.
- 7. Perform a deterministic computation for each sample.
- Combine the results to estimate the output PDF.

The convergence of Monte Carlo method is based on the Central Limit Theorem and is known to be on the order of  $1$  $/\sqrt{N}$ , *N* being the number of samples (Papoulis, 1991).

#### **2.3.3 Example**

The famous number  $\pi$  can be estimated using Monte Carlo method. The procedure consists of randomly placing a large quantity of points on a unity squared area and then counting how many of these points are under the curve of a quarter of a unitary radius circle. The principle is that the area of the square is equal to one while the area of section of the circle is equal to  $\frac{\pi}{4}$ . Therefore, the following expression holds:

$$
\frac{n^{\circ} \text{ points in circle}}{\text{total } n^{\circ} \text{ points}} \approx \frac{\pi}{4} \rightarrow \pi \approx \frac{4 * (n^{\circ} \text{ points in circle})}{\text{total } n^{\circ} \text{ points}}.
$$
 (2-12)

The more points are used in this experiment, the higher the probability that the estimation is more accurate. Since it's a random experiment, it may happen that on a tryout, an increase of points may

strangely lead to a worse estimation. In Figure 2-2, an experiment with 2000 samples is presented. Note that with the increase from 50 to 1000 samples, the estimation of  $\pi$  became more accurate. However, the increase from 1000 to 2000 samples worsened the result. It is expected that with a very large number of samples, the estimation will be very close to the real value. Nevertheless, there are other limitations to this method, such as the non-truly "randomness" of the random numbers generated. The typical algorithms that generate random numbers actually generate pseudo-random numbers.

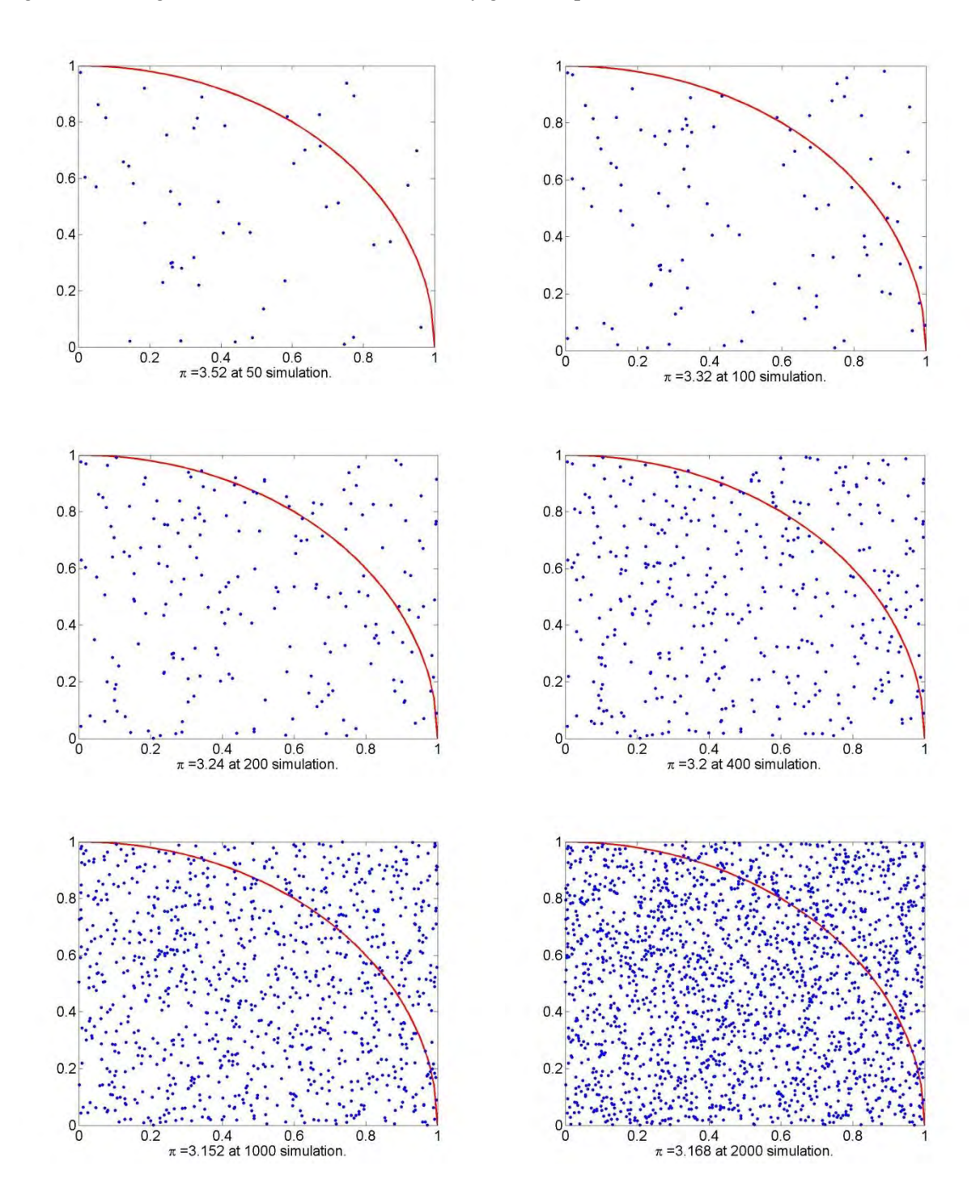

Figure 2 - 2- Monte Carlo method for  $\pi$  estimation

### **2.3.4 Discussion**

The Monte Carlo method is the brute force approach to a problem, as in the absence of an analytical solution, one executes a "sufficient" amount of random simulations to obtain an idea of the answer. The main advantages of this methodology are its simplicity and the fact that it can be applied to any problem:

- linear or nonlinear,
- stationary or time-variant,
- closed-form problem or problem with iterative resolution.

In the literature, Monte Carlo is usually used as a comparison method, since it can be used to solve any problem. However, for some applications in which the computational time of one execution is not negligible, Monte Carlo method becomes unpractical. The high number of executions required for a given precision may need from a few days to several months to complete. This is obviously uninteresting for engineering.

# **2.4 Unscented Transform**

The Unscented Transform (UT) was developed by Julier and Uhlmann in 1997 (Julier, 2004). In the context of propagation of random variables, the basic idea of the UT is to estimate some of the moments of the output random variable based on the moments of the input random variable. This is performed using deterministically selected points, called sigma points S. These points depend on the probability distribution of the stochastic variables of the problem. Once the sigma points are defined, the calculation of a weighted average of their mapping yields the moments of the output distribution.

### **2.4.1 Univariate case**

The computation of the expected value  $\mu$  and the variance  $\sigma^2$  of a nonlinear mapping G utilize the following weighted averages (Julier, 2004):

$$
\mu = E\{G(\overline{U} + \hat{u})\} = w_o G(\overline{U}) + \sum_{i=1}^{N} w_i G(\overline{U} + S_i),
$$
  

$$
\sigma^2 = E\{(G(\overline{U} + \hat{u}) - \mu)^2\} = w_o (G(\overline{U}) - \mu)^2 + \sum_{i=1}^{N} w_i (G(\overline{U} + S_i) - \mu)^2,
$$
\n(2-13)

where

- $\overline{U}$  is the average of the input random variable,
- $\hat{u}$  is the zero-valued-mean normalized input random variable PDF,
- $\blacksquare$  N is the order of truncation,
- $w_i$  for  $i = 1...N$  are weights,
- $S_i$  for  $i = 1...N$  are the sigma points.

Considering that  $\hat{u}$  is a zero mean random variable with known probability distribution, one way to find suitable values of weights and sigma points is to use the Taylor expansion of the nonlinear mapping  $G$ .

$$
G(\overline{U} + \hat{u}) = G(\overline{U}) + \frac{dG}{du}\hat{u} + \frac{1}{2!}\frac{d^2G}{du^2}\hat{u}^2 + \frac{1}{3!}\frac{d^3G}{du^3}\hat{u}^3 + \cdots,
$$
 (2-14)

The formulation representing the Taylor series (5-14) as a polynomial is more compact, and it will be used onwards:

$$
G(\overline{U} + \hat{u}) = G(\overline{U}) + p(\hat{u}).
$$
\n<sup>(2-15)</sup>

The expected value of  $(2-15)$  is given by

$$
\mu = E\{G(\overline{U} + \hat{u})\} = E\{G(\overline{U})\} + E\{p(\hat{u})\} = G(\overline{U}) + \overline{P}.
$$
\n(2-16)

where

-  $\bar{P}$  is the expected value of the Taylor polynomial  $p(\hat{u})$ .

The variance of  $(2-15)$  is given by

$$
\sigma^2 = E\{ (G(\bar{U} + \hat{u}) - \mu)^2 \} = E\{p(\hat{u})\} - \bar{P}^2.
$$
 (2-17)

Since (2-16) and (2-17) should be equal to (2-13), the Taylor representation is used to determine the sigma points, in the following manner:

$$
G(\overline{U} + S_i) = G(\overline{U}) + p(S_i). \tag{2-18}
$$

Combining (2-16) with (2-18) and (2-13) results in the first set of conditions for the sigma points, which are:

$$
w_o + \sum_i w_i = 1,
$$
  

$$
\sum_i w_i p(S_i) = E\{p(\hat{u})\} = \bar{P}
$$
 (2-19)

(174)

Combining (2-17) with (2-18) and (2-13) results in the second set of conditions for the sigma points, which are:

$$
\sum_{i} w_{i} p(S_{i})^{2} = E\{p(\hat{u})^{2}\}
$$
\n(2-20)

Condensing the results in (2-19) and (2-20) into a single set of equations results in the following requirement for the weights and sigma points:

$$
w_o = 1 - \sum_i w_i,
$$
  

$$
\sum_i w_i S_i^k = E\{\hat{u}^k\}
$$
 (2-21)

The order of approximation is  $k$ , which is given by how one truncates the polynomial.

### **2.4.2 Bivariate case**

The analytical development to find the conditions on the weights and sigma points of the bivariate case is very similar to the univariate case, except that in the bivariate case (I) there will be cross products between the two input variables and (II) one must care about the correlation between the two variables. Therefore, it is possible to show that the system describing the conditions on  $w_i$ 's and  $S_i$ 's is given by (Menezes, A., Christopoulos, Sewell, & Borges, 2008):

$$
w_o = 1 - \sum_i w_i,
$$
  

$$
\sum_i w_i (1 S_i^m) (2 S_i^n) = E\{\hat{u}_1^m \hat{u}_2^n\}
$$
 (2-22)

where

- $1 \frac{1}{2} S_i^m$  is the coordinate of the sigma point relative to variable 1,
- $\int_2 S_i^n$  is the coordinate of the sigma point relative to variable 2,
- $m$  and  $n$  are exponents, which assume values from 1 to N.

All possible power combinations of  $m$  and  $n$  define the sigma-points and weights. The combinations are all non-negative integers satisfying the inequality  $1 \le m + n \le 4$ .

The correlation between variables 1 and 2 can be considered in two ways. The first one is to rewrite the moment equations taking into account the correlation coefficient  $\rho$ . The second one is to calculate the sigma points as if the variables were independent, and then use a transformation to get new sigma points. In the second method, the transformation in the two random variable case, yields the following new sigma points (Weisstein, 2007):

$$
\frac{S_1'}{\sigma_1} = \sqrt{\frac{1+\rho}{2}} \frac{S_1}{\sigma_1} + \sqrt{\frac{1-\rho}{2}} \frac{S_2}{\sigma_2'},
$$
\n
$$
\frac{S_2'}{\sigma_2} = \sqrt{\frac{1+\rho}{2}} \frac{S_1}{\sigma_1} - \sqrt{\frac{1-\rho}{2}} \frac{S_2}{\sigma_2}.
$$
\n(2-23)

where

- $S_i'$  is the transformed sigma point related to variable *i*, for  $i = 1$  or 2,
- $\sigma_i$  is the standard deviation related to variable *i*, for  $i = 1$  or 2.

### **2.4.3 Multivariate case**

The general procedure for the  $n_{RV}$  random variable case is dependent on finding a set of sigma points that satisfy the equations.

$$
w_o = 1 - \sum_i w_i,
$$
  

$$
\sum_i w_i ({}_{1}S_i^{n_1}) ... ({}_{n_{RV}}S_i^{n_p}) = E\{\hat{u}_1^{n_1} ... \hat{u}_{n_{RV}}^{n_p}\}
$$
 (2-24)

where

- $w_i$  for  $i = 1...N$  are weights,
- $S_i$  for  $i = 1...N$  are the sigma points,
- $n_{RV}$  is the number of random variables,
- $n_1$  and  $n_p$  are positive integers equal to or less than N.

The minimum number of sigma points for the two random variable case was 5. The solution of a system of 14 equations determines these points.

In the case of three random variables, the system has 34 equations. Since each sigma-point has four variables ( $w_i$ ,  $_1S_i$ ,  $_2S_i$  and  $_3S_i$ ), then the minimum number of sigma points that satisfy all conditions is 9. This results in 34 equations and 36 variables. In the general case, a combinatorial formulation characterizes the number of sigma points. The combinations are all non-negative integers satisfying the inequality  $1 \le n_1 + \cdots + n_p \le 4$ . Since each sigma point adds  $n_{RV} + 1$  unknowns to the problem, the number of sigma points  $N_s$  is the next integer to the ratio between  $N_{eq}$  and  $n_{RV} + 1$ . In the case of the N<sup>th</sup> order approximation, the number of sigma points is (Menezes, A., Christopoulos, Sewell, & Borges, 2008):

$$
N_S = \frac{N_{eq}}{n_{RV} + 1} = \frac{1}{n_{RV} + 1} \sum_{k=1}^{2N} \frac{(n_{RV} - k + 1)!}{k! (n_{RV} - 1)!}
$$
 (2-25)

where

- $N_S$  is the number of sigma points,
- $N_{eq}$  is the number of equations,
- $N$  is the order of truncation.

As Table 2-1 shows, the minimum number of sigma points for a fourth-order approximation grows very rapidly. Nevertheless, the actual number of sigma points depends on the solution of (2-24). The solution of a large nonlinear system of equations can be quite complex (Menezes, A., Christopoulos, Sewell, & Borges, 2008).

Table 2 - 1- Minimum number of sigma points for the  $2<sup>nd</sup>$  and  $4<sup>th</sup>$  order truncation  $n_{RV}$   $N_{eq}$  (2<sup>nd</sup> order)  $N_{S}$  (2<sup>nd</sup> order)  $N_{eq}$  (4<sup>th</sup> order)  $N_{S}$  (4<sup>th</sup> order) **1** 4 4  $2+1$  8 4+1 **2** 14 5+1 43 15+1 **3** 34 9+1 155 39+1 **4 69 14+1 449 90+1 5** 125 21+1 1121 187+1 **6** 209 30+1 2507 359+1 **7** 329 42+1 5147 644+1

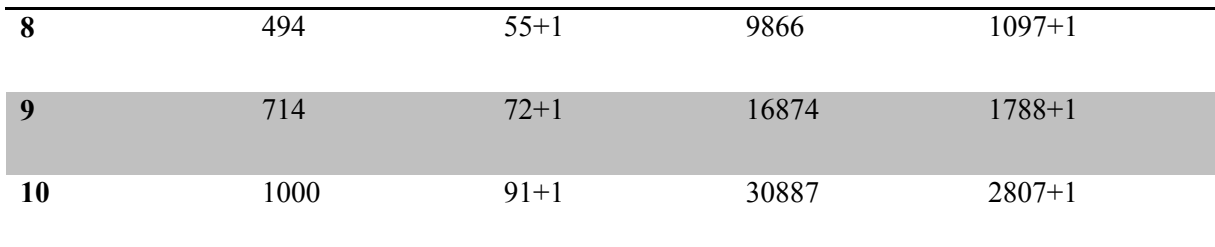

# **2.4.4 Algorithm**

The following algorithm summarizes the Unscented Transform for uncertainty propagation.

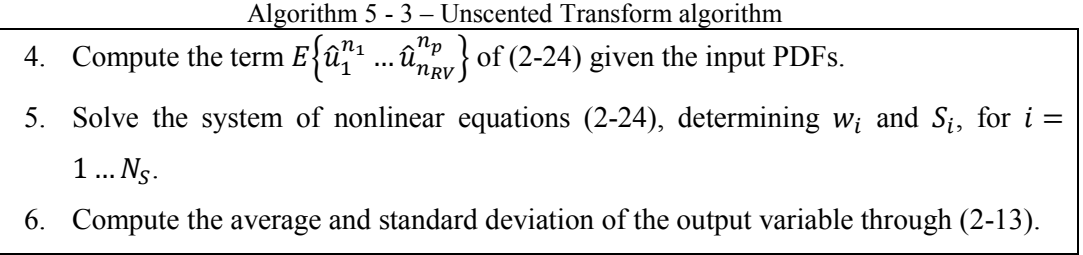

Higher statistical moments, such as skewness or kurtosis, can be computed in the third step of the algorithm, if higher order truncation is considered. The computational cost grows exponentially with the order of truncation (Julier, 2004).

### **2.4.5 Examples**

#### **2.4.5.1 Univariate**

The first example to illustrate the application of the Unscented Transform is the quadratic transformation given by  $Y = U^2$ , which is possibly one of the simplest nonlinear transformations. Let the input random variable  $X$  be described by a uniform probability density function, whose value is one half within the interval [−1,1] and zero everywhere else. The goal is to compute the average and the standard deviation  $of Y.$ 

There are an infinite number of sigma points set that can be utilized. If one chooses the minimum set, one must solve the nonlinear system of equations involving  $w_i$ ,  $S_i$  and expectations of the input random variables, which corresponds to steps one and two of algorithm 2-3. Alternatively, these two steps can be skipped by utilizing a sigma point set with more points (and consequently more evaluations of the function  $G$ ) which is discussed in (Menezes, A., Christopoulos, Sewell, & Borges, 2008).

The first step of the Unscented Transform consists of computing the terms  $E\left\{\hat{u}_1^{n_1}...\hat{u}_{n_{RV}}^{n_p}\right\}$  of (2-24). This can be carried out analytically, in this example, and is given below.

$$
E\{u^{n}\} = \int_{-\infty}^{+\infty} u^{n} f_{U}(u) du = \int_{-1}^{1} \frac{u^{n}}{2} du = \begin{cases} \frac{1}{n+1}, & \text{if } n \text{ is even} \\ 0, & \text{if } n \text{ is odd} \end{cases}
$$
 (2-26)

A careful investigation of (2-21) leads one to write the following system of nonlinear equations for this example, if the approximation order is set to two.

$$
\begin{cases}\nw_0 + w_1 + w_2 = 1 \\
w_1 S_1 + w_2 S_2 = 0 \\
w_1 S_1^2 + w_2 S_2^2 = \frac{1}{3} \\
w_1 S_1^3 + w_2 S_2^3 = 0 \\
w_1 S_1^4 + w_2 S_2^4 = \frac{1}{5}\n\end{cases} (2-27)
$$

If one sets the order of approximation to four, the system of nonlinear equations given by (2-28) must be solved instead.

$$
\begin{cases}\nw_0 + w_1 + w_2 + w_3 + w_4 = 1 \\
w_1 S_1 + w_2 S_2 + w_3 S_3 + w_4 S_4 = 0 \\
w_1 S_1^2 + w_2 S_2^2 + w_3 S_3^2 + w_4 S_4^2 = \frac{1}{3} \\
w_1 S_1^3 + w_2 S_2^3 + w_3 S_3^3 + w_4 S_4^3 = 0 \\
w_1 S_1^4 + w_2 S_2^4 + w_3 S_3^4 + w_4 S_4^4 = \frac{1}{5} \\
w_1 S_1^5 + w_2 S_2^5 + w_3 S_3^5 + w_4 S_4^5 = 0 \\
w_1 S_1^6 + w_2 S_2^6 + w_3 S_3^6 + w_4 S_4^6 = \frac{1}{7} \\
w_1 S_1^7 + w_2 S_2^7 + w_3 S_3^7 + w_4 S_4^7 = 0 \\
w_1 S_1^8 + w_2 S_2^8 + w_3 S_3^8 + w_4 S_4^8 = \frac{1}{9}\n\end{cases} (2-28)
$$

The systems given by (2-27) and (2-28) cannot be solved analytically with ease. However, an approximate solution can be obtained numerically. Here, the MATLAB function  $fsolve$  was used to compute the values of  $w_i$ , and  $S_i$ , which are given in Table 2-2 with four decimal places.

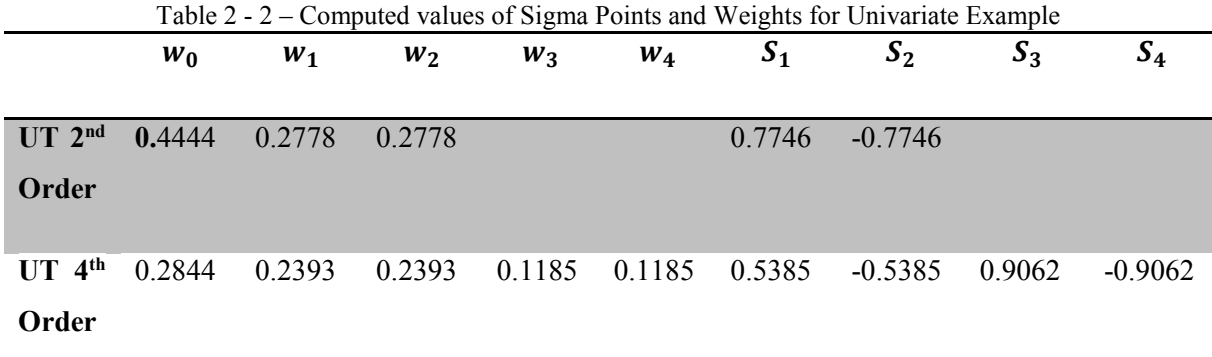
Finally, the average and standard deviation of  $Y$  can be obtained approximately by applying (2-13). The results are shown in Table 2-3, in comparison with the Monte Carlo Method, carried out one time with 10<sup>6</sup> samples. This amount of samples is enough for a high precision result of the Monte Carlo.

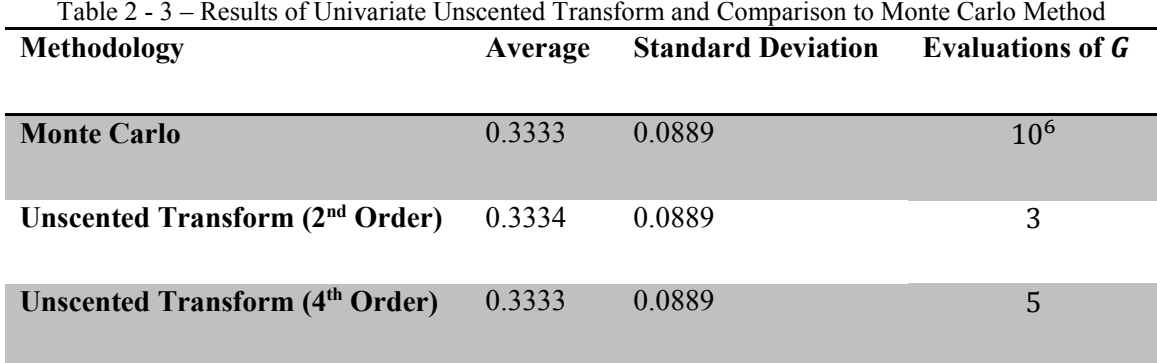

#### **2.4.5.2 Bivariate**

One of the most important and ubiquitous transformation of variables is the conversion from polar to Cartesian coordinates. This transformation forms the foundation for observation models of many sensors, such as radars or laser range finders (Julier, 2004). An example of the application of the Unscented Transform in this transformation is given below.

Suppose the sonar of an U-boat returns information about a possible enemy ship in polar coordinates  $(r, \theta)$ , relative to its position (0,0). Here, we consider the two-dimensional case for the sake of simplicity. This scenario is illustrated in Figure 2-3. At this point, the U-boat still doesn't know where the boat is.

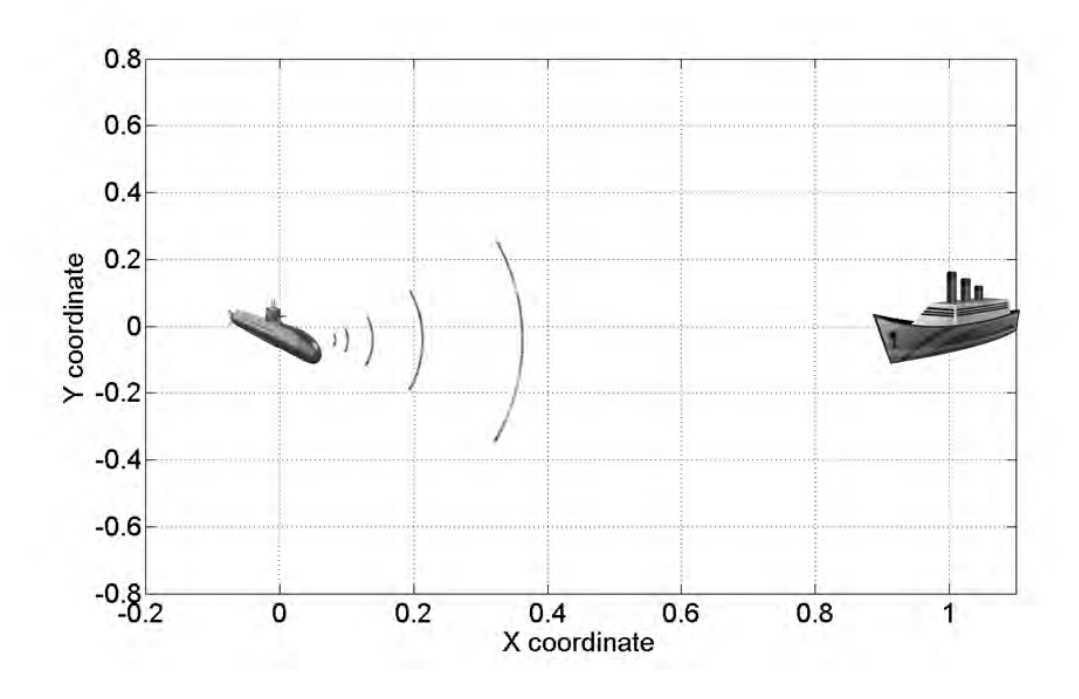

Figure 2 - 3- U-boat vs. Boat scenario illustration

Range-optimized sonar sensors have very low error in the  $r$  coordinate but quite high error in the  $\theta$ coordinate (Leonard & Durrant-Whyte, 1991). In this example, the measurements of  $r$  and  $\theta$  produced by the sonar are considered to be normally distributed random variables with standard deviation of 0.02 units of distance and 15°, respectively. The distance is normalized to simplify the understanding of the problem.

At a given instant, the readings from the sonar sensor are 1 unit of distance and 0°. Then, the problem is to determine what is the expectation and standard deviation of the position of the boat in the  $(x, y)$ coordinate system, based on the knowledge of the average and standard deviations of each polar coordinate reading of the sensor.

The transformation relation from polar to Cartesian coordinates is given by:

$$
\begin{cases}\n x = r * cos(\theta) \\
y = r * sin(\theta)\n \end{cases}
$$
\n(2-29)

This problem can be solved by many methods, but here the Monte Carlo method and Unscented Transform will be used and their results compared.

After carrying out the first and second steps of the UT (Algorithm 2-3) the result for the weights and sigma points for this problem are presented in Table 2-4.

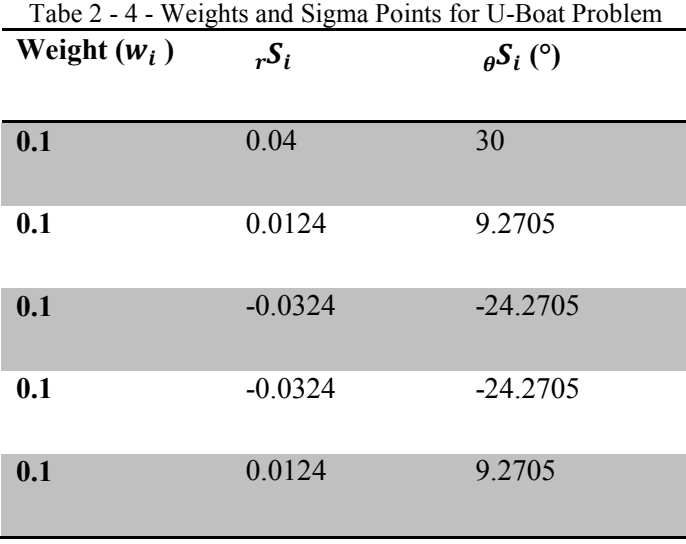

Then, the terms  $G(\overline{U})$  and  $G(\overline{U} + S_i)$  of (2-13) must be evaluated. In this example, they are trivial since an analytical expression for  $G$  exists and is given by (2-29). Note that the second and third sigma points have the same coordinates as the fifth and the fourth respectively. Thus, in this case, only 4 evaluations are required instead of 6.

Finally, applying (2-13) we obtain the average and standard deviation in the  $(x, y)$ -coordinate system, for the reading (1,0°) in polar coordinates, considering their respective intrinsic errors. This result is presented in Table 2-5, as well as the results from Monte Carlo approach with 100 and 1000 samples.

|                               | $\cdots$ |        |
|-------------------------------|----------|--------|
| X(UT)                         | 0.9663   | 0.0513 |
| X (Monte Carlo, 100 samples)  | 0.9676   | 0.0511 |
| X (Monte Carlo, 1000 samples) | 0.9661   | 0.0516 |
|                               |          |        |
| Y(UT)                         | 0.0051   | 0.2529 |
| Y (Monte Carlo, 100 samples)  | 0.0196   | 0.2537 |
| Y (Monte Carlo, 1000 samples) | 0.0077   | 0.2553 |

Tabe 2 - 5 - Comparison of Results of the U-Boat Problem, for Monte Carlo and UT **Average Standard Deviation**

The UT method required 4 evaluations of the system  $G$  (2-29), since there are only 3 unique sigma points. Monte Carlo approach, on the other hand, required about 1000 evaluations in order to have similar accuracy in the results for average and standard deviation, as it can be verified on Table 2-5. Note how the average of  $Y$  computed by MC with 100 samples has a significant error when compared to the UT or MC with 1000 samples method. Moreover, the UT shows good agreement with the MC method.

The same results of Table 2-5 are presented in Figures 2-4 and 2-5, for 100 and 1000 MC samples respectively. Note that, due to the sonar's small error in the range  $(r)$  and high error in the angle  $(\theta)$ , random samples of the position of the boat appear in a banana-shaped region.

Theoretically, in the U-boat reference frame, the enemy ship could be anywhere on the banana-shaped regions of Figures 2-4 and 2-5, with an expectation of being on the blue (or red) dot and an ellipseshaped confidence contour of one standard deviation. The contour has an ellipse shape because the transformed standard deviations of  $X$  and  $Y$  have different values.

If the U-boat fired enough torpedoes to cover the ellipse target, there would be approximately 68% chance that it would succeed in sinking the enemy ship, supposing the probability density functions of  $X$  and  $Y$  are approximately normal (which is probably not true).

Finally, note how the increase in Monte Carlo samples from 100 to 1000 drove the estimated average closer to the one computed by the UT method. This is an evidence of how efficient and accurate the UT method is.

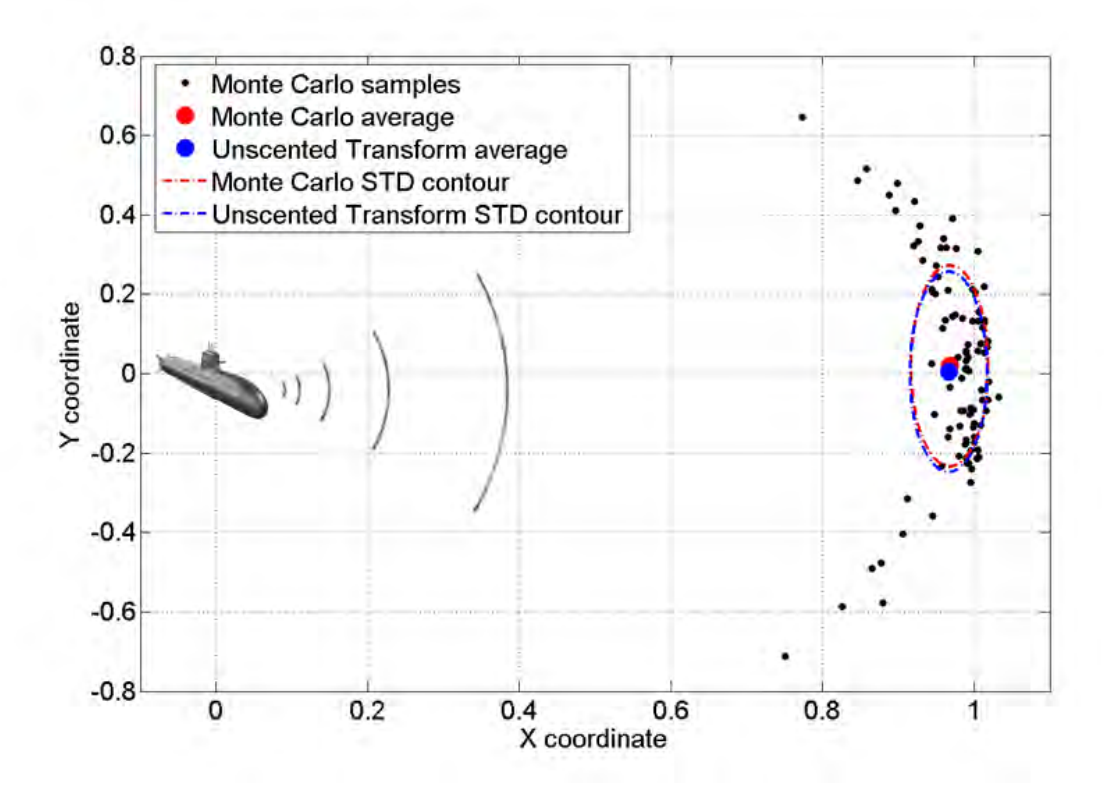

Figure 2 - 4- U-boat vs. Boat Results 1

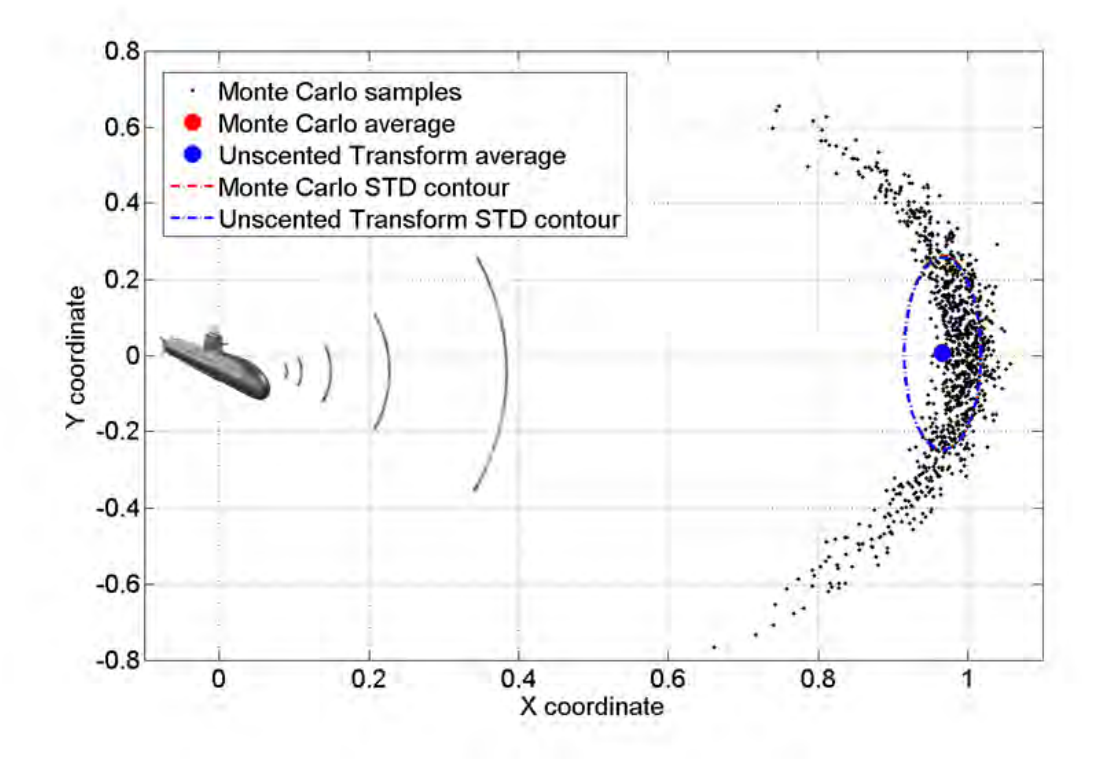

Figure 2 - 5- U-boat vs. Boat Results 2

#### **2.4.6 Discussion**

Stochastic collocation methods, such as the Unscented Transform, have been recently applied to EMC problems (Christopoulos, 2010), (Ajayi, Ingrey, Sewell, & Christopoulos, 2008) and (Bagcı, Yücel, Hesthaven, & Michielssen, 2009). The main advantages of this methodology are its reduced number of required simulations for the lowest statistical moment's assessment and its easy implementation. However, there are some worth-noting disadvantages, such as the exponential growth of computational cost with the number of uncertain parameters, and the fact that one only knows statistical moments of the output random variable. The latter may be seen as incomplete information for a worst-case analysis or PDF assessment.

## **2.5 Summary**

The three most relevant uncertainty propagation methodologies for the problem considered found in the literature have advantages and disadvantages, each method being more appropriate for a specific need. In the following table, a summary of the main characteristics of the methods are discussed.

| <b>Methodology</b>                                                | <b>Advantages</b>                                                                                                    | <b>Disadvantages</b>                                                                                                    |
|-------------------------------------------------------------------|----------------------------------------------------------------------------------------------------|----------------------------------------------------------------------------------------------------|
| <b>Transformation</b><br><sub>of</sub><br><b>Random Variables</b> | efficient,<br>$\bullet$<br>accurate,<br>for<br>large-scale<br><b>OK</b><br>problem.<br>applicable<br>all<br>to<br>$\bullet$<br>problems,                  | limited to analytical problems,<br>intrusive.<br>$\bullet$                                                                                                    |
| <b>Monte Carlo method</b>                                         | for<br>statistical<br>good<br>$\bullet$<br>moments, PDF or worst-<br>case analysis,<br>nonintrusive.<br>OK<br>for<br>large-scale<br>$\bullet$<br>problem. | unpractical for problems with<br>high computing time.                                                                                                    |
| <b>Unscented</b><br><b>Transform</b>                              | efficient,<br>nonintrusive.                                                                                                    | no output PDF assessment,<br>$\bullet$<br>no worst-case assessment,<br>$\bullet$<br>exponential<br>computational<br>$\bullet$<br>cost with number of uncertain<br>parameters. |

Table 2 - 6 - Summary of state-of-the-art methodologies

## **2.6 Conclusion**

In this chapter, three methodologies of uncertainty quantification suitable for EMC problems were presented. First, the analytical method known as Transformation of Random variables was considered. This method would probably be the most interesting method for EMC if it could be applied in a nonintrusive manner. However, its necessity of an analytical expression hinders its usability in realworld problems.

Then, the classical Monte Carlo method for uncertainty analysis, which is suitable for almost any problem, was presented. This methodology is probably the simplest, easiest to implement and suited to the most number of problems. It is not appropriate however to problems in which the time required of one simulation is not negligible, as the number of solver-calls can be of the order of hundreds of thousands.

Finally, a recent and popular methodology for uncertainty quantification in EMC, which is the Unscented Transform, was presented. This method can be a good candidate to replace Monte Carlo in problems of high-computational cost. However, its disadvantages, specially the exponential growth of computational complexity, encourage one to pursue the development of new and efficient methods for uncertainty quantification of large-scale problems, which is often the case of EMC problems.

In this context, this thesis focuses in contributing to the scientific literature with efficient alternative methods for uncertainty quantification of large-scale EMC problems.

# **3 MODELING TOOLS**

## **3.1 Introduction**

In this chapter, the concept of sensitivity analysis will be presented. Then, some design of experiments methods, such as Full-Factorial Design and Latin Hypercube sampling, will be discussed, as well as their computational complexity. Afterwards, the response surface methodology is introduced and finally, the least-squares polynomial fitting is presented.

## **3.2 Sensitivity Analysis**

Sensitivity analysis is the study of how the uncertainty in the output of a mathematical model or system can be related to different sources of uncertainty in its inputs (Saltelli, et al., 2008). A related practice is uncertainty analysis, which has a greater focus on uncertainty quantification and propagation of uncertainty. Ideally, uncertainty and sensitivity analysis should be run in tandem.

Sensitivity analysis can be useful for a range of purposes (Pannell, 1997), including:

- testing the robustness of the results of a model or system in the presence of uncertainty,
- increased understanding of the relationships between input and output variables in a system or model,
- uncertainty reduction: identifying model inputs that cause significant uncertainty in the output and should therefore be the focus of attention if the robustness is to be increased,
- searching for errors in the model,
- model simplification fixing model inputs that have no effect on the output, or identifying and removing redundant parts of the model structure,
- enhancing communication from modelers to decision makers,
- finding regions in the space of input factors for which the model output is either maximum or minimum or meets some optimum criterion.

A mathematical model is defined by a series of equations, input variables and parameters aimed at characterizing some process under investigation. Some examples might be a climate model, an economic model, or a finite element model in engineering. Increasingly, such models are highly complex, and as a result their input/output relationships may be poorly understood. In such cases, the model can be viewed as a black box.

Quite often, some or all of the model inputs are subject to sources of uncertainty, including errors of measurement, absence of information and poor or partial understanding of the driving forces and mechanisms. This uncertainty imposes a limit on our confidence in the response or output of the model. Further, models may have to cope with the natural intrinsic variability of the system (random), such as the occurrence of stochastic events (Der Kiureghian & Ditlevsen, 2009).

Good modeling practice requires that the modeler provides an evaluation of the confidence in the model. This requires, first, a quantification of the uncertainty in any model results (uncertainty analysis); and second, an evaluation of how much each input is contributing to the output uncertainty. Sensitivity analysis addresses the second of these issues (although uncertainty analysis is usually a necessary precursor), performing the role of ordering by importance the strength and relevance of the inputs in determining the variation in the output (Saltelli, et al., 2008).

The choice of method of sensitivity analysis is typically dictated by a number of problem constraints:

- Computational expense: sensitivity analysis is mostly performed by running a model, for a possibly large number of times, for example in a sampling-based approach (Helton, Johnson, Salaberry, & Storlie, 2006). This can be a significant issue when,
	- o a single run of the model takes a significant amount of time (minutes, hours or longer, which is not unusual with very complex models),
	- o the model has a large number of uncertain inputs. Sensitivity analysis is essentially the exploration of the multidimensional input space, which grows exponentially in size with the number of inputs,
	- o computational expense is a problem in many practical sensitivity analyses. Some methods of reducing computational expense include the use of emulators (for large models), and screening methods (for reducing the dimensionality of the problem).
- Correlated inputs: Most common sensitivity analysis methods assume independence between model inputs, but sometimes inputs can be strongly correlated. This is still an immature field of research and definitive methods have yet to be established,
- Nonlinearity: Some sensitivity analysis approaches, such as those based on linear regression, can inaccurately measure sensitivity when the model response is nonlinear with respect to its inputs. In such cases, variance-based measures are more appropriate.
- Model interactions: Interactions occur when the perturbation of two or more inputs simultaneously causes variation in the output greater than that of varying each of the inputs alone. Such interactions are present in any model that is non-additive, but will be neglected by methods such as scatterplots and one-at-a-time perturbations (Saltelli & Annoni, How to avoid a perfunctory sensitivity analysis, 2010). The effect of interactions can be measured by the totalorder sensitivity index.
- Multiple outputs: Virtually all sensitivity analysis methods consider a single univariate model output, yet many models output a large number of possibly spatially or time-dependent data.

Note that this does not preclude the possibility of performing different sensitivity analyses for each output of interest. However, for models in which the outputs are correlated, the sensitivity measures can be hard to interpret.

 Given data: While in many cases the practitioner has access to the model, in some instances a sensitivity analysis must be performed with "given data", i.e. where the sample points (the values of the model inputs for each run) cannot be chosen by the analyst. This may occur when a sensitivity analysis has to performed retrospectively, perhaps using data from an optimization or uncertainty analysis, or when data comes from a discrete source (Paruolo, Saisana, & Saltelli, 2012).

#### **3.3 Design of Experiments**

The term Design of Experiments refers to a discipline with a very broad range of application, in natural and social sciences, and also in engineering. In the context of the problem discussed in this thesis, design of experiments can be described as a method to intelligently choose points in the parameter's domain, such that simulations of the system will be carried out on those selected points and finally, the average, standard deviation, and probabilistic upper bound or probability density functions will be estimated based on the results.

If the points in the parameter's domain are chosen without prior planning, the estimation of the quantities of interest may be poorly accurate. On the other hand, increasing the number of points in the parameter space may lead to very long simulation time. Therefore, it is worth discussing some of the design of experiments algorithms, to improve estimation results, with minimal computational time.

#### **3.3.1 Full-Factorial Design**

Let  $y = G(x_1, ..., x_n)$  be a system which the relation between variables  $x_i$ ,  $i = 1 ... n$  and variable y is unknown. In other words, the system  $G$  is a black-box with  $n$  inputs and 1 output. Here, an experiment corresponds to evaluating  $y = G(x)$  at a certain design x, such that x has one or more of its components (or coordinates, or entries) changed from its nominal value. Then, after carrying out a few experiments for different designs, one tries to estimate the first order behavior of y relative to each  $x_i$  for  $i = 1 ... n$ , and also relative to all possible cross-terms of the kind  $x_i$  ...  $x_j$ , for  $i = 1...n, ..., j = 1...n$  and  $i \neq j$ .

If each  $x_i$ , for  $i = 1...n$ , is partitioned into k levels from its domain interval, then the full factorial design consists of taking on all possible combinations of the  $k$  levels across all  $n$  variables, in order to estimate the behavior of  $G$ . It is trivial to show that the total number of experiments required for this design is  $k^n$ .

In Figures 3-1 and 3-2, full factorial designs, normalized to the interval [−1,1], for 2 and 3 variables are presented. Note, in Figure 3-1, that three levels can fill better the input domain when compared to two levels, like expected. Moreover, in Figure 3-2, one can see the increase from 8 to 27 experiments for full factorial design with 3 variables, for two and three levels respectively.

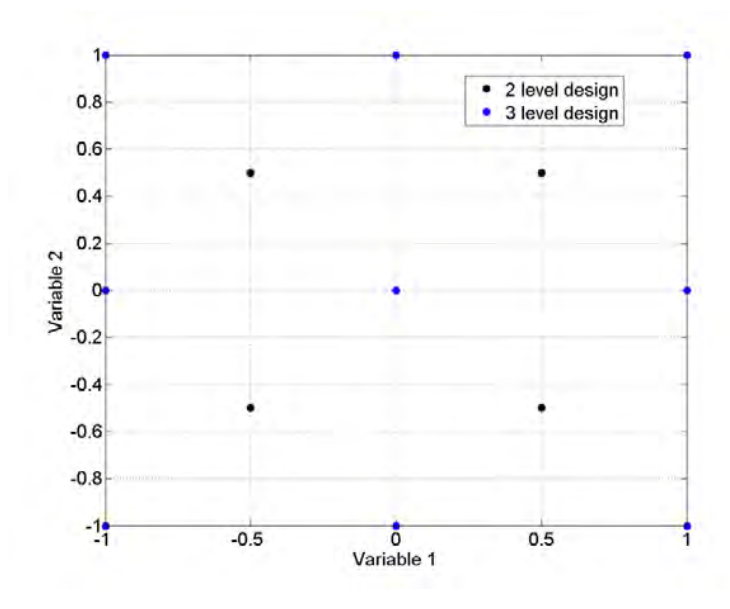

Figure 3 - 1 - Full-factorial Design of 2-Variable Input Space

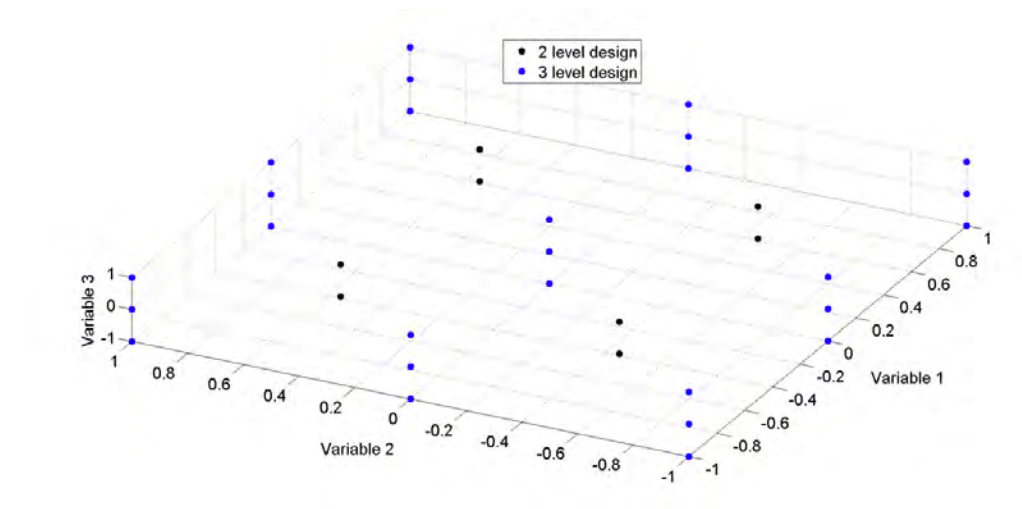

Figure 3 - 2 - Full-factorial Design of 3-Variable Input Space

#### **3.3.2 Fractional-Factorial Design**

Fractional factorial designs are experimental designs consisting of a carefully chosen subset (or fraction) of the experiments of a full factorial design. The subset is chosen to exploit the sparsity-of-effects principle (Wu & Hamada, 2000). It exposes information about the most important features of the problem studied, while using a fraction of the effort of a full factorial design in terms of experimental runs and resources.

The sparsity of effects principle states that a system is generally dominated by terms of the type  $x_i$  and low order interactions of type  $x_i x_j$ . Higher order interactions of the type  $x_i x_j x_k$  or higher are very rare and thus they are statistically insignificant.

## **3.3.3 Latin-Hypercube Sampling**

An alternative method to factorial designs is to simply consider random sampling of the input space. This method is the Monte Carlo approach to the problem. The number of experiments can be chosen considering the amount of time available to carry out all experiments and then, the system is estimated using the results.

This approach is quite interesting and it may produce good results for a high number of experiments. However, for a limited amount of experiments, the input space may be poorly explored, undermining this methodology. Therefore, a more recent approach of random sampling called Latin-Hypercube sampling was created, which tries to spread more evenly the random samples generated by Monte Carlo.

The idea is to create a N-dimensional hypercube grid, such that only one sample can occupy each axisaligned hyperplane containing it. In the two dimensional case, this corresponds to having only one sample in each column and each row. Thus, the input space tends to be more evenly explored (Tang, 1993).

In Figure 3-3, four independent samplings, each having 5 experiments, using Monte Carlo method and Latin Hypercube sampling are presented. From these four experiments, the areas over-explored were highlighted in red and the areas under-explored in green.

In Figure 3-3(a), the MC samples concentrated in low values of Variable 1 and high values of Variable 2. Similar effects can be observed in Figure 3-3(b) and (c). Note that only in Figure 3-3(d) it is difficult to conclude that Latin-Hypercube is more convenient than Monte Carlo method.

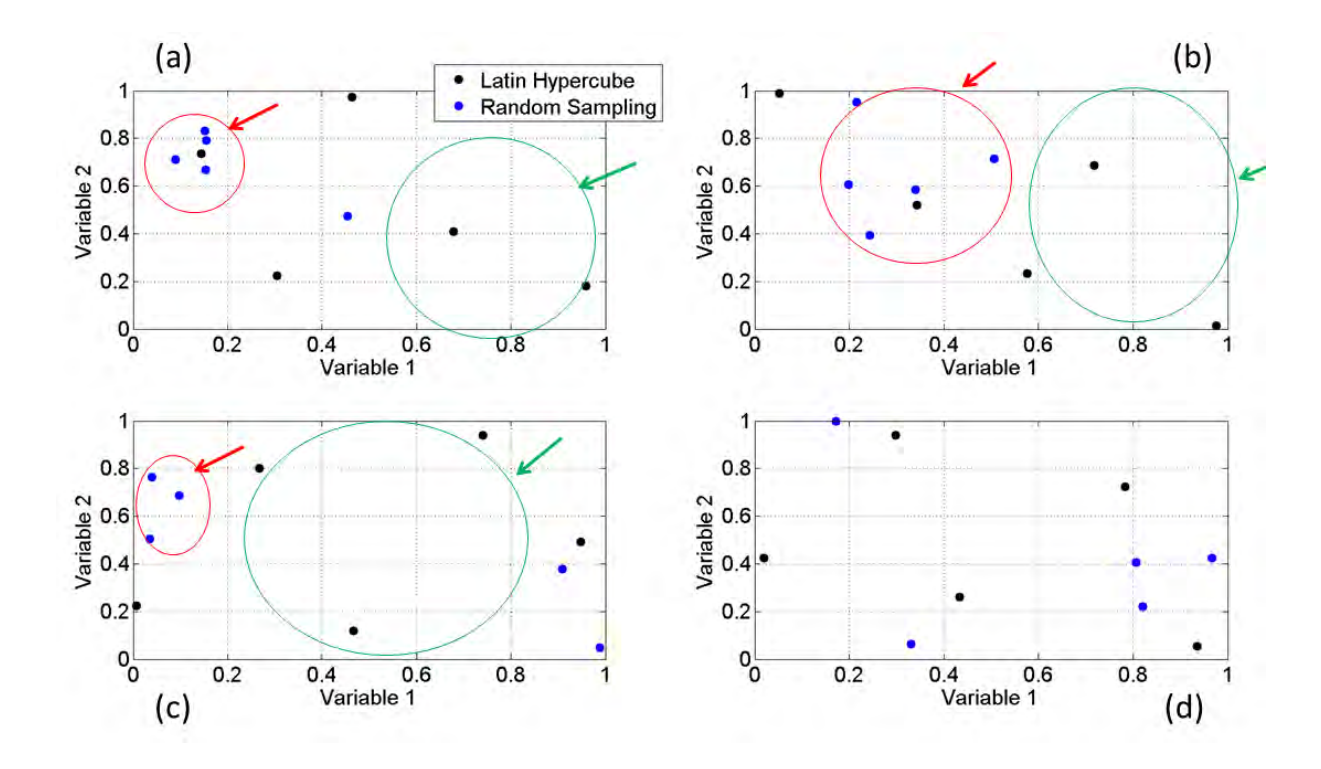

Figure 3 - 3 - Comparison of Latin Hypercube and Monte Carlo Sampling

#### **3.4 Response Surface**

The main idea of the response surface methodology is to determine a surface which best models a set of sample data. For instance, the number of samples required to fit a second order polynomial with first order cross-terms of two variables is much lower than a full-factorial design, for a large number of variables. The latter is more similar to a brute-force space exploration. The response surface method is based on the assumption that, for the interval of input variation considered, a surface of  $n<sup>th</sup>$  order represents the model behavior with an acceptable accuracy, with  $n$  small.

Consider the following first-order polynomial without cross-terms:

$$
y = a_0 + a_1 x_1 + \dots + a_n x_n, \tag{3-1}
$$

where

- $a_i$  for  $i = 0 ... n$  are the polynomial coefficients,
- $x_i$  for  $i = 1...n$  are the input variables,
- $\cdot$  v is the output variable.

The minimum number of samples to uniquely determine  $a_i$  is given by  $n + 1$ , n being the number of input variables.

Now, consider second-order polynomials without cross-terms given by,

$$
y = a_0 + a_1 x_1 + \dots + a_n x_n + b_1 x_1^2 + \dots + b_n x_n^2. \tag{3-2}
$$

where

- $a_i$  for  $i = 0 ... n$  are the polynomial coefficients of first order,
- $\cdot$  *b<sub>i</sub>* for  $i = 1 ... n$  are the polynomial coefficients of second order,
- $x_i$  for  $i = 1...n$  are the input variables,
- $y$  is the output variable.

The minimum number of samples to determine all coefficients is  $2n + 1$ .

Then, consider polynomials of second order and with cross-terms of first order and two variables given by,

$$
y = a_0 + a_1 x_1 + \dots + a_n x_n + b_1 x_1^2 + \dots + b_n x_n^2 + c_{12} x_1 x_2 + \dots + c_{ij} x_i x_j + \dots
$$
  
+ 
$$
c_{n(n-1)} x_n x_{n-1},
$$
 (3-3)

where

- $a_i$  for  $i = 0 ... n$  are the polynomial coefficients of first order,
- $\cdot$  *b<sub>i</sub>* for  $i = 1 ... n$  are the polynomial coefficients of second order,
- $c_{ij}$  for  $i = 1...n$ ,  $j = 1...n$  and  $i \neq j$  are the polynomial coefficients of cross-terms,
- $x_i$  for  $i = 1...n$  are the input variables,
- $\gamma$  is the output variable.

The minimum number of samples to determine its coefficients is given by:

$$
n^{\circ} \, samples = 1 + 2n + \frac{n(n-1)}{2} = \frac{n^2}{2} + \frac{3n}{2} + 1. \tag{3-4}
$$

The two variable cross-terms introduced a quadratic dependency of the number of samples to the number of input variables. This can be expressed using the big "O" notation (Black, s.d.) as:

$$
n^{\circ} \, samples = O(n^2). \tag{3-5}
$$

Finally, higher order cross-terms leads to higher order polynomial dependency between number of samples and number of input variables. In the general case, for cross-terms with  $k$  input variables, the number of required samples is  $O(n^k)$ . Note that the number of required samples increases fast with n and  $k$ . In Table 3-1, the complexity of response surface for different polynomial orders is presented.

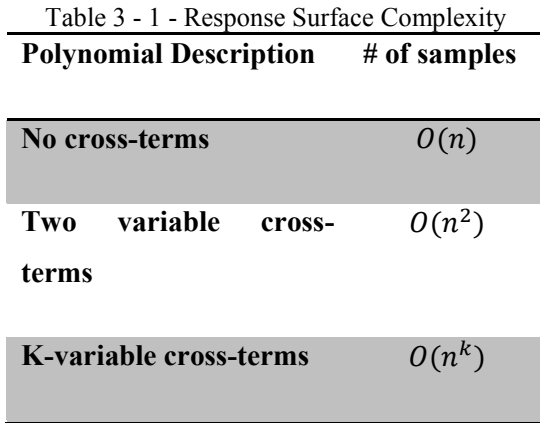

Considering that for many engineering problems, including circuit analysis, three or more variables cross-terms have lower effect than single term and two variable cross-terms (Ferber, Vollaire, Krahenbuhl, Coulomb, & Vasconcelos, 2013), than the response surface methodology becomes a quite efficient method for modeling.

## **3.5 Least-Squares Polynomial Fitting**

A general multivariate polynomial of  $n$  variables and degree  $p$  is given by

$$
y = f(\mathbf{x}) = \sum_{i_1, \dots, i_n} a_{i_1 \dots i_n} x_1^{i_1} \dots x_n^{i_n} = m(\mathbf{x}) \mathbf{a}^T,
$$
\n(3-6)

where

- *f* is a function, such that  $f : \mathbb{R}^n \to \mathbb{R}$ ,
- $i_j$  for  $j = 1, ..., n$  are indices, such that  $i_j \ge 0$   $\forall j$  and  $\sum_{j=1}^{n} i_j \le p$ ,
- $a_{i_1...i_n}$  is a coefficient of the multivariate polynomial,
- $\cdots$   $x_1^{i_1} \cdots x_n^{i_n}$  is a monomial,
- $m(x)$  is the vector of all possible monomials satisfying the degree constraint,
- $<sup>T</sup>$  is the transpose of the vector of coefficients of the polynomial.</sup>

Consider a system  $G(x) : \mathbb{R}^n \to \mathbb{R}$ , in which a multivariate polynomial is to be fitted. Then,  $m_e$ experiments (or samples, or simulation results) are carried out on  $G$ , following one of the design of experiments methods discussed in the previous section. A dataset containing all the experiment results is formed, such that each  $x_k$  for  $k = 1, ..., m_e$  has a corresponding  $y_k = G(x_k)$ .

Finally, the polynomial fitting problem can be formulated as the problem of finding the vector of coefficients  $a$ , such that the output of the polynomial is the closest to the system  $G$ , for all  $m_e$ experiments. A particular case of this problem is the formulation using least-squares, which is given by

$$
\min_{\mathbf{a}} \sum_{k=1}^{m_e} (G(\mathbf{x}_k) - m(\mathbf{x}_k) \mathbf{a}^T)^2.
$$
 (3-7)

Let *M* be a matrix, such that its k<sup>th</sup> row is  $m(x_k)$ . Then, the problem given by (6-7) can be reformulated as

$$
M^T M a = M^T y. \tag{3-8}
$$

This formulation is widely used, since it has an analytical solution given by

$$
\mathbf{a} = (M^T M)^{-1} M^T \mathbf{y} = M^{\dagger} \mathbf{y}.
$$
 (3-9)

where

 $\mathcal{M}^{\dagger}$  is the so-called pseudoinverse of M.

Instead of directly solving the problem  $(3-9)$ , one may consider the QR decomposition (Stoer & Bulirsch, 2002) of M, ( $M = QR$ , such that Q is orthogonal and R is invertible upper triangular), which is given by

$$
R^T Q^T Q R \mathbf{a} = R^T Q^T \mathbf{y},
$$
  
\n
$$
\rightarrow R \mathbf{a} = \widetilde{\mathbf{y}} \tag{3-10}
$$

where

-  $\widetilde{\mathbf{y}}$  is given by  $Q^T \mathbf{y}$ .

The QR decomposition (or QR factorization) can be computed very fast (MATLAB, s.d.) and since  $R$ is upper triangular, its inverse is trivially determined. Thus,  $a$  is determined in a very efficient manner.

#### **3.6 Conclusion**

In this chapter, the concept of sensitivity analysis was discussed. It is an effective pre-analysis of blackbox models for identifying which input variables are relevant and must be considered and which input variables are not so relevant and can be neglected. Then, some design of experiments methods were introduced, such as the Full-Factorial design and Latin Hypercube Sampling. The difficulties of computational complexity in sampling were discussed. The most recent response surface methodology

was presented and finally, the least-square polynomial fitting using QR decomposition was discussed. The first proposed methodology for uncertainty quantification in this thesis (polynomials per frequency) is based on a combination of these modeling tools. The second proposed methodology (Adaptive Unscented Transform) is also strongly based on sensitivity analysis tools.

# **4 PROPOSED METHODOLOGIES**

### **4.1 Introduction**

In this chapter, two nonintrusive uncertainty quantification methodologies will be proposed to tackle large-scale and time-consuming uncertainty quantification of power converters. The first proposed method can easily be generalized to any black-box model while the second method is already appropriate for this kind of model.

### **4.2 Polynomials per Frequency**

#### **4.2.1 Introduction**

The first methodology of uncertainty quantification proposed in this thesis consists of applying orderly the concepts of design of experiments, sensitivity analysis, model reduction, polynomial fitting and transformation of random variables, which were discussed in previous chapters.

#### **4.2.2 Description**

The methodology may be applied to a general power converter represented by (4-1).

$$
Y = G(X_1, X_2, \dots, X_n, f), \tag{4-1}
$$

where,

- $\overline{\phantom{a}}$   $\overline{\phantom{a}}$  is the conducted interference in the frequency domain. It can be measured by taking the FFT of the current that crosses the  $50\Omega$  LISN resistor,
- G is the circuit model (SPICE (Nagel & Rohrer, 1971), SABER (Synopsys, s.d.), etc..),
- $X_i$ , for  $i = (1,2, \ldots, n)$  is the i<sup>th</sup> component of the converter. In other words, the resistors, capacitors, inductors, voltage sources and any other element are components of the converter and an  $X_i$  is assigned to each one of them,
- $\overline{\phantom{a}}$  f is the frequency.

The first step consists of selecting a set of frequencies as follows.

$$
\tilde{f} = (f_1, f_2, \dots, f_m),
$$
\n(4-2)

where  $f_k$  for  $k = (1,2,...,m)$  are carefully chosen values of frequency that enables one to estimate correctly a probabilistic upper bound for the conducted interferences produced by  $G$ , in (4-1). For each  $f_k$ , one can obtain a  $Y_k$ . This subset of Y's forms a vector of output variables  $\tilde{Y}$  depicted in (4-3).

$$
\widetilde{Y} = \begin{pmatrix} Y_1 \\ Y_2 \\ \dots \\ Y_m \end{pmatrix} = G(X, \begin{pmatrix} f_1 \\ f_2 \\ \dots \\ f_m \end{pmatrix}) = G(X, \widetilde{f}), \tag{4-3}
$$

where  $\tilde{Y}$  is the set of  $Y_k$  output variables when the converter G is evaluated at the frequency values given by  $\tilde{f}$ , and  $X$  is the set of all parameters  $X_i$ .

The relationship between each component of the output, denoted by  $Y_k$ , and the parameters **X** no longer depends of the frequency, as shown in (4-4).

$$
Y_k = G_k(X_1, X_2, \dots, X_n) = G_k(X),
$$
\n(4-4)

where  $G_k$  is an approximate model between X and  $Y_k$  in the frequency  $f_k$ , for  $k = (1, 2, ..., m)$ .

Systems described by many parameters, which correspond to a large  $n$  in (4-3), often contain a subset of dominant parameters. This subset can reproduce the behavior of the system with a given accuracy and with less computational effort. Moreover, it is important to find out what kind of tendency exists between the parameters and output variables, in the interval of uncertainty.

Thus, the second step of the methodology is a sensitivity analysis to evaluate which parameters are actually essential and what simplified model should be used. It can be carried out by a One-factor-At-a-Time (OAT) approach (Czitrom, 1999), considering the system as a black-box model, or by a Reduced OAT (ROAT) using expert knowledge, in order to reduce the number of simulations required. The OAT approach leads to the following expression,

$$
rank_{i} = \left| \frac{\partial G}{\partial X_{i}} \right| * \sigma_{i} = \left| \frac{G(X_{1}, ..., X_{i} + dX_{i}, ..., X_{n}) - G(\overline{X_{0}})}{dX_{i}} \right| * \sigma_{i}, \tag{4-5}
$$

where

- $rank_i$  is the  $i^{th}$  parameter importance,
- $\sigma_i$  is the standard deviation of  $x_i$  for  $(i = 1, ..., n)$ ,
- $\frac{1}{2}$  *n* being the number of parameters,
- $G(\vec{x_0})$  is the evaluation of G at the average input.

The OAT approach requires  $n + 1$  simulations. After all rank<sub>i</sub> are calculated, only the ones with the highest values are considered in the next step. The choice of how many parameters will be considered is a trade-off between precision and performance.

Another possibility for evaluating the important parameters with potentially less than  $n + 1$  simulations is to use expert knowledge about the model. One must not evaluate the  $rank_i$  for a certain  $x_i$  in which: its relevance is known a priori or its relevance is similar to another parameter's relevance due to symmetry or due to physical characteristics.

Once the previous steps are completed, the converter model G in  $(4-1)$ , with *n* parameters is reduced to  $k$  simplified models depicted in  $(7-6)$ .

$$
Y_k = G_k(\widetilde{X_k}),\tag{4-6}
$$

where

- $G_k$  is the k<sup>th</sup> simplified model,
- $\overline{X_k}$  is the k<sup>th</sup> subset of parameters linked to the model  $G_k$  and it has dimension  $n_k$ . Considering that the parameters have different impact in the output, it is expected that  $n_k < n$  for all k. Moreover, some parameters may present strong influence only in a limited frequency range.

Finally, the last step is to determine the output PDF's by the method of Transformation of Random Variables applied to each reduced model separately. This method allows the inputs to be distributed over any probability density function.

Figure 4-1 presents an overview diagram of the methodology with the steps described from A to D highlighted, in order to facilitate the comprehension of the reader. The number of calls to the circuit solver is greatly reduced compared to Monte Carlo method.

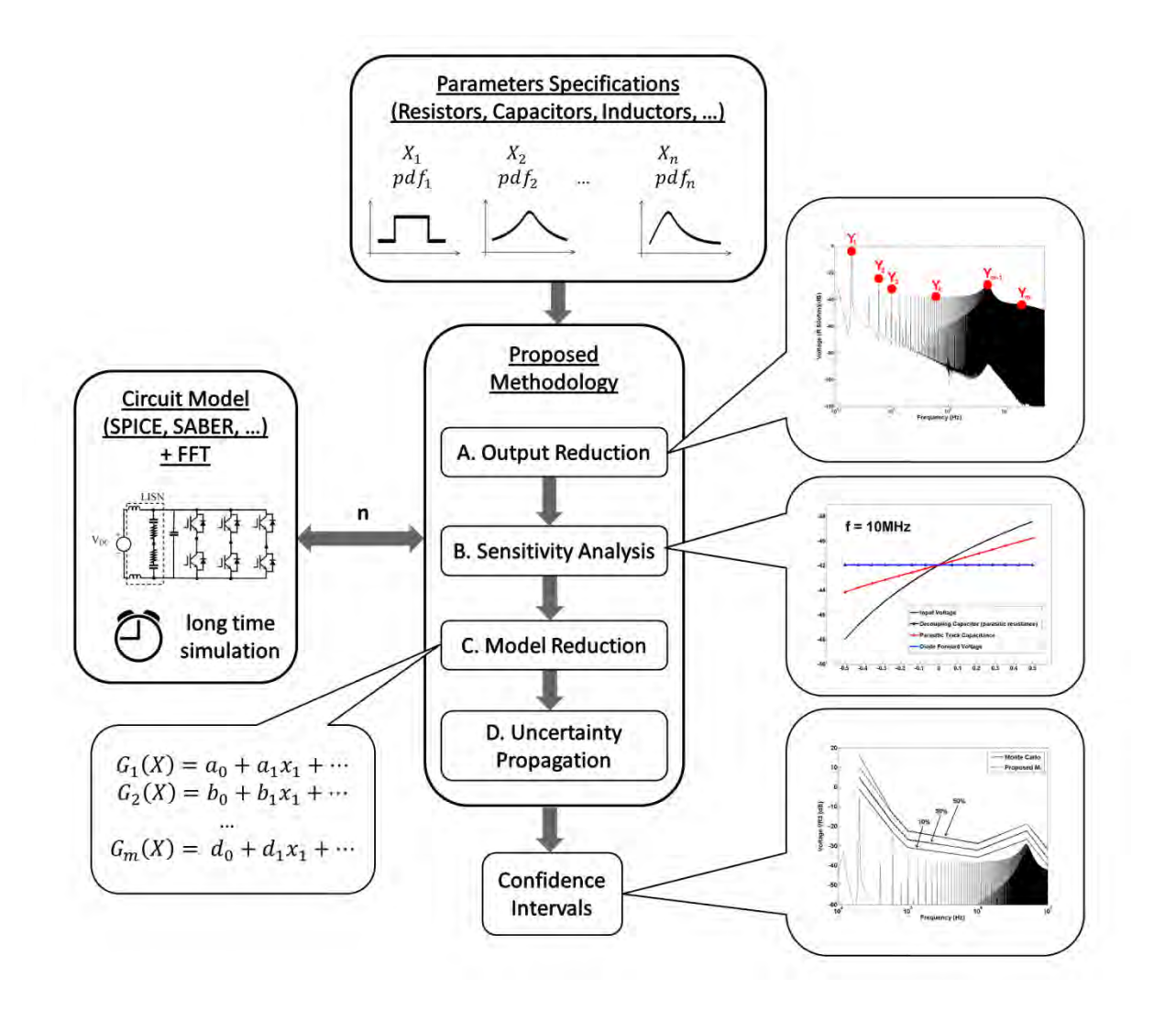

Figure 4 - 1 - Overview of Frequency Polynomials Methodology

## **4.2.3 Conclusion**

In this section, a method of uncertainty propagation based on polynomial models per frequency was presented. This method can be applied to a model of a power converter with parametric uncertainty, in which the simulation time is not negligible and thus the Monte Carlo method is unpractical.

## **4.3 Adaptive Unscented Transform**

## **4.3.1 Introduction**

The second methodology of uncertainty quantification proposed in this thesis consists of applying an adaptive version of the Unscented Transform in order to overcome the problem of the curse of dimensionally that the UT suffers from.

#### **4.3.2 Description**

The adaptive UT is described as follows: rank the input parameters by their influence on the output variable, apply the UT considering only the most important variable and successively one more variable at a time, following the order of importance and stop when convergence is reached. In a large-scale system that only a few input parameters must be considered, this adaptive approach is very effective.

There are several approaches in order to classify the importance of input parameters on a given output variable, as discussed in previous chapter. In this method, we consider the simplest way to estimate, which is based on the partial derivative of the output with respect to each input and on the amount of uncertainty of each input. Thus, the expression is:

$$
rank_i = \left| \frac{\partial G}{\partial x_i} \right| * \sigma_i,
$$
\n(4-7)

where

- $rank_i$  is the importance of the i<sup>th</sup> input variable,
- $\frac{\partial G}{\partial x}$  $\frac{\partial G}{\partial x_i}$  is the partial derivative of the system G with respect to the i<sup>th</sup> input,
- $\sigma_i$  is the i<sup>th</sup> standard deviation.

In this manner, both the derivative and the amount of uncertainty are taken into account. For instance, an input variable with a strong influence on the output but with very low uncertainty or an input variable with weak influence on the output and strong uncertainty may be low ranked compared to an input variable with medium influence and uncertainty.

The partial derivative is computed by the approximate expression given below.

$$
\left|\frac{\partial G}{\partial x_i}\right| \approx \left|\frac{G(x_0) - G(x_0 + \Delta x_i)}{\Delta x_i}\right|,\tag{4-8}
$$

where

- $x_0$  is the vector of nominal parameters,
- $\Delta x_i$  is a small variation of the *i*<sup>th</sup> parameter.

In general, the value of  $\Delta x_i$  does not have a significant impact on the ranking procedure, as it is shown in the results section.

The convergence criterion is computed through the variance of the response for the mean and standard deviation, as follows:

$$
var\{mean\ of\ last\ N\ samples\} < \varepsilon,\n \tag{4-9}
$$
\n
$$
var\{var\ for\ last\ N\ samples\} < \varepsilon,
$$

where

- $var\$  is the variance of a random variable,
- ${mean}$  is the average of a random variable,
- $\sim$  *N* is an arbitrary positive integer,
- $\epsilon$  is a given tolerance.

In other words, the convergence is reached when the variance of the average value of the output is less than a given tolerance and the variance of the standard deviation is less than another given tolerance. This is a much fairer comparison with Monte Carlo. Many papers set a high number of simulations for Monte Carlo method without checking the convergence.

In Figure 4-2, an overview of the methodology is illustrated.

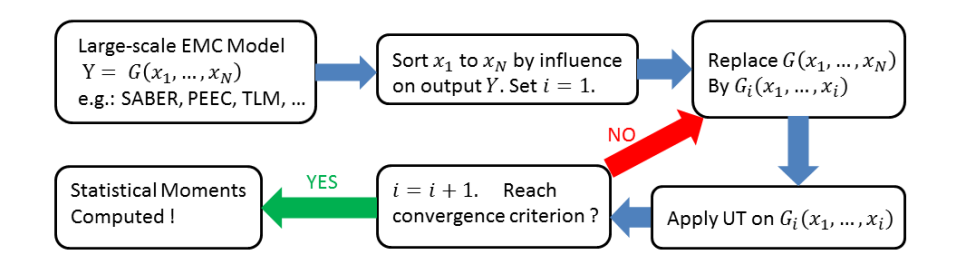

Figure 4 - 2 - Overview of Adaptive Unscented Transform Methodology

#### **4.3.3 Conclusion**

In this section, a method of uncertainty propagation based on the Unscented Transform was presented. This method consists actually of an adaptive version of the classical stochastic collocation method UT. This method can be applied to a model of a power converter with parametric uncertainty, in which the number of uncertain parameters is too large for the classical UT.

# **5 RESULTS**

### **5.1 Introduction**

In this chapter, the results of applying the proposed methodologies to test cases and application problems are presented. In the first part of the chapter, the Polynomials per Frequency methodology is applied to an ideal model of a DC-DC Converter. Then, another ideal converter with high-resonant transfer function is used in order to demonstrate the generality of the method. Afterwards, the method is applied to a realistic model of a Power Converter. Finally, the Polynomials per Frequency Method is applied to an accurate model of a DC-DC Converter, which includes the PCB tracks model, obtained from a PEEC method (Ruehli, 1974).

In the second part of the chapter, the proposed methodology Adaptive Unscented Transform is applied to two test cases, which are a quadratic polynomial and a logarithm of a  $4<sup>th</sup>$  order polynomial. Then, the proposed method is applied to a realistic DC-DC Power Converter model.

## **5.2 Results of Methodology 1: Polynomials per Frequency**

#### **5.2.1 Ideal Model of a DC-DC Converter**

The first example to illustrate the methodology is a model of an ideal converter with two uncertain parameters, namely the inductance and capacitance. The semiconductors, passive components and voltage source are considered to be ideal. The output variable is the current through the inductor. Figure 5-1 presents its corresponding schematic.

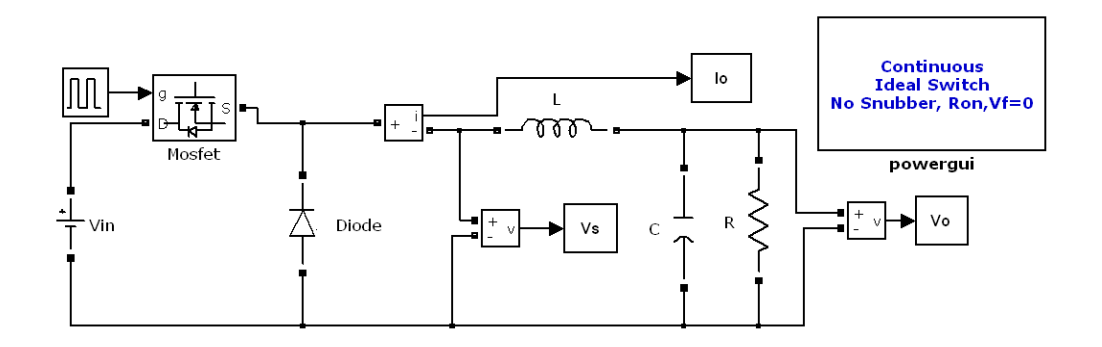

Figure 5 - 1 - Schematic of an ideal Power Converter

The nominal values of the components of Figure 5-1 are given in Table 5-1. This circuit is solved in the MATLAB® SimPowerSystems™ environment, using the solver based on an implicit Runge-Kutta formula, described in (Shampine & Hosea, 1996) and (Bank, et al., 1985).

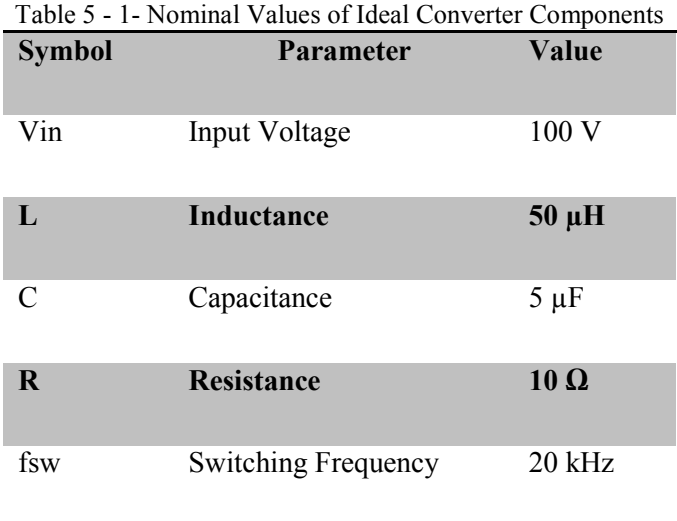

The methodology of polynomials per frequency will be applied to five different scenarios, which are described by the five probability density functions shown in Figure 5-2, in which the parameter nominal value is normalized to 100.

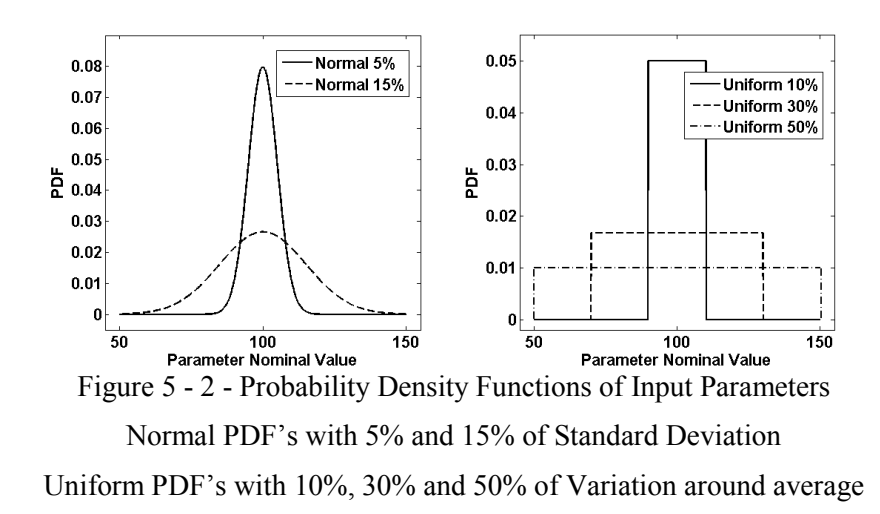

The output reduction step requires a subset of frequencies which is still enough to characterize a probabilistic upper bound for the output variable. One needs to choose these frequencies from the simulation corresponding to the nominal values of the components and from the impedance curves seen by the inductance  $L$  of Figure 5-1, replacing the semiconductors by open- and short-circuit (Rondon, Morel, Vollaire, Ferber, & Shanen, 2012). In this case, the circuit has no resonance. Figure 5-3 shows

the simulation of the circuit for the nominal values of the parameters and one possible choice of  $\tilde{f}$ , in  $(4-2)$ .

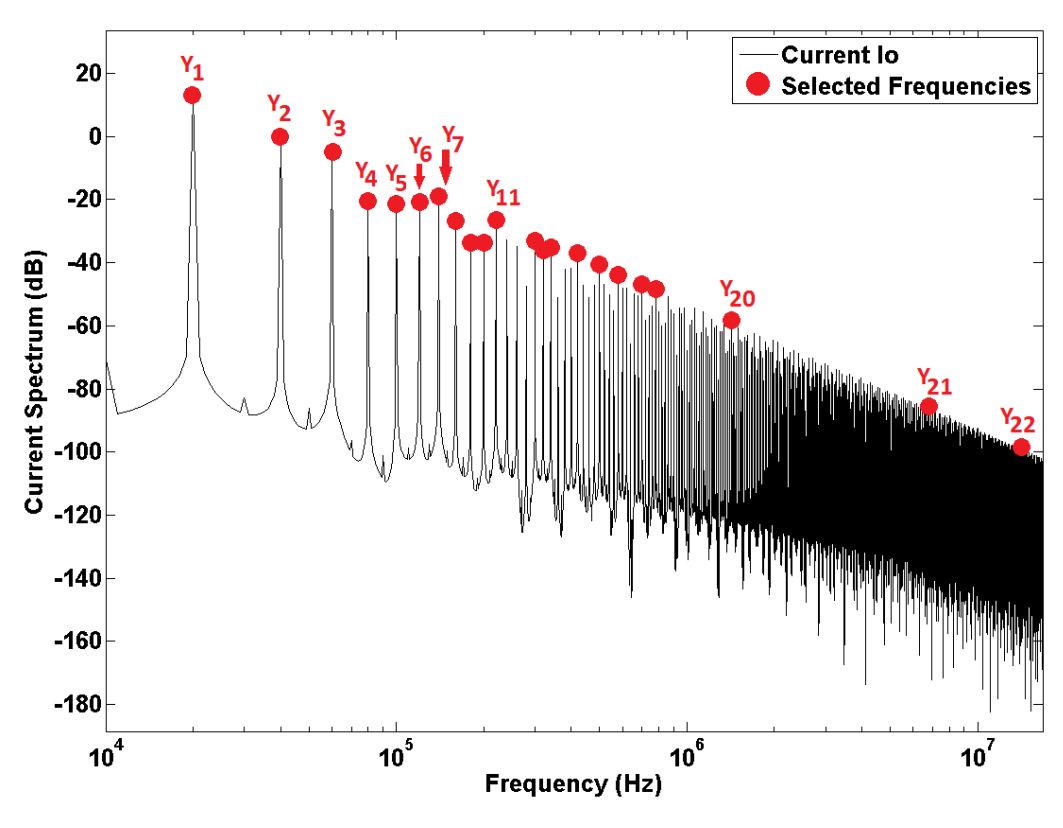

Figure 5 - 3 - Output Current Io vs. Frequency Selected frequencies highlighted in red (Output reduction)

The sensitivity analysis provides information about which parameters influence the output the most, and which kind of model one should use to correctly represent the system. Figure 5-4 presents a 3D plot of the behavior of the output current related to the two uncertain parameters at 20kHz. For the other selected frequencies, the shape of the output curve is similar but with different values at the corners.

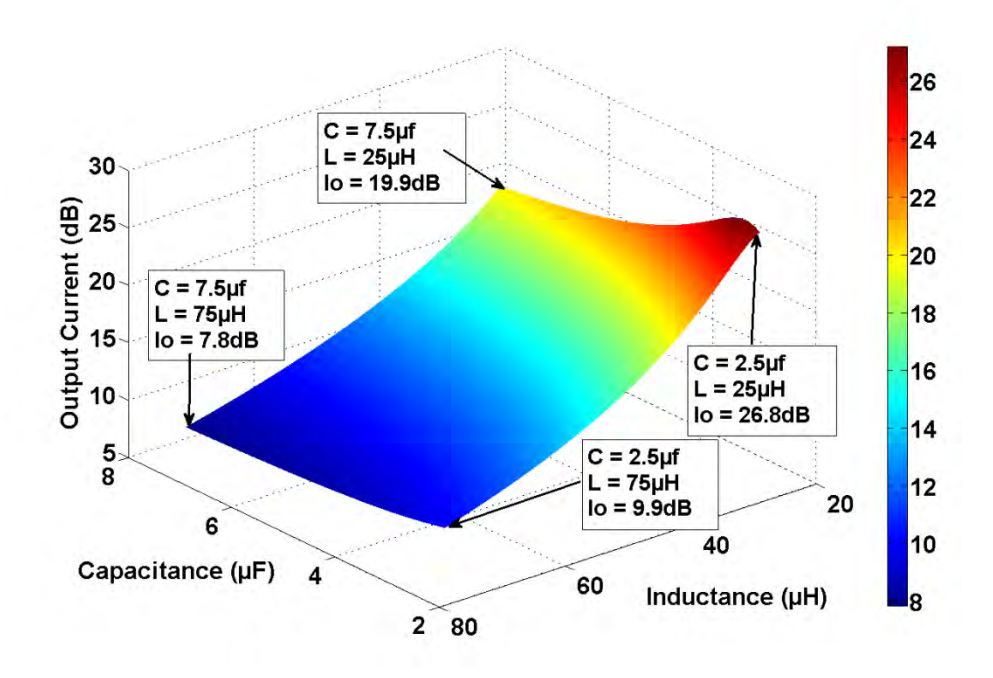

Figure 5 - 4 - Sensitivity Analysis (at 20kHz)

Note in Figure 5-4 that the slope of the curve following the inductance axis is much higher than following the capacitance axis, which means that the inductance has a stronger influence on the output. Moreover, the shape of the curve suggests that one can model it by a quadratic polynomial without crossing effects, except for a small region near high values of inductance and low values of capacitance.

Thus, the model reduction step is carried out for the selected frequencies and equivalent models are computed by a general polynomial regression, using a least square method. The first three fitted polynomials  $(G_1, G_2)$  of the selected frequencies are shown below, with 2 decimal places:

$$
Y_1(C, L) = 0.5C^2 - 1.98C + 2.87L^2 - 7.67L + 13.04,
$$
  
\n
$$
Y_2(C, L) = 0.34C^2 - 0.55C + 1.95L^2 - 5.84L - 0.61,
$$
  
\n
$$
Y_3(C, L) = 0.14C^2 - 0.23C + 1.74L^2 - 5.51L - 4.81.
$$
\n(5-10)

where

- $\overline{Y_k}$  is the k<sup>th</sup> polynomial of the output current,
- $\overline{\phantom{a}}$   $\overline{\phantom{a}}$   $\overline{\phantom{a}}$  is the normalized capacitance,
- $L$  is the normalized inductance.

The parameters were normalized so that their minimum values correspond to negative one and their maximum values correspond to positive one. In this manner, the value of the coefficient is a direct measure of the importance of a given term.

Note that the constant terms of the polynomials in (5-1) correspond to the value of the output current, in dB, of the deterministic simulation shown in Figure 5-3. The other terms serve to model the variation of this current with respect to parameter variation.

Since these polynomials are normalized, we can immediately see that the inductance indeed affects more the output current than the capacitance. Once all models of  $I_0$  are determined, the propagation of uncertainties by transformation of random variables is efficient. The results are presented as probabilistic upper bounds in Figure 5-5 and Figure 5-6.

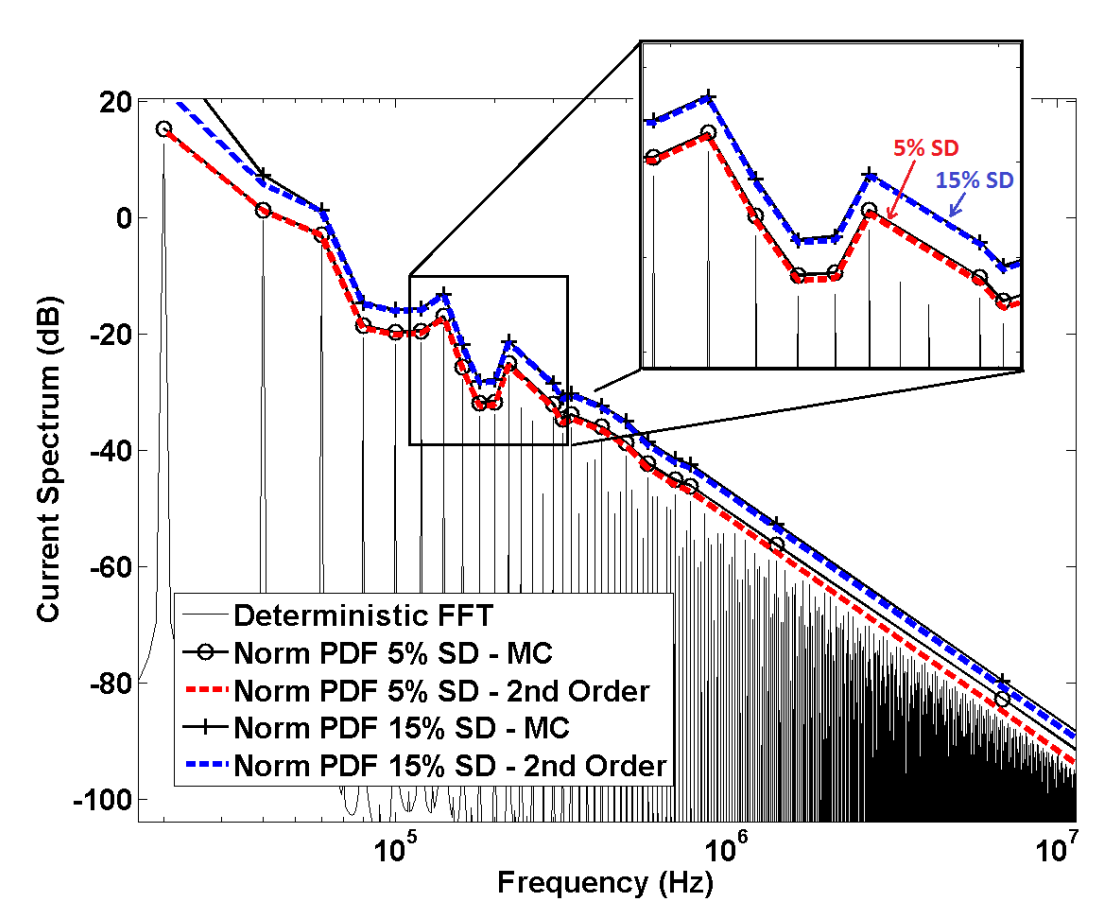

Figure 5 - 5 - Confidence Intervals of the Output Current in dB, Normal PDF, 5% and 15% of Standard Deviation, Confidence level of 0.1%

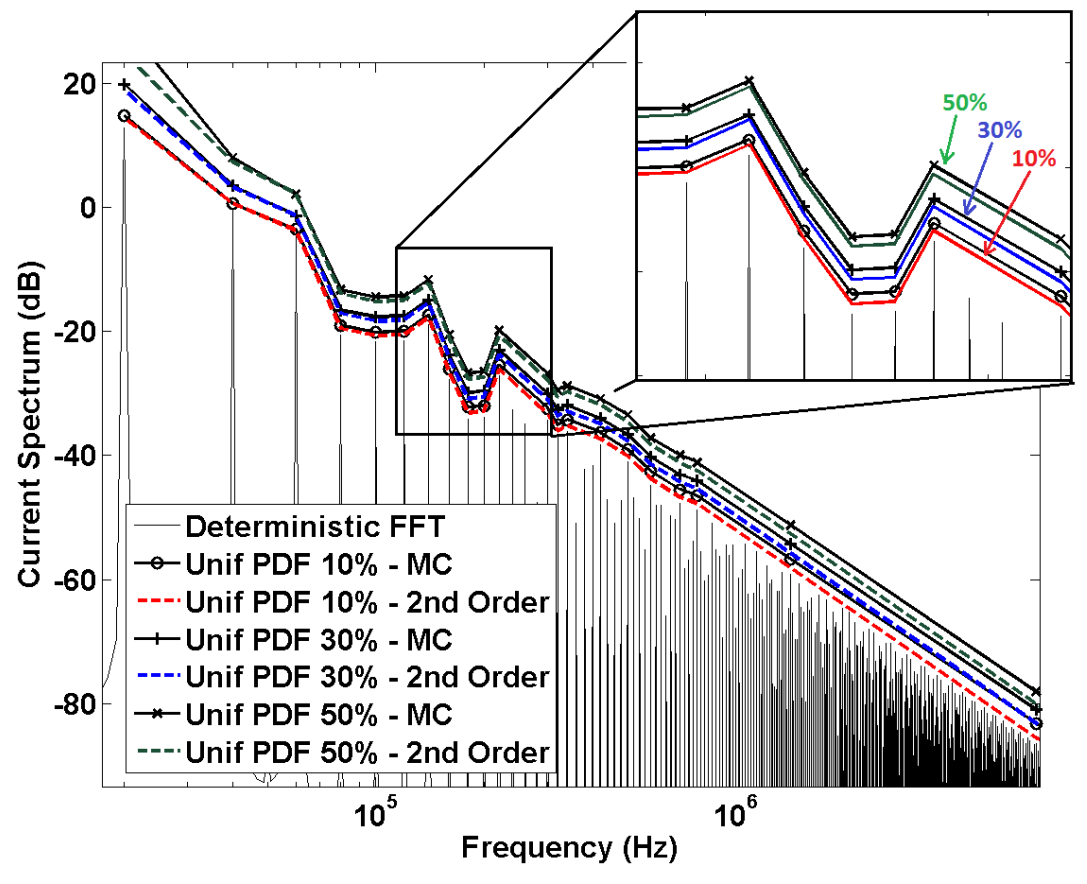

Figure 5 - 6 - Confidence Intervals of the Output Current in dB, Normal PDF, 5% and 15% of Standard Deviation, Confidence level of 0.1%

## **5.2.2 Ideal Model of a High-Resonance DC-DC Converter**

The second example to be investigated is a converter with the same topology as the one in section A but with nominal values of capacitance, inductance and resistance given in Table 5-2. These values were chosen to illustrate how the methodology takes into account high resonant systems.

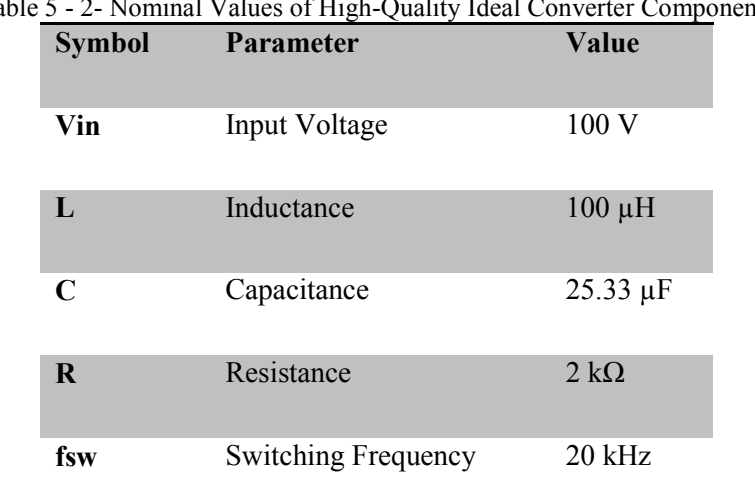

Table 5 - 2- Nominal Values of High-Quality Ideal Converter Components

This converter has a resonant frequency at 100 kHz, which corresponds exactly to one of the harmonics generated by the switching. Figure 5-7 presents the impedance measurement schematic and the modulus of the impedance, in order to show the resonance effect.

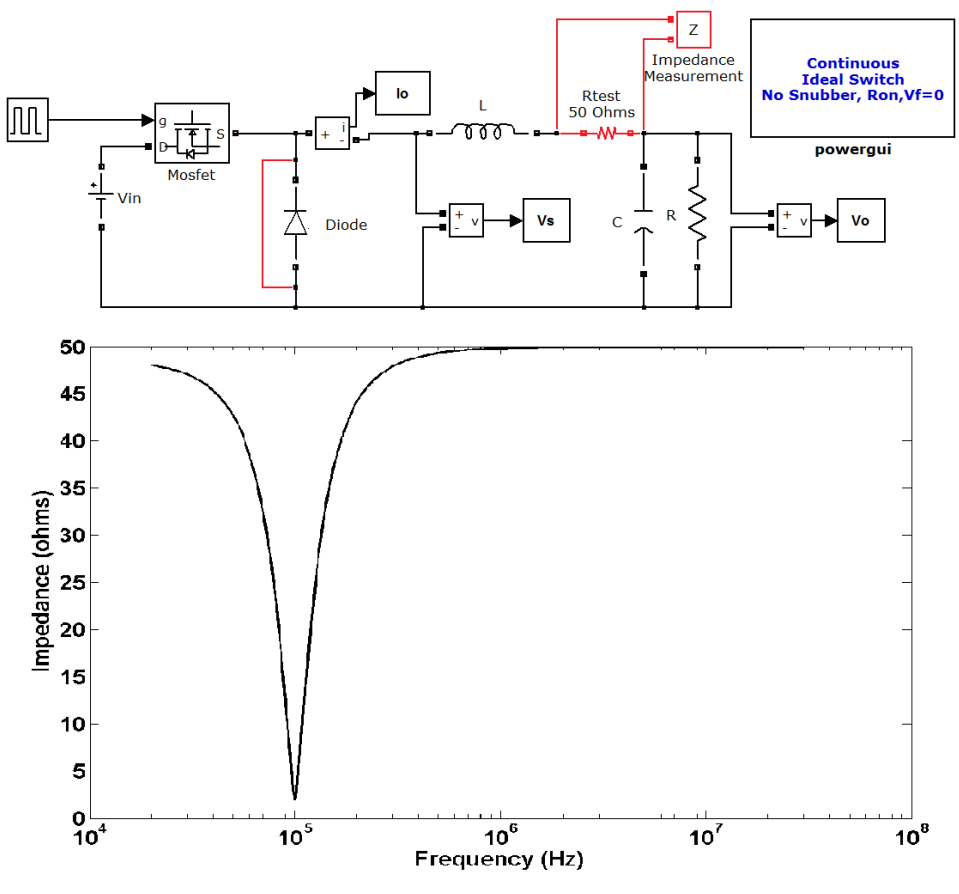

Figure 5 - 7 - Modulus of the impedance of the converter schematic with short-circuited diode and series 50  $\Omega$  test resistance

The methodology will be applied to two of the five scenarios described in Figure 5-2, which are uniform PDF's with 10% and 50% of deviation around average. The choice of frequencies corresponding to the output reduction step must take into account the resonant effect around 100kHz by selecting enough points around this frequency. One possible choice is shown in Figure 5-8.

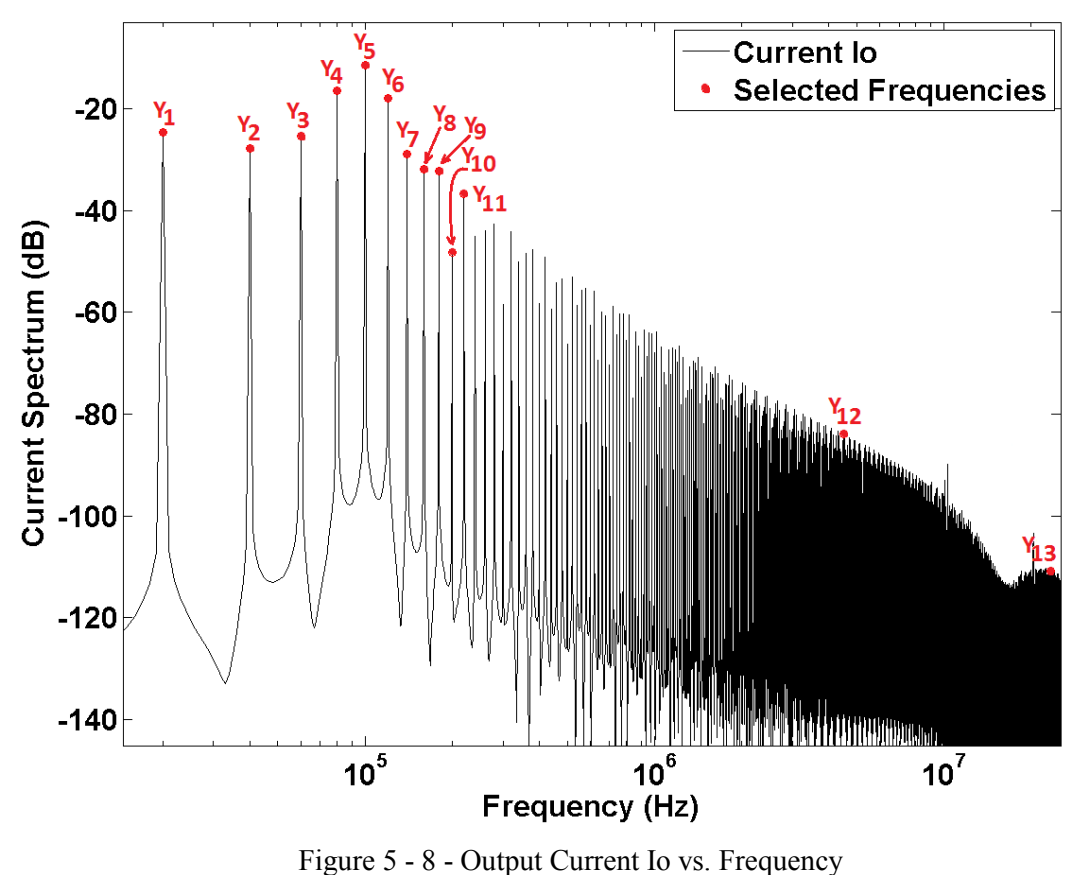

Selected frequencies highlighted in red (Output reduction)

A sensitivity analysis at low, resonant and high frequencies, which corresponds to the outputs  $Y_1$ ,  $Y_5$  and  $Y_{12}$  respectively is presented in Figure 5-9. The minimum and maximum value of both capacitance and inductance are normalized. Note that at low frequency, the influence of the capacitance in the output current dominates whereas at high frequency it is the inductance the relevant parameter. Moreover, these parameters have almost linear and independent relation to the output, when they are dominant, as it is shown in Figure 5-9 for the frequencies 20 kHz and 4.5 MHz. At the resonant frequency however, both parameters must be taken into account with cross effect terms.

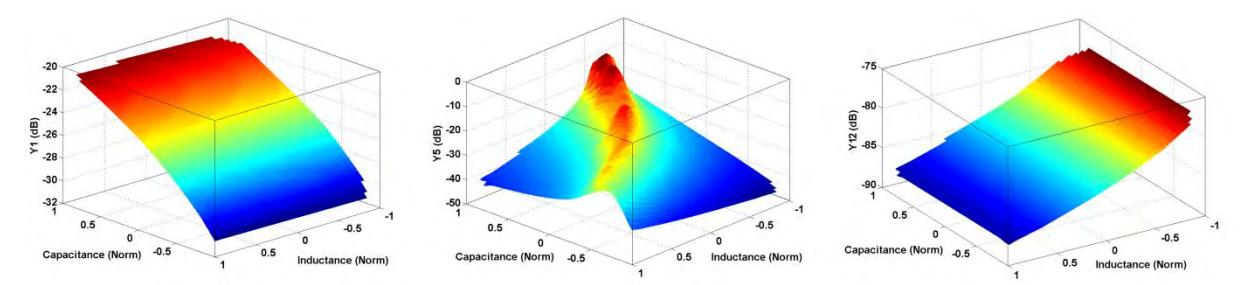

Figure 5 - 9 - Sensitivity Analysis of capacitance and inductance at 20kHz, 100kHz and 4.5MHz with respect to the current Io in dB

Once all reduced models  $Y_k$  for  $k = 1$  to 13 are obtained, the propagation of uncertainty by transformation of random variables becomes efficient. The results are presented as probabilistic upper bounds, with 0.01% probability, in Figure 5-10.

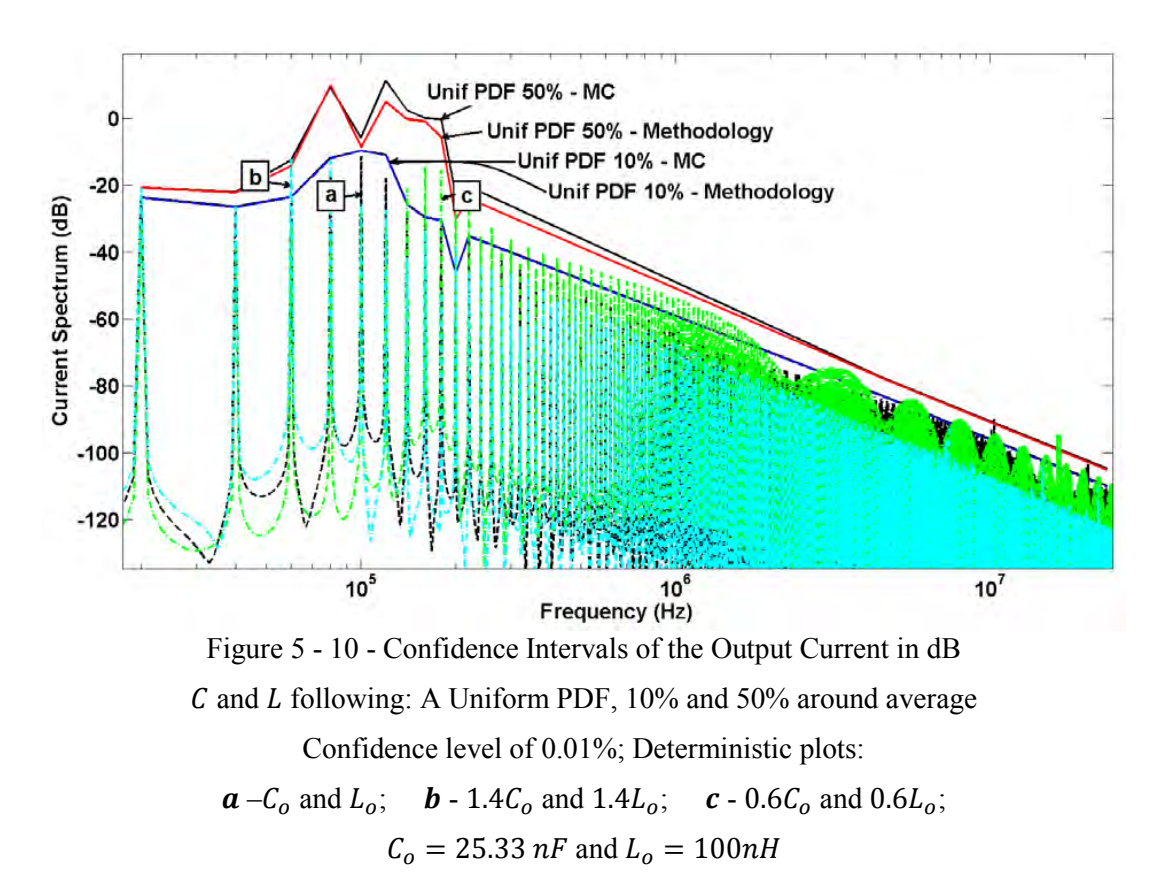

Note that the present methodology determines upper bounds very accurately related to Monte Carlo method, for both 10% and 50% variation around the average value, and also in the range of frequency around the resonance. The indexes  $a$ ,  $b$  and  $c$  refer to the output of deterministic simulations with a different set of capacitance and inductance values, given in Table 5-3.

The curves of index  **and**  $**c**$ **, for instance, disrespect the upper bound of 10% parameter variation at** 60kHz and 160kHz, respectively. However, they respect the upper bound of 50%. These results are expected since the parameters corresponding to  $\boldsymbol{b}$  and  $\boldsymbol{c}$  were changed by 40%.

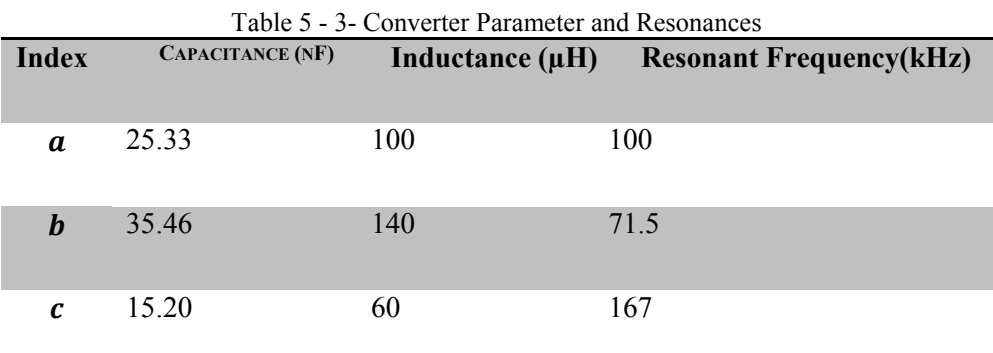

#### **5.2.3 Realistic Power Converter Model**

The power converter model to be used in this subsection, as an example to test the present methodology into a more realistic model, is a DC-DC Converter modeled in MATLAB/Simulink<sup>®</sup>/SimPowerSystems<sup>TM</sup>. Figure 5-11 presents the complete schematic of the converter.

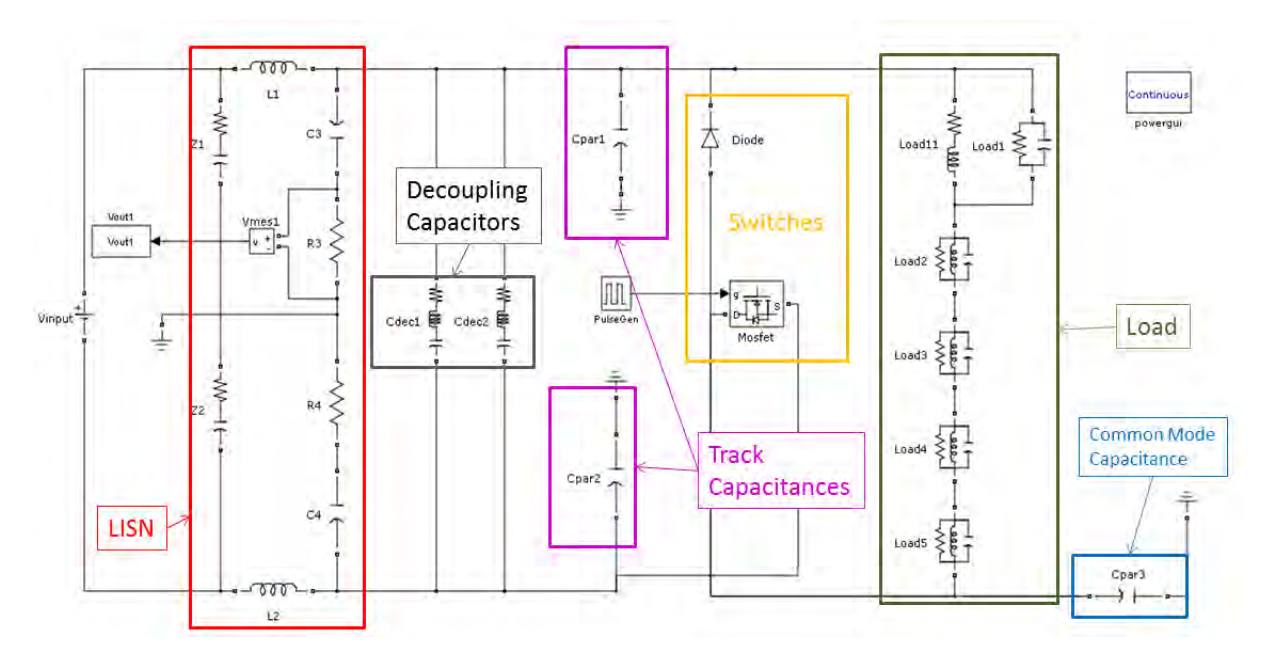

Figure 5 - 11 - Schematic of a realistic DC-DC Converter

The LISN is described by 10 parameters while the diode and the MOSFET, for instance, are described by 5 and 6 parameters (Mathworks, 2013), respectively. The load, which is in reality an inductor, is modeled with 16 parameters in order to take into account parasitic effects at higher frequencies. The track capacitive effects are described by two capacitances and the model of the two decoupling capacitors consider the series resistance and inductance parasitic effects.

There are a total of 45 parameters in this model to describe its components and their parasitic effects. This model is thus a realistic example of a nonlinear, time-variant power converter.

We assume the same 5 scenarios of parametric uncertainty shown in Figure 5-2. Nevertheless, one can model these parameters by any probability density function. The output variable is the FFT of the voltage in dB across the  $50\Omega$  resistor of the LISN. This is a standard measurement of conducted interferences. Figure 5-12 shows the output considering the parameters with their average values.

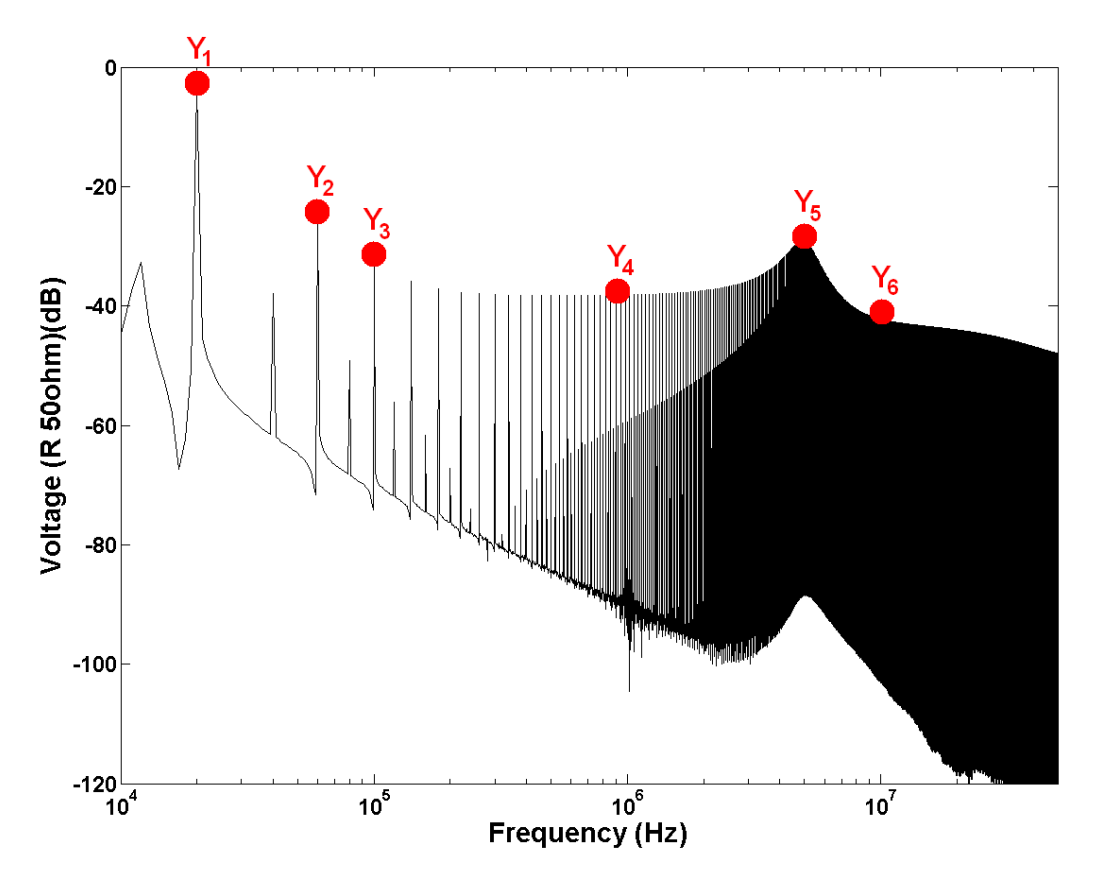

Figure 5 - 12 - Deterministic FFT of the voltage across  $R_3$ , Selected Frequencies highlighted in red (Output Reduction)

The deterministic output using the nominal values of components and the lack of sharp resonances in the impedance viewed by the 50 $\Omega$  resistance, allows the choice of (0.02, 0.06, 0.1, 1, 5, 10) MHz as the frequencies to form the subset  $\tilde{f}$  in (5-2). This step corresponds to the output reduction.

From now on, the output is no longer the whole FFT curve shown in black in Figure 5-12, but the set  $Y = (Y_1, Y_2, Y_3, Y_4, Y_5, Y_6)$ . This set should be sufficient to estimate an upper bound for the FFT curve.

For each element of  $f$ , we investigate the output behavior relatively to each parameter. Some of the results for a few parameters are presented in Figure 5-13.

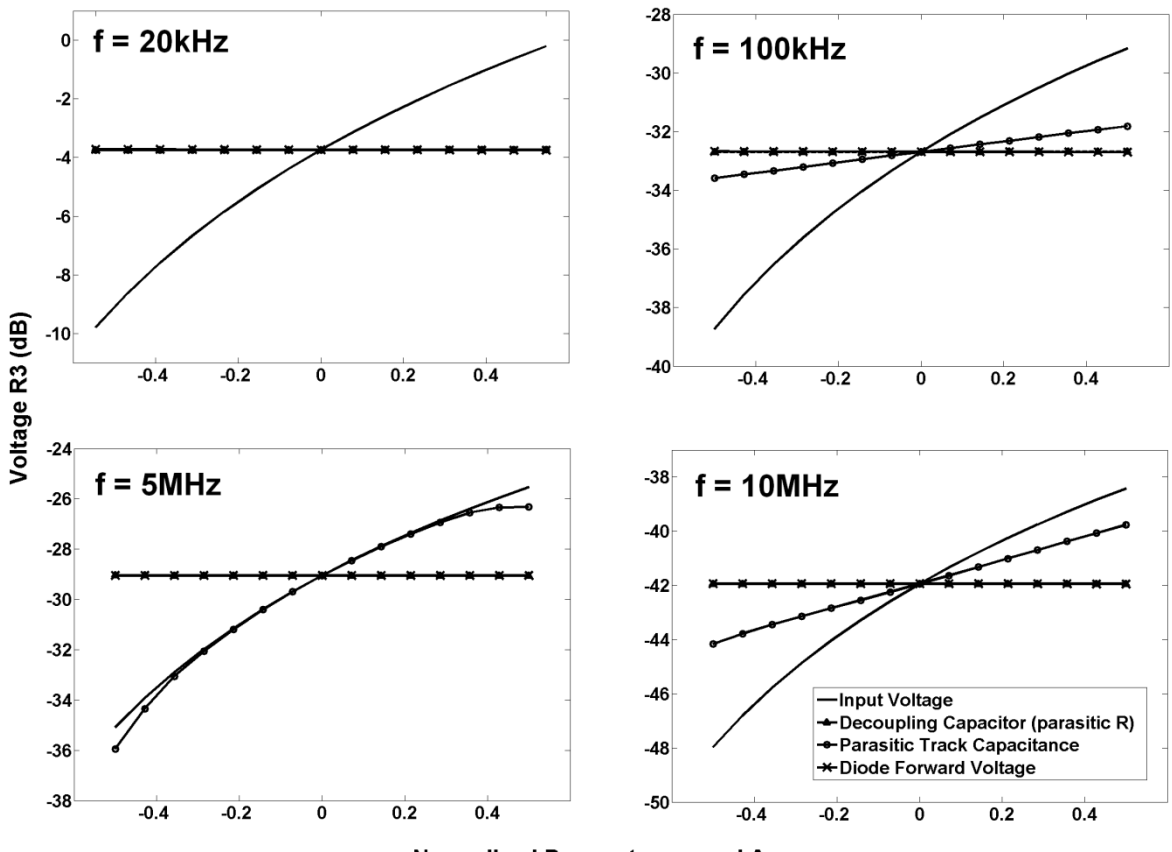

**Normalized Parameter around Average** 

Figure 5 - 13 - Sensitivity Analysis of 4 parameters (Input Voltage, ESR of Decoupling Capacitor, Parasitic Track Capacitance, Diode Forward Voltage) at 4 different frequencies in the range of conducted emissions (20kHz, 100kHz, 5MHz and 10MHz)

The variety of behavior along the frequency depending on the parameter analyzed is quite remarkable. For instance, the input voltage has a strong and approximately linear influence while the diode forward voltage or the parasitic resistance of the decoupling capacitor has no influence at all. Moreover, the parasitic capacitance of the tracks has a frequency dependent impact, being more relevant at the MHz range, which is an intuitive result.

For this particular example, 6 second order polynomials were sufficient as  $G_k$  for  $k = (1 to 6)$  in (4-4) and thereby the transformation of variables becomes a relatively simple step.

Figure 5-14 presents the percentage influence of all parameters on the output, in the range of frequency which is important for conducted interferences. It is possible to rapidly verify which parameters are actually important and in which frequency range they participate.

Additionally, it is clear that there are actually a very small set of key parameters which dominates the parametric variation impact on the output. This fact is a strong motivation to apply the present methodology to problems with a large number of uncertain parameters.

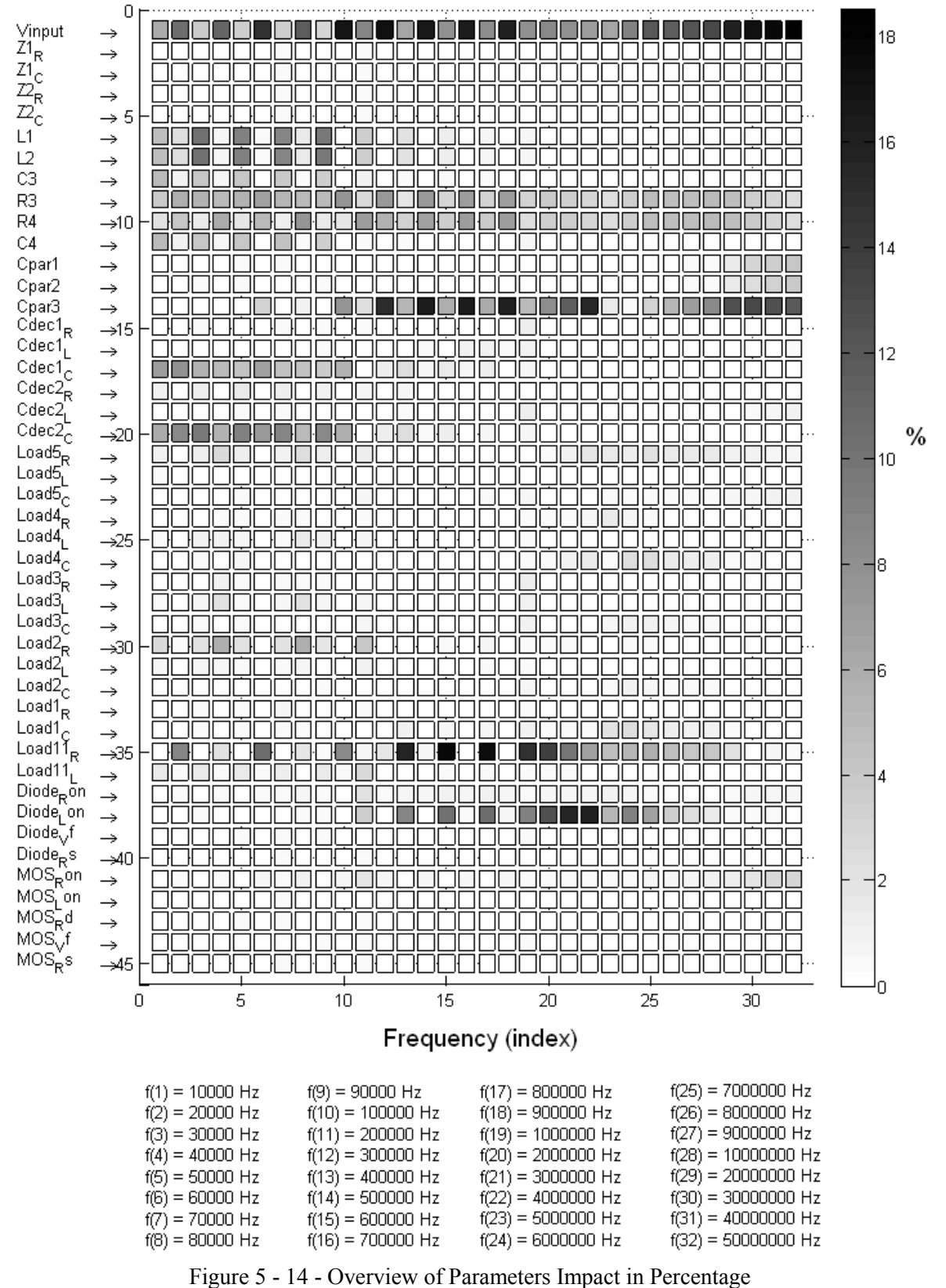

Parameters list (left column)
The Figures 5-15 and 5-16 present a comparison of output PDF's between the Monte Carlo approach with  $10<sup>4</sup>$  simulations and the proposed methodology with 181 simulations, at 20kHz, for uniform and normal distributions respectively. Similar results were obtained for the other selected frequencies.

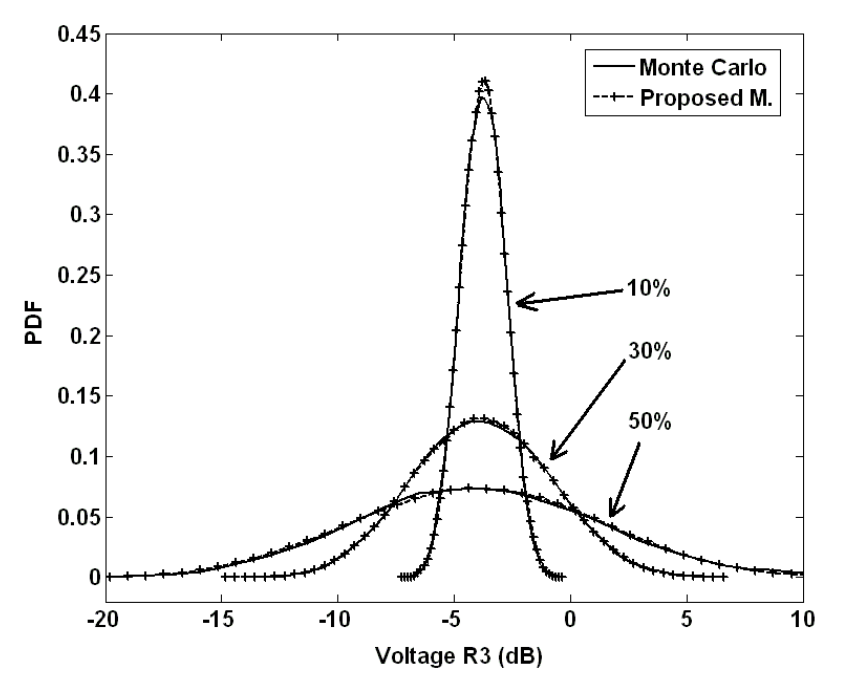

Figure 5 - 15 - Output PDF's for uniform distribution over the parameters,

with 10%, 30% and 50% of margin around the average

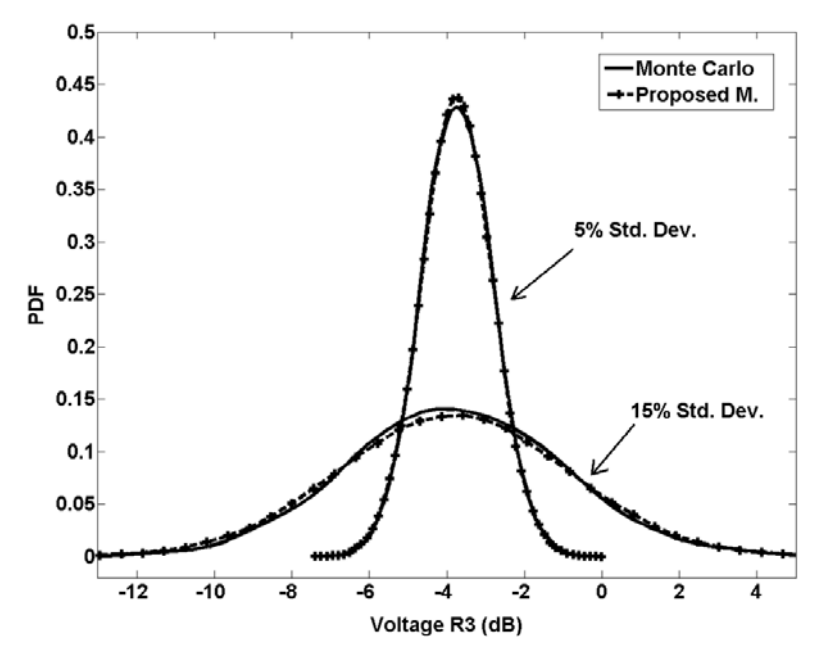

Figure 5 - 16 - Output PDF's for normal distribution over the parameters, with 5% and 10% of standard deviation

The Figures 5-17 and 5-18 present probabilistic upper bounds for the studied scenarios, with 99.9% probability. Uniform and normal probability density functions are considered respectively.

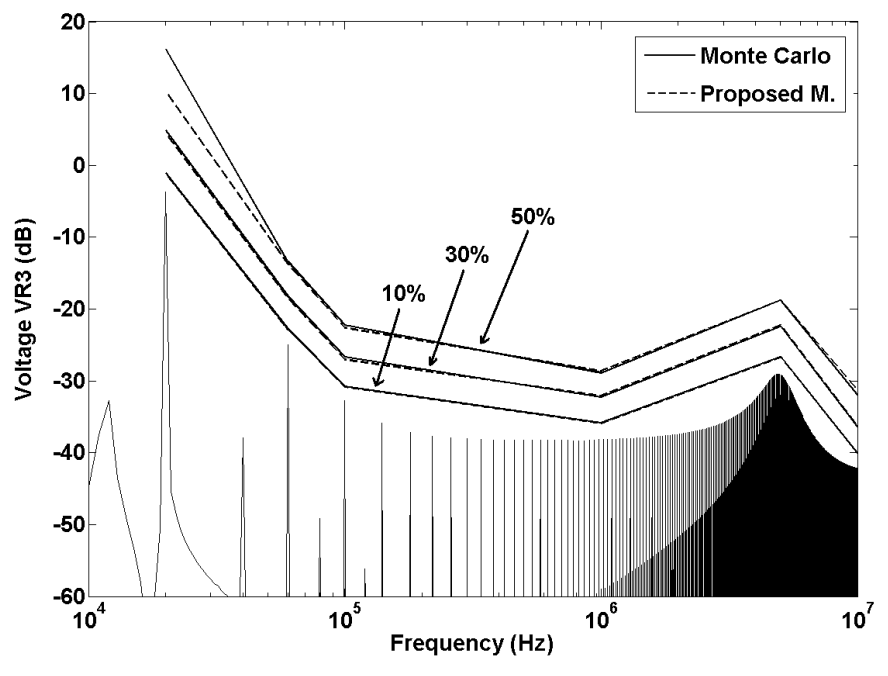

Figure 5 - 17 - Confidence Intervals of Voltage across  $R_3$ Uniform PDF over parameters 10%, 30% and 50% of nominal

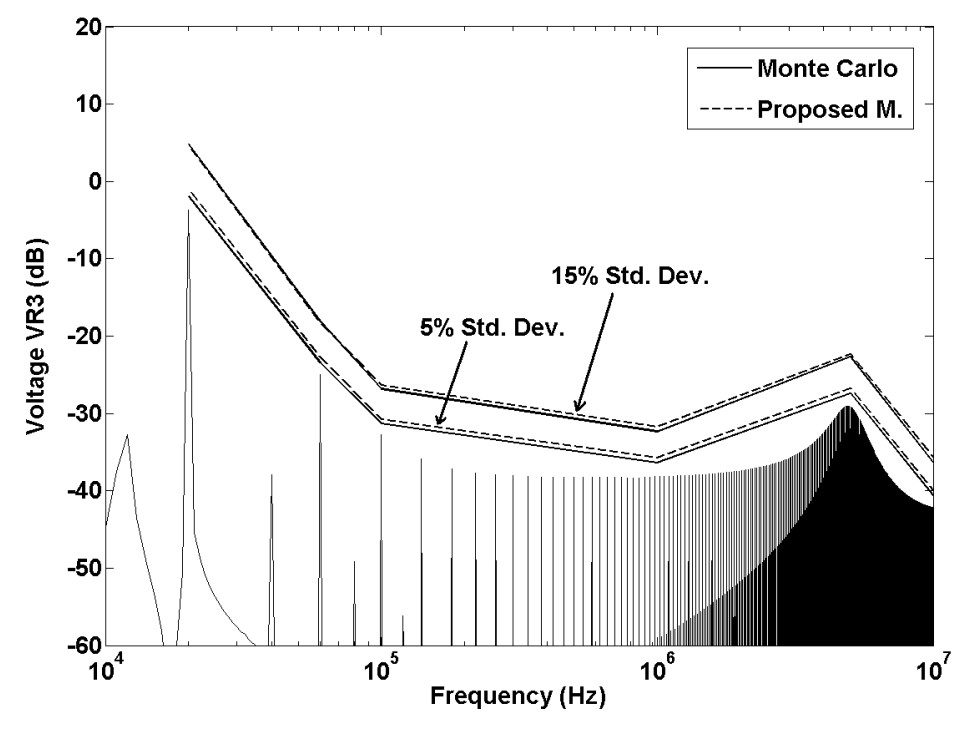

Figure 5 - 18 - Confidence Intervals of Voltage across  $R_3$ Normal PDF over parameters 10%, 30% and 50% of nominal

#### **5.2.4 Realistic Power Converter Model with PCB Tracks**

The high-fidelity simulation model of a power converter taking into account PCB tracks consists of a schematic of an electrical circuit containing voltage sources, resistors, capacitors, inductors and semiconductor devices. This model is obtained by an extensive modeling approach, using a Partial Element Equivalent Circuit (PEEC) (Heeb & Ruehli, 1992) and (Brennan, Raver, & Ruehli, 1979) to describe mutual coupling between PCB tracks. PEEC is available commercially by the software in (Cedrat, 2013). The final model was implemented in Simulink® SimPowerSystems™ and it is presented in Figure 5-19. There are 121 uncertain parameters in this model.

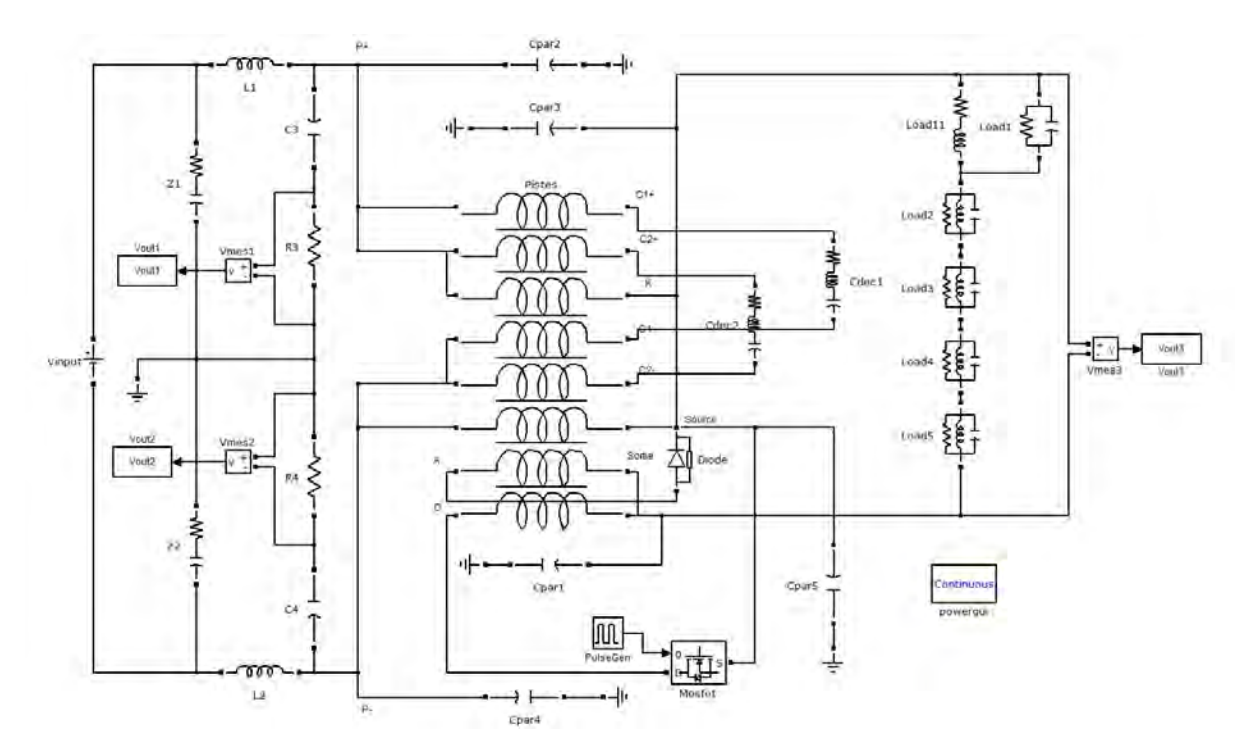

Figure 5 - 19 - Converter example for OAT and ROAT approaches for screening

The results will be presented for two uncertainty scenarios, described by a Uniform PDF with Standard Deviation  $(SD)$  of 5.77% of the nominal value and a truncated Normal PDF with  $SD$  of 5% of the nominal value, Nevertheless, the methodology allows the use of any kind of probability density function.

The first step consists of applying (4-2) to the converter presented in Figure 5-19 and to select a subset of frequencies sufficient to determine an upper bound for the conducted interferences. The chosen frequency vector is  $f = [0.02, 0.2, 2, 20]$  *MHz*.

Then, a sensitivity analysis is carried out to determine the parameters which are still enough to describe the system behavior in the presence of uncertainties. Figures 5-20 to 5-23 show the results for the four frequencies mentioned previously.

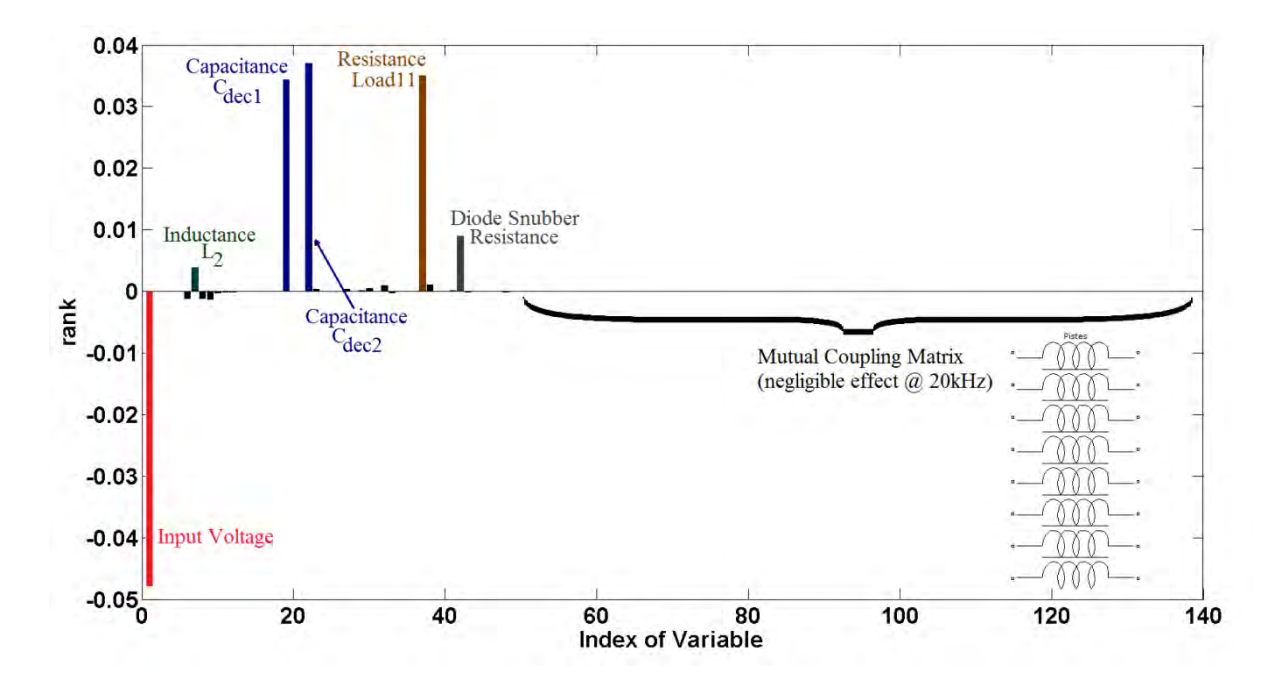

Figure 5 - 20 - Ranking of parameters at 20kHz

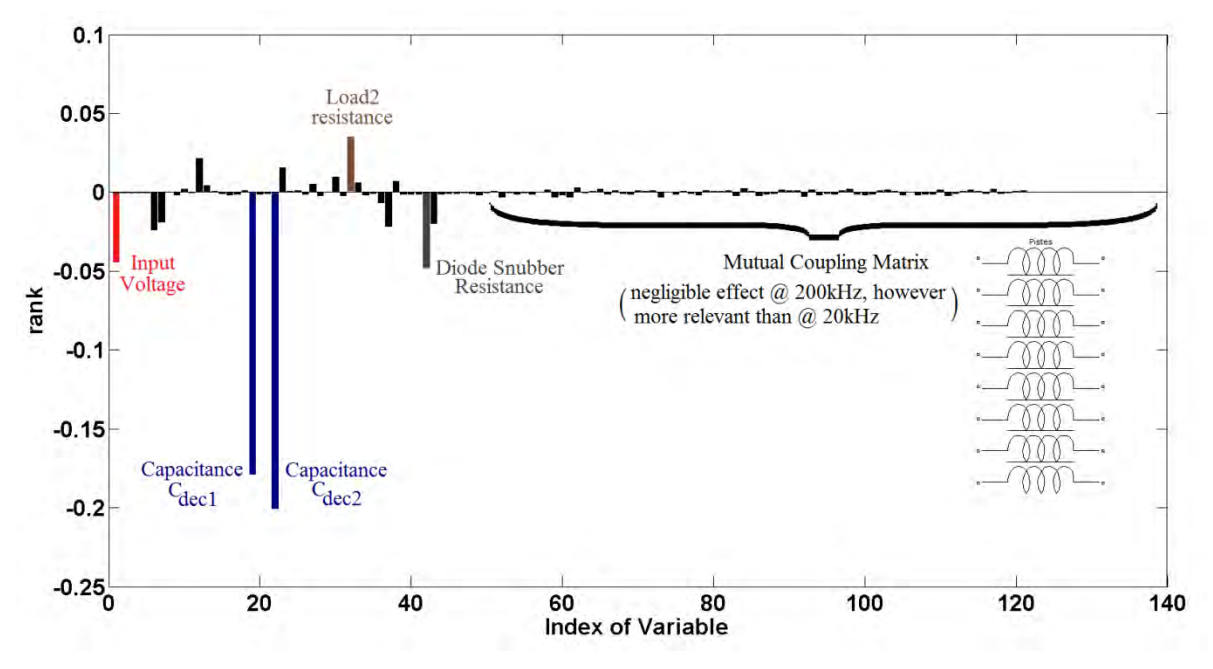

Figure 5 - 21 - Ranking of parameters at 200kHz

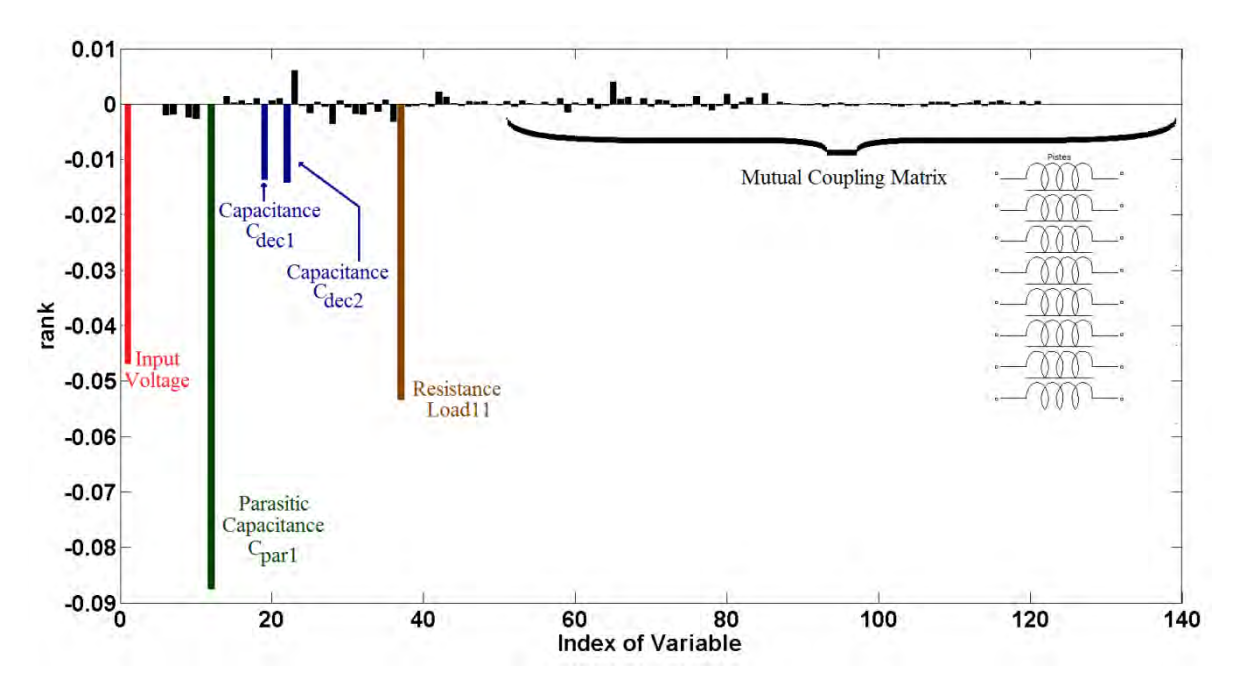

Figure 5 - 22 - Ranking of parameters at 2MHz

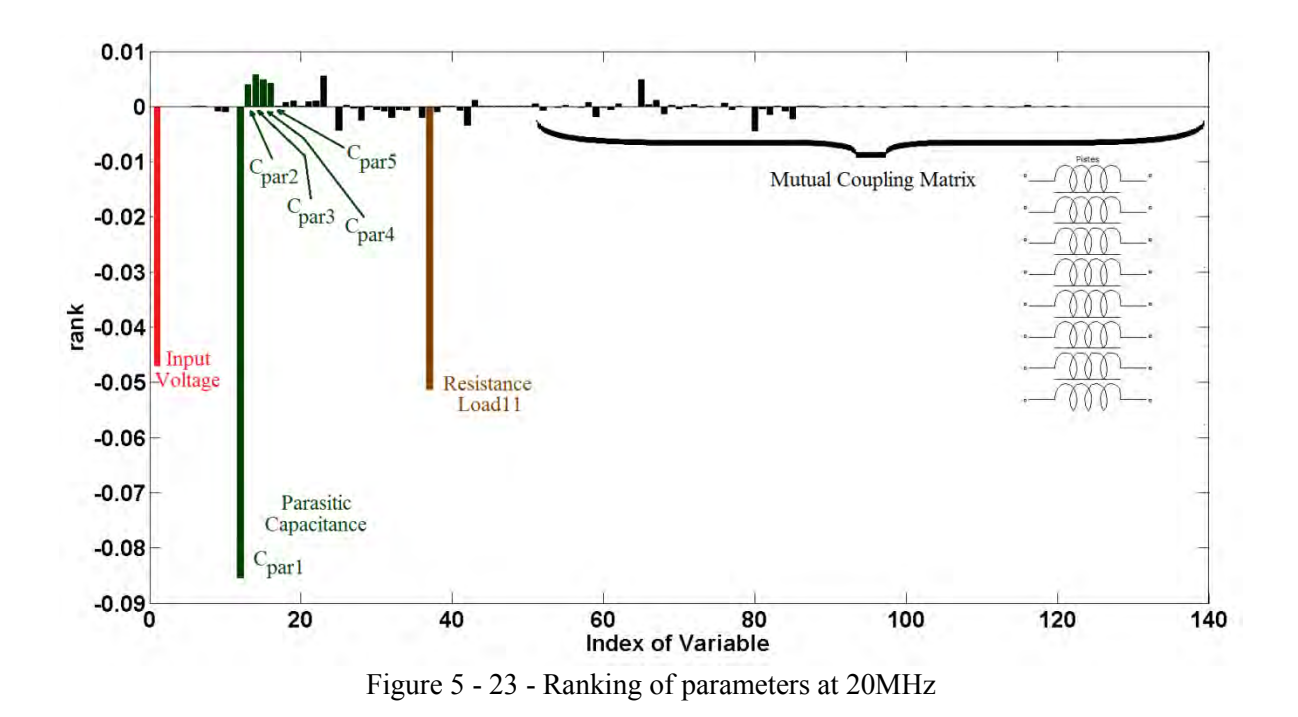

The selected relevant parameters from the OAT approach are presented in Table 5-4. It was necessary 122 evaluations of the converter model (approximately 20 minutes) in order complete this procedure. All computational times mentioned in this paper is related to the following processor and memory: Intel(R) Core(TM) i7-2860QM @ 2.50GHz Quad Core and 16GB RAM.

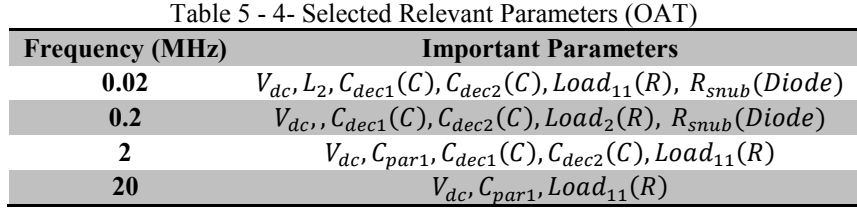

It is possible to obtain similar results with fewer simulations by using expert knowledge about the model instead of considering it a black-box. For instance, it is known that: the input DC voltage has a high rank (a priori knowledge), the parameters of the Line Impedance Stabilization Network (LISN) have low rank since its uncertainty is low, the PCB mutual coupling inductances (72 parameters) can be evaluated twice in the diagonal and twice outside the diagonal of the 2 matrices supposing that the rank is similar for the other entries,  $C_{dec1}$  and  $C_{dec2}$  have similar rank, and  $Load_i$  ( $i = 2, ..., 5$ ) have similar rank. Figure 5-24 illustrates the ROAT procedure.

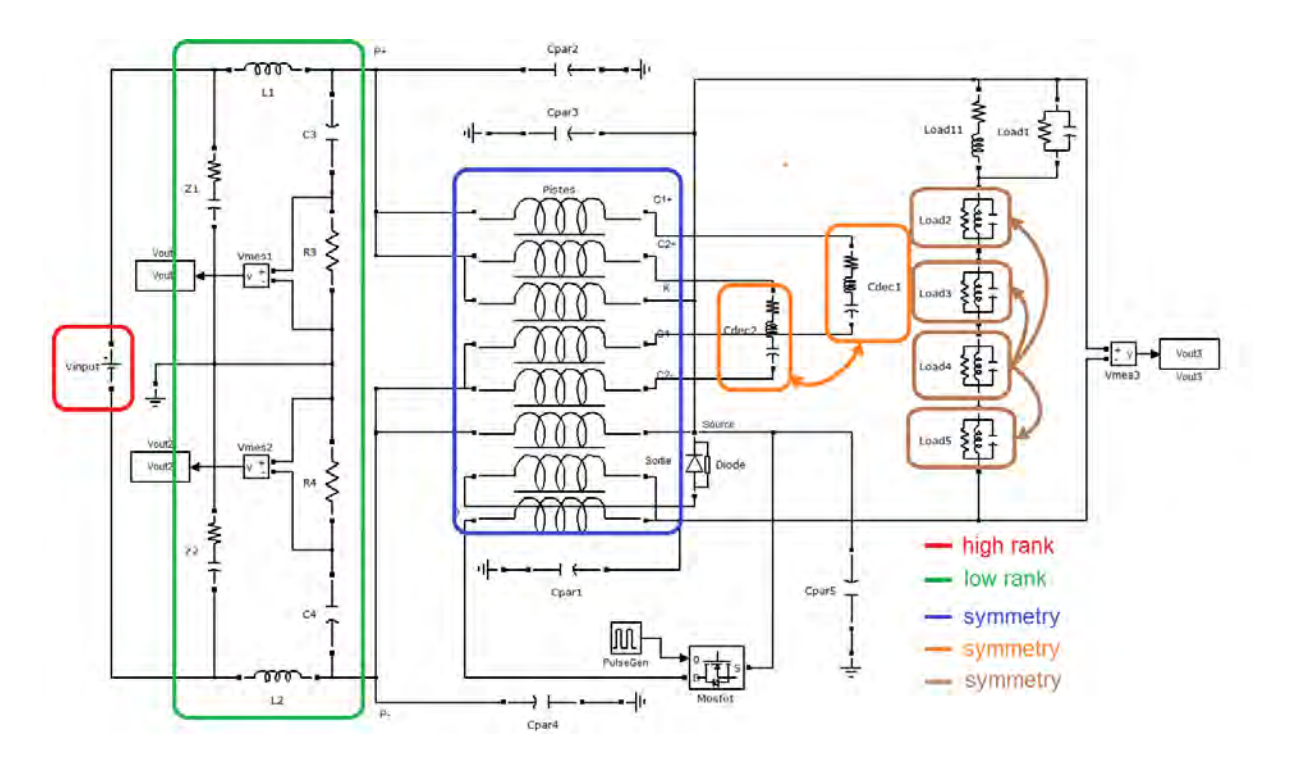

Figure 5 - 24 - Expert knowledge in ROAT approach

The selected relevant parameters from the ROAT approach are presented in Table 5-5. It was necessary 30 evaluations of the converter model (approximately 5 minutes) in order complete this procedure. The only parameter missing in ROAT was the inductance  $L_2$ , which we supposed a priori not to be relevant.

Table 5 - 5- Selected Relevant Parameters (ROAT)

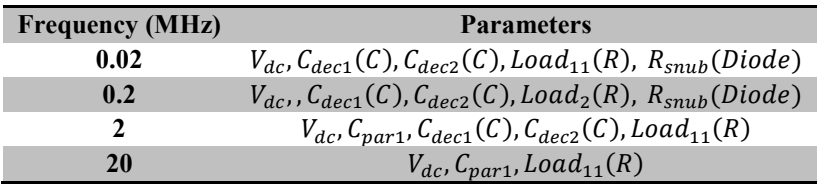

The step following the Screening consists of finding surrogate models with the selected relevant parameters. The Latin Hypercube Sampling (LHS) (Iman, 2008)- (Stein, 1987) with 100 sample points was utilized and the required time was approximately 17 minutes. Moreover, a polynomial of 3<sup>rd</sup> order with 2<sup>nd</sup> order interactions was used as a surrogate model and fitted to the data after the model evaluations. The number of sample points is a trade-off between precision and performance.

Expert knowledge can reduce the required model evaluations to 15 sample points (approximately 3 minutes); since it is known that there are no interactions between resistive and capacitive parameters. The results from the reduced models using expert knowledge are very similar to the black-box approach.

The last step of the methodology consists of propagating the parameter uncertainty to the output of interest. Since the meta-models are polynomials of 3<sup>rd</sup> order, the method is efficient. The results are presented in Figure 5-25 and Figure 5-26 as a comparison between Monte Carlo method applied directly to the power converter model and the proposed method applied to the meta-models without and with expert knowledge.

In Table 5-6, a performance comparison between the methodologies given by high-fidelity model evaluations and total required time is presented.

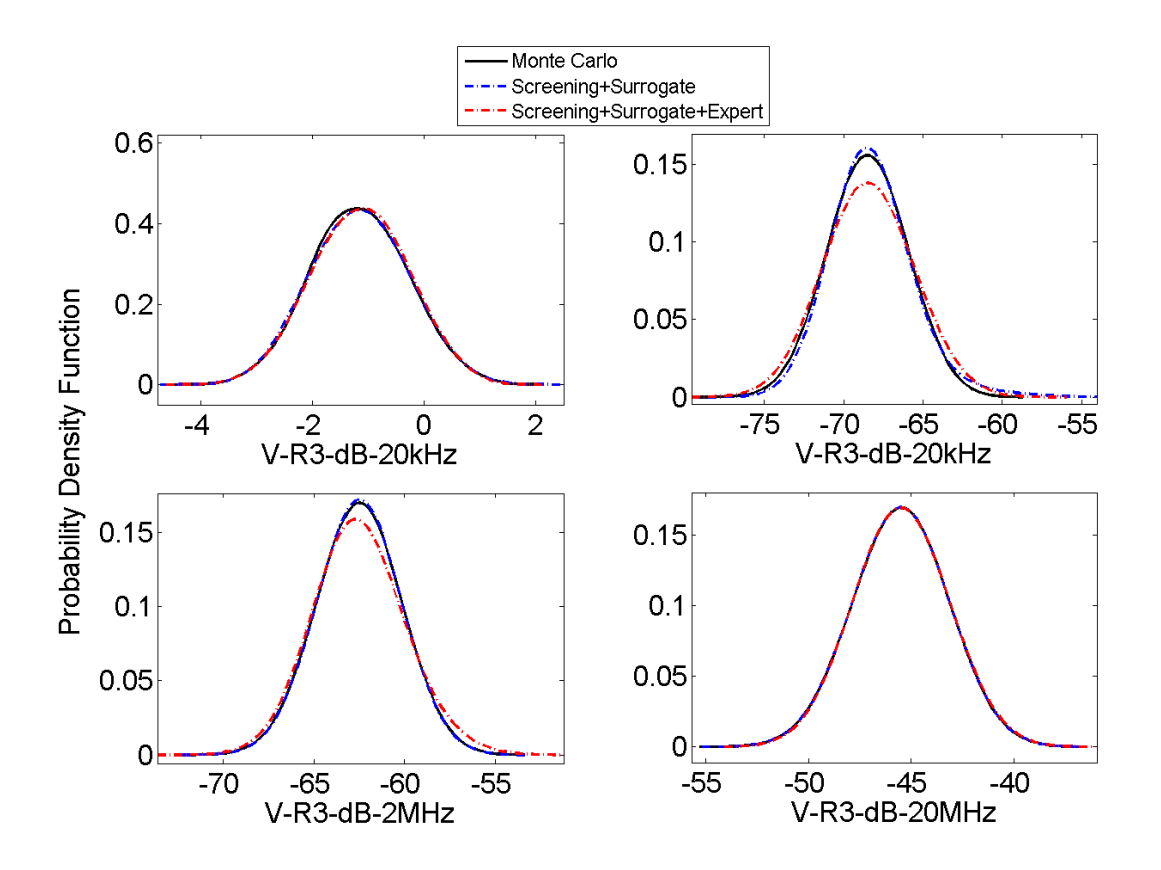

Figure 5 - 25 - Output PDF's for Uniform PDF input

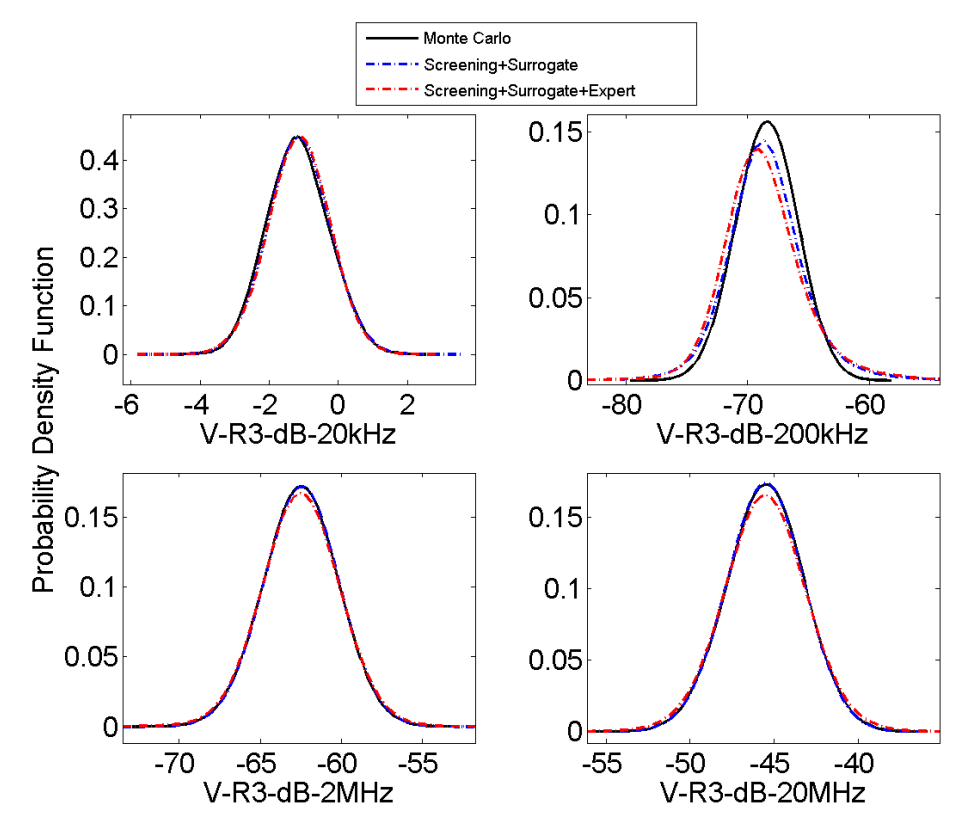

Figure 5 - 26 - Output PDF's for Normal PDF input

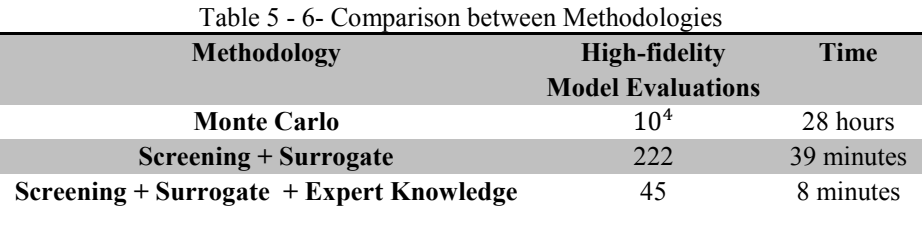

#### **5.2.5 Conclusion**

The methodology of polynomials per frequency to quantify uncertainties in power converters from an EMC perspective has been presented. It requires far less simulations than Monte Carlo method showing similar accuracy. Moreover, the methodology was successfully tested for a nonlinear and time-variant topology of converter with many uncertain parameters. The probability density functions of the parameters can be of any kind and the output variable's PDF is computed to the desired precision, giving accurate higher statistical moments, like skewness and kurtosis.

The present methodology is also appropriate for high quality systems in which harmonics due to switching excite resonant frequencies. It is necessary though to consider more output variables around the sharp resonant peaks.

Finally, the results show that the probabilistic upper bound for conducted interferences can be considerably higher when parametric uncertainties are present in the model if compared to a deterministic approach. Thus, the designer of power converters can make more realistic predictions at design phase in order to respect a certain EMC standard without the necessity of an unrealistic number of simulations.

## **5.3 Results of Methodology 2: Adaptive Unscented Transform**

#### **5.3.1 Model 1: Quadratic Polynomial**

The first model to be analyzed is given by the following expression,

$$
G(x) = \left(1 + \sum_{i=1}^{n} a_i x_i^2\right),\tag{5-2}
$$

where

$$
- \quad n=100,
$$

- $x_i$  ( $i = 1 ... n$ ) follow independent normal Probability Density Functions (PDF) with 5% and 15% of standard deviation relatively to the average,
- the coefficients  $a_i$  ( $i = 1 ... n$ ) are chosen so that there are 5 dominant input variables.

Figure 5-27 presents the relative effect of all input variables on the output given by (4-2), with a  $\Delta x_i$  = 0.1 of the interval size, for  $i = 1$  ... *n* while Figure 8-28 presents the effect of changing the value of  $\Delta x_i$ in the ranking result, for parameters from number 60 to 82. Notice, in Figure 5-28, that parameters 75 and 77, for instance, have higher ranking than other parameters, no matter the  $\Delta x_i$  chosen.

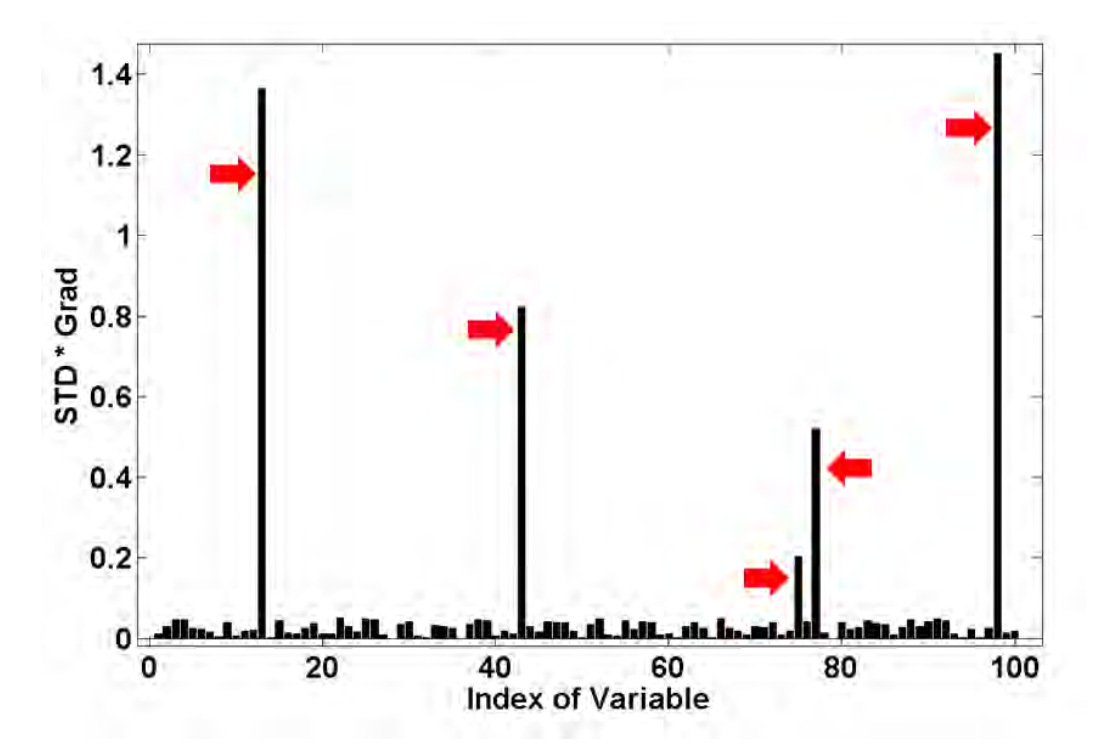

Figure 5 - 27 - Model 1 – Ranking input variables

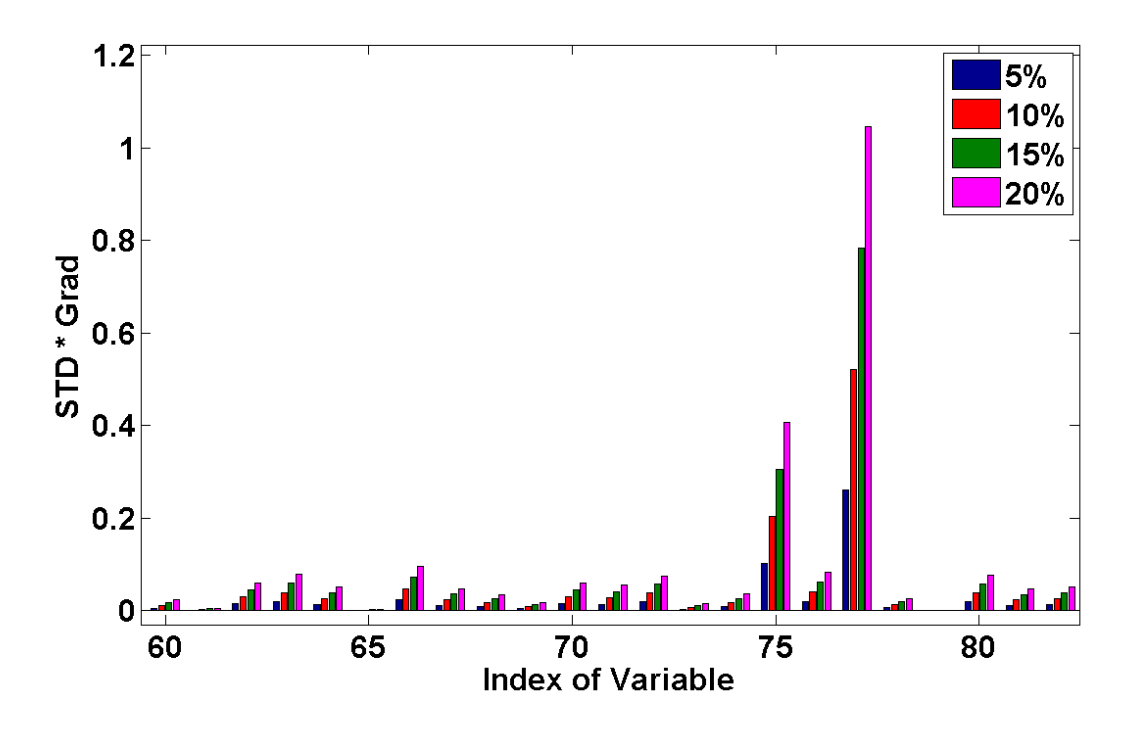

Figure 5 - 28 - Comparison of  $\Delta x_i$  (5%, 10%, 15% and 20% of interval width) on ranking result

The coefficients  $a_i$  are randomly chosen to produce a generic model but the average of 5 coefficients is 30 times the average of the rest of the coefficients. In this manner, a model with a subset of input dominant variables is created and shown by red arrows in Figure 5-27.

The results of Monte Carlo method and adaptive UT are presented and compared in Figure 5-29 and 5- 30, for the two scenario of uncertainty.

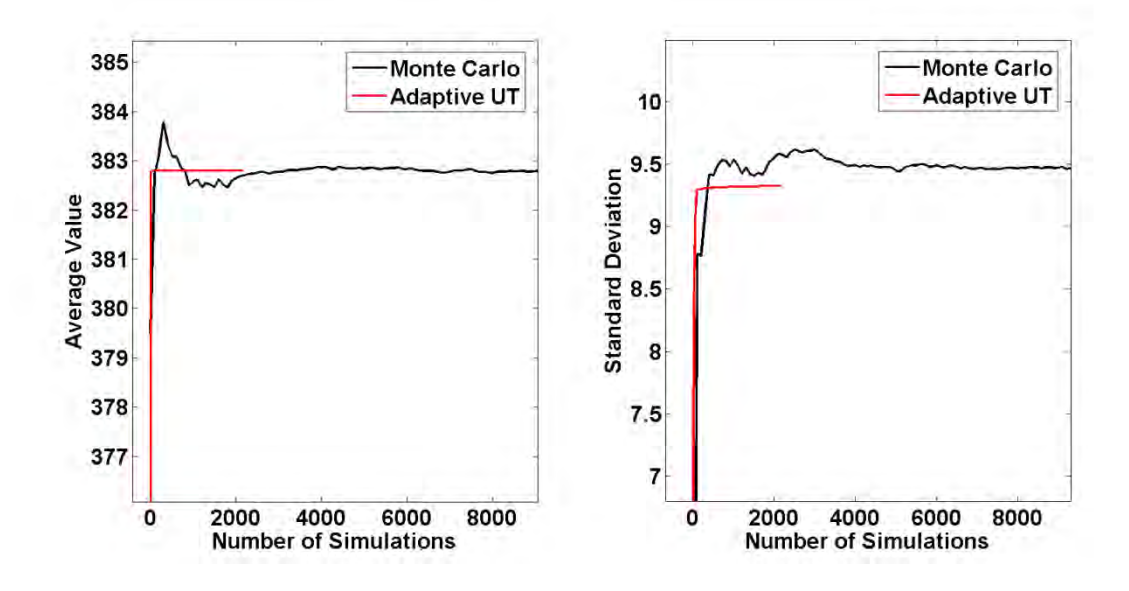

Figure 5 - 29 - Results for Model 1, 5% Standard Deviation

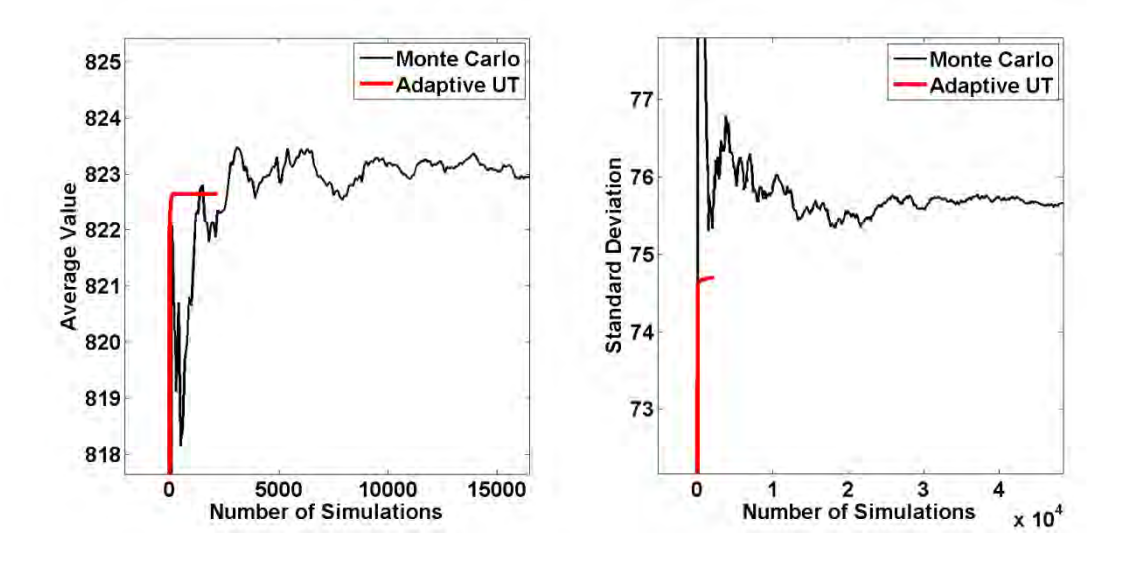

Figure 5 - 30 - Results for Model 1, 15% Standard Deviation

Figures 5-29 and 5-30 show the rapid convergence of the adaptive UT when computing the average and the standard deviation of the output.

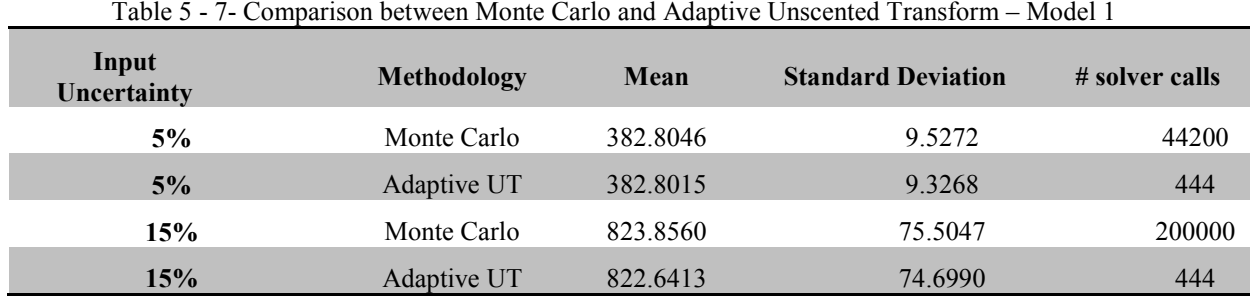

# **5.3.2 Model 2 – Logarithm, 4th power and inner product**

The second model to be analyzed is given by the following expression,

$$
G(x) = 20 \log_{10} \left( \sum_{i=1}^{n} a_i x_i + \sum_{i=1}^{n} b_i x_i^2 + \sum_{i=1}^{n} c_i x_i^3 + \sum_{i=1}^{n} d_i x_i^4 + e_i \prod_{i=1}^{7} x_i + e_i \prod_{i=9}^{n} x_i \right), \quad (5-3)
$$

where

- $n = 200,$
- $x_i$  ( $i = 1 ... n$ ) follow independent uniform PDF,

the coefficients  $a_i$  ( $i = 1 ... n$ ) are chosen so that there are 8 dominant input variables. Figure 5-31 presents the relative effect of all input variables on the output given by (4-3).

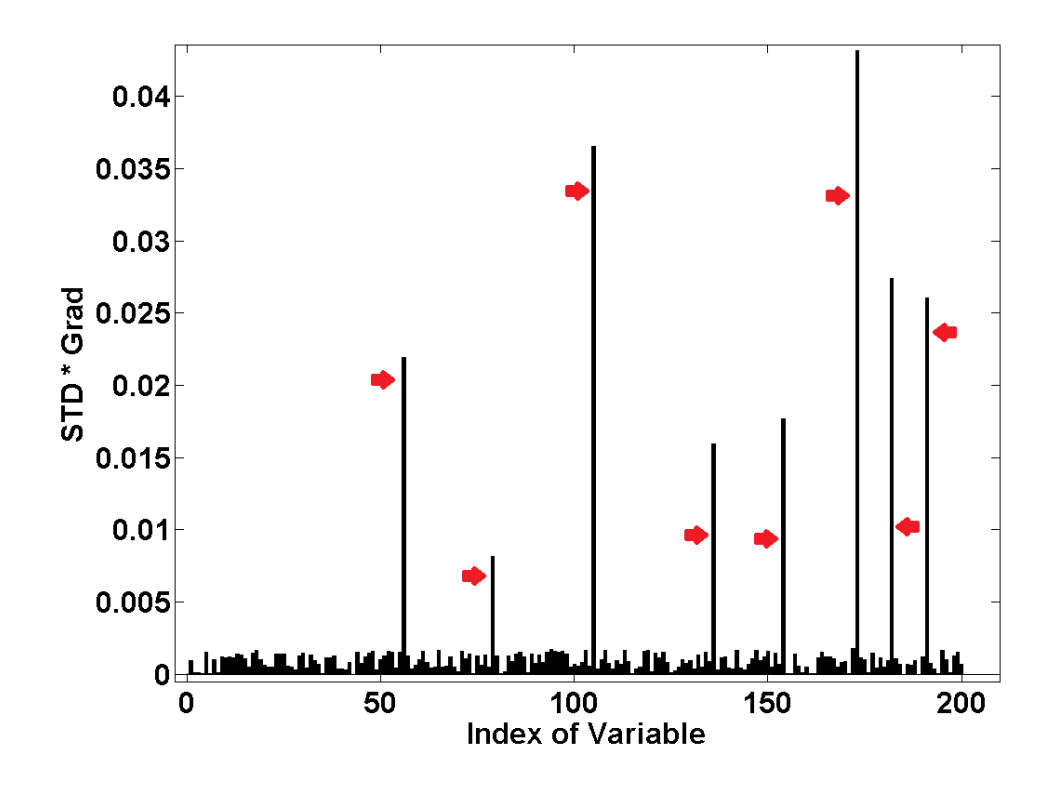

Figure 5 - 31 - Model 2 – Ranking input variables

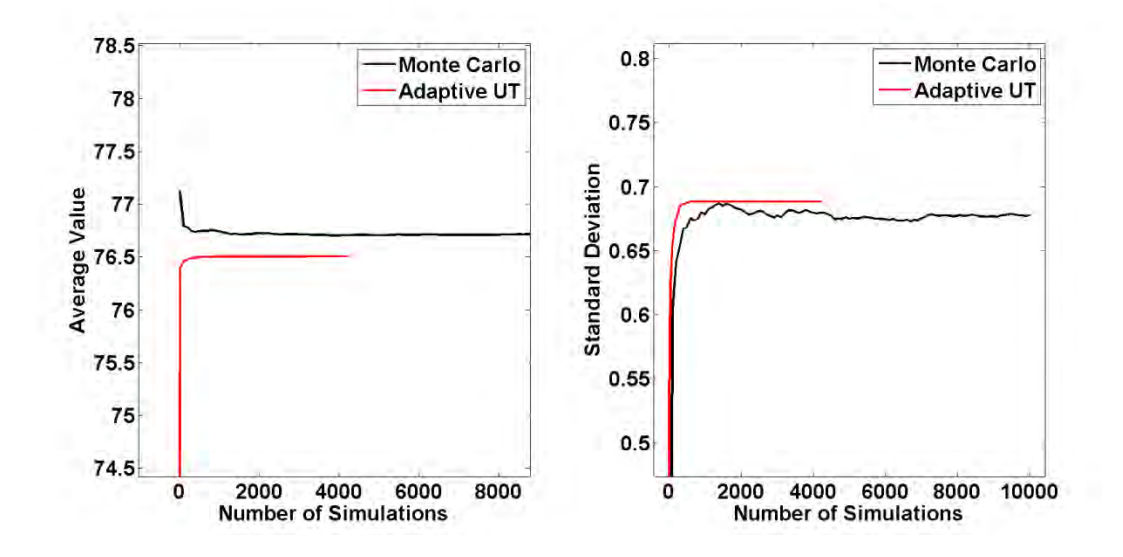

Figure 5 - 32 - – Results for Model 2, 20% interval

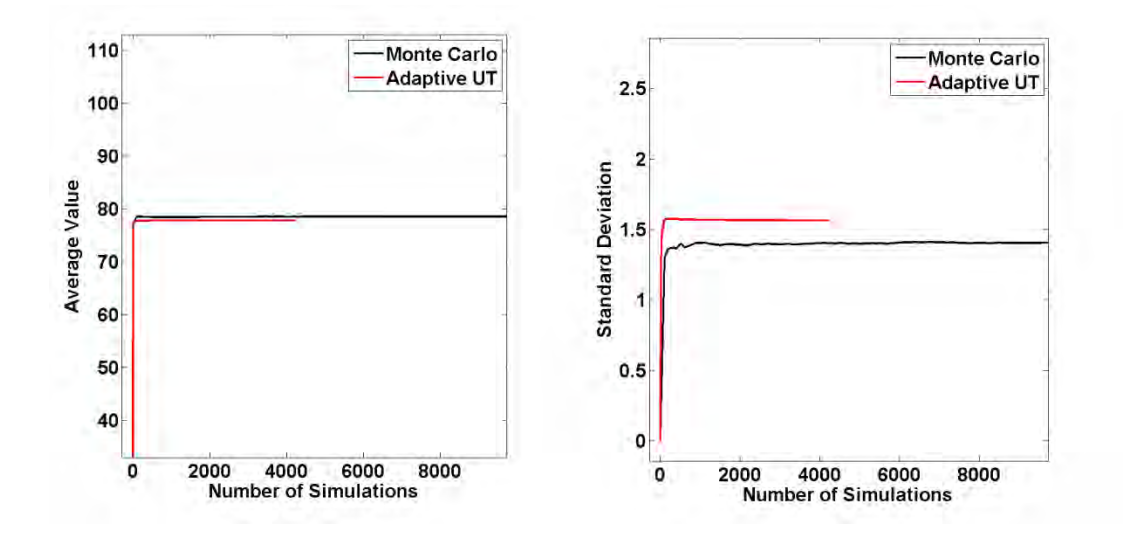

Figure 5 - 33 - Results for Model 2, 40% interval

Table 5 - 8- Comparison between Monte Carlo and Adaptive Unscented Transform – Model 2

| <b>Input Uncertainty</b> | Methodology | Mean    | <b>Standard Deviation</b> | # solver calls |
|--------------------------|-------------|---------|---------------------------|----------------|
| 20%                      | Monte Carlo | 76.7156 | 0.6776                    | 10000          |
| 20%                      | Adaptive UT | 76.5069 | 0.6882                    | 2557           |
| 40%                      | Monte Carlo | 78.4996 | 1.4039                    | 10000          |
| 40%                      | Adaptive UT | 77.7902 | 1.5621                    | 2557           |

#### **5.3.3 Model 3 – DC-DC Power Converter**

The third model to be analyzed is the model of a DC-DC Power Converter shown in Figure 5-19, in subsection 8.2.4.

The input variables of this model are the voltage source, resistances, capacitances, inductances and semiconductor parameters of the diode and MOSFET. The output variable is the FFT of the voltage across the resistor  $R_3$  in dB at 20kHz in the Line Impedance Stabilization Network (LISN). This output is a measure of the maximum conducted EMI. Thus, this problem is an example of a parametric uncertainty study of a power converter for the assessment

The characteristics of the model are given as follows:  $n = 45$ ,  $x_i$  ( $i = 1...n$ ) follow independent uniform PDF and the coefficients  $a_i$  ( $i = 1 ... n$ ) are chosen so that there are 8 dominant input variables. Figure 5-34 presents the relative effect of all input variables on the output given by (4-2).

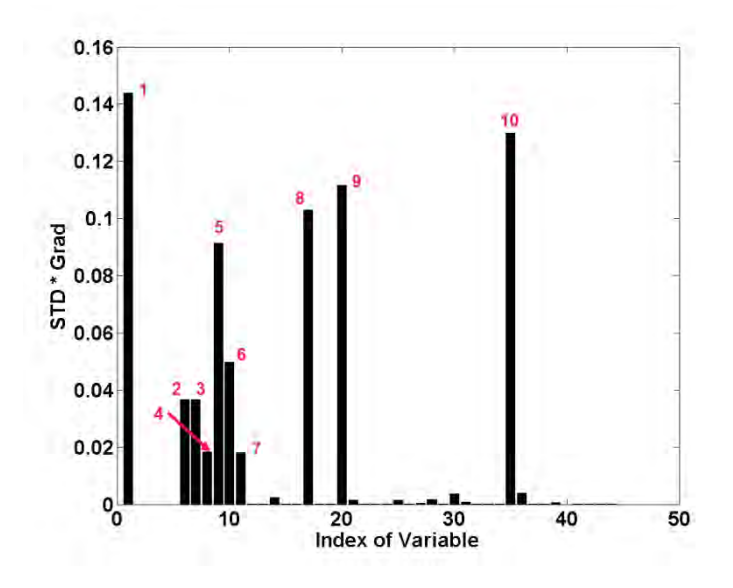

Figure 5 - 34 - Model 3, DC-DC Converter – Sensitivity Analysis

The relevant input variables of Figure 5-34 are described in more detail in Table 5-9. It can be seen that the parasitic effects of the converter have low impact on the conducted EMI at 20kHz, when compared to the nominal component values.

| Index                   | <b>Parameter</b>  | Mean          | Index | <b>Parameter</b>         | Mean            |
|-------------------------|-------------------|---------------|-------|--------------------------|-----------------|
|                         | Input Voltage     | 200V          | 6     | Resistance $R_4$         | 50 $\Omega$     |
|                         | Inductance $L_1$  | $47.68 \mu H$ |       | Capacitance $C_4$        | $270.65$ nF     |
|                         | Inductance $L_2$  | $47.68 \mu H$ | 8     | C. decoupling $C_{dec1}$ | 899.35 nF       |
| $\overline{\mathbf{4}}$ | Capacitance $C_3$ | $270.65$ nF   | 9     | C. decoupling $C_{dec2}$ | 899.35 nF       |
|                         | Resistance $R_3$  | 50 $\Omega$   | 10    | Load resistance $R_{11}$ | $132.97 \Omega$ |

Table 5 - 9- List of Important Components

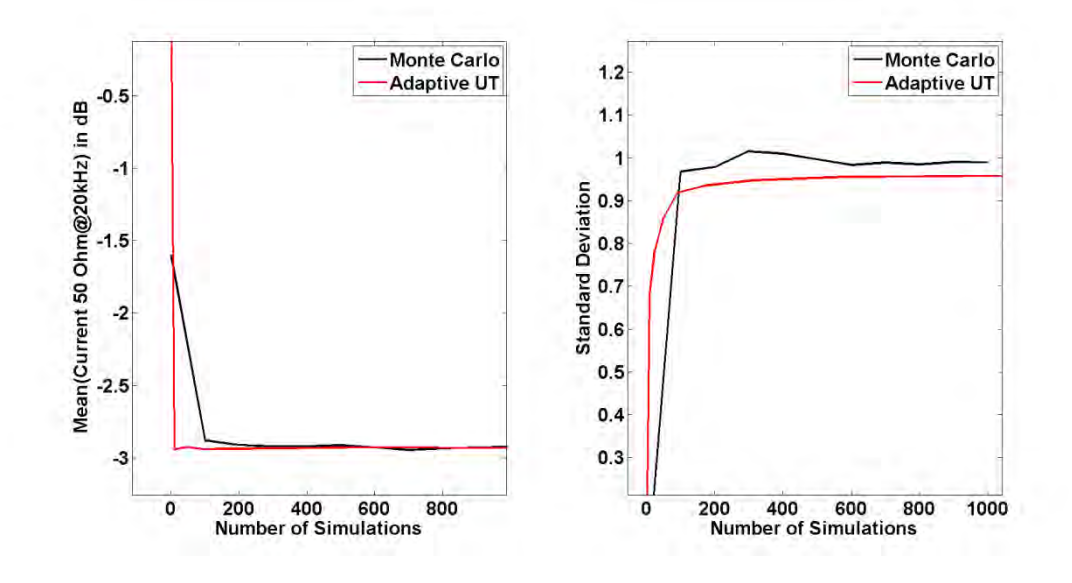

Figure 5 - 35 - Results for Model 3, DC-DC Converter, 10% interval

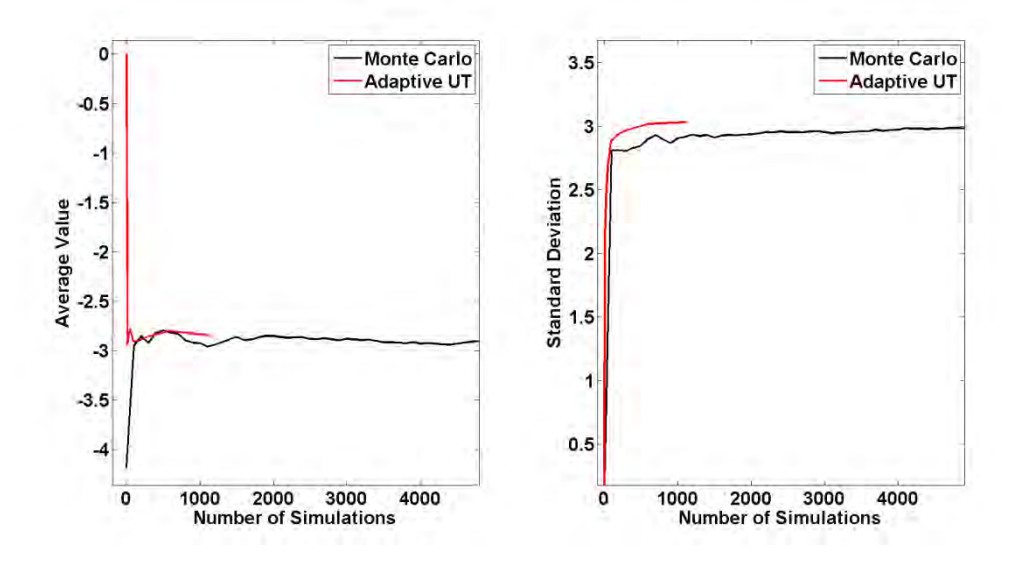

Figure 5 - 36 - Results for Model 3, DC-DC Converter, 30% interval

| <b>Input Uncertainty</b> | Methodology | Mean (dB) | <b>Standard Deviation</b> | # solver calls |
|--------------------------|-------------|-----------|---------------------------|----------------|
| 10%                      | Monte Carlo | $-2.9224$ | 0.9895                    | 1000           |
| 10%                      | Adaptive UT | $-2.9371$ | 0.9605                    | 389            |
| 30%                      | Monte Carlo | $-2.9169$ | 2.9849                    | >5000          |
| 30%                      | Adaptive UT | $-2.8436$ | 3.0328                    | 701            |

Table 5 - 10- Comparison between Monte Carlo and Adaptive Unscented Transform – Model 3

The results presented in Figure 5-35 show that the convergence of the adaptive UT for the average value was achieved considerably faster than traditional Monte Carlo method. In Figure 5-36, the improvement brought by the adaptive UT is clear, especially for the assessment of the standard deviation. The results of Table 5-10 show good agreement between the two methodologies and encourage the further study of the adaptive UT.

## **5.3.4 Conclusion**

The Adaptive Unscented Transform has been presented and successfully tested in three different largescale models, whereas most of the traditional methodologies for uncertainty quantification can be unfeasible for high-dimensional or high-computational cost models. It showed a much faster convergence rate than Monte Carlo method for similar accuracy. Moreover, the comparison with Monte Carlo was made for a given accuracy, thus being fairer than some of the papers in the literature. Generally, one sets a very high number of simulations for the Monte Carlo whereas the convergence was reached much earlier.

The first two models were analytical and used to illustrate the general idea of the methodology. The third model was a DC-DC Converter with uncertainty in all its parameters. The adaptive UT turned out to be a good alternative for a fast assessment of the average and standard deviation of the conducted EMI.

# **6 CONCLUSION AND PERSPECTIVES**

#### **6.1 Conclusion**

This thesis proposes two methods for solving the problem of uncertainty quantification of power converters with parametric uncertainty. First, the context of the problem and its main challenges, which are nonlinearity and high-dimensionality were presented. The concept of a non-intrusive methodology and its advantages were explained.

Then, the most relevant ideas, definitions and properties in probability theory and in the conducted electromagnetic interference field were presented. Afterwards, three different mathematical formulations of the problem are given followed by a state-of-the-art of the methods in uncertainty quantification which could be candidates for solving efficiently the problem. These methodologies are transformation of random variables, Monte Carlo method and unscented transform.

The first method is not suitable for the problem due to the lack of an analytical expression of the solution, whereas the second method may require thousands of computer simulations of the power converter, which would lead to unpractical total simulation time. Finally, the computational complexity of the third method grows exponentially with the number of dimensions of the problem. Since models of power converters may have several uncertain parameters, this method is unpractical.

Modeling tools which can relieve the difficulties of high-dimensionality or high computational time are then discussed. Sensitivity Analysis may be employed to detect which parameters of the power converter are relevant and which other ones are negligible while the response surface proposes replacing the heavy model of the converter by a N-dimensional polynomial, keeping a satisfactory accuracy. Some sampling methods such as Full-Factorial design and the Latin Hypercube were presented and may generate a set of points in the input space in order to efficiently fit a polynomial by the QR decomposition method.

Then, two methods based on the developed ideas, which are the polynomials per frequency and the adaptive unscented transform, are proposed and verified with test and real-world cases, showing good accuracy with far less computational effort.

## **6.2 Perspectives**

Far from completely solving the problem, this work leaves several open possibilities for enhancing the efficiency and accuracy of nonlinear, nonintrusive uncertainty quantification. Some of these possibilities are given in the list below:

- investigate the use of different meta-models than polynomials, such as kriging, neural networks, radial basis functions, etc.,
- extend the polynomials per frequency method to the case in which there is uncertainty in the switching frequency of the converter,
- extend the adaptive unscented transform to the multivariate output case,
- use the minimal set of sigma points in the adaptive UT instead of the proposed set,
- integrate the proposed methods into optimization loops in order to create new robust optimization tools.

This list is obviously far from exhaustive and the author hopes to see extensions of this work published in the scientific literature.

## **7 REFERENCES**

- Ajayi, A., Ingrey, P., Sewell, P., & Christopoulos, C. (2008). Direct Computation of Statistical Variations in Electromagnetic Problems. *IEEE TRANSACTIONS ON ELECTROMAGNETIC COMPATIBILITY, 50*(2), 325-332.
- Anderson, H. (1986). Metropolis, Monte Carlo and the MANIAC. *Los Alamos Science, 1*(14), 96–108.
- Askey, R. A., & Roy, R. (2010). *NIST Handbook of Mathematical Functions.* New York: Cambridge University Press,.
- Bagcı, H., Yücel, A. C., Hesthaven, J. S., & Michielssen, E. (2009). A Fast Stroud-Based Collocation Method for Statistically Characterizing EMI/EMC Phenomena on Complex Platforms. *IEEE TRANSACTIONS ON ELECTROMAGNETIC COMPATIBILITY*, 1-11.
- Balding, D. J., & Nichols, R. A. (1995). A method for quantifying differentiation between populations at multi-allelic loci and its implications for investigating identity and paternity. *Genetica, 1- 2*(96), 3-12.
- Bank, R. E., W. C. Coughran, J., Fichtner, W., Grosse, E., Rose, D., & R.Smith. (1985). Transient Simulation of Silicon Devices and Circuits. *IEEE Trans. CAD, 4*, 436-451.
- Batarseh, I. (2004). *Power Electronic Circuits.* Wiley.
- Bernstein, P. L. (1996). *Against the Gods: The Remarkable Story of Risk.* New York: Wiley.
- Bich, W., Cox, M. G., & and Harris, P. M. (2006). Evolution of the Guide to the Expression of Uncertainty in Measurement. *Metrologia, 4*(43), S161–S166.
- Black, P. E. (n.d.). *Dictionary of Algorithms and Data Structures: big-O notation*. (U.S. National Institute of Standards and Technology) Retrieved from http://www.nist.gov/dads/HTML/bigOnotation.html
- Brennan, P. A., Raver, N., & Ruehli, A. E. (1979). Three-Dimensional Inductance Computations with Partial Element Equivalent Circuits. *IBM Journal of Research and Development, 23*(6), 661- 668.
- Brigham, E. O. (2002). *The Fast Fourier Transform.* New York: Prentice Hall.
- Cedrat. (2013). *InCa3D*. (Cedrat) Retrieved from http://www.cedrat.com/
- Christopoulos, C. (2010). he Challenges of Numerical Modelling in EMC Studies (Invited). *Asia-Pacific International Symposium on Electromagnetic Compatibility.* Beijing.
- *Clean Sky EU*. (n.d.). Retrieved from http://www.cleansky.eu/
- Czitrom, V. (1999). One-Factor-at-a-Time Versus Designed Experiments. *The American Statistician, 53*(2).
- Der Kiureghian, A., & Ditlevsen, O. (2009). Aleatory or epistemic? Does it matter? *Structural Safety, 31*(2), 105-112.
- Dodge, Y. (2003). *The Oxford Dictionary of Statistical Terms.* Oxford: OUP.
- Eckhardt, R. (1987). Stan Ulam, John von Neumann, and the Monte Carlo method. *Los Alamos Science, 15*, 131–137.
- Encyclopædia Britannica. (n.d.). *Andrey Nikolayevich Kolmogorov*. Retrieved from http://www.britannica.com/EBchecked/topic/321441/Andrey-Nikolayevich-Kolmogorov
- Ferber, M., Vollaire, C., Krahenbuhl, L., Coulomb, J.-L., & Vasconcelos, J. (2013). Conducted EMI of DC–DC Converters With Parametric Uncertainties. *IEEE Transactions of Electromagnetic Compatibility, 55*(4), 699-706.
- Fishman, G. S. (1995). *Monte Carlo: Concepts, Algorithms, and Applications.* New York: Springer.
- Ghazaleh, T. (2004). Virtual Prototyping. *Printed Circuit Design & Manufacture Magazine*.
- Glen, A. G., Leemis, L. M., & Drew, J. H. (2002). Computing the distribution of the product of two continuous random variables. *Computational Statistics & Data Analysis*.
- Gullco, R. S., & Anderson, M. (2009). Use of the Beta Distribution To Determine Well-Log Shale Parameters. *SPE Reservoir Evaluation & Engineering, 12*(6), 929-942.
- Hacking, I. (2006). *The Emergence of Probability.* New York: Cambridge University Press.
- Haskett, J. D., Pachepsky, Y. A., & Acock, B. (1995). Use of the beta distribution for parameterizing variability of soil properties at the regional level for crop yield estimation. *Agricultural Systems, 48*(1), 73-86.
- Heeb, H., & Ruehli, A. (1992). Three-dimensional interconnect analysis using partial element equivalent circuits. *Circuits and Systems I: Fundamental Theory and Applications, IEEE Transactions on, 39*(11), 974-982.
- Helton, J., Johnson, J., Salaberry, C., & Storlie, C. (2006). Survey of sampling based methods for uncertainty and sensitivity analysis. *Reliability Engineering and System Safety, 91*, 1175-1209.
- Hosea, M., & Shampineb, L. (1996). Analysis and implementation of TR-BDF2. *Applied Numerical Mathematics, 20*(1), 21-37.
- Iman, R. L. (2008). Latin Hypercube Sampling. *Encyclopedia of Quantitative Risk Analysis and Assessment*.
- James C. Schaaf, J., & Thompson, F. L. (1997). Systems Concept Development with Virtual Prototyping. *Proceedings of the 29th conference on Winter simulation*, 941-947.
- Javor, K. (n.d.). EMI Case Histories Data Base. Huntsville: Sverdrup Technologies.
- Julier, S. a. (2004). Unscented Filtering and Nonlinear Estimation. *PROCEEDINGS OF THE IEEE, 92*(3), 401-422.
- LaCourse, D. (2003). Virtual Prototyping Pays Off. *Cadalyst Magazine*.
- Leach, R., & Alexander, M. B. (1995). *Electronic Systems Failures and Anomalies Attributed to Electromagnetic Interference.* Alabama: Marshall Space Flight Center.
- Leonard, J., & Durrant-Whyte, H. F. (1991). *Directed Sonar Sensing for Mobile Robot Navigation.* Boston: Kluwer.
- Malcolm, D. G., Roseboom, J. H., Clark, C. E., & Fazar, W. (1958). Application of a Technique for Research and Development Program Evaluation. *Operations Research, 7*(5), 646-669.
- Marimont, R., & Shapiro, M. (1979). Nearest Neighbour Searches and the Curse of Dimensionality. *IMA J Appl Math, 1*(24), 59–70.
- Mathworks. (2013, 1 1). *Simulink Blocks in SimPowerSystems.* Retrieved from http://www.mathworks.fr/help/toolbox/physmod/powersys/ref/f2-16412.html#f2-1837
- MATLAB. (n.d.). *QR Decomposition*. (MATLAB Mathworks) Retrieved from http://www.mathworks.com/help/matlab/ref/qr.html
- Menezes, L. R., A., A., Christopoulos, C., Sewell, P., & Borges, G. (2008). Efficient computation of stochastic electromagnetic problems using unscented transforms. *IET Sci. Meas. Technol., 2*(2), 88-95.
- Montgomery, D. C. (1997). *Design and Analysis of Experiments (4th edition) .* New York: John Wiley & Sons.
- Nagel, L. W., & Rohrer, R. A. (1971). Computer Analysis of Nonlinear Circuits, Excluding Radiation. *IEEE Journal of Solid State Circuits, 6*, 166-182.
- Neumann, J. v. (1951). Various techniques used in connection with random digits. *Monte Carlo Method, National Bureau of Standards Applied Mathematics Series, 12*, 36-38.
- Nicholson, J. R., & Malack, J. A. (1973). RF impedance of power lines and line impedance stabilization networks in conducted interference measurements. *IEEE Transanctions on Electromagnetic Compatibility*, 84-86.
- Nilsson, J. W., & Riedel, S. A. (2007). *Electric Circuits.* Prentice Hall.
- O'Connor, J. J., & Robertson, E. F. (2006). *Gerolamo Cardano.* St Andrews: MacTutor History of Mathematics archive.
- Pannell, D. (1997). Sensitivity analysis of normative economic models: Theoretical framework and practical strategies. *Agricultural Economics*(16), 139-152.
- Papoulis, A. (1991). *Probability, Random Variables, and Stochastic Processes.* New York: McGraw-Hill.
- Paruolo, P., Saisana, M., & Saltelli, A. (2012). Ratings and rankings: voodoo or science? *The Royal Statistical Society: Journal Series A*.
- Paul, C. R. (2006). *Introduction to Electromagnetic Compatibility.* Wiley.
- Rice, J. (1995). *Mathematical Statistics and Data Analysis.* Duxbury Press.
- Rondon, E., Morel, F., Vollaire, C., Ferber, M., & Shanen, J.-L. (2012). APEMC. Singapore.
- Rota, G.-C. (1987). Stan Ulam: The Lost Cafe. *Los Alamos Science*(15).
- Ruehli, A. E. (1974). Equivalent Circuit Models for Three-Dimensional Multiconductor Systems. *IEEE Transactions on Microwave Theory and Techniques, 22*(3).
- Russell, S. J., & Norvig, P. (2009). *Artificial Intelligence: A Modern Approach.* Prentice Hall.
- Salsburg, D. (2001). *The Lady Tasting Tea: How Statistics Revolutionized Science in the Twentieth Century.* New York: Henry Holt and Company, LLC.
- Saltelli, A., & Annoni, P. (2010). How to avoid a perfunctory sensitivity analysis. *Environmental Modeling and Software, 25*, 1508-1517.
- Saltelli, A., Ratto, M., Andres, T., Campolongo, F., Cariboni, J., Gatelli, D., . . . Tarantola, S. (2008). *Global Sensitivity Analysis.* John Wiley & Sons.
- Shampine, L. F., & Hosea, M. E. (1996). Analysis and Implementation of TR-BDF2. *Applied Numerical Mathematics, 20*.
- Stein, M. (1987). Large Sample Properties of Simulations Using Latin Hypercube Sampling. *Technometrics, 29*(2).
- Stoer, J., & Bulirsch, R. (2002). *Introduction to Numerical Analysis.* Springer.
- Sulaiman, M., Oo, W. M., Wahab, M. A., & Zakaria, A. (1999). Application of beta distribution model to Malaysian sunshine data. *Renewable Energy, 18*(4), 573-579.
- Synopsys. (n.d.). *SABER*. (Synopsys) Retrieved from http://www.synopsys.com/Systems/Saber/Pages/default.aspx
- Tang, B. (1993). Orthogonal Array-Based Latin Hypercubes. *Journal of the American Statistical Association, 88*(424), 1392–1397.
- Von Achen, W. (1991). *The Apache Helicopter: An EMI Case History.* Compliance Engineering.
- von Plato, J. (1994). *Creating Modern Probability: Its Mathematics, Physics and Philosophy in Historical Perspective.* New York: Cambridge University Press.
- Weisstein, E. (2007). *Bivariate normal distribution*. (Mathworld a wolfram web resource) Retrieved from http://mathworld.wolfram.com/BivariateNormalDistribution.html
- Wiley, J. A., Herschkorn, S. J., & Padian, N. S. (1989). Heterogeneity in the probability of HIV transmission per sexual contact: The case of male-to-female transmission in penile—vaginal intercourse. *Statistics in Medicine, 8*(1), 93-102.
- Wu, C. F., & Hamada, M. (2000). *Experiments: Planning, analysis, and parameter design optimization.* New York: Wiley.
- Yates, D. S., Moore, D. S., & Starnes, D. S. (2003). *The Practice of Statistics.* New York: Freeman.